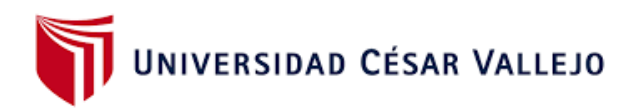

# **FACULTAD DE INGENIERÍA**

# ESCUELA ACADÉMICO PROFESIONAL DE INGENIERIA DE SISTEMAS

# "SISTEMA DE INFORMACIÓN WEB PARA EL PROCESO DE REGISTRO DE PATENTES DEL INSTITUTO DE DEFENSA DE LA COMPETENCIA Y DE LA PROPIEDAD INTELECTUAL"

# **TESIS PARA OBTENER EL TÍTULO PROFESIONAL DE INGENIERO DE SISTEMAS**

AUTOR: FRANK URCOHUARANGA ORIHUELA.

ASESOR: Mgtr. FREY CHÁVEZ PINILLOS.

LÍNEA DE INVESTIGACIÓN: Sistemas de Información transaccional

> LIMA – PERÚ 2016

# **PÁGINA DEL JURADO**

<span id="page-1-0"></span>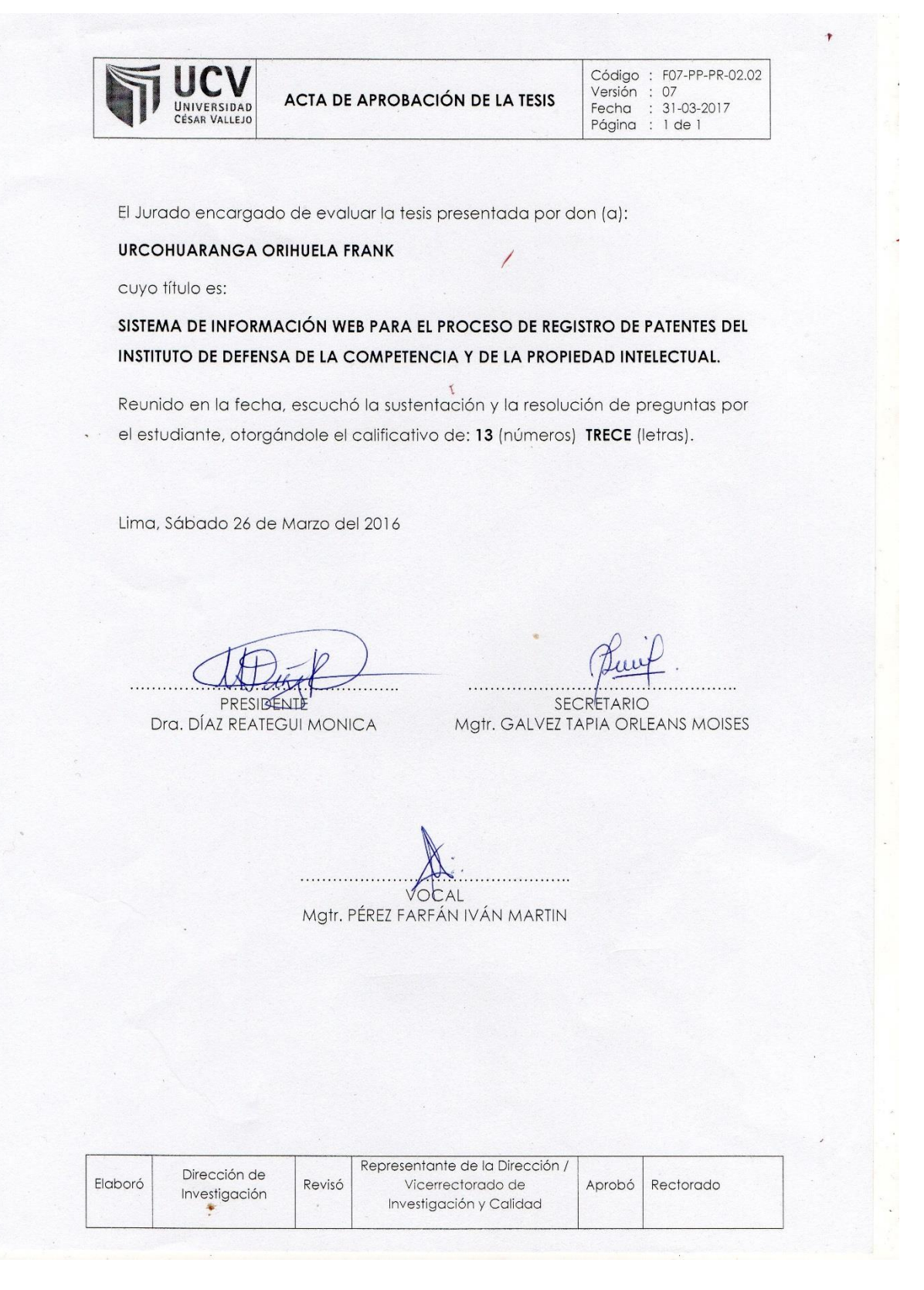

## <span id="page-2-0"></span>**DEDICATORIA:**

Dedico el siguiente trabajo a mi señora madre por su amor incondicional.

A mi compañera de vida Pamela e hijo Rodrigo, por el despertar de sus días y regalarme experiencias innumerables que llenan de júbilo mi alma.

Al Omnipotente que se hace presente en los momentos de escepticismo y desesperanza.

# <span id="page-3-0"></span>**AGRADECIMIENTO:**

A los docentes de la Universidad Cesar Vallejo por guiarme y darme las herramientas adecuadas para desarrollarme como profesional.

# **DECLARACIÓN DE AUTENTICIDAD**

#### **DECLARACIÓN DE AUTENTICIDAD**

<span id="page-4-0"></span>Yo Frank Urcohuaranga Orihuela con DNI Nº 42545024, a efecto de cumplir con las disposiciones vigentes consideradas en el Reglamento de Grados y Títulos de la Universidad César Vallejo, Facultad de Ingeniería, Escuela académico profesional de Ingeniería de Sistemas, declaro bajo juramento que toda la documentación que acompaño es veraz y auténtica.

Así mismo, declaro también bajo juramento que todos los datos e información que se presenta en la presente tesis son auténticos y veraces.

En tal sentido asumo la responsabilidad que corresponda ante cualquier falsedad, ocultamiento comisión tanto de los documentos como de información aportada por lo cual me someto a lo dispuesto en las normas académicas de la Universidad César Vallejo.

Los Olivos, 26 de Marzo del 2016

24460

Frank Urcohuaranga Orihuela

## **PRESENTACIÓN:**

<span id="page-5-0"></span>Señores miembros del jurado:

Dando cumplimiento a las normas establecidas en el reglamento de grados y títulos sección de Pregrado de la Universidad César Vallejo presento antes ustedes la tesis titulada "SISTEMA DE INFORMACIÓN WEB PARA EL PROCESO DE REGISTRO DE PATENTES DEL INSTITUTO NACIONAL DE DEFENSA DE LA COMPETENCIA Y DE LA PROPIEDAD INTELECTUAL" la misma que someto a vuestra consideración y espero que cumpla con todos los requisitos de aprobación para obtener el título profesional de ingeniero de sistemas.

Esta investigación tiene como objetivo determinar el efecto de la implementación de un sistema de información para el proceso de registro de patentes en la dirección de invenciones y nuevas tecnologías del indecopi, San Borja, la cual consta de siete capítulos; **El capítulo I** plantea una introducción describiendo la realidad problemática trabajos previos, teorías relacionadas al tema de formulación del problema, justificación del estudio, hipótesis y los objetivos que lo guían, **El capítulo II** describe y explica el diseño de investigación, las variables de estudio y su operacionalización. Adicionalmente se explica la población, la muestra y se detalla las técnicas e instrumentos para la recogida y procesamiento de la información, la validación y confiabilidad del instrumento, los métodos de análisis de los datos y aspectos éticos de la investigación, **El capítulo III** se refiere a los resultados de la investigación, así como a la comprobación de las hipótesis, **El capítulo IV** se presenta y se discuten los resultados de la investigación. **El capítulo V** se presenta las conclusiones, **El capítulo VI** se presenta las recomendaciones, **El capítulo VII** se detalla las referencias bibliográficas utilizadas y finalmente se completa con los anexos.

Espero señores miembros del jurado que la presenta investigación se ajuste a los requisitos establecidos y que el siguiente trabajo de origen a posteriores estudios.

Frank Urcohuaranga Orihuela.

# ÍNDICE

<span id="page-6-0"></span>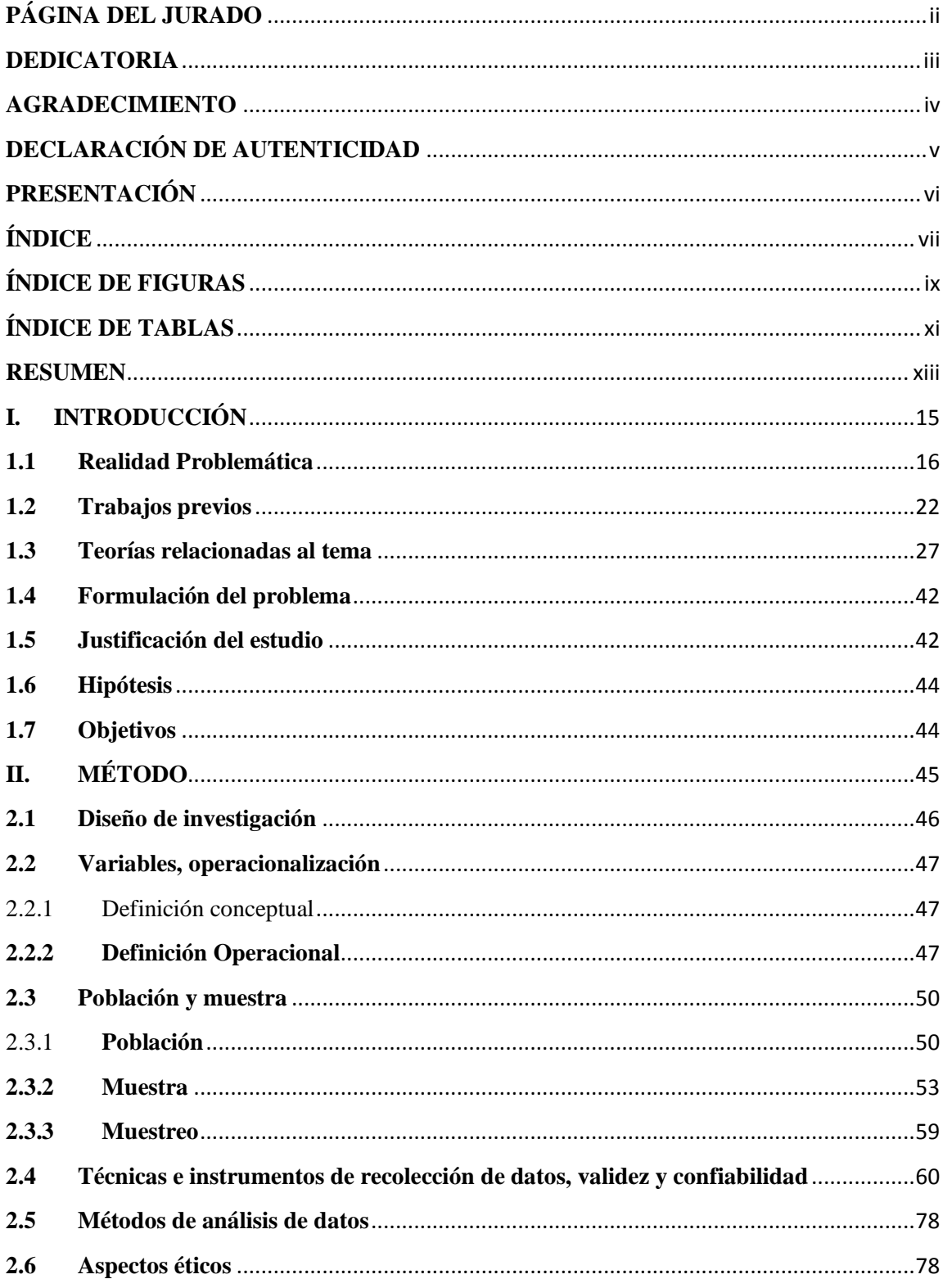

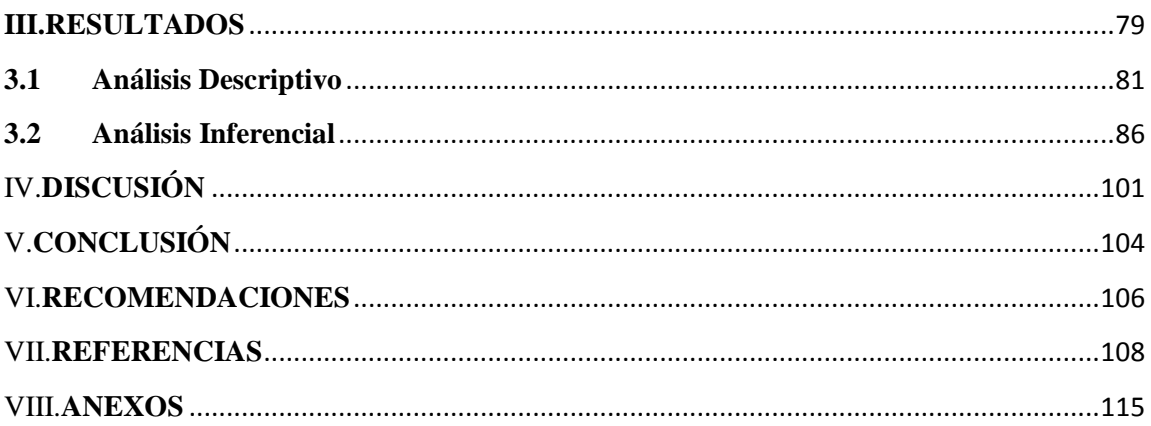

# <span id="page-8-0"></span>**ÍNDICE DE FIGURAS**

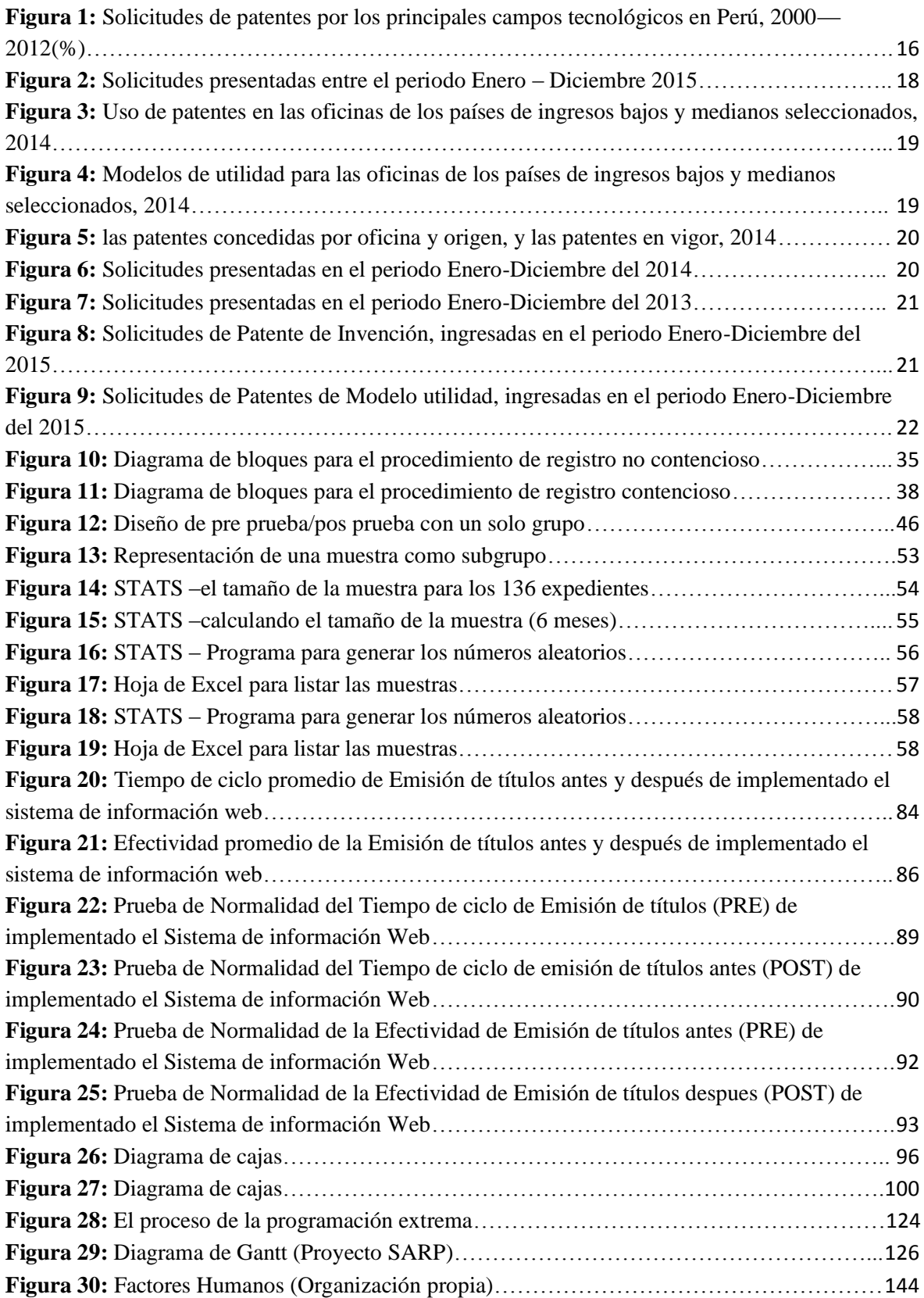

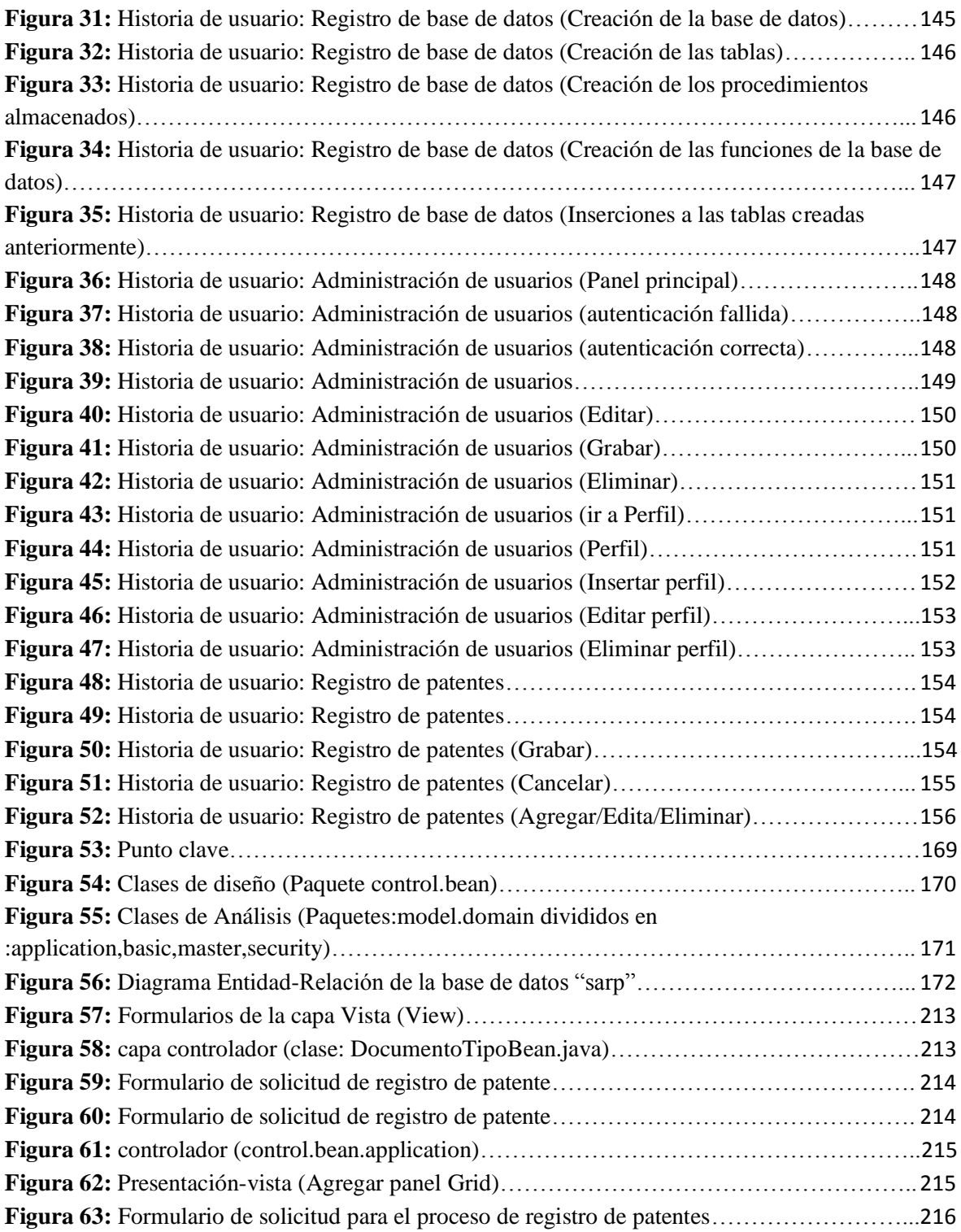

# **ÍNDICE DE TABLAS**

<span id="page-10-0"></span>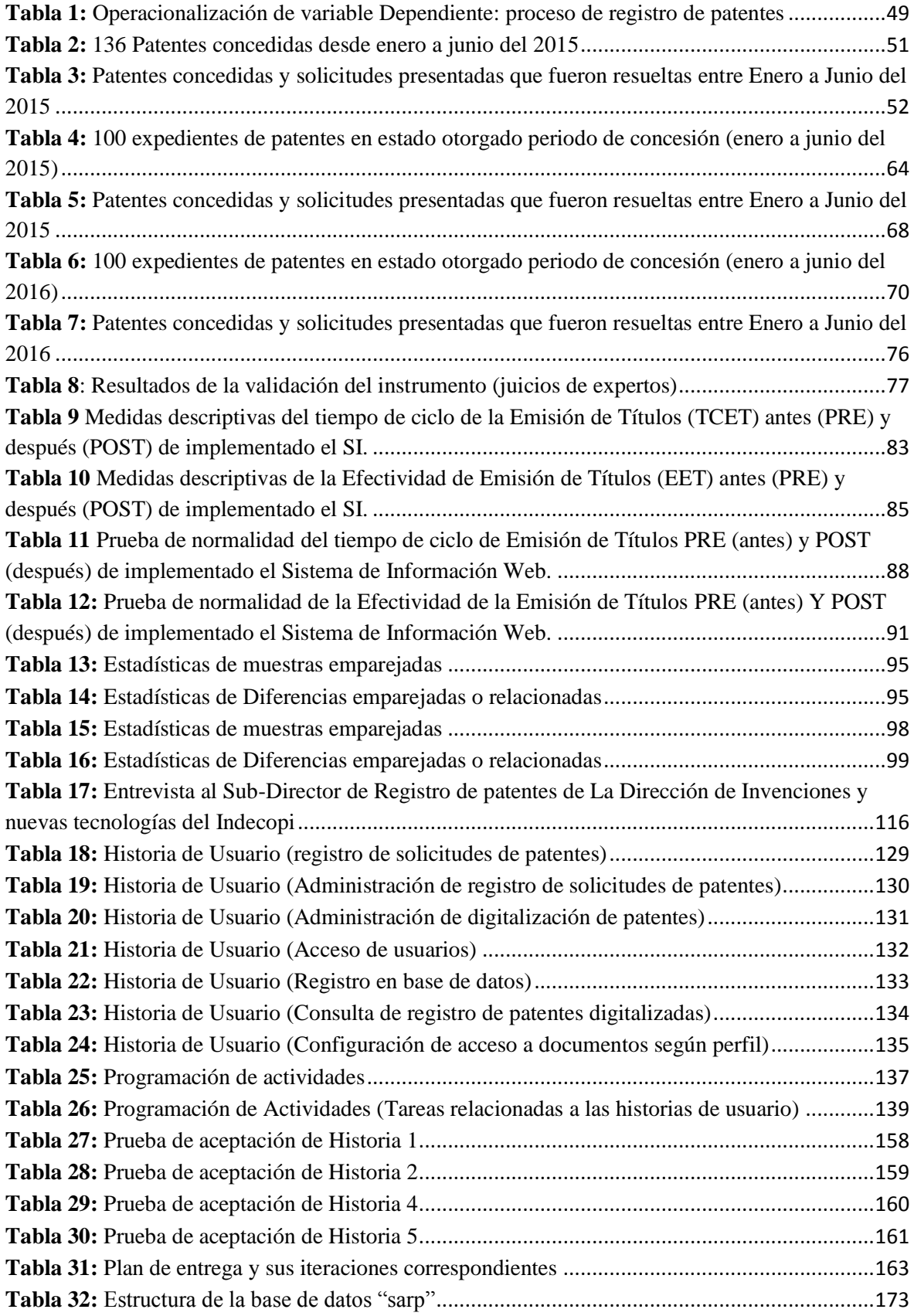

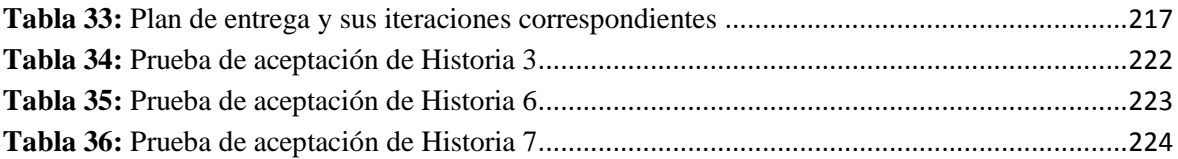

#### **RESUMEN**

<span id="page-12-0"></span>Este proyecto consiste en la implementación de un sistema de gestión web para el proceso de registro de patentes del instituto de defensa de la competencia y de la propiedad intelectual. El propósito del sistema de gestión web es administrar las atenciones de solicitudes procedentes de Patentes: Invención o modelo utilidad para el proceso de registro de patentes ,y además facilitar las actividades diarias que actualmente por la brecha tecnológica no facilitan el trabajo a los agentes de la propiedad intelectual por aspectos del uso progresivo del papel ,incentivar y consolidar el conocimiento relacionado a las patentes promoviendo entre nuestros inventores residentes a través de inventos publicados de modo fácil y gratuito.

Se adoptó por utilizar un proceso ágil, la programación extrema como metodología se eligió por la adaptabilidad continua gracias a la retroalimentación necesaria por parte del usuario.

Durante la concepción de la arquitectura se evaluaron múltiples patrones de arquitectura Web como MVC, MVP y N-capas resultando finalmente una estructura de cuatro capas manteniendo separado la capa de Presentación y Acceso a Datos separadas, así como la capa de Control y Modelo para separar la lógica de negocio con la navegabilidad de la información (recepción y envió de peticiones por parte de la capa de presentación).

La implementación fue llevada a cabo mediante el IDE Netbeans 8.1 con el lenguaje de programación JAVA con la versión 1.7. La capa de presentación fue desarrollada con el framework Primefaces 4 (usando xhtml, xml, jquery, css, js, entre otros). La capa de Control fue desarrollada con el Framework Spring Web (utilizando Managed Beans, para enviar y recibir información, así como la ejecución de operaciones). La capa de Modelo está dividida en subcapas como la Capa de Dominio de Datos (estructura de la lógica de datos del negocio) y la capa Mapper utilizando el Framework Mybatis para el acceso a la base de datos. La configuración de la conexión de base de datos está separada de la presentación mediante el uso de JNDI el cual se configura y administra solamente en el Servidor de Aplicaciones (Glassfish 4.1).

Palabras clave: sistema, web, registro, patentes

#### **ABSTRACT**

This project involves the implementation of a web management system for the patent registration process of the institute for the defense of competition and intellectual property. The purpose of the web management system is to manage the attention of patent applications: Invention or utility model for the patent registration process, and also facilitate the daily activities that currently do not facilitate the work to the agents of the Intellectual property for aspects of the progressive use of paper, encourage and consolidate the knowledge related to patents by promoting among our resident inventors through inventions published easily and free of charge.

It was adopted by using an agile process, extreme programming as a methodology was chosen for continuous adaptability thanks to the necessary feedback from the user.

During the conception of the architecture, multiple Web architecture patterns such as MVC, MVP and N-layers were evaluated, finally resulting in a four-layer structure keeping the Presentation and Access to separate data layer separate, as well as the Control and Model layer to separate the business logic with the navigability of the information (reception and sending of requests by the presentation layer).

The implementation was carried out through the Netbeans 8.1 IDE with the JAVA programming language with version 1.7. The presentation layer was developed with the Primefaces 4 framework (using xhtml, xml, jquery, css, js, among others). The Control layer was developed with the Spring Web Framework (using Managed Beans, to send and receive information, as well as the execution of operations). The Model layer is divided into sublayers such as the Data Domain Layer (business data logic structure) and the Mapper layer using the Mybatis Framework for database access. The configuration of the database connection is separated from the presentation by using JNDI which is configured and managed only in the Application Server (Glassfish 4.1).

Keywords: system, web, registration, patents

# <span id="page-14-0"></span>**I. INTRODUCCIÓN**

## <span id="page-15-0"></span>**1.1 Realidad Problemática**

El principal remedio contra el frenado y descenso económico global es innovar, el desarrollo de productos y servicios agregaran un gran valor a nuestras vidas, El Perú necesita promover una cultura de la innovación, desarrollar programas no es una tarea fácil en aspectos relacionados a la investigación & desarrollo; elaboración; empresas de tecnología de vanguardia; carreras científicas; investigadores y patentes.

<span id="page-15-1"></span>**Figura 1:** Solicitudes de patentes por los principales campos tecnológicos en Perú, 2000—2012(%)

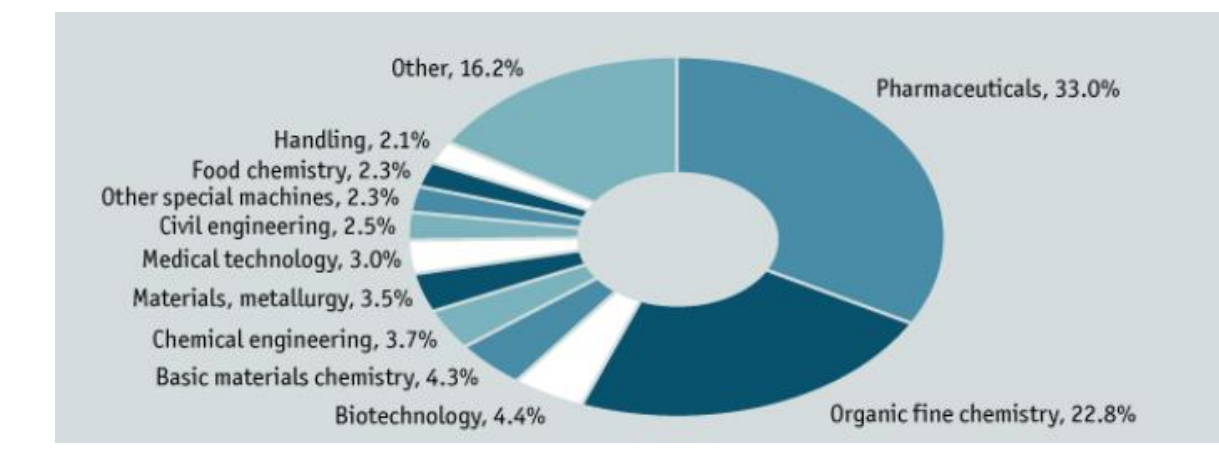

#### **Fuente:**WIPO Statistics Database.

Al respecto de ello, la revista de negocios Bloomberg público una sección titulado "Índice global de la innovación 2015" en el que resalta información relacionada con un listado liderado por Corea del Sur, Japón, Alemania, Finlandia e Israel, en el cual Estados Unidos ocupa la posición número seis, China la posición 22, mientras que nuestros mejores representantes a nivel sur américa se encuentran Brasil con 47 y Argentina con 48.

En consideracion a lo anterior, los países desarrollados y/o industrializados por tradicion se observa alta recurrencia por parte de los agentes de innovación al sistema de patentes como resultado del mayor grado de institucionalidad en las areas de ciencias , tecnologías e innovaciónes tecnológicas. Pero, en los países en vias de desarrollo como nuestro Perú, la medida es menor.

Según (OEPM, 2003) , Los plazos comprendidos deben de tomarse como la fecha máxima para presentar los tramites del que se trate. Asimismo, por la complicación del procedimiento logran otorgarse excepciones por contextos imprevistos como comunicaciones no validas, perdida de documentos entre otros al suceder dichas excepciones se le otorga una nueva fecha de ampliación a dichos plazos (p. 57)

En la actualidad, La Dirección de Invenciones y nuevas tecnologías del Indecopi, transita un desarrollo vertiginoso, el cual no tiene precedentes en correspondencia a la cuantia y conglomerado de contenido histórico y el activo (las más representativas son procedentes de la atención de solicitudes para el proceso de registro de patentes: Invención, Modelo Utilidad y Diseño Industrial ,utilizados en toda la Dirección "Oficina Local de Patentes y su respectiva Comisión" si se presenta algun procedimiento contencioso).

De alli que, en la actual investigación, se determina el objeto las patentes y sus respectivos tipos que son las de Invención y Modelo Utilidad,Gestionar la mayor cantidad de la información es un desafío clave del negocio. Ayudará eliminando las regulaciones y gestionar los riesgos asociados con su creciente volumen de contenidos físicos de los expedientes.

Se determina que no se puede disminuir el lapso del ciclo y optimizar la efectividad en la emisión de títulos debido a una gestión inconveniente de los recursos y una brecha tecnológica que limita la optimización de procesos en el marco de un sistema que agilice los tiempos de respuesta. Por lo que en este periodo cronologico en el que circunscribe la realidad economica, tecnologica y social de la humanidad, los procedimientos de atención y solicitudes de patentes presentan coexistencia de labores que no forman valor al proceso y que pueden ser corregidas, tales como:

El excesivo desplazamiento de los expedientes, el uso progresivo del papel para la emision de expedientes, la manualidad operativa ocasiona exceso de validaciones y carga administrativa en las operaciones habituales, reducida disponibilidad de información oportuna en tiempo real para las revisiones, inspecciones,informes o exámenes relacionados con la atención de solicitudes de registro de patente.

Al respecto, existe Duplicidad de documentos archivados, fotocopias innecesarias, Gastos en almacenamiento e infraestructura, manejo y control de seguridad, procedimientos por solicitudes, transferencias, envio de notificaciones.Uso de Horas hombres en el aspecto de foliación de expedientes para su correcto orden de numeración y anexado de documentos, lo cual al requerir amparo para la propiedad intelectual se ha convertido más cómodo y conveniente pero los demandantes aún afrontan extensos lapsos de expectativa para el permiso de patentes. En ciertos casos, los atrasos en la autorización de patentes han reducido su vida útil, lo cual representa una importante problematica.

En adelante se muestra un grafico de barras que contiene estadisticas representativas para esta investigacion, acerca de las solicitudes presentadas durante todo el año 2015:

<span id="page-17-0"></span>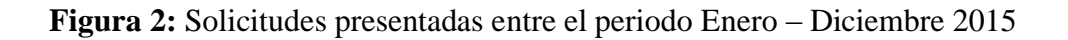

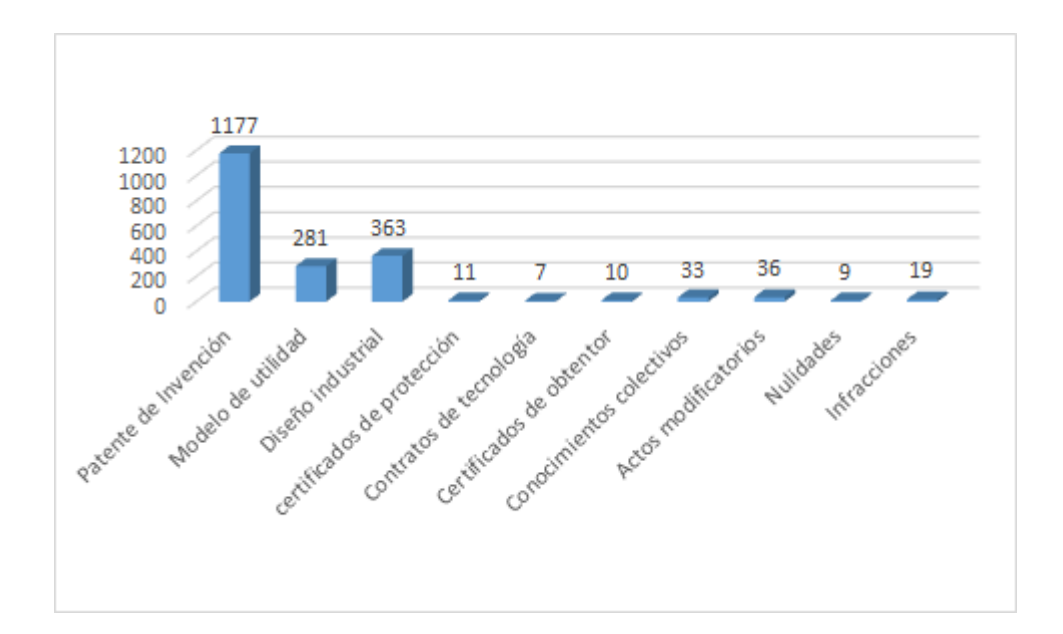

# **Fuente:**Elaboración propia

<span id="page-18-0"></span>**Figura 3:** Uso de patentes en las oficinas de los países de ingresos bajos y medianos seleccionados, 2014

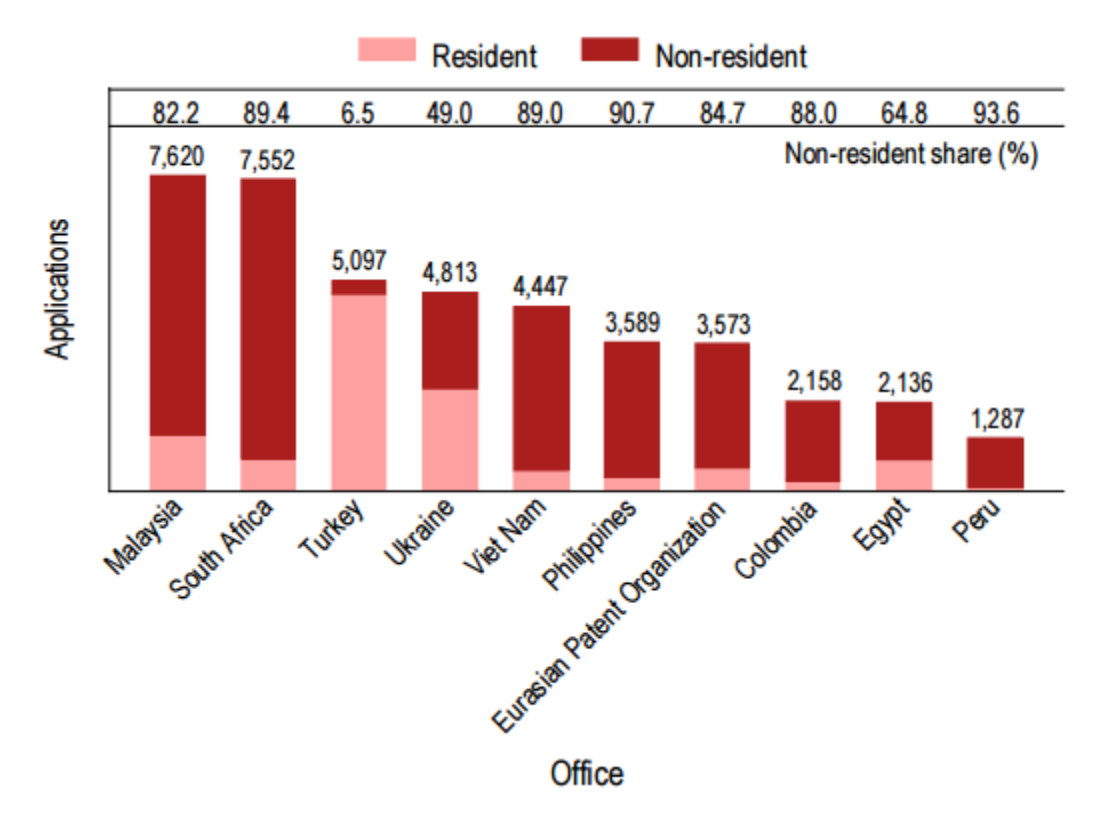

**Fuente**: WIPO Statistics Database, October 2015.

<span id="page-18-1"></span>**Figura 4:** Modelos de utilidad para las oficinas de los países de ingresos bajos y medianos seleccionados, 2014

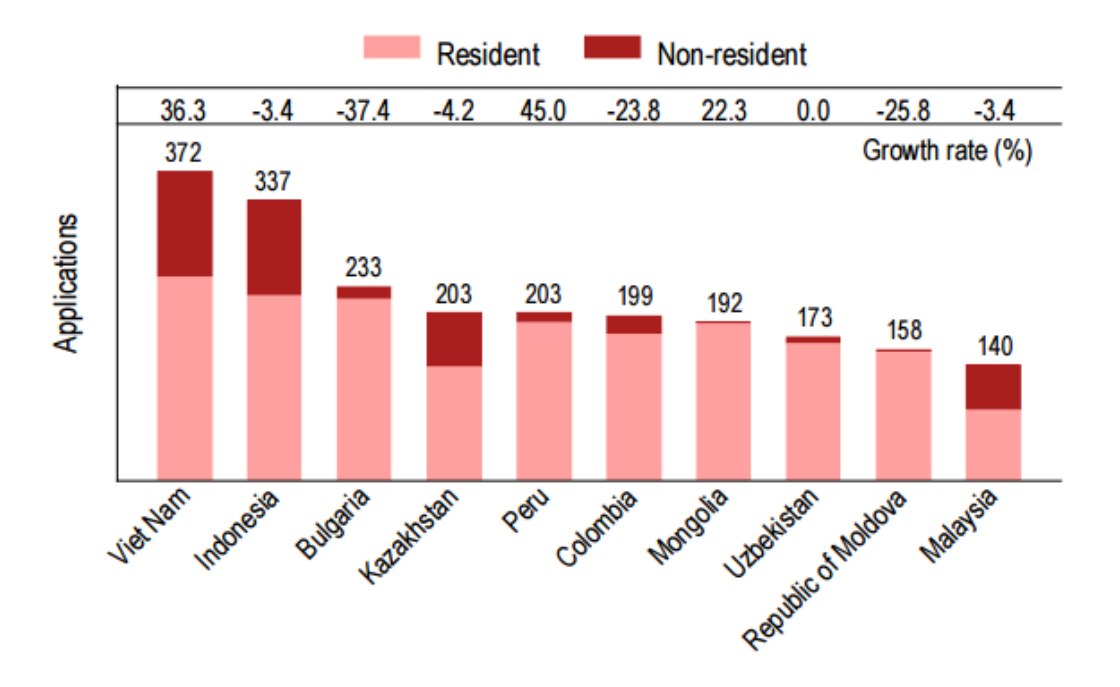

**Fuente:** WIPO Statistics Database, October 2015.

<span id="page-19-0"></span>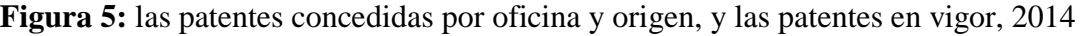

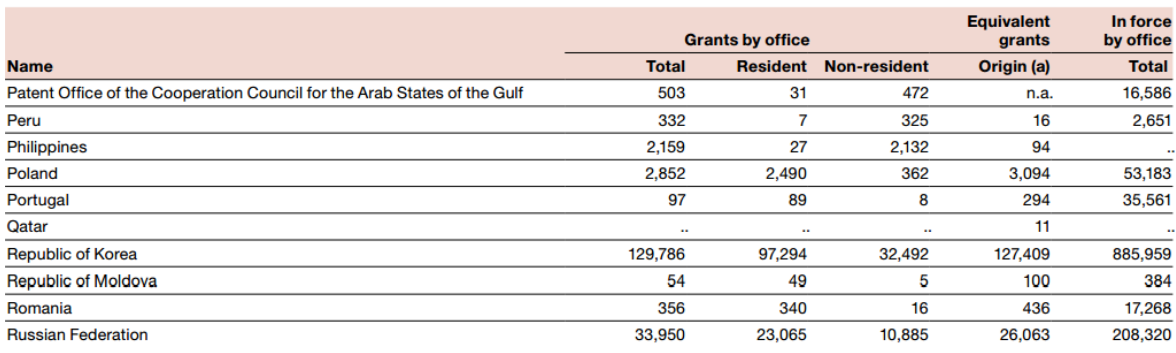

**Fuente:** WIPO Statistics Database, October 2015.

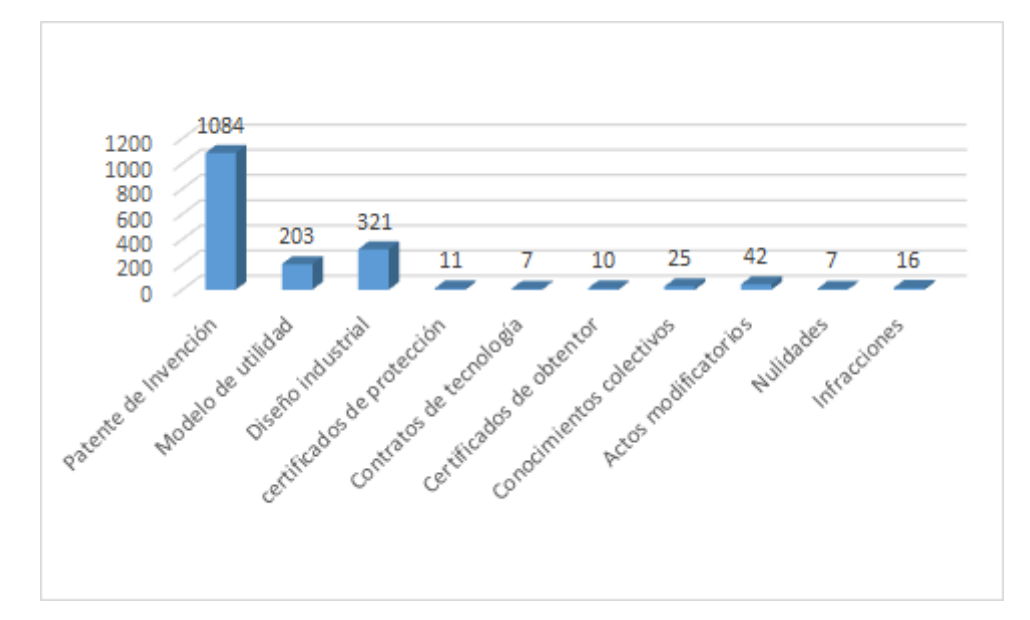

<span id="page-19-1"></span>**Figura 6:** Solicitudes presentadas en el periodo Enero-Diciembre del 2014

**Fuente:**Elaboración propia.

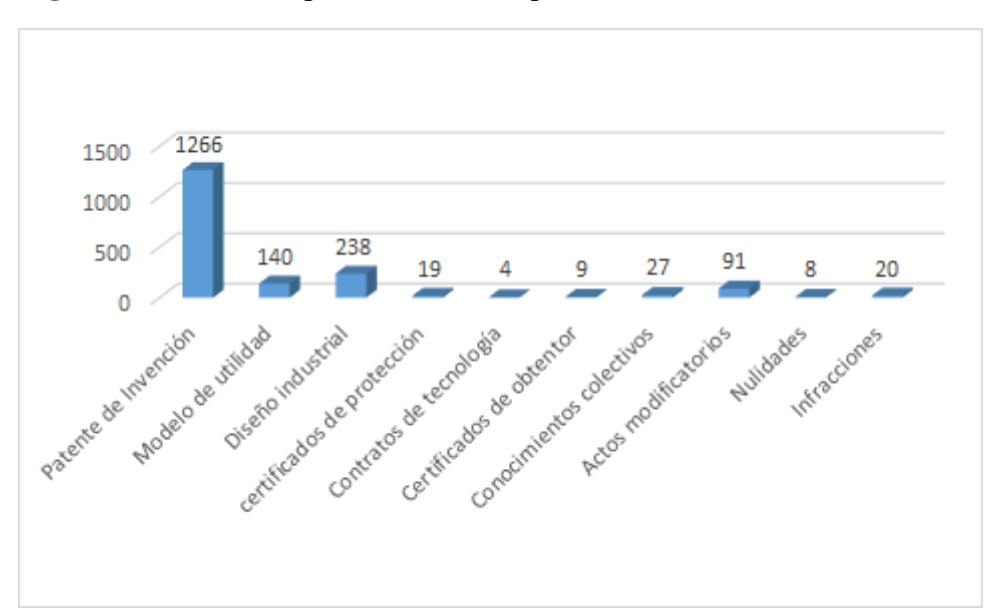

<span id="page-20-0"></span>**Figura 7:** Solicitudes presentadas en el periodo Enero-Diciembre del 2013

**Fuente:**Elaboración propia.

<span id="page-20-1"></span>**Figura 8:** Solicitudes de Patente de Invención, ingresadas en el periodo Enero-Diciembre del 2015

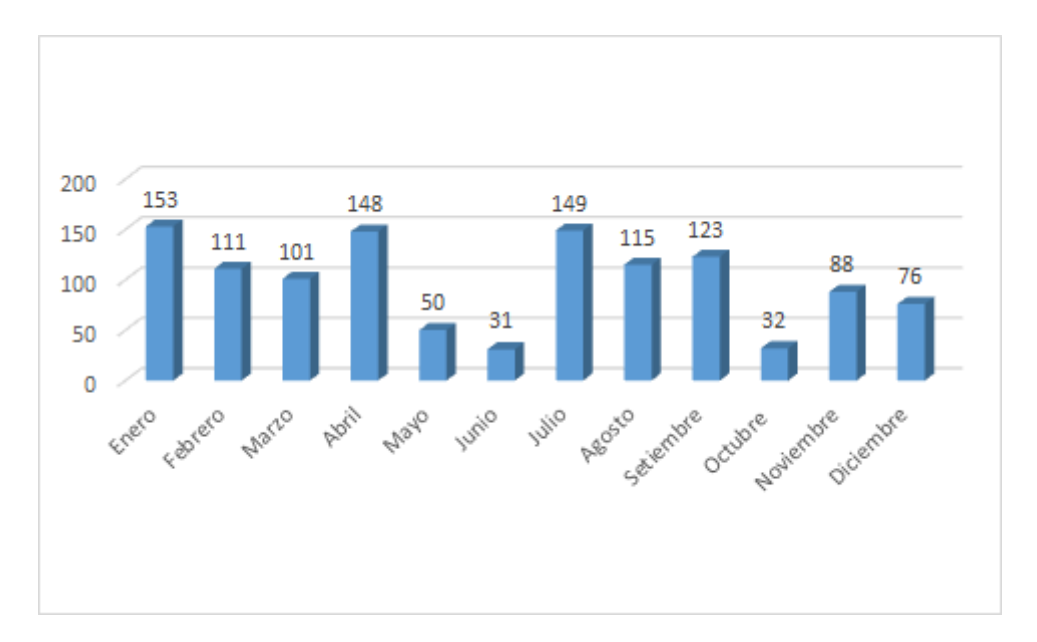

**Fuente:**Elaboración propia.

<span id="page-21-1"></span>**Figura 9:** Solicitudes de Patentes de Modelo utilidad, ingresadas en el periodo Enero-Diciembre del 2015

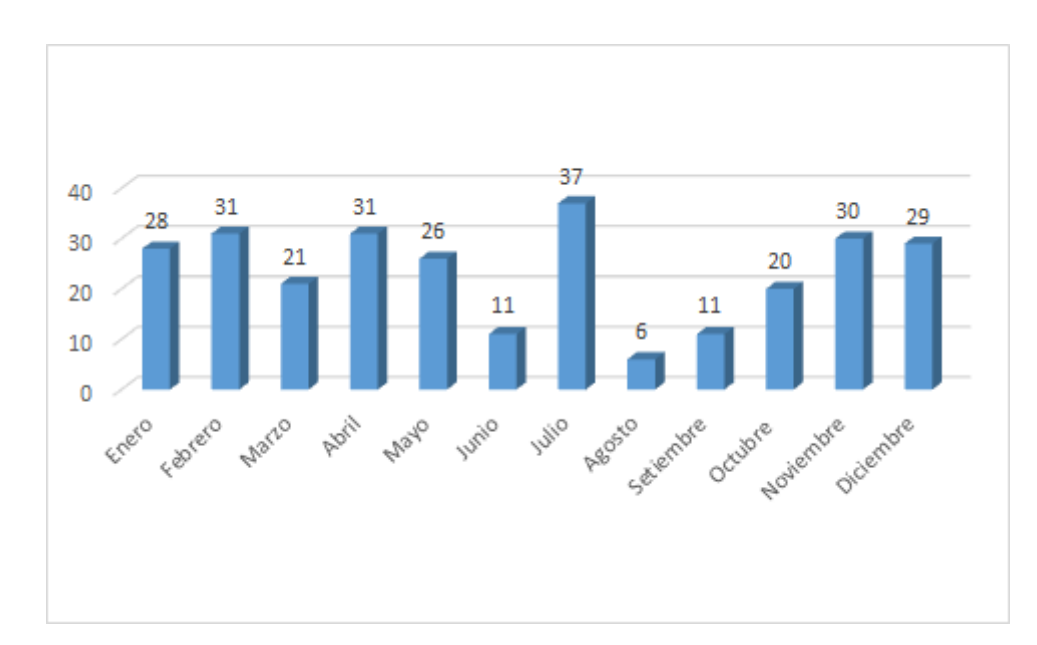

**Fuente:**Elaboración propia.

# <span id="page-21-0"></span>**1.2 Trabajos previos**

En esta sección los resultados para enmarcar la investigación respecto a la variable dependiente.

# **Proceso de Registro de Patentes**

INDECOPI (2008) afirma: "El presente informe posee como función primordial proponer el perfeccionamiento del proceso "Reserva y obligaciones hacia el registro de patentes, conveniencias útiles y proyectos técnicos", que se realiza en INDECOPI" (p. 2).

En un artículo científico titulado Las patentes y su importancia en la investigación científica elaborada por Manco (2017), precisa que para la protección de productos la opción más frecuente y creciente son las patentes se les define como títulos de propiedad industrial emitida por el gobierno, la obtención de la patente permite privilegio único para producir y comercializar la invención por un límite de tiempo de concesión en determinado territorio el cual fue presentado la patente, al obtener el **registro de patente** los inventores obtienen reconocimiento y beneficios de la regalías al comercializar la patente sea de la organización donde se desempeñe el inventor.(p.3)

En el manual elaborado por la Organización Mundial de la Propiedad Intelectual para redactar solicitudes de patentes (2005) ,las patentes en su mayoría se conceden después de un examen riguroso llamado examen de fondo ,se analiza la solicitud de **registro de patente** a través de un examinador de patentes, Adicionalmente el examinador analiza el estado técnico de la reivindicaciones presentadas en la solicitud que se encuentra en trámite si la reivindicaciones cuentan con adelanto y suficiencia en clausulas legales además de cumplir los criterios de patentabilidad probados exhaustivamente por el examinador de patentes y solo si el examinador no puede desmerecer dichos criterios se entrega la concesión de la patente. Es cierto que existen países que utilizan un sistema para el registro de patentes y cuentan con algunos requisitos formales, sin establecer una revisión exhaustiva como es el examen de fondo, en tal sistema proceder con la nulidad de la concesión de la patente se realiza a través de un proceso judicial y contrastar el estado técnico. Algunos países de Latinoamérica no cuentan con un sistema de registro para otorgar la concesión de la patente solo se fundamentan en la aceptación de un examen de fondo. (pp.11-12)

En un artículo científico titulado El registro de marcas y patentes en la República Popular de China realizado por Vázquez (2017), el trámite inicia cuando ingresa la solicitud de registro de patente previamente evaluación del examen, la oficina local que ejerce derechos de propiedad intelectual tiene un límite de fecha establecido de 1 año y 6 meses contados al iniciar la entrega de la solicitud de registro de patente solo si cumple los requisitos exigidos para su publicación, posterior a la presentación de la solicitud se realizara un examen de fondo su duración es de 3 años debiendo cumplir con todas las exigencias de los requisitos ,solo si no cumpliera con algún requisito se le entrega una concesión de tiempo limitado para corregir la solicitud o impugnar, si la concesión del registro de patente es denegada tiene el derecho de acudir a tribunales, en cambio sí cumplen con los requisitos y el respectivo pago determinado, la oficina local de patente situada en China le concede y entrega un

título adicionalmente inscribe la patente en el sistema de registro de patente, la patente entra en vigencia a partir de su publicación . (p.20)

La revista científica IN IURE relacionadas a la Propiedad intelectual sobre Patentes de Invención realizada por Manrique (2015), destaca el trámite oficial a seguir para el registro de patentes de invención en el país de Argentina consta de las siguientes actividades, 1.) Se podrán subsanar los errores de la descripción, agregar complementos, ejemplos y modificatorias, todos estos elementos no debe incluir material novedoso además tienen como fecha máxima de presentación 90 días calendarios, el conteo inicia desde el ingreso de la solicitud, 2.) Examen preliminar: si se presenta una oposición de carácter oficial se rectificara las observaciones, tales observaciones podrían tipificarse por diferentes aspectos entre estas tenemos a.) Identificar quien representa la solicitud ingresada, b.) El tipo de idioma del expediente, c.) La cantidad de ejemplares, d.) Reproducir fielmente el contenido de los documentos, e.) La presentación de los pliego de reivindicaciones y resumen deben ser claras; Todos estos tipos de observaciones deben ser presentadas dentro de 180 días calendarios recibida la notificación oficial, 3.) los requisitos fundamentales que debe tener toda solicitud son: número de solicitud, fecha de presentación de la solicitud, datos personales de los inventores, resumen y dibujos ,país donde se presenta la solicitud ;la solicitud se publicara en el boletín de patentes y tiene como plazo máximo 18 meses ,el usuario solicitante llenara un formulario si desea la publicación anticipada ,si la patente llegara a concederse se registra en el registro de patente, 4.) Observación por terceros, toda observación deberá acompañarse por un sustento documental el plazo de entrega tiene la vigencia de 60 días contados desde la publicación de la solicitud, 5.) examen de fondo: tiene una vigencia de 3 años calendario posterior de la presentación de la solicitud ,el examen inicia verificando el cumplimiento de los requisitos legales del invento, luego la tarea de los agentes de propiedad intelectual es la búsqueda de patentes concedidas en ámbito nacional, solicitud de patentes publicadas, documentos técnicos ,si se presentan observaciones en el examen se generara una ficha de observaciones el solicitante deberá corregir la solicitud además de su opinión y aclaración solo si aplicase 6.) La Oficina Local de patentes envía todas las observaciones en una notificación al tercero responsable de la solicitud, el responsable solo cuenta con 60 días para responder dicho documento

,7.) Resolución: si el resultado de la resolución es denegado se especifica las razones y se le notifica, si el solicitante desea presentar una solicitud de reconsideración tiene 30 días hábiles para hacerlo efectivo, si el estado de la resolución es concedido debe ser expedida por un oficial de patentes ,8.) La concesión de las patentes de Invención tiene una vigencia de 20 años y las de modelo utilidad 10 años contados desde el primer día de presentada la solicitud. (pp.33-35)

Investigaciones respecto a la variable independiente:

## **SISTEMA DE INFORMACION WEB**

Según ,Urrego y Soto (2015) , diariamente existen problemas en los procesos manuales y organizacionales aprovechar las herramientas de software libres para la fácil realización de estas tareas no es una opción es una necesidad, desarrollar una herramienta tecnológica, como un **sistema de información web**, facilita positivamente las transacciones cotidianas en el área a tratar, en este caso desarrollar un sistema web para la organización del área tecnológica de la empresa modelo escogida SERVIBARRAS permite el ahorro de costos, reducir el tiempo y eliminar actividades humanas que no agregan valor para obtener mejoras en el producto final. Los procesos serán sistematizados como el de gestionar las órdenes de servicio, consulta de información, reportes al administrado, creación de registros entre otras, el sistema computacional tiene como objetivo practico manipular los datos que se reciben manualmente, con la ventaja de acceder a la información realizando diferentes métodos de búsqueda y mejorando el tiempo de respuesta a las consultas y servicios en tiempo real para así evitar el largo proceso de espera que el conducto regular lo define, además por sus estructuras de fácil diseño y compilación la implementación de nuevos módulos en el sistema de información web se ejecutarían con facilidad en cualquier tipo de institución u organización (pp. 19-20).

Según Combita y Ariza (2015), Instituciones de nivel superior como la Universidad de Talca del país de chile diseñan un sistema de gestión de la investigación resaltando la importancia de un **sistema de información**. El objetivo es el cumplimiento de los requisitos de nivel operativo, técnico y lograr gestionar óptimamente una institución, la investigación y actores juegan un rol determinante en sus resultados, particularmente en ámbito empresarial y gobierno. Es necesario identificar e

implementar indicadores de gestión vinculados al desempeño y resultados de la investigación desarrollados en la institución (p.75).

Tal como señala ,Arias y Carranza (2018), Actualmente la tecnología es un fuerte pilar de modernidad, debemos adaptarnos al constante cambio, la presente investigación demostrara que un **Sistema de información web** es de apoyo fundamental para una institución o negocio y clave para la toma de decisiones, permitirá sistematizar procesos :administrativos y de digitalización, satisfaciendo a los administrados y actores de la organización Red Empresarial del Norte SAC, minimizara errores , reducirá el tiempo de las actividades manuales y costos al "no consumir recursos como son el papel, lapiceros, lápiz, copias, entre otros ayudando así al medio ambiente" (p.4). Además de elevar la confiabilidad de los datos y consultar información en tiempo real (pp. 3-4).

El principal objetivo de la investigación realizada por Tapia (2016), Es desarrollar un **Sistema de información basado en tecnología web** de tramite documentario para diferentes instituciones de educación superior de tecnología en el departamento de Ancash para cumplir con los objetivos se analiza el trámite documental y su respectivo flujo documental para así planificar y recolectar los requisitos de usuarios, evaluar el paradigma de programación a escoger y lenguaje de programación a elegir, ejecutar un alto nivel de análisis y diseño para el desarrollo del **sistema de información web** según el paradigma de programación escogido se utilizará los Marcos de trabajo AngularJS y Spring MVC para el respectivo diseño & desarrollo de base de datos se utiliza ORACLE. La justificación de la presente investigación es optimizar el proceso de tramite documental para su fácil registro desde cualquier momento y locación además conlleva la reducción de costos en papel , traslado y distribución de expedientes, también realizara consultas de seguimiento del documento presentado por mesa de partes o iniciado por la web, es conveniente indicar que la investigación servirá como base para posteriores proyectos de desarrollos de sistema de información web e hipótesis vinculadas a la competitividad y la productividad en sistemas de gestión administrativa en instituciones de cualquier nivel (pp. 9-10).

De acuerdo a, Flores (2018), La era tecnológica brinda servicios y consultas de desde un **sistema de información web**, Actualmente los documentos con valor legal son manejados de forma manual haciendo el proceso lento en la corte superior de justicia de Ancash, debido a esto; se justifica socialmente que el desarrollo de un sistema web optimiza la fácil administración de los documentos previo registro del usuario; además se justifica que operativamente el sistema web definirá una nueva forma de trabajo facilitando el acceso a la información así como la creación de reglas en aspectos de generación y uso de los documentos ,plantear esta solución reduce el tiempo de creación , envió ,perdida de documentos en el uso común de las actividades diarias y evita duplicar la información; La solución tecnológica propuesta es justificable reduciendo económicamente los costos por materiales en la oficina, costos de licencia para el desarrollo del sistema se utilizará lenguajes de código abierto. Hoy en día gestionar los datos e información tiene justificación tecnológica por consiguiente permite mejorar y hacer frente a la realidad problemática ofreciendo servicios sistematizados a todos los usuarios internos y externos, agiliza los procesos de la institución, la presente tesis desarrollara un sistema de información web enfocado a optimizar la gestión documental y permite digitalizar el total de documentos. Además, el presente proyecto tiene justificación de base legal. En resumen, implementar un sistema web gestiona eficientemente documentos, agiliza el tiempo de respuesta y eleva la calidad en los procesos internos de la institución (pp. 2-5).

#### <span id="page-26-0"></span>**1.3 Teorías relacionadas al tema**

Hernández (2014) manifiesta que:

Un origen significativo para edificar un marco teórico son las hipótesis. Una hipótesis es un compuesto de conceptos, definiciones y preposiciones conexos naturalmente. Al compilar la investigación de las referencias es viable extraer una o varias propuestas, antecedentes, opiniones, resultados, entre otros. (p. 83)

1.3.1 variable independiente

## **Variable: Sistema de información web**

## **Sistemas de información en espacio virtual:**

Un método de indagación web, se desarrolla utilizando como su palabra lo define un diseño web, que funciona para suministrar información (datos) y funcionalidad (servicios) a clientes o consumidores finales por medio de una interfaz de usuario establecida en exposición e interacción sobre emisores-receptores de datos con capacidades de trabajar en la web. (Medina, 2009, p. 18)

Mientras, Rossi & Garrido(2013) afirma:

Una definición práctica de un Sistema de información en espacio virtual puede ser el conjunto o espacios virtuales bajo el mismo servicio de administración, almacenamiento de información que se utiliza para la creacion,el acceso y modificación, por alguna comunidad de usuarios identificados (p. 2).

## **Sistemas de información:**

Es un medio compuesto por un conjunto de factores que se relacionan entre ellos para obtener una meta en común. No obstante, existe una gran complejidad de sistemas, la gran parte de ellos pueden representarse a través de un modelo fundamentado por cinco bloques básicos; factores de entrada, factores de salida, mecanismo de transformación, mecanismos de control y objetivos. Los bienes acceden al sistema a través de elementos de acceso para ser modificados en la unidad de innovación. Dicho procedimiento es vigilado por el mecanismo de control con la finalidad de alcanzar el objetivo preciso. Luego que se haya cumplido la transformación, el efecto sale del sistema por medio de los elementos de salida. (Fernández V. , 2006, p. 11)

Pastor (2002) afirma que Sistema de información es**:** 

Es un medio que engloba, agrupa, procesa y divide los conjuntos de la información para los diferentes elementos que conforma una estructura, y entre la formación misma y su medio. (p.7).

De allí que, los sistemas de información son importantes no solo para el desarrollo tecnológico de los contextos, sino para quienes los emplean, puesto que esta estructura permite el almacenamiento completo de información para cualquier área, labor y complemento, lo cual reviste de importancia a esta investigación.

#### **Programación estructurada**:

Existe un acuerdo universalmente aceptado: La categorización estructurada utiliza en su diseño las siguientes bases fundamentales: Estructuras básicas, Medios abstractos, Diseño inclinado "arriba-abajo" (top Down). La característica fundamental de la programación estructurada es que se basa en el uso de únicamente tres estructuras de control.(Desongles, 2005, p.410)

#### **Programación orientada a objetos (POO)**

Sin embargo, al momento de programar se puede especular en objetos como entidades que maneja el sistema y que funcionan de un determinado modo. Estos objetos poseen determinadas características (variables) y con ellos se pueden ejecutar diversas tareas (funciones). En un bosquejo de operaciones orientada a objetos, las variables y las funciones no están siendo consideradas como elementos independientes sino más bien como componentes de una misma realidad: el ente; tal como ocurre con los entes en la realidad. (Cobo, Gómez, Pérez, & Rocha, 2005, p.270)

#### **Entorno de desarrollo integrado (IDE)**

El cual se compone por un software diseñado para la creación y ejecución de un programa en java. Son varias las compañías de software importantes que cuentan con estos entornos de desarrollo; los cuales combinan las funciones del editor, compilador, enlazador y visor de applets, las cuales se describen a continuación como programas separados. También proporcionan un depurador. Un entorno de desarrollo integrado ofrece menús y botones para facilitar tanto como sea posible la creación de un programa. (Bell & Parr, 2003, p.11)

#### **Java**

El programa java es un ambiente de software cimentado en java se ejecuta relativo a otras plataformas y su software puede ser utilizado relativamente en varios sistemas operativos y hardware.

Lenguaje: Se fundamenta en ser una expresión de intención general, de valioso nivel que utiliza el arquetipo de disposición a objetos.

El aparato virtual. Los programas escritos en java vienen siendo compilados como archivos ejecutables de un aparato virtual nombrado Java Virtual Machine (JVM), esto permite que los programas ejecutables puedan ejecutarse en distintas arquitecturas.

Las Bibliotecas. El complejo de bibliotecas del lenguaje mismo es reconocido como la Java Aplication Programming Interface (Java Api) y es un acumulado de componentes que proporcionan diferentes herramientas para el progreso. (Serra, 2010, p. 25)

#### **Modelo Vista Controlador**:

Modelo vista controlador (MVC) es un modo de arquitectura de software que aparta los datos de una aplicación, la interfaz de usuario, y la lógica de control en tres mecanismos distintos.

Se trata de un modelo muy sensato y que ha demostrado su validez a lo largo de los años en todo tipo de aplicaciones, y sobre diversos estilos de lenguajes y plataformas de desarrollo.

El modelo que maneja una representación de los datos que domina el sistema, su lógica de negocio, y su mecanismo de persistencia.

La perspectiva, o interfaz de usuario, que compone la información que se envía al consumidor final y los mecanismos de interacción con este.

El controlador, que interactúa como agente entre el modelo y la perspectiva, gestionando el flujo de investigación entre ellos y las transformaciones para adecuar algunos datos a las necesidades de cada uno. (Vallés, 2012, p.3)

## **Sistema de Base de Datos**:

Date (2000) considera que:

Es básicamente un método computarizado para cargar registros. Es viable reconocer a la propia base de datos como un tipo de armario electrónico para guardar informaciones; es indicar un depósito o moderador de una compilación de archivos de datos computarizados. (p.2).

#### **Servidor web**

Los servidores web vienen siendo designados para recoger solicitudes anónimas desde el inicio de auténticos hosts en Internet y librar las solicitudes de búsqueda de un modo rápido y eficaz. Suministran páginas web a los navegadores (ejemplo, Nestcape Navigator, Internet explorer de Microsoft) que lo solicitan. En términos algo más técnicos, los servidores web soportan el protocola de transmisión de Hipertexto acreditado como HTTP (Hyper Text Transfer Protocol), el estándar de internet para comunicación web. Usando HTTP, un servidor web remite páginas web en HTML y CGI, asimismo como otros tipos de scripts a los navegadores o browsers cuando estos lo ameriten. Cuando un consumidor hace clic sobre un enlace (link) a una página web, se realiza el envió de una solicitud al servidor web para situar los datos nombrados por dicho enlace. El servidor web recibe este requerimiento y suministra lo solicitado. Cuando un consumidor hace clic justo en un enlace (link) hacia una página web, se envía un requerimiento al servidor web para localizar los datos mencionados por ese enlace. El servidor web recibe esta solicitud y envia los datos que le han sido solicitados (una página web generada dinámicamente a partir de una base de datos...) o bien devuelve un mensaje de error. (Quero, García, & Peña, 2007, p. 25)

### **Servidor de aplicaciones**

La filosofía general de maniobra del nuevo tándem servidor web más servidor de aplicaciones es la siguiente: Las solicitudes realizadas al servidor web que le corresponda generar contenido estático serán expedidas por el propio servidor web, como de costumbre, pero las peticiones que deban crear contenido dinámico serán

delegadas en el servidor de las aplicaciones; este interactuara con los recursos que se necesiten, cumplirá la lógica de negocio asociada y le pasara la respuesta en formato HTML o XML al servidor Web que a su vez la enviará al cliente que invoco la solicitud. (Mora, Gilart, Berná, & Ramos, 2008, p. 134)

# **MySql**

Es un sistema de administración de bases de datos relacionales rápido, sólido y flexible. Es ideal para crear bases de datos con acceso desde páginas web dinámicas, para la creación de sistemas de transacciones on-line o para cualquier otra solución profesional que implique almacenar datos, teniendo la posibilidad de realizar múltiples y rápidas consultas. MYSQL ofrece varias ventajas respecto a otros sistemas gestora de bases de datos: Tiene licencia pública, permitiendo no solo la utilización del programa sino también la consulta y modificación de su código fuente. (Cobo, 2005, p.434).

#### **Modelo Entidad-Relación**

El modelo de datos entidad-relación (E-R) se encuentra fundamentado en una percepción del mundo real estable en objetos básicos llamados entes y de relaciones entre estos centros.

Se desarrolló para facilitar el diseño de base de datos accediendo la especificación de un esquema de la empresa que simboliza la estructura metódica completa de una base de datos. Él modelo de datos E-R es uno de los diversos modelos semánticos; el aspecto semántico del modelo yace representado en el significado de los datos. El modelo E-R es extremadamente útil para hacer pertenecer los significados e interacciones de las empresas del mundo real con una representación conceptual. Debido a esta utilidad, muchas herramientas de diseño de base de datos se fundamentan en los conceptos del modelo E-R. (Silberschatz, Korth, & Sudarshan, 2002, p. 19)

#### **JavaScript**:

No es una expresión de programación encaminada a objetos, si no fundamentado en objetos. Realmente JavaScript es un lenguaje de secuencia de comandos, que no posee todas las particularidades expresivas de programación orientada a objetos, pero

si utiliza gran parte de ellas. Con esto se consigue crear rápidamente script e insertarlos en las páginas web. JavaScript por tanto es un lenguaje basado en objetos, pues puede crearlos y desarrollarlos para hacer uso de ellos. Otra característica de este lenguaje es que no es necesario declarar explícitamente los estilos de datos de todas las variables y que es un lenguaje interpretado. Este hecho requiere la utilización de un intérprete para mostrar los resultados de programación, que puede ser un servidor o un navegador web, limitando de esta forma su funcionalidad y mermando sus posibilidades frente a otras expresiones de programación orientado a los objetos sobre altas prestaciones como C++ o Java. (S.L, 2001, p.76)

#### 1.3.2 variable dependiente

#### **Variable: Proceso de registro de patentes**

(INDECOPI, 2008)El instituto de defensa de la competencia y de la propiedad intelectual, afirma: "La causa de atención de solicitudes sobre un registro de patentes, modelos de utilidad y diseño industrial, está conformado por los siguientes subprocesos: Procedimiento no contencioso y contencioso" (p. 7).

#### **Dimensión 1**: **Procedimiento contencioso y no contencioso**

Que suele ser nesecario crear un sistema legal que permita el ingreso a la proteccion de derechos de propiedad industrial y que intensifique las gestiones establecidas a tal efecto con la funcion de crear operaciones efectivas y que a su vez faciliten un cuidado efectivo de los derechos de propiedad industrial ofreciendo a las autoridades las potestades necesarias de la misma manera; el actual decreto legal considerando las habilidades comprendidas en la decisión 486 de La Comision de la Comunidad Andina que instituye el Régimen Común sobre propiedad industrial y resulta una regla suplementaria a la misma. (Fernández, García, Allende, Mujica, & Valencia, 2014, pp. 429-430)

La Dirección de invenciones y nuevas tecnologías del instituto nacional de defensa de la competencia y de la propiedad intelectual (Indecopi) es conveniente para identificar y solventar en primer lugar todo lo relacionado a patentes de invención,

modelos de utilidad, diseños industriales y proyectos de plano de circuitos integrados, conteniendo los ordenamientos litigantes en la via funcionaria referente al contenido. En tal sentido, posee a su cargo la lista de anuencias de uso de tecnologias, ayuda tecnica, ingenieria basica y de pormenores, administración y franquicias. (Fernández, García, Allende, Mujica, & Valencia, 2014, p. 431)

El procedimiento contencioso y no contencioso ,en el Perú,tiene como marco regulatorios normativos para otorgar patentes :la decisión 486 y el decreto legislativo N° 1075 del 2008. La decisión 486 establece obligaciones para lograr amparos, asuntos de procedimientos,anuencias y deberes del reconocido entre otros;el decreto legislativo N° 1075 del 2008, tambien despliega unos asuntos de procedimientos y da tiempos para su permiso. En el peru,el marco de ordenamiento para conceder patentes esta dentro de la decisión 486-Regimen comun de la posesión industrial.

#### **Decisión 486**

Rodriguez (2015) afirma:

La decisión 486, admitida en el 2000,es de competencia local y es valida en los paises que forman parte de la comunidad andina (CAN). de consentimiento con el ADPIC (Acuerdo relativo a los aspectos de los derechos de posesión intelectual pertinentes al comercio), se instituyen las instrucciones generales que mandan la posesión industrial y regulariza las sucesivas estampas: i) patentes de invencion;ii) modelos de utilidad:iii) esquemas de diseño de circuitos integrados de circuitos integrados;iv) marcas; v) lemas productivos; vi) marcas combinadas; vii) marcas de legalización; viii) nombres productivos; ix) letreros; x) indicaciones geograficas y xi) secretos empresariales. Sobre todo una, instituye los requerimientos para lograr su proteccion, asuntos de procedimientos, anuencias, derechos y atenciones del titulado entre otros.(p. 15)

El decreto legislativo N°1075 del 2008 dispone algunas precisiones sobre la decisión 486 . tambien despliega ciertos asuntos de procedimientos y da tiempo para su permiso.

En tal sentido,el decreto legislativo N°1075 del 2008 (reformado por la ley 29316) instala ciertas presiciones referente a la providencia 486,por ejemplo, establece los valores maximos de las sanciones afines a quienes quebranten derechos de propiedad industrial o bloqueen los ordenamientos. Tambien, despliega ciertos asuntos de procedimientos y da tiempos para su permiso. Por ello, se realizara mención solo al término reglamentario para destacar el progreso que este ha tenido como marco legal general en el Perú. (Rodriguez, 2015, p. 15)

Partiendo de este marco normativo integral se fundamentan las fases y actividades de los subprocesos:procedimiento contencioso y no contencioso en la Dirección de invenciones e innovaciones tecnologicas del Indecopi.

<span id="page-34-0"></span>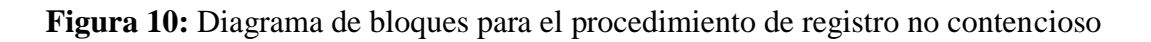

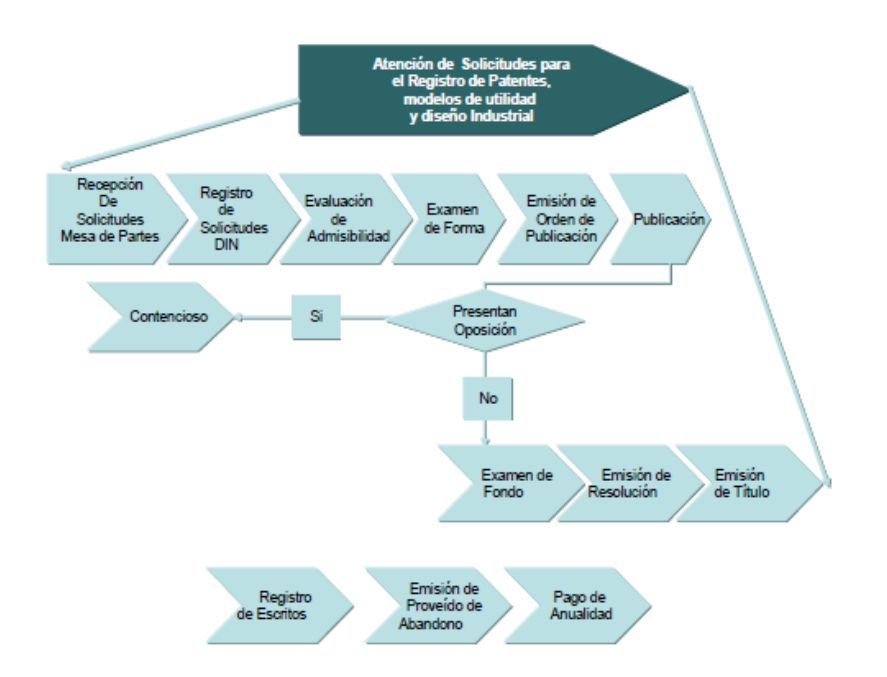

**Fuente:** (INDECOPI, 2008)

**La recepción de las solicitudes** en la Oficina para Trámite Documentario: permite el ingreso de la solicitud a INDECOPI, para luego ser derivada a la DIN para el inicio del trámite correspondiente.

**Registro de las solicitudes**: para la asignación del número de expediente, actividad que se realiza en forma manual teniendo en cuenta el tiempo y lapso de ingreso de las solicitudes.

**Evaluación de admisibilidad**: Verificación Legal de los requisitos para que la DIN admita a trámite la solicitud, en caso no se cumpla con presentar alguno de los requisitos la Dirección de Invenciones y Nuevas Tecnologías no consentirá a gestionar la solicitud y no se le fijará un tiempo de exposición tomándose como No Presentada. Para esta verificación existe un plazo de 2 días para que se realicen las coordinaciones que permitan subsanar las omisiones (ya sean de pago como de información faltante).

Verificación Técnica del documento de descripción presentado el cual debe ser claro y completo, en caso no cumpla con estas condiciones, la solicitud será tomada como Inadmisible. Un expediente Inadmisible podrá ser admitido, si el solicitante subsana las observaciones, no existe un plazo para subsanar las observaciones.

**Exámenes de formas**: internamente en los 30 días considerados desde la fecha de exposición de la petición, la DIN revisa la solicitud para comprobar el cumplimiento de los requerimientos de forma, los cuales son verificados por la DIN. En el caso de Diseño Industrial, El área técnica realiza la verificación de las vistas presentadas del diseño. Para ambos casos, si existe información faltante, se requiere al solicitante subsane observaciones, para proseguir el trámite, en caso no cumpla con la subsanación o esta no cumpla con lo requerido el expediente cae en Abandono.

**Emisión de Orden de Publicación**: Transcurridos dieciocho (18) meses considerados contados desde la fecha de exposición o la fecha de antelación que se hallan solicitado, la DIN emite la orden de publicación, dando un plazo de 3 meses al solicitante para que realice la publicación correspondiente.

**Publicación**: se realiza la verificación de la divulgación en el Periódico Oficial El Peruano, en tal sentido de no realizar la publicación o se realiza fuera del plazo el expediente caerá en Abandono.

**Oposición**: realizada la Publicación al cabo del tiempo establecido de 60 días posteriores, quien tenga Legítimo provecho, deberá presentar oposición fundamentada, en caso el opositor lo solicite la DIN otorga un plazo adicional para la presentación del sustento. Con la presentación de una oposición el expediente inicia el proceso de registro contencioso, que es responsabilidad de la Comisión de Invenciones.

**Examen de fondo**: es la siguiente etapa la cual iniciará con el pago respectivo en un lapso de 6 meses a partir de la divulgación de la petición, libremente que se hubieran mostrado oposiciones, si pasara el tiempo establecido sin que quien lo solicita hubiese solicitado que se ejecute la prueba, la petición será de abandono. En el examen de fondo se comprobará si la invención pedida ejecuta las obligaciones que se requieren dejando en claro cualquiera de
los defectos que pudiese mostrar el instrumento técnico. La valoración ejecutada como parte de la evaluación de base se muestra en un instrumento que formula el inspector de patentes: el informe técnico. En el asiento de cierre del informe técnico, la DIN concede o rechaza la patente.

La distribución de un documento técnico es la sucesiva:

- Libros a examinar.
- Capacidad y claridad.
- No innovaciones y excepciones a la patentabilidad.
- Mecanismo de innovaciones.
- Invención.
- Nivel de ingenio.
- Estudio técnico.

El Informe técnico principal debe ser comunicado, pudiendo el solicitante presentar su descargo para la emisión de informes adicionales, requiriéndole la DIN el pago respectivo en caso corresponda.

**Emisión de Resolución**: culminado el examen de fondo se expresa la resolución de Permiso o de Inadmisible según haya sido el resultado del informe técnico. Se comunica la resolución y el solicitante tiene la opción de presentar dentro de los 15 días recuerdo impugnatorio de reconsideración / Apelación. Si no se presentó recurso impugnatorio y el resultado de la resolución sea de Concesión la resolución queda consentida para la emisión del título respectivo y entrega posterior al Titular. Se procede al archivo del expediente para los casos de concesión y denegación.

**Figura 11:** Diagrama de bloques para el procedimiento de registro contencioso

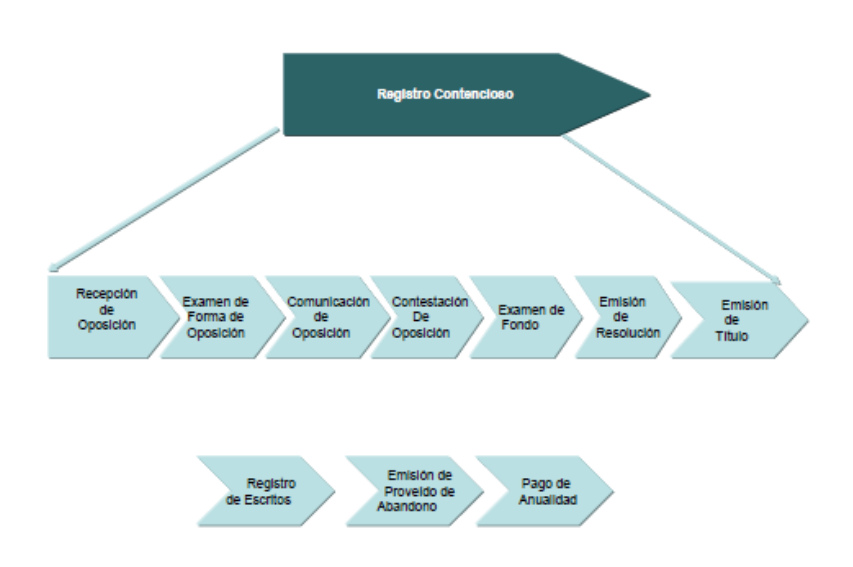

## **Fuente:** (INDECOPI, 2008)

Este procedimiento está a cargo de la Comisión de Invenciones, y cuenta con las siguientes actividades:

**Examen de Forma de la Oposición**, la DIN solicita que el escrito de oposición cumpla con los siguientes requisitos:

- Plazos:

PATENTES: 60 días después de la publicación

MODELO DE UTILIDAD Y DISEÑO INDUSTRIAL: 30 días después de su divulgación

- Tenga fundamento.

- Pruebas o solicitud de plazo adicional para presentar pruebas.

- Datos del opositor, en caso que representantes presenten poderes.

En caso que el escrito de oposición no cumpla con los requisitos se declara como Oposición No Admitida.

**Comunicación de Oposición al Solicitante**: la Comisión de Invenciones notifica la oposición admitida al peticionario para que, en un periodo de 60 días para Patentes en periodos de 30 días en caso de Modelo de Beneficio y Modelo Industrial, haciendo valedera sus argumentaciones, presentando documentos o transcribiendo sus reivindicaciones o descripción, si lo estima provechoso. Este periodo puede ser diferido, a solicitud del interesado.

**Contestación de Oposición**: dentro del plazo establecido se recibe la contestación y se da por finalizada la etapa de oposición y se notifica a las partes.

Examen de fondo: es la siguiente etapa la cual iniciará con el pago respectivo siendo en el subsiguiente período donde el cual tendrá inicio con la liquidación pertinente dentro del término de 6 meses contados a partir de la divulgación de la solicitud, independientemente que se hubieren presentado oposiciones, si en el momento transcurriera tal periodo sin que el peticionario hubiera pedido que se realice la evaluación, la petición caerá en abandono.

Dicho periodo no es prorrogable y de no adjuntarse el recibo dentro del término, la solicitud caerá en abandono. La Comisión de Invenciones envía el expediente contencioso a la Dirección de Invenciones y Nuevas Tecnologías para que disponga se ejecute el examen de fondo, en el cual se verificará si la iniciativa solicitada cumple con los requisitos que le exigen en el código.

Luego el expediente y el informe técnico son enviados a la Delegación para continuar con el oficio correspondiente. En caso el Informe técnico debe comunicarse, se notifica al solicitante y se espera su contestación, la cual será derivada nuevamente a la DIN para que realice el informe técnico adicional. En caso que el informe técnico elaborado finaliza.

**Emisión de Resolución**: el proyecto de resolución es revisado en la sesión semanal por los comisiones, de ser conforme el presidente de la comisión firma el proyecto de resolución.

**Emisión de Título**: si no se presentó recurso impugnatorio y el resultado sea de Concesión, la resolución queda consentida para la emisión del título respectivo y entrega posterior al Titular por parte de la DIN. Se procede al archivo del expediente para los casos de concesión y de denegación. Adicionalmente se tiene los siguientes procesos los cuales se realizan durante el trámite de la solicitud:

Registro de Escritos: corresponde la recepción y registro de los escritos que ingresan a la DIN.

**Pago de Anualidad**: este proceso permite mantener la patente vigente debiéndose pagar las rentas. El compromiso de desembolso de rentas se comienza, en contexto, desde el tercer año de mostrada la petición, independiente de la patente se otorgó o la petición sigue en diligencia.

**Abandono**: cuando un expediente cae en abandono, el solicitante tiene un plazo de 15 días para presentar un recurso impugnatorio ya sea Reconsideración o Apelación.

**Dimensiones de la variable dependiente:** 

### **Dimensión: procedimiento contencioso y no contencioso**

En efecto es ineludible crear un marco reglamentario que facilite el camino al amparo de derechos de posesión industrial y que agilice las diligencias concretas en tal sentido con el fin de crear procesos seguros y que en un período viabilicen un amparo seguro de los derechos de posesión industrial concediendo a las autoridades las potestades necesarias para tal consecuencia. (Fernández, García, Allende, Mujica, & Valencia, 2014, p. 429)

### **Indicador 1: Efectividad de la emisión de títulos (patentes):**

### INDECOPI (2008) afirma:

La efectividad de emisión de títulos Ayuda a conocer si el proceso cumple con la entrega de títulos de patentes en relación al número de solicitudes resueltas de la modalidad, es decir, si ingresaron 1000 solicitudes cuántas de ellas se transformaron en títulos entregados. (p.13)

Formula:

### **EE=(TE / SP )\* 100**

EE: Efectividad de la emisión de títulos.

TE: Total del títulos entregados: Es la cantidad total de títulos entregados.

SP: Total de solicitudes presentadas: Es la cantidad total de solicitudes presentadas.

## **Indicador 2: Tiempo de ciclo de la emisión de títulos (patentes)**

INDECOPI (2008) La Dirección de Invenciones y nuevas tecnologías del Indecopi, afirma que :

Tiempo en el ciclo para la emisión de títulos: A pesar que el tiempo de ciclo es parte de la eficiencia, en nuestro caso, tiene un impacto significativo sobre los solicitantes debido a que estos ven prolongados los beneficios de sus invenciones a medida que el tiempo transcurre. Al conocer el tiempo de ciclo real diferenciaremos la cantidad del mismo dedicado para la realización del trabajo, del empleado para el traslado de expedientes, esperas, almacenamientos, revisiones y trabajos repetitivos. Con ello se busca liberar recursos, disminuir los precios, optimizar la eficacia del pronunciamiento de títulos. (p.15)

Formula :

## TCE= PP + FO + DP +EI +IC +TE+IAC+TNV

TE:Tiempo de ciclo de la emision de titulos

PP: Presentación – publicación (meses)

FO: Finaliza oposición – designa perito (meses)

DP: Designa perito – entrega informe. Examen de fondo revisión (meses)

EI: Entrega informe de examen de fondo revisión-informe de examen de fondo revisado (meses)

IC: Informe comunicado respuesta informe (meses)

TE: Tiempo de elaboración de examen adicional (meses)

IAC: Informe adicional comunicado-respuesta del informe adicional

TNV: Es la suma de los tiempos de cola o espera que existen entre cada proceso.

Este es el momento cuando una actividad en un proceso espera para ser trabajado. Que también incluiría las personas en espera de trabajo en un proceso. Esto va a ser incluido como parte de tiempo que no agregan valor añadido.

# **1.4 Formulación del problema**

Problema General

**PG**:¿Cuál será el efecto de la implementación de un sistema de información web para el proceso de registro de patentes en la dirección de invenciones y nuevas tecnologías del Indecopi?

- Problemas Específicos
- **PE1:**¿Cuál será el efecto de la implementación de un sistema de información web en la efectividad de la emisión de titulos del proceso de registro de patentes en la dirección de invenciones y nuevas tecnologías del Indecopi?
- **PE2:**¿Cuál será el efecto de la implementación de un sistema de información web en el tiempo de ciclo de la emisión de titulos del proceso de registro de patentes en la dirección de invenciones y nuevas tecnologías del Indecopi?

# **1.5 Justificación del estudio**

# **Justificación institucional:**

El sistema de información web del proceso de registro de atención de solicitudes de patentes, reduce en cuanto a la disminución del tiempo de ciclo del proceso, mejora la calidad de las resoluciones y que estos sean percibidos por los clientes con la intención de aumentar la satisfacción y confianza sobre el proceso.

## **Justificación Operativa:**

El sistema de información web elimina las actividades dentro de los procedimientos que no generan/agregan valor como son: la realización del trabajo empleado para el traslado de expedientes, esperas, almacenamientos, revisiones y trabajos repetitivos. Con ello se busca liberar recursos, reducir los precios, optimizar la eficacia de la emisión de títulos. Cabe precisar que el rediseño del proceso se debe orientar a obtener mejoras en el producto final que es el título otorgado. Mejorando la efectividad y la reducción de tiempos en el proceso de registro de patentes.

## **Justificación tecnológica:**

El sistema de información web es justificable tecnológicamente porque lo coloca a la orden de los usuarios (tanto internos y como externos) el acceso a información gratuita de documentos de patentes contenidos en los registros nacionales vinculados con las patentes y dirigidos a facilitar las transacciones cotidianas entre los usuarios de esta manera aumentar la satisfacción del usuario, y la disminución en el tiempo de ciclo del proceso de registro de patentes.

De esta manera acercar a la comunidad de interés los temas más relevantes y recurrentes relacionados con el sistema de patentes, a través del uso de la tecnología de la información y buscando incentivar así un mayor conocimiento, utilización y explotación del citado sistema a nivel nacional.

## **Justificación económica**

La presente investigación permite el ahorro de costos de: Personal de envió de notificaciones físicas por las notificaciones electrónicas que forman parte de una de las actividades del proceso de registro de patentes.

Personal practicante que se encarga de la actividad de búsqueda, traslado, foliado y almacenamiento de expedientes físicos.

Resguardo y administración de archivos (Almacén) de los expedientes físicos que están en estado pasivo es decir que pasaron al estado inactivo.

Excesivas copias cuando personal sea director, sub-director(es), ejecutivos, especialistas (técnico, legal), asistentes, practicantes, agentes de la propiedad intelectual, usuarios en general quieran disponer del expediente físico para diferentes actividades de revisión, informes, exámenes, otros. Realizados en la Dirección de invenciones y nuevas tecnologías.

La utilización de software libre trae muchos beneficios tanto educativos como económicos ya que permite total libertad al analista-programador sin ningún tipo de restricción al software las cuales están produciendo déficit público-administrativo por pagar las licencias de software privativos.

# **1.6 Hipótesis**

Hipótesis General

**HG:** La implementación de un sistema de información web mejora significativamente el proceso de registro de patentes en la dirección de invenciones y nuevas tecnologías del Indecopi

- Hipótesis Específicos
- **HE1**: La implementación de un sistema de información web mejora significativamente la efectividad de la emisión de titulos del proceso de registro de patentes en la dirección de invenciones y nuevas tecnologías del indecopi
- **HE2:** La implementación de un sistema de información web reduce significativamente el tiempo de ciclo de la emisión de títulos del proceso de registro de patentes en la dirección de invenciones y nuevas tecnologías del indecopi

# **1.7 Objetivos**

Objetivo General

Determinar el efecto de la implementación de un sistema de información web para el proceso de registro de patentes en la dirección de invenciones y nuevas tecnologías del Indecopi

- Objetivos Específicos
- **OE1:** Determinar el efecto de la implementación de un sistema de información web en la efectividad de la emision de titulos del proceso de registro de patentes en la dirección de invenciones y nuevas tecnologías del indecopi
- **OE2:** Determinar el efecto de la implementación de un sistema de información web en el tiempo de ciclo de la emision de titulos del proceso de registro de patentes en la dirección de invenciones y nuevas tecnologías del indecopi.

**II. MÉTODO**

## **2.1 Diseño de investigación**

### **Diseño experimental :**

Hernandez (2014) afirma :

Tiene ambos significados, una general y otra particular. La general hace referencia a "elegir o ejecutar una acción" y posteriormente resolver las consecuencias. Esta utilización del vocablo es suficientemente corriente; asimismo se habla de "experimentar" cuando combinamos elementos químicos y se observa la resistencia provocada, o cuando modificamos el peinado y observamos la consecuencia que origina en nuestros conocidos. Lo propio de esta concepción experiencia es que se requiere el manejo deliberado de un acto para examinar sus posibles efectos. (p. 129)

### **Tipologia de los diseños experimentales :**

Hernandez (2014) afirma : "A continuacion se muestran los modelos prácticos mas mencionados en los textos. Para ello nos fundaremos,como ya se menciono,en la tipologia de Campbell y Stanley (1966),quienes fragmentan los modelos practicos en tres difrentes clases: a)preexperimentos ,b)experimentos "puros" y c)cuasiexperimentos" (p. 140).

La presente investigacion tiene un **diseño experimental** de **tipo pre-experimental**,por que se midio los indicadores de la variable dependiente proceso de registro de patentes en dos etapas pre test y post test. En el pre test se realizo una medicion previa a la implementacion del sistema de información web,luego de implementar el sistema de información web se realizo una medicion post test comparando resultados ontenidos y demostrar las hipotesis planteadas.

**Figura 12:** Diseño de pre prueba/pos prueba con un solo grupo

 $0, \qquad X$ G  $0,$ 

**Fuente:** Elaboración propia

## Donde:

**O1**: Observación experimental de la variable dependiente antes de la implementación del sistema de información web (pre test)

**X**: Implementación del sistema de información web en la Dirección de invenciones y nuevas tecnologías del Indecopi

**O2**: Observación experimental a la variable dependiente después de la implementación del sistema de información web (post test)

## **2.2 Variables, operacionalización**

2.2.1 Definición conceptual

## **Variable Independiente (VI): sistema de información web**

Un método de búsqueda de información web hace uso de una arquitectura web para suministrar información, conocido como datos y operatividad es decir servicios a los usuarios finales por medio de la interfaz de usuario fundamentada en presentación e interacción sobre dispositivos con capacidad de ejecutarse en la web. (Medina, 2009, p. 18)

### **Variable Dependiente (VD): proceso de registro de patentes**

INDECOPI (2008) El instituto de defensa de la competencia y de la propiedad intelectual, afirma: "Todo proceso de atención de solicitudes para los registros de patentes, diseños de utilidad y diseño industrial, está conformado por los siguientes subprocesos: Procedimiento no contencioso y contencioso" (p. 7).

### **2.2.2 Definición Operacional**

### **Variable Independiente (VI): sistema de información web**

El sistema de información web documental ayudara controlando la documentación de la organización procedente de la atención de solicitudes de registro de patentes, desde que se crea y se utiliza hasta que llega al final de la cadena, que es conservación histórica, se marcaran las responsabilidades para la protección de datos, políticas de accesibilidad a la información, los que acceden o ingresan a la información, son los usuarios intrínsecos y extrínsecos, esquema de clasificaciones que es la clasificación de documentos haciendo especial énfasis que se realizara en función de la actividad no en función del tipo de documentación.

### **Variable Dependiente (VD): proceso de registro de patentes**

Es un procedimiento que debe satisfacer numerosas condiciones y actividades, no obstante, inicia desde que el solicitante presenta su solicitud hasta la entrega del título(patente) ,el proceso contiene: una serie de trámites, plazos ,exámenes, revisiones ,informes técnicos y otros, para que una acción innovadora llegue a ser protegida por medio de una patente debe cumplir con los siguientes requerimientos: a) ser absolutamente novedoso) tener un nivel de ingenio y c) ser de aplicación industrial, estos requisitos son los aspectos fundamentales y además adjuntar una descripción clara y precisa de invención.

**Tabla 1:** Operacionalización de variable Dependiente: proceso de registro de patentes

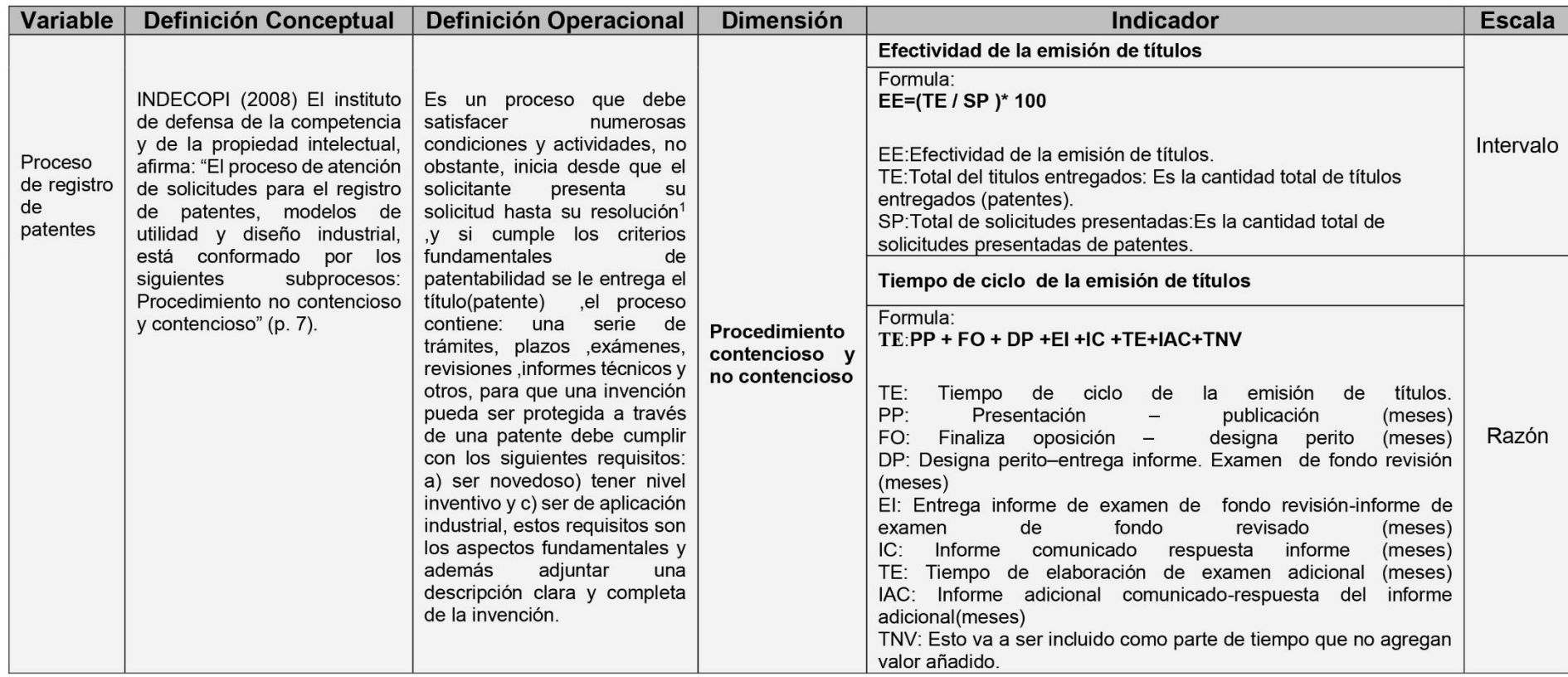

<sup>1</sup> Tiene los estados de :Denegado, desistimiento, denegado y otorgado(concesión o entrega del título)

**Fuente:** Elaboración propia.

# **2.3 Población y muestra**

# 2.3.1 **Población**

 $\overline{a}$ 

Según Ortega, et al. (2009), la población es un "conjunto finito o infinito de datos que tienen la misma característica" (p.9).

## **La población objeto de esta investigación se conforma por:**

- a) 136 expedientes procedentes del proceso de registro de patentes que se resolvieron a través de (resolución<sup>1</sup>) con estado otorgado el periodo de otorgamiento de la patente es entre enero del 2015 hasta junio del 2015 (ver tabla 2).
- b) Expedientes procedentes del registro de patentes que se resolvieron a través de resolución desde el periodo semestral enero-junio 2015 (6 meses) y cuantas de estas que se resolvieron a través de resolución tienen el estado otorgado. (Ver tabla 3)

<sup>1</sup> Tiene los estados: desistimiento, caduco, denegado y otorgado.

**Tabla 2:** 136 Patentes concedidas desde enero a junio del 2015

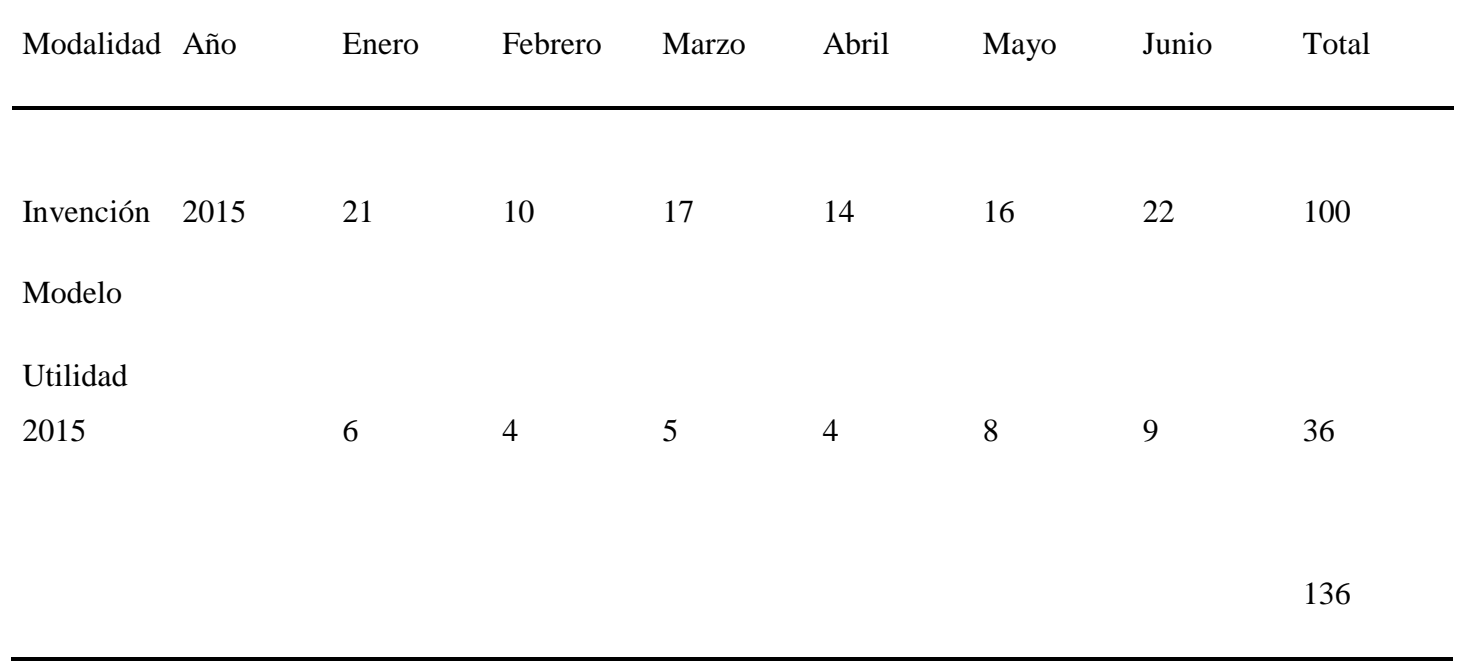

**Fuente: Elaboración propia.**

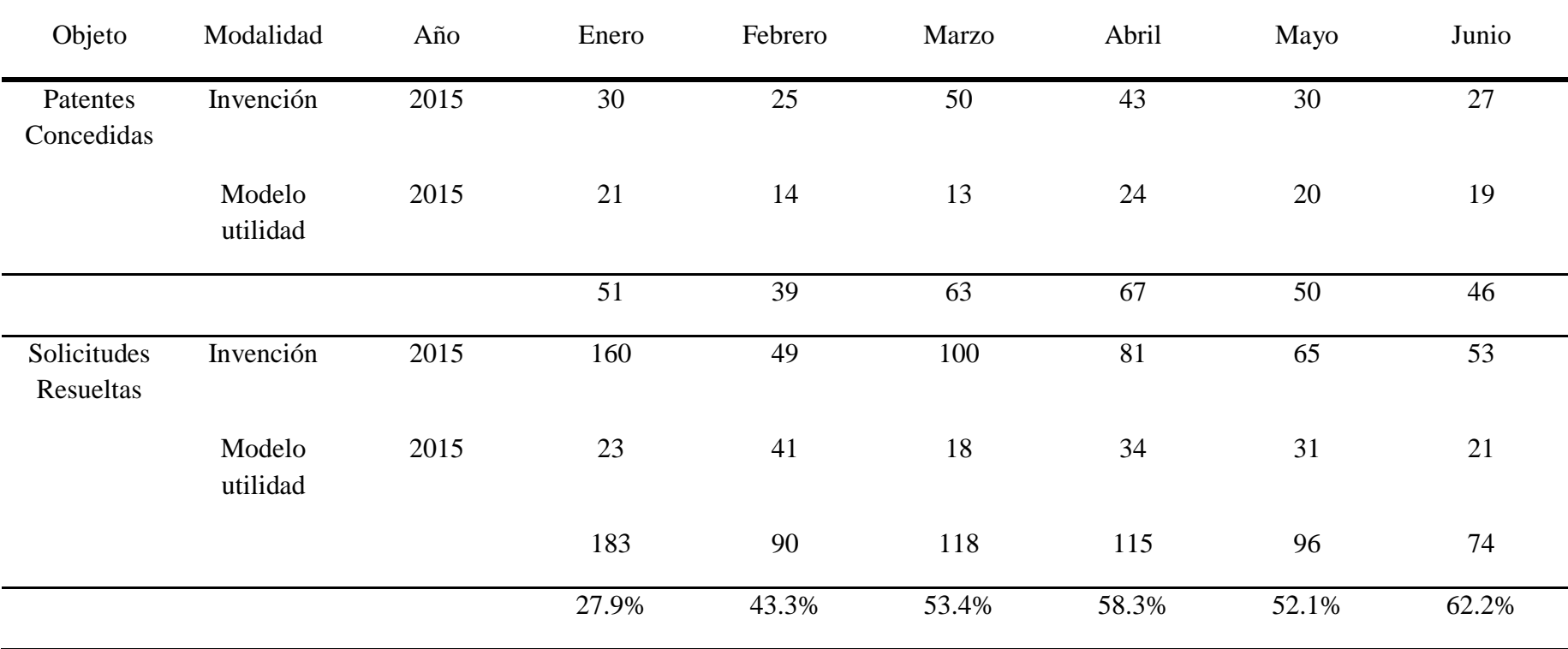

**Tabla 3:** Patentes concedidas y solicitudes presentadas que fueron resueltas entre Enero a Junio del 2015

**Fuente: Elaboración propia.**

### **2.3.2 Muestra**

Hernandez (2014) afirma: "Las muestras, son particularmente, un subgrupo de las poblaciones en estudio. Se dice que son subconjuntos de compendios que conciernen a ese conjunto determinado en sus peculiaridades al que citamos población" (p.175).

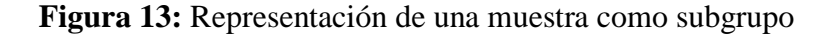

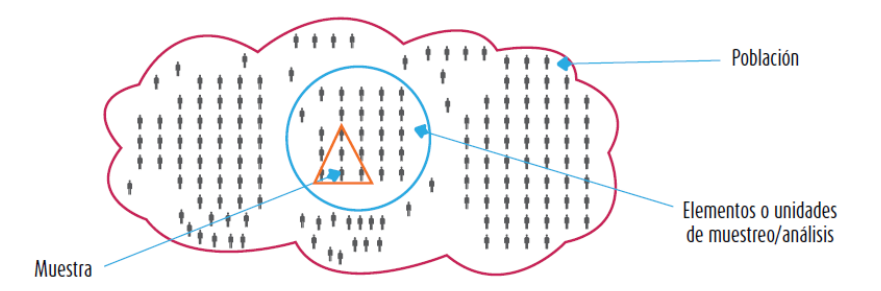

**Fuente**: (Hernandez, 2014).

#### **Muestra Probabilistica**

Hernandez (2014) afirma:

Para la realización de muestras probabilísticas son necesarios dos operaciones fundamentales:

- 1) Consiste en calcular la dimensión de las muestras que sean distintivas de la población
- 2) Posteriormente se seleccionan los componentes de la muestra (casos) de modo que al iniciar todos posean la misma probabilidades de ser escogidos. (p.177)

#### **Cálculo de tamaño de la muestra:**

La dimensión del universo para la primera población como dijimos es: **a) 136 expedientes procedentes del proceso de registro de patentes** que se resolvieron a través de (resolución) con estado otorgado el periodo de otorgamiento de la patente es entre enero del 2015 hasta junio del 2015.

Para generar el cálculo muestral ejecutamos el Programa STATS luego ingresaremos al subprograma SAMPLE SIZE DETERMINATION e ingresamos el tamaño del universo como se visualiza en la siguiente gráfica.

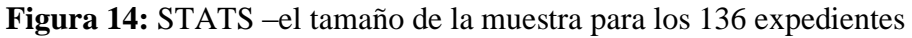

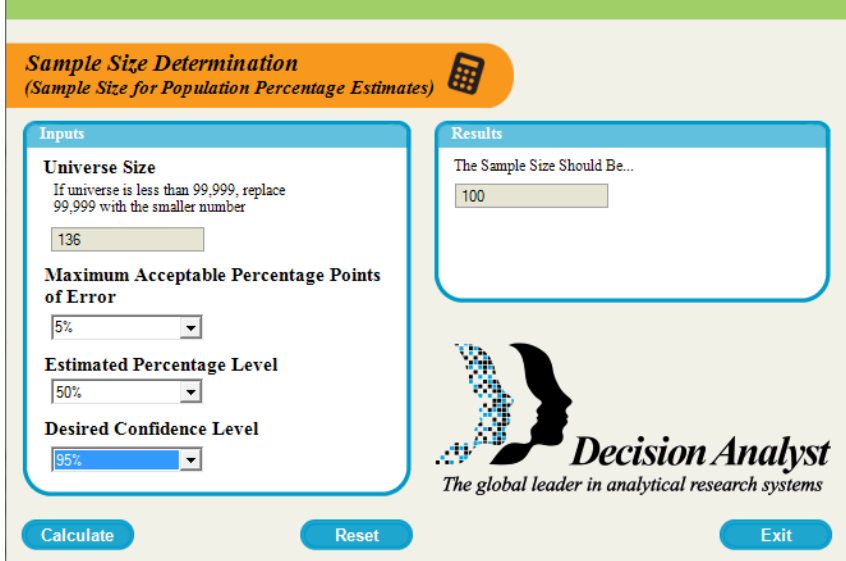

**Fuente:**Elaboración propia.

El tamaño de la muestra es: **a) 100 expedientes procedentes del proceso de registro de patentes** que se resolvieron a través de (resolución) con estado otorgado el periodo de otorgamiento de la patente es entre enero del 2015 hasta junio del 2015, con 5 % de falla máxima aceptable, 50% del porcentaje aproximado de la muestra y 95% de confianza.

El tamaño del universo para la Segunda población como dijimos es: **b) Expedientes procedentes del registro de patentes** que se resolvieron a través de resolución desde el periodo semestral enero-junio 2015 **(6 meses)** y cuantas de estas que se resolvieron a través de resolución tienen el estado otorgado.

Para generar el cálculo muestral ejecutamos el Programa STATS luego ingresaremos al subprograma SAMPLE SIZE DETERMINATION

**Figura 15:** STATS –calculando el tamaño de la muestra (6 meses)

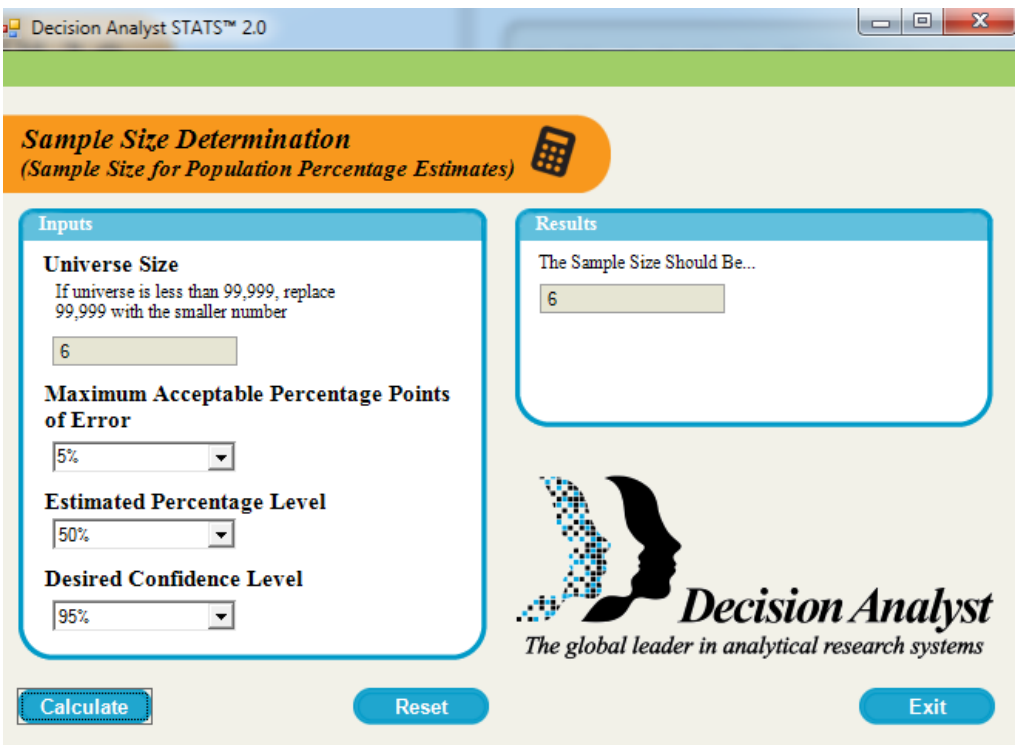

Fuente:Elaboración propia.

El tamaño de la muestra es: **b)** Expedientes procedentes del registro de patentes que se resolvieron a través de resolución desde el periodo semestral enero-junio 2015 **(6 meses)** y cuantas de estas que se resolvieron a través de resolución tienen el estado otorgado, con 5 % de error grande admisible, 50% de proporción considerado de la muestra y 95% de confianza.

### **Selección de la muestra**

El volumen de la muestra es: **a) 100 expedientes procedentes del proceso de registro de patentes** que se resolvieron a través de (resolución) con estado otorgado el periodo de otorgamiento de la patente es entre enero del 2015 hasta junio del 2015.

Los mecanismos de análisis o compendios muéstrales se escogen de manera aleatoria así nos aseguramos de que cada componente posea la misma posibilidad de ser designado. Una forma de crear números fortuitos se encuentra en el programa STATS tiene un subprograma llamado RANDOM NUMBER GENERATOR-GENERADOR DE NÚMEROS ALEATORIOS

**Figura 16:** STATS – Programa para generar los números aleatorios

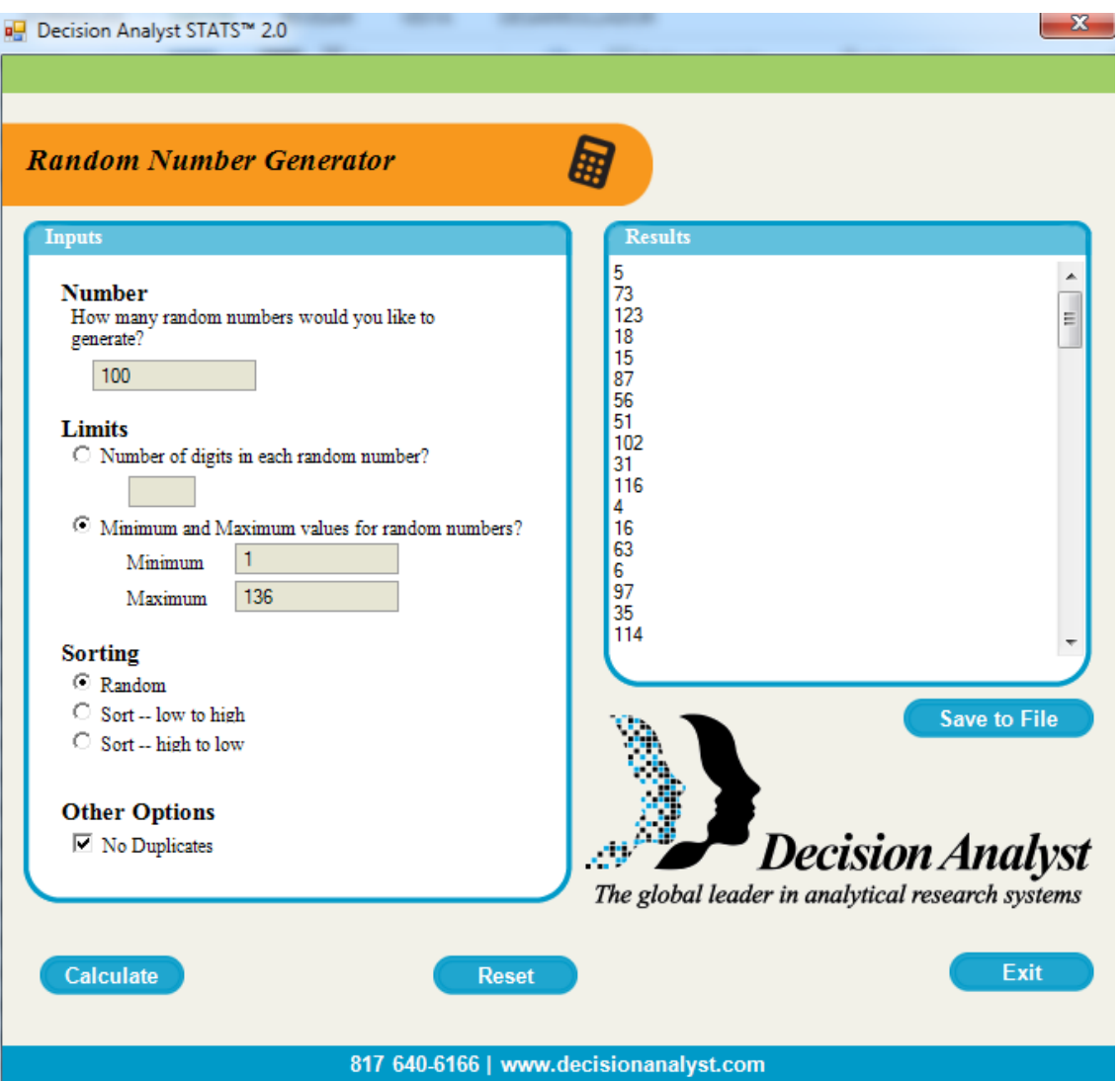

Fuente:Elaboración propia.

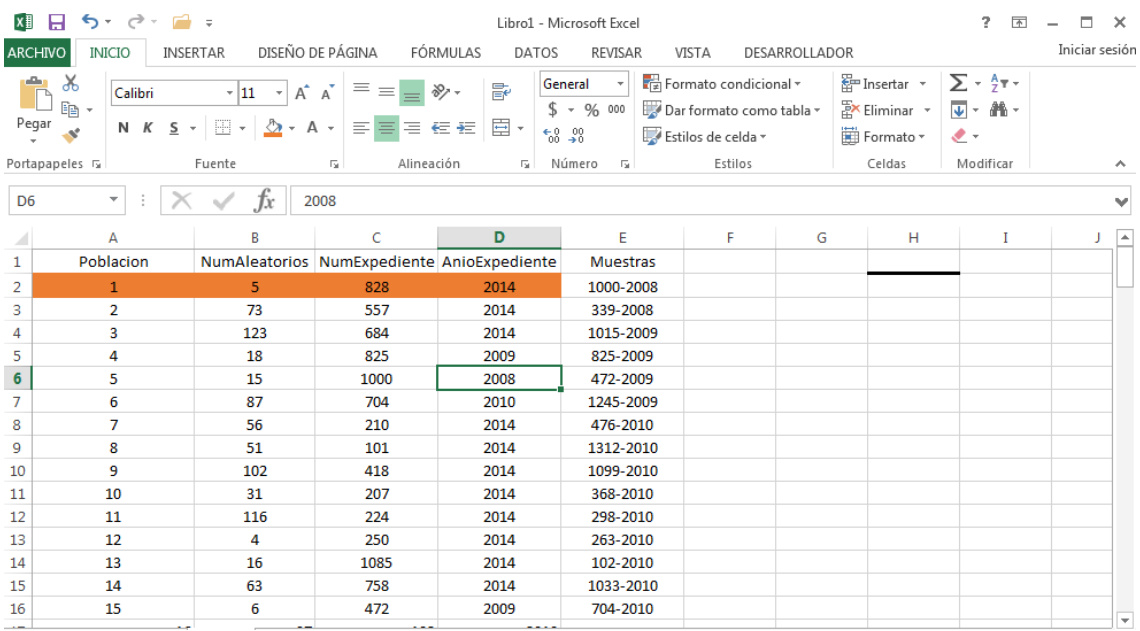

## **Figura 17:** Hoja de Excel para listar las muestras

**Fuente:**Elaboración propia.

En la grafica generada con excel podemos observar que la columna con etiqueta poblacion contiene 136 filas que representan a los 136 expedientes del proceso de registro de patentes extraidas de nuestra población o universo,en la columna con etiqueta NumAleatorios son los los 100 numeros aleatorios generados del 1 al 136, en las columnas con etiqueta NumExpediente y AnioExpediente pertenecen al numero de expediente y su respectivo año,y finalmente podemos visualizar la columna con etiqueta Muestras esta columna muestra el orden de la extraccion de las muestras claramente se observa que la primera muestra a obtener aleatoriamente es el (5) observar la celda B2 en la cual pertenece a la celda A6 que pertenece al expediente 1000-2008 celdas C6 y D6 esta sera la primera muestra a obtener este procedimiento es igual para las 99 muestras siguientes.

El tamaño de la muestra es: **b)** Expedientes procedentes del registro de patentes que se resolvieron a través de resolución desde el periodo semestral enero-junio 2015 **(6 meses)** y cuantas de estas que se resolvieron a través de resolución tienen el estado otorgado. Los mecanismos de análisis o elementos escogidos como muestras se escogen aleatoriamente así nos aseguramos de que cada uno de los elementos tenga la misma posibilidad de ser escogido. Una forma de crear números fortuitos se encuentra en el programa STATS tiene inmerso un subprograma llamado RANDOM NUMBER GENERATOR-GENERADOR DE NÚMEROS ALEATORIOS.

**Figura 18:** STATS – Programa para generar los números aleatorios

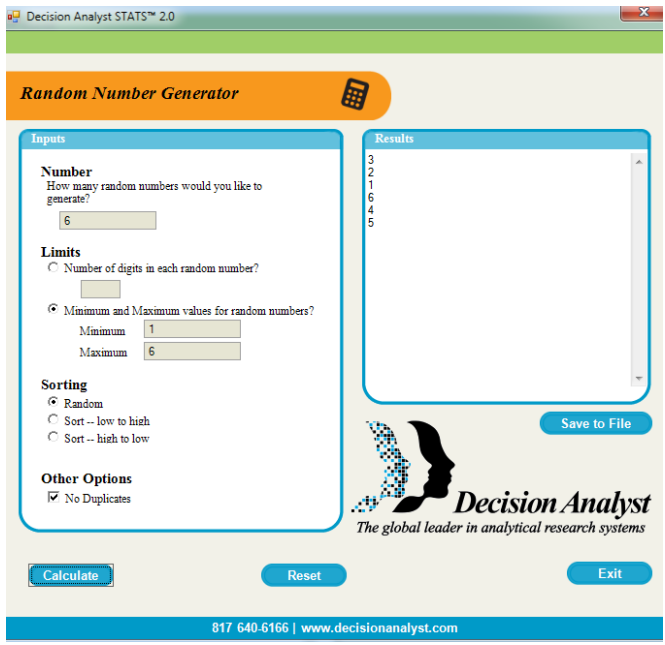

Fuente:Elaboración propia.

**Figura 19:** Hoja de Excel para listar las muestras

| $5 - 6 - 6 =$<br><b>XII</b><br>DISEÑO DE PÁGINA FÓRMULAS<br><b>INICIO</b><br>INSERTAR<br><b>ARCHIVO</b> |                                                             |              |              |             |                     |                                                        |                    | ?<br>不<br>Libro1 - Microsoft Excel<br>$\overline{\phantom{0}}$<br>DESARROLLADOR<br>VISTA |                                                                                          |         |        |                             |              |                                                     |                                                                                                    |    |                                        | $\Box$<br>$\mathsf{x}$<br>Iniciar sesión                                      |                      |                                       |                               |
|----------------------------------------------------------------------------------------------------|-------------------------------------------------------------|--------------|--------------|-------------|---------------------|--------------------------------------------------------|--------------------|------------------------------------------------------------------------------------------|------------------------------------------------------------------------------------------|---------|--------|-----------------------------|--------------|-----------------------------------------------------|----------------------------------------------------------------------------------------------------|----|----------------------------------------|-------------------------------------------------------------------------------|----------------------|---------------------------------------|-------------------------------|
|                                                                                                    | $\ddot{\phantom{a}}$<br>db<br>ľþ<br>Pegar<br>Portapapeles G | Calibri      |              | Fuente      | Б.                  | $\cdot$ 11 $\cdot$ A $\lambda$ $\equiv$ $\equiv$ $\gg$ |                    | <b>DATOS</b><br>Ajustar texto<br>Alineación                                              | REVISAR<br>N K S - 田 - タ - A - 三 三 三 任 - 国 Combinary centrar - \$ - % 000 な \$ \$<br>-Fa | General | Número | $\overline{\mathbb{F}_M}$ . | Formato      | ł,<br>condicional * como tabla * celda *<br>Estilos | L.<br>Dar formato Estilos de Insertar Eliminar Formato                                                                     | ÷  | $\mathbb{R}$<br>T<br>$\star$<br>Celdas | $\sum$ Autosuma $\overline{2}$<br>$\sqrt{\frac{1}{2}}$ Rellenar -<br>Borrar * | Ordenar<br>Modificar | Buscar y<br>y filtrar * seleccionar * | $\hat{\phantom{a}}$           |
| E <sub>2</sub>                                                                                          |                                                             | $\mathbf{v}$ |              | $f_x$       |                     |                                                        |                    |                                                                                          |                                                                                          |         |        |                             |              |                                                     | =SI(\$D2=1,"Enero",SI(\$D2=2,"Febrero",SI(\$D2=3,"Marzo",SI(\$D2=4,"Abril",SI(\$D2=5,"Mayo",SI(\$D2=6,"Junio","otro")))))) |    |                                        |                                                                               |                      |                                       | $\checkmark$                  |
| $\sim$                                                                                                  | А                                                           |              | B            | c           |                     | D                                                      | E.                 | F                                                                                        | G                                                                                        |         | н      |                             | $\mathbf{I}$ | <b>J</b>                                            | К                                                                                                    | L. | M                                      | N                                                                             | $\circ$              | P                                     | $\overline{\phantom{a}}$      |
|                                                                                                    | 1 Mes                                                       | Año          |              | Poblacion   |                     | <b>NumAleatorias Mes</b>                               |                    |                                                                                          |                                                                                          |         |        |                             |              |                                                     |                                                                                                    |    |                                        |                                                                               |                      |                                       |                               |
|                                                                                                    | 2 Enero                                                     |              | 2015         |             | $\mathbf{1}$        |                                                        | 3 Marzo            |                                                                                          |                                                                                          |         |        |                             |              |                                                     |                                                                                                    |    |                                        |                                                                               |                      |                                       |                               |
|                                                                                                    | 3 Febrero                                                   |              | 2015         |             | $\overline{2}$      |                                                        | 2 Febrero          |                                                                                          |                                                                                          |         |        |                             |              |                                                     |                                                                                                    |    |                                        |                                                                               |                      |                                       |                               |
|                                                                                                    | 4 Marzo                                                     |              | 2015         |             | 3<br>$\overline{a}$ |                                                        | 1 Enero            |                                                                                          |                                                                                          |         |        |                             |              |                                                     |                                                                                                    |    |                                        |                                                                               |                      |                                       |                               |
|                                                                                                    | 5 Abril<br>6 Mayo                                           |              | 2015<br>2015 |             | 5                   |                                                        | 6 Junio<br>4 Abril |                                                                                          |                                                                                          |         |        |                             |              |                                                     |                                                                                                    |    |                                        |                                                                               |                      |                                       |                               |
|                                                                                                    | 7 Junio                                                     |              | 2015         |             | 6                   |                                                        | 5 Mayo             |                                                                                          |                                                                                          |         |        |                             |              |                                                     |                                                                                                    |    |                                        |                                                                               |                      |                                       |                               |
| 8                                                                                                    |                                                             |              |              |             |                     |                                                        |                    | F.                                                                                       |                                                                                          |         |        |                             |              |                                                     |                                                                                                    |    |                                        |                                                                               |                      |                                       |                               |
| $\overline{9}$                                                                                          |                                                             |              |              |             |                     |                                                        |                    |                                                                                          |                                                                                          |         |        |                             |              |                                                     |                                                                                                    |    |                                        |                                                                               |                      |                                       |                               |
| 10                                                                                                    |                                                             |              |              |             |                     |                                                        |                    |                                                                                          |                                                                                          |         |        |                             |              |                                                     |                                                                                                    |    |                                        |                                                                               |                      |                                       |                               |
| 11                                                                                                    |                                                             |              |              |             |                     |                                                        |                    |                                                                                          |                                                                                          |         |        |                             |              |                                                     |                                                                                                    |    |                                        |                                                                               |                      |                                       |                               |
| 12                                                                                                    |                                                             |              |              |             |                     |                                                        |                    |                                                                                          |                                                                                          |         |        |                             |              |                                                     |                                                                                                    |    |                                        |                                                                               |                      |                                       |                               |
| 13                                                                                                    |                                                             |              |              |             |                     |                                                        |                    |                                                                                          |                                                                                          |         |        |                             |              |                                                     |                                                                                                    |    |                                        |                                                                               |                      |                                       |                               |
| 14                                                                                                    |                                                             |              |              |             |                     |                                                        |                    |                                                                                          |                                                                                          |         |        |                             |              |                                                     |                                                                                                    |    |                                        |                                                                               |                      |                                       |                               |
| 15<br>16                                                                                                |                                                             |              |              |             |                     |                                                        |                    |                                                                                          |                                                                                          |         |        |                             |              |                                                     |                                                                                                    |    |                                        |                                                                               |                      |                                       |                               |
| 17                                                                                                    |                                                             |              |              |             |                     |                                                        |                    |                                                                                          |                                                                                          |         |        |                             |              |                                                     |                                                                                                    |    |                                        |                                                                               |                      |                                       |                               |
| 18                                                                                                    |                                                             |              |              |             |                     |                                                        |                    |                                                                                          |                                                                                          |         |        |                             |              |                                                     |                                                                                                    |    |                                        |                                                                               |                      |                                       |                               |
| 19                                                                                                    |                                                             |              |              |             |                     |                                                        |                    |                                                                                          |                                                                                          |         |        |                             |              |                                                     |                                                                                                    |    |                                        |                                                                               |                      |                                       |                               |
| 20                                                                                                    |                                                             |              |              |             |                     |                                                        |                    |                                                                                          |                                                                                          |         |        |                             |              |                                                     |                                                                                                    |    |                                        |                                                                               |                      |                                       |                               |
| 21                                                                                                    |                                                             |              |              |             |                     |                                                        |                    |                                                                                          |                                                                                          |         |        |                             |              |                                                     |                                                                                                    |    |                                        |                                                                               |                      |                                       |                               |
| 22                                                                                                    |                                                             |              |              |             |                     |                                                        |                    |                                                                                          |                                                                                          |         |        |                             |              |                                                     |                                                                                                    |    |                                        |                                                                               |                      |                                       |                               |
| 23                                                                                                    |                                                             |              |              |             |                     |                                                        |                    |                                                                                          |                                                                                          |         |        |                             |              |                                                     |                                                                                                    |    |                                        |                                                                               |                      |                                       | $\overline{\phantom{a}}$      |
| $\Delta$                                                                                                | $-4$ $+$                                                    | Hoja1        |              | $\bigoplus$ |                     |                                                        |                    |                                                                                          |                                                                                          |         |        |                             |              | $\frac{1}{2}$                                       |                                                                                                    |    |                                        |                                                                               |                      |                                       | $\boxed{\blacktriangleright}$ |

**Fuente:**Elaboración propia.

En la grafica generada con excel podemos observar que la columna con etiqueta mes contiene 6 filas que representan a los 6 meses (enero a junio) del proceso de registro de patentes extraidas de nuestra población o universo,en la columna con etiqueta Año pertenece a su respectivo año (2015),en las columnas con etiqueta Poblacion representan los numero de meses y en la columna con etiqueta NumAleatorios representa el orden de extraccion de las muestras , finalmente podemos visualizar la columna con etiqueta Mes esta columna muestra el mes a extraer.

#### **2.3.3 Muestreo**

#### Hernandez (2014), afirma:

En los **modelos no probabilísticas**, la selección de los elementos no va a depender de la probabilidad, sino de las causas concernientes con las particularidades de la investigación o las intenciones del investigador (Johnson, 2014, Hernández-Sampieri et al., 2013 y Battaglia, 2008b). Aquí la manera no es mecánica ni se fundamenta en fórmulas de probabilidad, sino que va a depender del proceso de toma de las disposiciones del investigador o de un grupo de investigadores y, por supuesto, las muestras escogidas cumplen con otros criterios de investigación. Escoger entre la muestra probabilística o una no probabilística dependera al planteamiento del estudio, del diseño de investigación y de la contribución que se piensa hacer con ella.(p.176)

Hernandez (2014), resume diciendo que:

La elección entre las muestras probabilísticas y las no probabilísticas se cumplen según el planteamiento del problema, las suposiciones, el diseño o modelo de investigación y la trascendencia de sus contribuciones. Las muestras probabilísticas poseen varias ventajas; quizá la fundamental sea que puede medirse el tamaño del error en nuestras predicciones. (p. 177)

#### **Selección de Muestras:**

La 1 muestra para el (**1er. Indicador: Tiempo de ciclo de emisión de títulos**) esta investigación son **100 expedientes** de patentes en estado otorgado el cual su periodo de concesión o estado otorgado de la patente es de enero a junio del 2015; del estilo probabilístico y del subtipo fortuito simple, porque cada exploración de atención de solicitudes (expedientes) en estado otorgado del proceso de registro de patentes tiene la misma probabilidad de ser seleccionado.

La 2 Muestra para el (**2do. Indicador para la efectividad de la emisión de títulos**) de esta investigación se conforma por los Expedientes procedentes del registro de patentes que se resolvieron a través de (resolución<sup>2</sup>) desde el periodo enero-junio 2015 (6 meses) y cuantas de estas que se resolvieron a través de resolución tiene el estado otorgado); del estilo probabilístico y del subtipo fortuito simple, porque cada periodo mensual de enero a junio procedentes del registro de atención de solicitudes (expedientes) resueltas a través de resolución del proceso **de registro de patentes** tiene la misma probabilidad de ser seleccionado.

### **2.4 Técnicas e instrumentos de recolección de datos, validez y confiabilidad**

Sánchez (2004) al respecto afirma "usualmente existen dos grandes vías de obtener información: mediante la observación, la creación de fuentes de información a través de encuestas, entrevistas y mediante el recurso de archivos y fuentes de datos ya existentes" (p.91).

### **2.4.1 Técnicas**

#### **a) Entrevista**

 $\overline{a}$ 

Según Gonzales, YII y Curiel (2003), afirma:

Es la habilidad de comunicar de manera personal determinada entre el científico y el sujeto de investigación a fin de lograr respuestas orales a las incógnitas formuladas sobre la dificultad propuesta. Está habilidad es útil en diferentes instantes de la indagación, esencialmente al iniciar, cuando el investigador efectúa entrevistas para formalizar una investigación precedente del fenómeno estudiado. (p.165)

Se realizó una entrevista al Sub-director de Dirección de Invenciones y nuevas tecnologías del Instituto nacional de defensa del consumidor y de la propiedad intelectual con el objetivo de conocer aspectos relacionados a la problemática sobre el proceso de registro de patentes. **(Ver anexo i)**

<sup>2</sup> Tiene los estados: desistimiento, caduco, denegado y otorgado.

#### **b) Observación:**

Para Pino (2010), afirma: "radica en el registro sistematizado, valido y confidencial de actuaciones y conductas" (p.417).

Pardinas(1989) afirma que la observación es :

El ejercicio de ver, de observar minuciosamente. Pero en esta primera definición del vocablo se facilita, en la investigación científica, a una tergiversación que es ineludible disipar desde un inicio. El observar puede ser estudiado desde el punto de vista del investigador, que observa detalladamente y desde lo visto, lo ve detenidamente. En tal sentido, la observación mantiene dos líneas: la labor del investigar, que puede nombrarse asimismo la experiencia del científico, el proceso de ver detalladamente, en sentido más extenso, el experimento, el procedimiento de generar comportamientos de ciertas cosas a contextos manipulados de pacto con ciertos principios para lograr la observación; pero observar representa el conjunto de elementos observados, de datos y de fenómenos. Es por ello, que se pudiese denominar objetivo, observación equivale a dato, a fenómeno, a hechos. (p. 89)

Para Rodríguez (2005) sostiene:

La observacion es una de las tecnicas de investigacion mas utilizadas;la observación insinúa y causa las dificultades y lleva a la nesesidad de la sistematizar de los datos. La observación científica debe propagarse una sucesión de restricciones y dificultades.

La palabra observacion apunta claramente al discernimiento visual y se utiliza para mostrar todas las conveniencias de conocimiento esgrimidas para el registro de contestaciones tal como se muestra a nuestros sentidos. Pero es provechoso diferenciar una contestación y un dato:una contestación es cierto tipo de respuesta de acción,un datos es el fruto del registro de la contestación.Una contestación es visible,un dato es observado.El camino de la contestación al dato es complicado debido a las diferenciaciones

intrapersonales, diferenciaciones en el uso de simbolos para registrar las opiniones de las respuestas.

La observacion que es directa es aquella en la cual el científico puede observar y acumular datos a traves de su adecuada observación. Este tipo de observación puede ser intersubjetiva cuando es asentada en la iniciación de las observaciones periódicas de las respuestas que sean iguales por el mismo observador deben originar los mismos datos,y la observación intersubjetiva, que muestra que observaciones iguales a las mismas respuestas por diferentes observadores deben originar los mismos datos.

Intrínsecamente en las ciencias de la conducta humana la observación puede subdividirse en ambos tipos:la obsevación colaboradora y no participante.La observacion colaboradora es aquélla en la que el científico juega un pliego decidido adentro de la colectividad en la cual se realiza la investigación,mientras que la observacion no colaboradora es en la que el científico hace uso de la observacion directa a excepción de conquistar un decidido status o puesto dentro de la comunidad,en la cual se realiza la indagación.

La observación que no es directa se muestra cuando el cientifico aprueba los datos que ha adquirido de otros,o sea de demostraciones verbales o escritos de personas que han asumido un contacto inicialmente con la fuente que suministra los datos.(p.98)

**En la presente investigación manejo la tecnica de la observación directa con subtipo de observacion participante** ,mis fundamentos estan basados en las cita de los parrafos anteriores,yo como investigador

pude observar y recoger datos relacionado a mis indicadores :Tiempo de ciclo de emisión de títulos y efectividad en la emisión de títulos.

## **2.4.2 Instrumentos**

### **Ficha de observación**

Báez y Pérez (2009), expresa que: "consiste en mantener un proceso uniforme, ordenado y metódico de examinación, registro y archivamiento de información gráfica y/o escrita de manera concisa" (p.185).

## **Ficha de Observación (PRE-ANTES):**

- La 1 muestra para la (1er. indicador: Tiempo de ciclo de emisión de títulos) investigación son 100 expedientes de patentes en estado otorgado el cual su periodo de concesión o estado otorgado de la patente es de enero a junio del 2015; del estilo probabilístico y del subtipo fortuito simple, porque cada registro de atención de solicitudes (expediente) en estado otorgado del **proceso de registro de patente** tiene la misma probabilidad de ser seleccionado. (tabla 4)
- La 2 Muestra para el (2do. Indicador para la efectividad de la emisión de títulos) de esta investigación se conforma por los Expedientes procedentes del registro de patentes que se resolvieron a través de (resolución) desde el periodo enerojunio 2015 (6 meses) y cuantas de estas que se resolvieron a través de resolución tiene el estado otorgado); del tipo probabilístico y del subtipo aleatorio simple. (ver tabla 5)

| Expediente | Año  | Presentación -         | Finaliza                                  | Designa perito                                  | Entrega inf. de                                               | Informe                                       | Tiempo de                                     | Informe                                                             | Tiempo                                             | Tiempo                            |
|------------|------|------------------------|-------------------------------------------|-------------------------------------------------|---------------------------------------------------------------|-----------------------------------------------|-----------------------------------------------|---------------------------------------------------------------------|----------------------------------------------------|-----------------------------------|
|            |      | publicación<br>(meses) | Oposición<br>designa<br>perito<br>(meses) | entrega<br>Informe. ex<br>Fondo Rev.<br>(meses) | ex<br>fondo rev-<br>informe<br>examen de<br>fondo<br>revisado | Comunicado<br>respuesta<br>informe<br>(meses) | elaboración de<br>examen adicional<br>(meses) | adicional<br>comunicado-<br>rpta<br>informe<br>adicional<br>(meses) | que no<br>genera<br>valor al<br>proceso<br>(meses) | total del<br>ciclo del<br>proceso |
|            |      |                        |                                           |                                                 | (meses)                                                       |                                               |                                               |                                                                     |                                                    |                                   |
|            |      |                        |                                           |                                                 |                                                               |                                               |                                               |                                                                     |                                                    |                                   |
| 1000       | 2008 | 7.6                    | 22.8                                      | 0.8                                             | 3.4                                                           | 4.2                                           | 6.7                                           | $3.4\,$                                                             | 27.8                                               | 76.7                              |
| 339        | 2008 | 9.4                    | 25.0                                      | $0.0\,$                                         | $0.0\,$                                                       | 3.1                                           | 6.3                                           | 3.1                                                                 | 29.7                                               | 76.6                              |
| 1015       | 2009 | 12.7                   | 21.5                                      | 0.8                                             | 4.8                                                           | $0.8\,$                                       | 8.7                                           | $3.2\,$                                                             | 22.3                                               | 74.7                              |
| 825        | 2009 | 11.6                   | 18.4                                      | 0.0                                             | 1.0                                                           | 4.9                                           | $0.0\,$                                       | $1.0\,$                                                             | 35.9                                               | 72.8                              |
| 472        | 2009 | 14.6                   | 17.9                                      | 0.0                                             | 4.5                                                           | 3.4                                           | 6.7                                           | 4.5                                                                 | 19.1                                               | 70.6                              |
| 1245       | 2009 | 19.6                   | 36.8                                      | 0.0                                             | 7.4                                                           | 4.9                                           | $0.0\,$                                       | $0.0\,$                                                             | $0.0\,$                                            | 68.6                              |
| 476        | 2010 | 9.3                    | 19.6                                      | 1.0                                             | 10.3                                                          | 2.1                                           | 9.3                                           | 2.1                                                                 | 10.3                                               | 64.0                              |
| 1312       | 2010 | 10.9                   | 20.4                                      | 0.7                                             | 10.9                                                          | 1.5                                           | $8.8\,$                                       | 1.5                                                                 | 6.6                                                | 61.3                              |
| 1099       | 2010 | 6.1                    | 25.7                                      | 0.7                                             | 6.1                                                           | $2.0\,$                                       | 9.5                                           | 2.7                                                                 | 6.8                                                | 59.6                              |
| 368        | 2010 | 11.0                   | 25.9                                      | 0.0                                             | $1.0\,$                                                       | $3.0\,$                                       | $0.0\,$                                       | $3.0\,$                                                             | 14.0                                               | 57.8                              |
| 298        | 2010 | 7.5                    | 5.4                                       | 0.0                                             | 1.1                                                           | 4.3                                           | 2.1                                           | 4.3                                                                 | 31.1                                               | 55.8                              |
| 263        | 2010 | 5.3                    | 17.4                                      | 0.8                                             | 11.3                                                          | $0.8\,$                                       | 8.3                                           | 1.5                                                                 | 9.8                                                | 55.2                              |
| 102        | 2010 | 5.9                    | 16.8                                      | $0.0\,$                                         | 9.2                                                           | $0.8\,$                                       | $0.8\,$                                       | 3.4                                                                 | 17.6                                               | 54.6                              |
| 1033       | 2010 | 18.5                   | 17.2                                      | 0.0                                             | $8.6\,$                                                       | $1.2\,$                                       | $0.0\,$                                       | 3.7                                                                 | 4.9                                                | 54.2                              |
| 704        | 2010 | 9.1                    | 12.7                                      | 0.9                                             | 6.4                                                           | $2.7\,$                                       | 10.0                                          | 0.9                                                                 | 10.9                                               | 53.7                              |
| 883        | 2010 | 6.1                    | 13.8                                      | 0.0                                             | $0.0\,$                                                       | $2.2\,$                                       | 8.3                                           | 1.1                                                                 | 21.0                                               | 52.6                              |
| 1198       | 2010 | 18.0                   | 9.0                                       | 2.3                                             | 2.3                                                           | 6.8                                           | 6.8                                           | 6.8                                                                 | $0.0\,$                                            | 51.8                              |

**Tabla 4:** 100 expedientes de patentes en estado otorgado periodo de concesión (enero a junio del 2015)

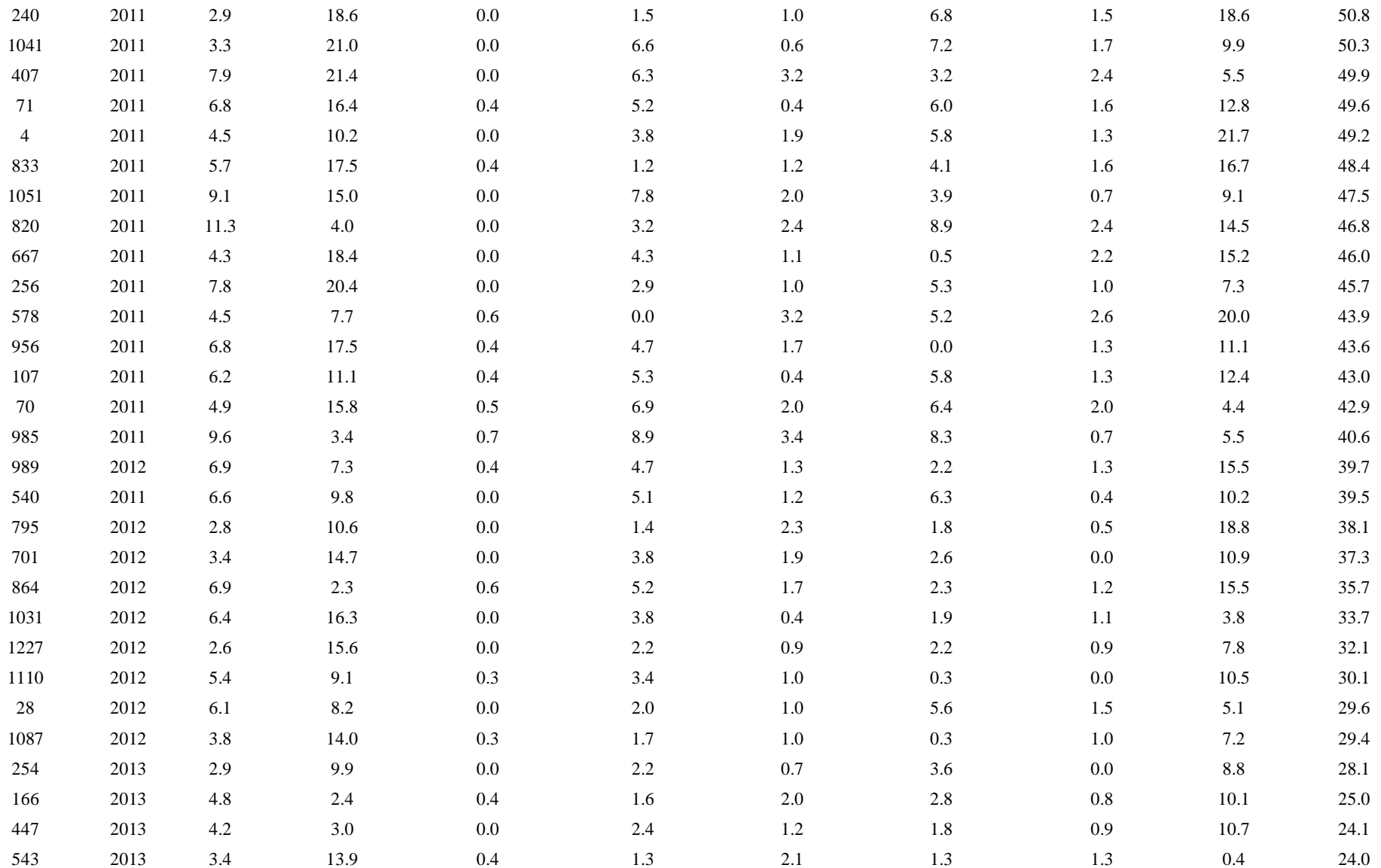

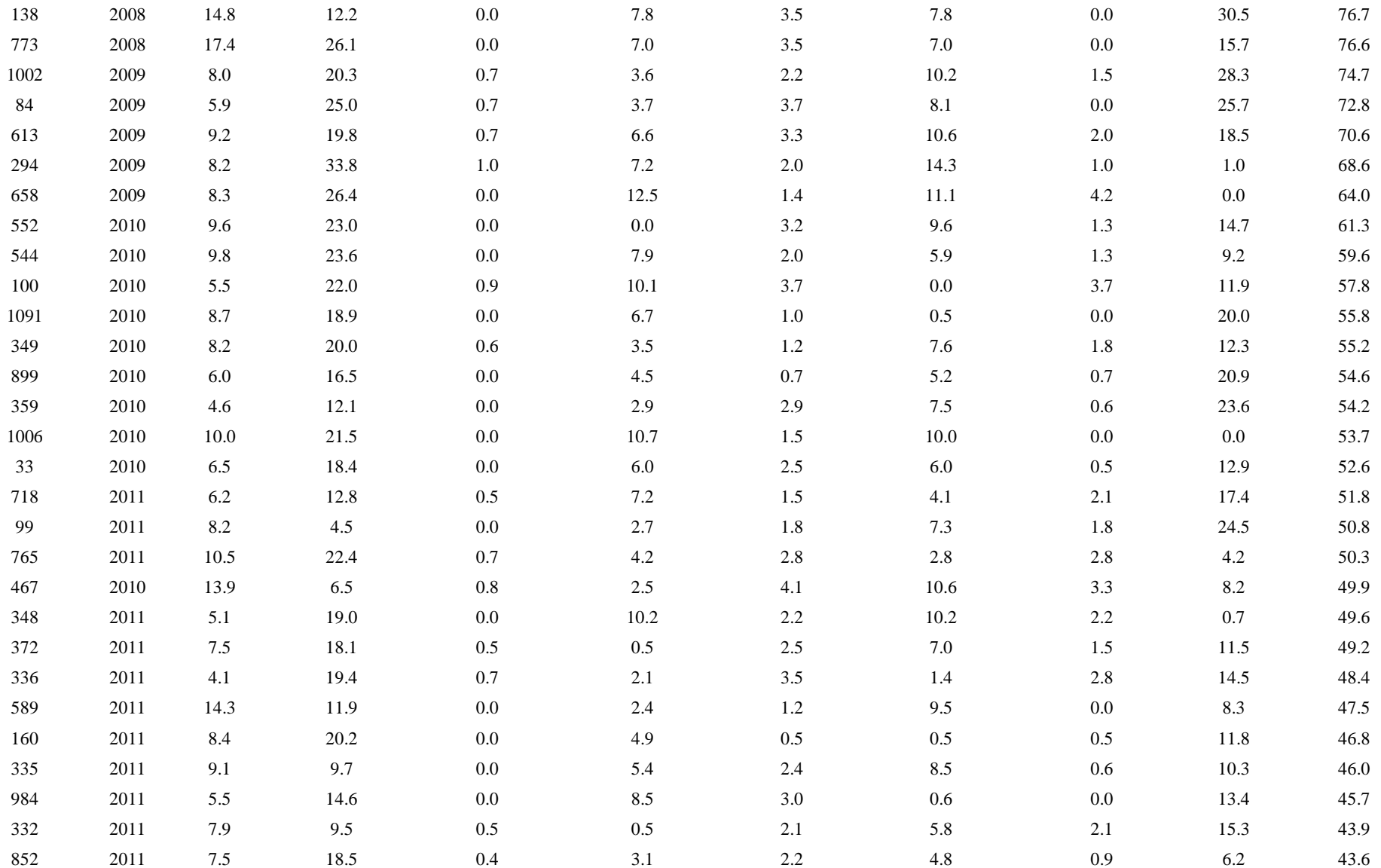

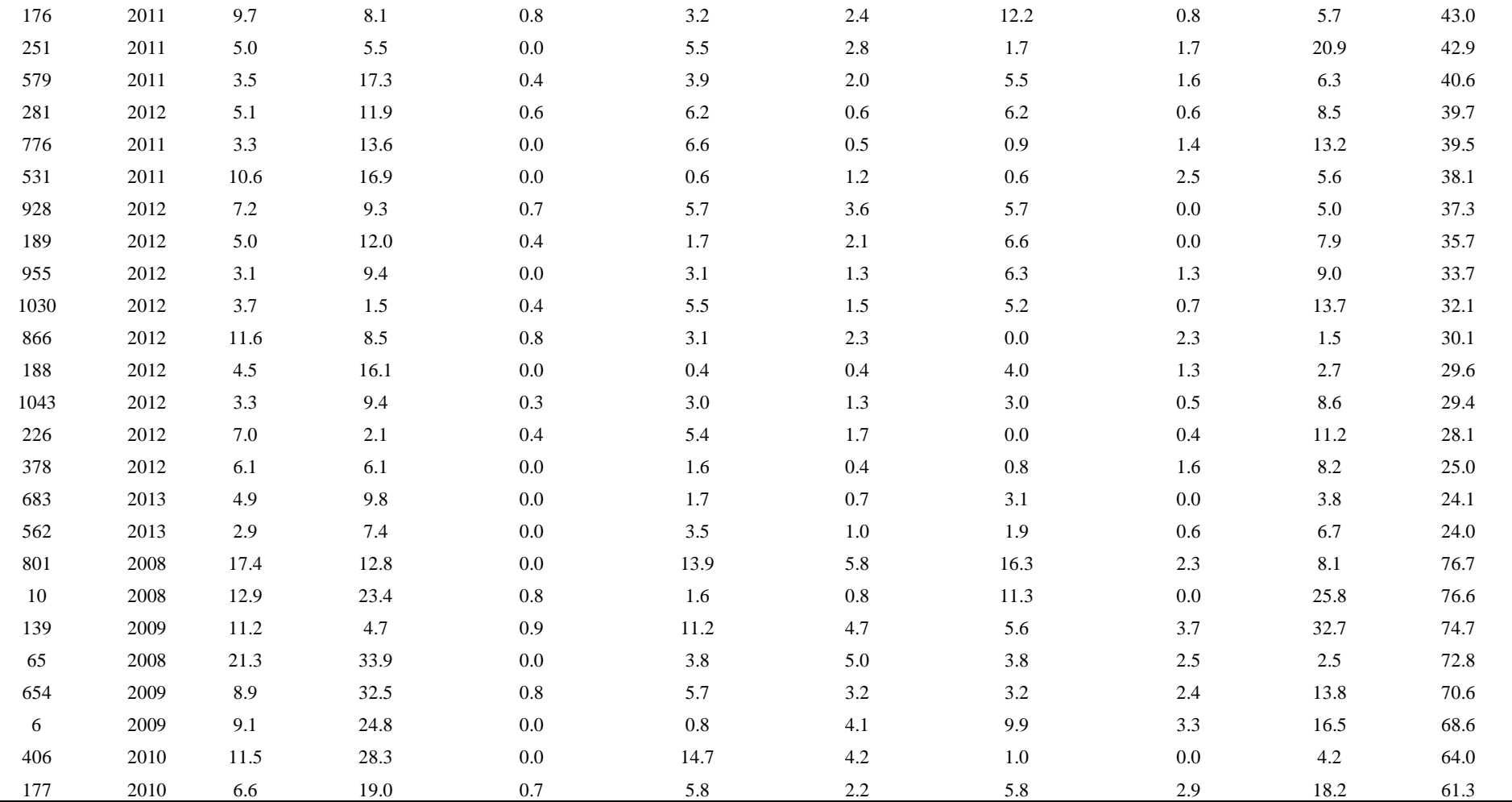

**Fuente:** Elaboración Propia.

| Objeto                   | Modalidad          | Año  | Enero | Febrero | Marzo | Abril | Mayo  | Junio |
|--------------------------|--------------------|------|-------|---------|-------|-------|-------|-------|
| Patentes<br>Concedidas   | Invención          | 2015 | 30    | 25      | 50    | 43    | 30    | 27    |
|                          | Modelo<br>utilidad | 2015 | 21    | 14      | 13    | 24    | 20    | 19    |
|                          |                    |      | 51    | 39      | 63    | 67    | 50    | 46    |
| Solicitudes<br>Resueltas | Invención          | 2015 | 160   | 49      | 100   | 81    | 65    | 53    |
|                          | Modelo<br>utilidad | 2015 | 23    | 41      | 18    | 34    | 31    | 21    |
|                          |                    |      | 183   | 90      | 118   | 115   | 96    | 74    |
|                          |                    |      | 27.9% | 43.3%   | 53.4% | 58.3% | 52.1% | 62.2% |

**Tabla 5:** Patentes concedidas y solicitudes presentadas que fueron resueltas entre Enero a Junio del 2015

**Fuente:** Elaboración propia.

### **Ficha de Observación (POST-DESPUES):**

- La 1 muestra para la (1er. indicador: Tiempo de ciclo de emisión de títulos) investigación son 100 expedientes de patentes en estado otorgado el cual su periodo de concesión o estado otorgado de la patente es de enero a junio del 2016; del estilo probabilístico y del subtipo fortuito simple, porque cada registro de atención de solicitudes (expediente) en estado otorgado del proceso **de registro de patente** tiene la misma probabilidad de ser seleccionado. (tabla 6)
- La 2 Muestra para el (2do. Indicador para la efectividad de la emisión de títulos) de esta investigación se conforma por los Expedientes procedentes del **proceso de registro de patentes** que se resolvieron a través de (resolución) desde el periodo enero-junio 2016 (6 meses) y cuantas de estas que se resolvieron a través de resolución tiene el estado otorgado); del tipo probabilístico y del subtipo aleatorio simple. (ver tabla 7)

| Expediente     | Año  | Presentación Finaliza<br>publicación<br>(meses) | Oposición<br>designa<br>perito<br>(meses) | Designa perito<br>entrega<br>Informe. ex<br>Fondo Rev.<br>(meses) | Entrega<br>inf. de ex<br>fondo rev-<br>informe<br>examen de<br>fondo<br>revisado<br>(meses) | Informe<br>Comunicado<br>respuesta<br>informe<br>(meses) | Tiempo de<br>elaboración de<br>examen<br>adicional<br>(meses) | Informe<br>adicional<br>comunicado-<br>rpta<br>informe<br>adicional<br>(meses) | Tiempo<br>que no<br>genera<br>valor al<br>proceso<br>(meses) | Tiempo<br>total del<br>ciclo del<br>proceso |
|----------------|------|-------------------------------------------------|-------------------------------------------|-------------------------------------------------------------------|---------------------------------------------------------------------------------------------|----------------------------------------------------------|---------------------------------------------------------------|--------------------------------------------------------------------------------|--------------------------------------------------------------|---------------------------------------------|
| 193            | 2010 | 12.6                                            | 28.8                                      | 0.0                                                               | 3.0                                                                                         | 1.5                                                      | 11.8                                                          | 3.0                                                                            | 8.9                                                          | 69.5                                        |
| 727            | 2010 | 9.6                                             | 28.7                                      | $0.9\,$                                                           | 12.2                                                                                        | $1.7\,$                                                  | $5.2\,$                                                       | $0.0\,$                                                                        | 6.1                                                          | 64.3                                        |
| 364            | 2010 | $6.2\,$                                         | 24.2                                      | $0.0\,$                                                           | $6.2\,$                                                                                     | $2.8\,$                                                  | $3.5\,$                                                       | 2.1                                                                            | 19.3                                                         | 64.2                                        |
| 870            | 2010 | 13.4                                            | 26.8                                      | $0.8\,$                                                           | 6.3                                                                                         | 1.6                                                      | $0.8\,$                                                       | 1.6                                                                            | 13.4                                                         | 64.6                                        |
| 896            | 2011 | 9.1                                             | $21.6\,$                                  | $0.0\,$                                                           | $0.6\,$                                                                                     | $0.6\,$                                                  | 9.1                                                           | $1.7\,$                                                                        | 19.9                                                         | 62.6                                        |
| 924            | 2011 | 13.7                                            | 13.7                                      | $1.2\,$                                                           | 8.7                                                                                         | 5.0                                                      | 5.0                                                           | $1.2\,$                                                                        | $6.2\,$                                                      | 54.6                                        |
| 869            | 2011 | 16.1                                            | 14.9                                      | $0.0\,$                                                           | $0.0\,$                                                                                     | $1.1\,$                                                  | 11.5                                                          | $0.0\,$                                                                        | 6.9                                                          | 50.5                                        |
| 902            | 2012 | $5.5\,$                                         | 16.6                                      | $0.0\,$                                                           | $4.4\,$                                                                                     | $0.6\,$                                                  | $\!\!8.9$                                                     | $0.0\,$                                                                        | 14.4                                                         | 50.4                                        |
| 479            | 2012 | 5.9                                             | 24.6                                      | $0.0\,$                                                           | 3.0                                                                                         | 3.0                                                      | $2.0\,$                                                       | 2.0                                                                            | 5.9                                                          | 46.3                                        |
| 5 <sup>5</sup> | 2012 | 13.6                                            | $4.0\,$                                   | $0.8\,$                                                           | $7.2\,$                                                                                     | $3.2\,$                                                  | 12.8                                                          | 1.6                                                                            | 3.2                                                          | 46.5                                        |
| 419            | 2012 | 7.0                                             | $11.0\,$                                  | $0.0\,$                                                           | 8.0                                                                                         | 5.0                                                      | 14.0                                                          | $0.0\,$                                                                        | $1.0\,$                                                      | 45.9                                        |

**Tabla 6:** 100 expedientes de patentes en estado otorgado periodo de concesión (enero a junio del 2016)

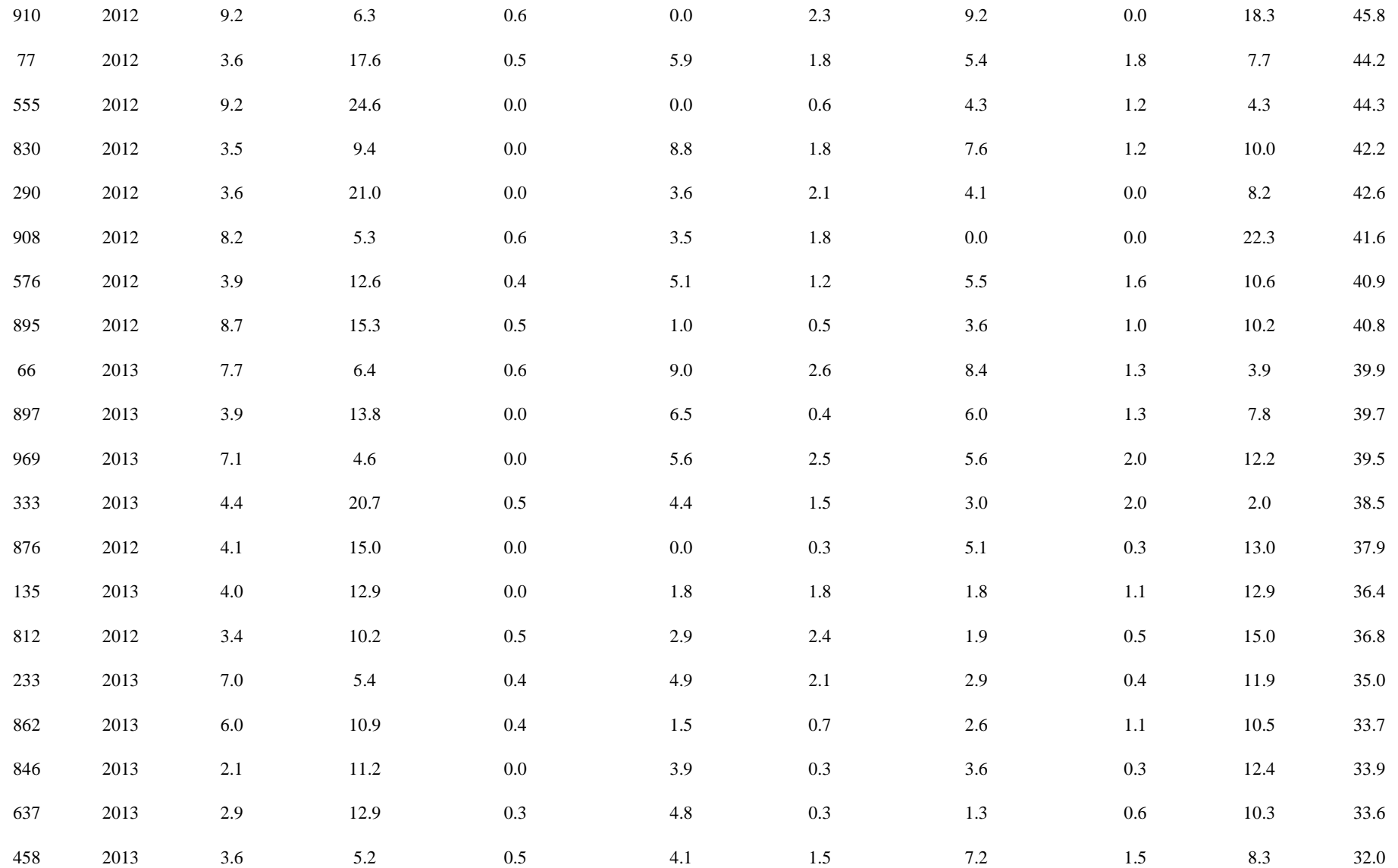

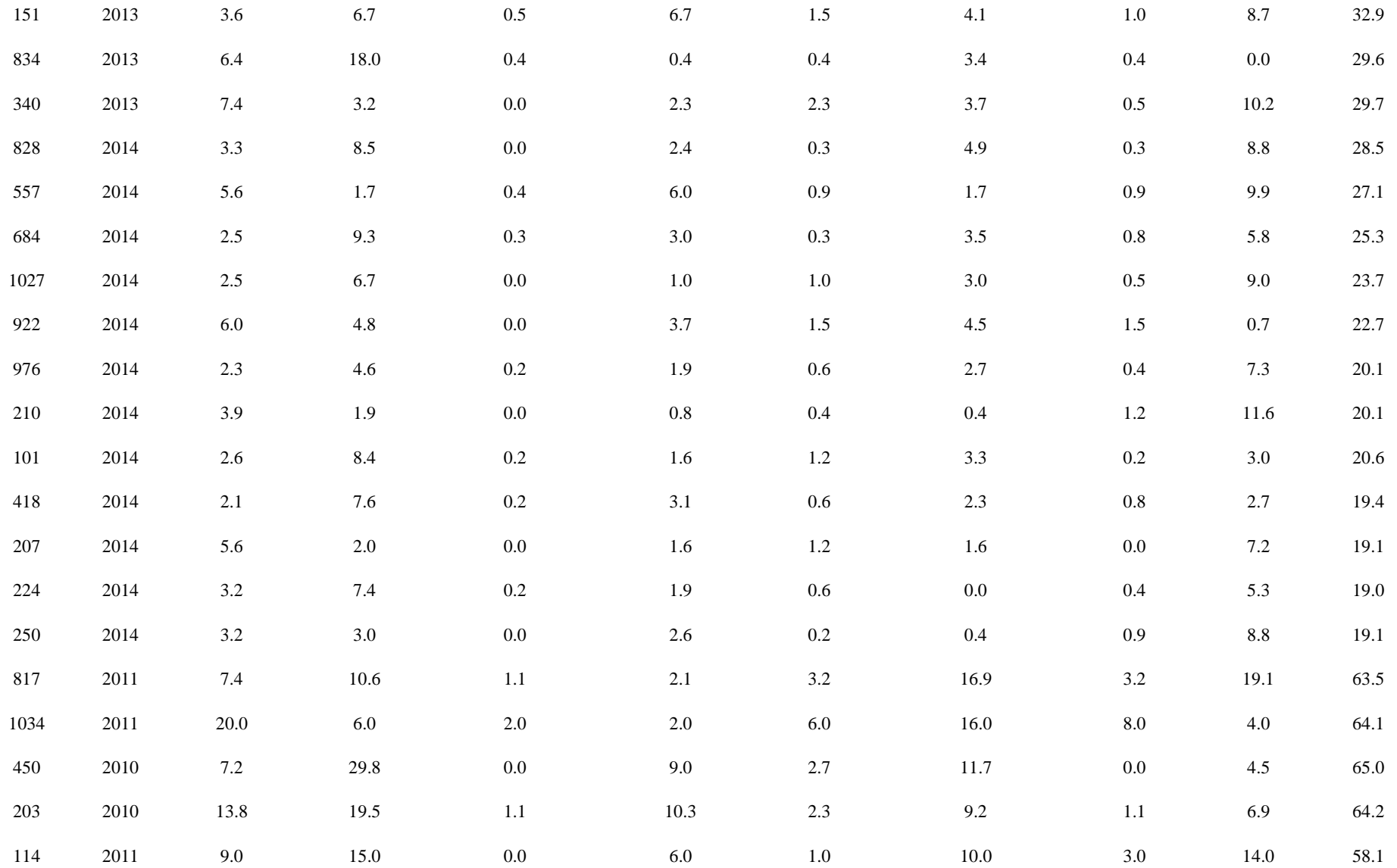
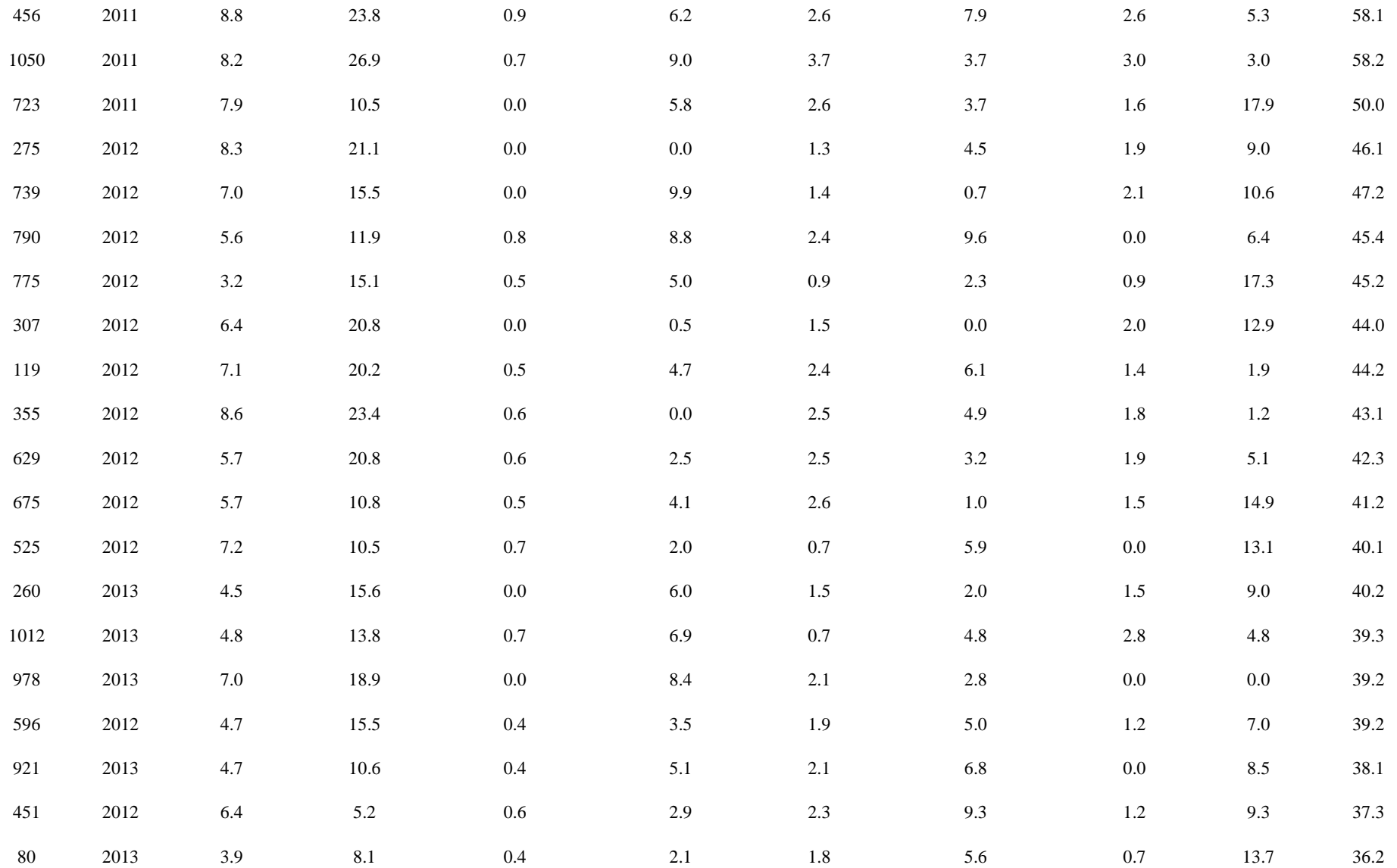

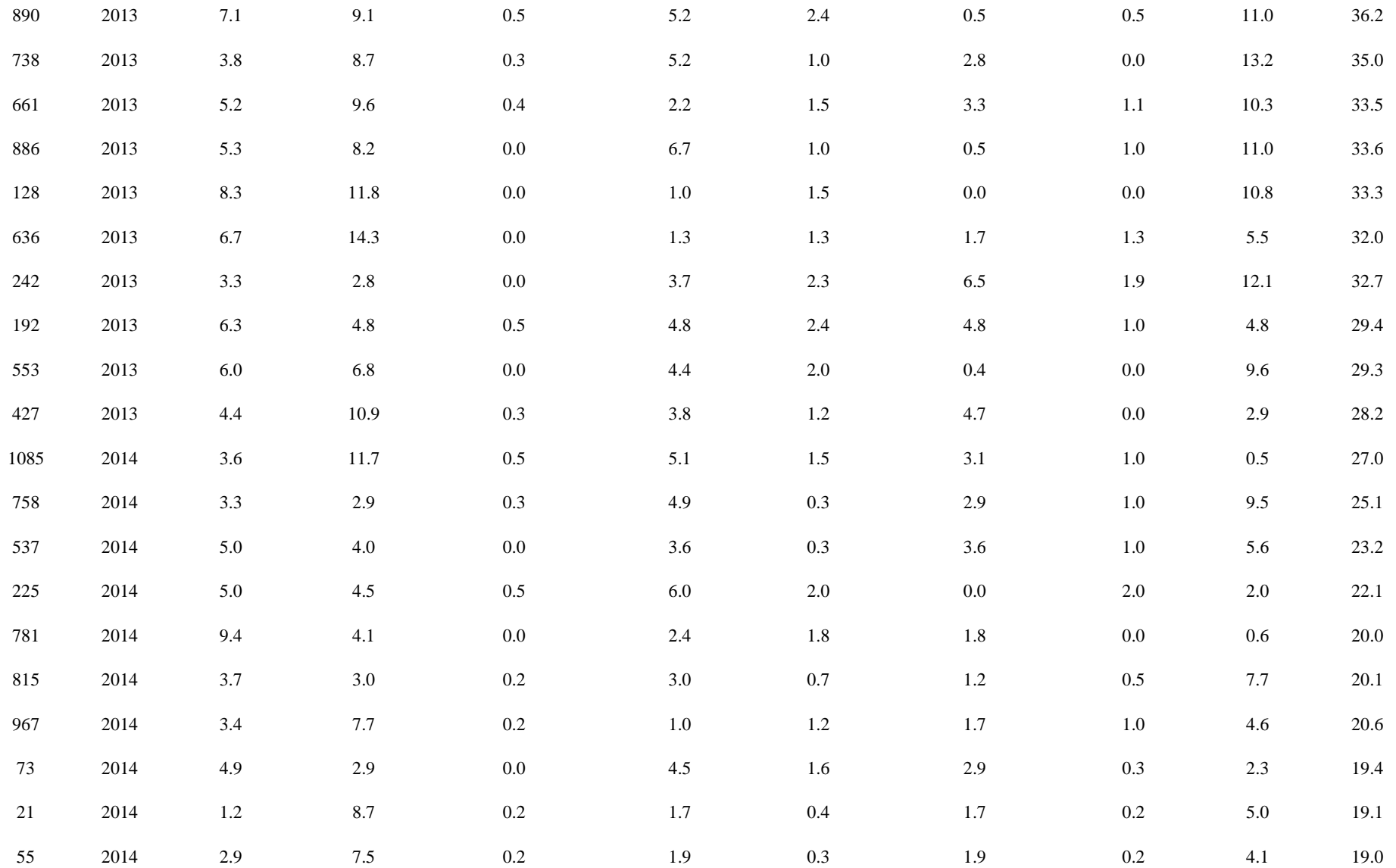

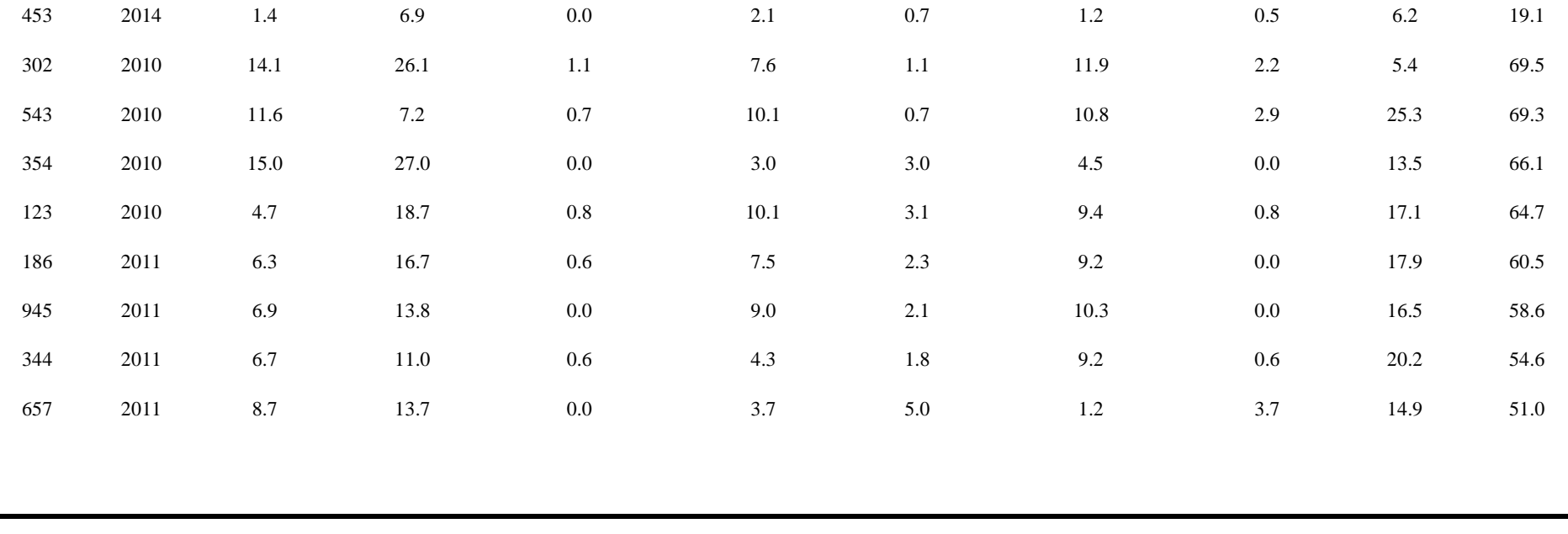

**Fuente:** Elaboración Propia.

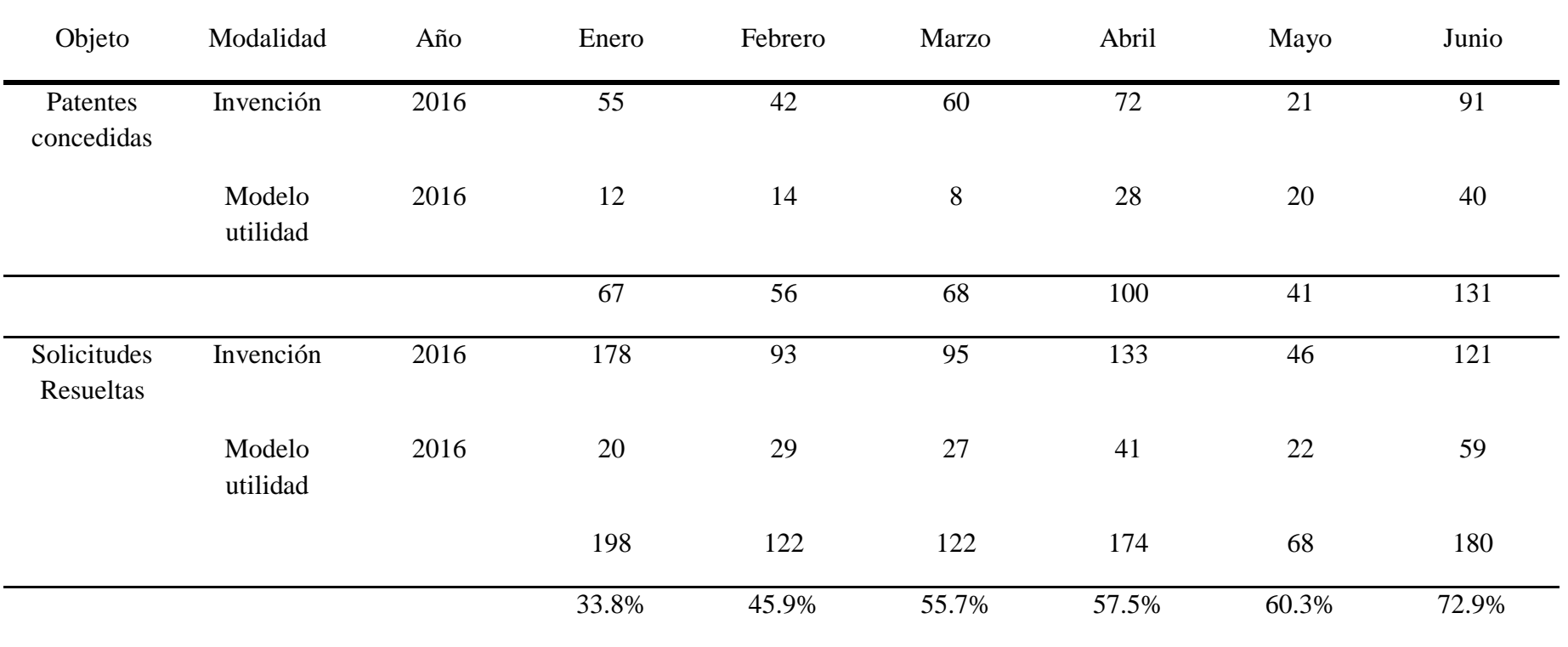

**Tabla 7:** Patentes concedidas y solicitudes presentadas que fueron resueltas entre Enero a Junio del 2016

**Fuente:** Elaboración propia.

## **2.4.3 Validez de los instrumentos**

Hernandez ( 2014) señala: "La eficacia, en términos generales, hace referencia al nivel en que un instrumento mide en realidad la variable que pretende medir" (p.200).

Al instrumento de recolección de datos se le realizo una validez de contenido a través del juicio de expertos conformado por 3 ingenieros de la escuela de ingeniería de sistemas, obteniendo un resultado de aplicabilidad.

VALIDADOR GRADO OPINION DE APLICABILIDAD Iván Pérez farfán **Magister** Magister Aplicable Raúl Huarote Zegarra Magister Magister Aplicable Frey Elmer Chávez Pinillos Doctor Doctor Aplicable

**Tabla 8**: Resultados de la validación del instrumento (juicios de expertos)

**Fuente:** Elaboración Propia.

Según los resultados de la validación por juicio de expertos, "si existe suficiencia en los ítems planteados y en la opinión de aplicabilidad si es aplicable", lo que significa que el instrumento de investigación para la variable del proceso de registro de patentes es válido para medir dicha variable.

# **2.4.4 Confiabilidad de los Instrumentos**

Hernandez (2014) considera: "El obtener confiabilidad de un instrumento de cálculo se refiere al nivel en que su aplicación copiosa al mismo individuo u objeto genera resultados iguales" (p.200).

### **2.5 Métodos de análisis de datos**

Para el presente trabajo de investigación se utiliza la estadística descriptiva usando mediana, varianza, coeficiente de variación, tablas y gráficos estadísticos, que permitió contrastar cada una de las variables utilizadas, se utilizaron datos calculados especificados en tablas y gráficos para presentar la distribución de los datos.

Para el inicio de la comprobación de las hipótesis se realizó una prueba de normalidad de los datos para el **indicador de tiempo de ciclo de emisión de títulos a través del método de Kolmorov Smirnov** (tentativa acorde para testar la normalidad de un modelo si el número de datos es grande es mayor a 30) y se comprobó la normalidad de los datos y para el **indicador Efectividad de la emisión de títulos se hizo uso el método de Shapiro-Wilk** (prueba adecuada logrando estudiar toda normalidad de una variable cuantitativa cuando la muestra es menor que 30 casos es la de Shapiro-Wilks)y la prueba determino la normalidad ;y luego de pasar la prueba de normalidad de estos 2 indicadores ,se aplicó la prueba de comparación de medias a través de la distribución t de Student relacionado a los 2 indicadores propuestos en la investigación.

### **2.6 Aspectos éticos**

La presente investigación respeto la propiedad intelectual y los derechos de autor, así mismo guarda la confidencialidad de la información de la Dirección de invenciones y nuevas tecnologías del Indecopi con respecto al riesgo legal, comercial y/o estratégico. También se tiene en consideración la confidencialidad de los individuos que han participado en este proyecto, La veracidad y confiablidad de los resultados. Cabe mencionar que las fuentes son fidedignas y con rigor científico y que los resultados de los mismos reflejan una evaluación objetiva.

**III.RESULTADOS**

## **3.1 Indicadores del proceso actual**

Indicador: Tiempo de Ciclo de Emisión de Títulos

El proceso de emisión de títulos procedentes de patentes demanda mayor cantidad de tiempo, se tomó una muestra de 100 expedientes al azar de un total de 316 en estado otorgado (Periodo de concesión: Enero-junio del 2015), con el objetivo de medirlo hasta el otorgamiento del título para comprender cuál es tiempo real dentro de cada fase del proceso de registro de patentes (**observar ficha de observación**).

Indicador: Efectividad en la Emisión de Títulos

Muestra si el proceso cumple con la entrega de títulos de patentes en relación al número de solicitudes resueltas, es decir, si ingresaron 1000 solicitudes cuántas de ellas se transformaron en títulos entregados, el objeto del indicador se conforma por los expedientes que se resolvieron (a través de resolución) desde el periodo Enero-junio 2015 (**observar ficha de observación**).

### **3.1 Análisis Descriptivo**

Luceño & Francisco (2004) afirma:

**La estadística descriptiva** nace de la necesidad de extraer y resumir la información relevante contenida en grandes volúmenes de datos. Esta necesidad está motivada por la incapacidad de la mente humana para comprender la información contenida en conjuntos grandes de datos por la mera visión de listado de dichos datos. (p. 1)

Luceño & Francisco (2004) afirma:

**Las variables cuantitativas** son aquellas que toman valores númericos,a su vez,entre éstas pueden clasificarse en :variables cuantitativas discretas y variables cuantitativas continuas.

Variables cuantitativas discretas: Si solamente pueden tomar valores enteros.por ejemplo,el número de coches producidos en una factoria.

Variables cuantitativas continuas: Si pueden tomar cualquier valor dentro de un intervalo de la recta real.Por ejemplo ,la resistencia a tracción de una barra de acero. (p.2)

Vaamonde, Aldo, & Aldo, (2013) afirma:

**Las variables cuantitativas continuas** son aquellas que pueden tomar cualquier valor a lo largo de un continuo,de modo que no hay valores consecutivos,ya que entre dos valores cualesquiera siguen existiendo infinitos valores posibles (temperatura , longitud).Las variables continuas se pueden agrupar en categorias,pero de una forma arbitraria.Por ejemplo,la variable altura se puede dividir en categorias como pequeño,normal y alto,y los limites de cada una de estas categorias se pueden establecer de forma arbitraria.(p.47)

En primer lugar, para iniciar el análisis descriptivo en mi presente investigación de tesis, determino que mis variables son cuantitativas continuas.

Para el análisis descriptivo, se manejó el paquete estadístico STATA (Data Analysis and Statistical Software) versión 14, con el fin de realizar el análisis de datos para el presente desarrollo de tesis, la citada herramienta computacional ofrece dicho paquete en la aplicación de técnicas de estadística descriptiva y manejo de información.

En el estudio se empleó un sistema de información web para determinar su efecto en los tiempos de ciclo del proceso y efectividad en la emisión de títulos; para ello se aplicó un pre test que permitió conocer las condiciones iniciales de ambos indicadores; posteriormente se implementó el sistema documental y nuevamente se registró el tiempo de ciclo del proceso y la efectividad de la emisión de títulos.

Cordova (2003) Afirma que las medidas de posición:

Las medidas de posición reflejan la tendencia central y la localización de los datos.

**Las medidas de tendencia central, denominados también promedios, ubican el centro de los datos como la media aritmética, la media geométrica, la media armónica y la mediana.**

Las medias de localización indican el lugar de los datos más frecuentes (moda) o de los menos frecuentes a partir de los cuantiles. (p.37)

### Cordova (2003) Afirma:

### **Medidas de Dispersión**

Las medidas de tendencia central no son suficientes para describir un conjunto de valores de alguna variable estadística. Los promedios determinan el centro, pero nada indican de cómo están situados los datos respecto al centro.

En primer lugar se necesita una medida del grado de dispersión o variabilidad con respecto al centro con la finalidad de ampliar la descripción de los datos o comparar dos o más series de datos.

Las medidas de dispersión o variabilidad son números que miden el grado de separación de los datos con respecto a un valor central, que generalmente es la media aritmética.

Las principales medidas de dispersión son:

El rango, el rango intercuartil, la varianza, la desviación estándar, y el coeficiente de variación. (pp. 63-64)

1° Indicador: Tiempo de ciclo de la emisión de títulos

**Tabla 9** Medidas descriptivas del tiempo de ciclo de la Emisión de Títulos (TCET) antes (PRE) y después (POST) de implementado el SI*.*

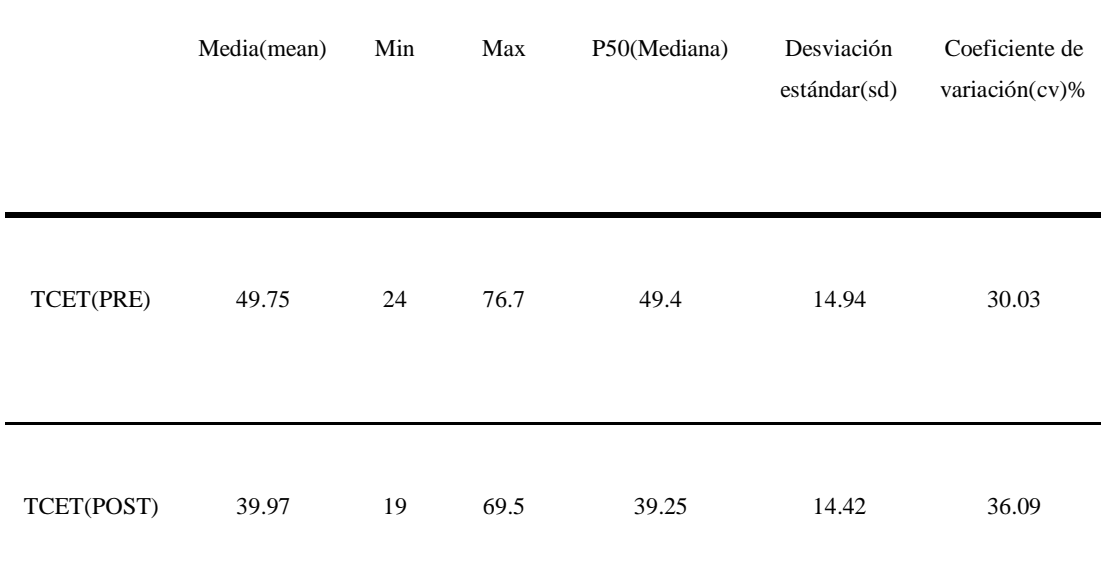

**Fuente:** Elaboración propia.

Se obtuvo como Media del tiempo de Emisión de Títulos, en el PRE-TEST de la muestra y su respectivo valor es 49.75(50 meses), mientras que para el POST-TEST su valor respectivo de la media es de 39.97 (40 meses); los valores indican que hay diferencia antes y después de la implementación del sistema de información web; también se observa que el tiempo mínimo de emisión de títulos (PRE) fue de 24 meses y el (POST) fue de 19 meses, asimismo se observa que el tiempo máximo de emisión de títulos (PRE) es de 76.7(77 meses) y el (POST)es de 69.5(70 meses).

"A medida que aumenta el coeficiente de variación nos indica el aumento de la dispersión de los datos, un coeficiente de variación de más del 30% indica unos datos dispersos, y mayor de los 50% muy dispersos" (Cáceres, 2007, p. 49).

"El coeficiente de variación se utiliza para comparar la variabilidad de dos series de datos que tengan medias iguales o diferentes o que tengan unidades de medidas iguales o diferentes (por decir en kilogramos y otra serie en metros)" (Cordova, 2003, p. 70).

La dispersión del Tiempo de ciclo de emisión de títulos, en el PRE-TEST fue de 30% y en el POST-TEST de 36%, se demuestra que el Tiempo de ciclo de Emisión de títulos en el PRE-TEST es más homogénea o tienen menor variabilidad respecto a su media que en el POST-TEST para el Tiempo de Ciclo de Emisión de títulos. Hay algunos investigadores que dicen el máximo permitido es el 35% para el coeficiente de variación, mientras que hay otros que indican que el máximo permitido es el 30%.

**Figura 20:** Tiempo de ciclo promedio de Emisión de títulos antes y después de implementado el sistema de información web

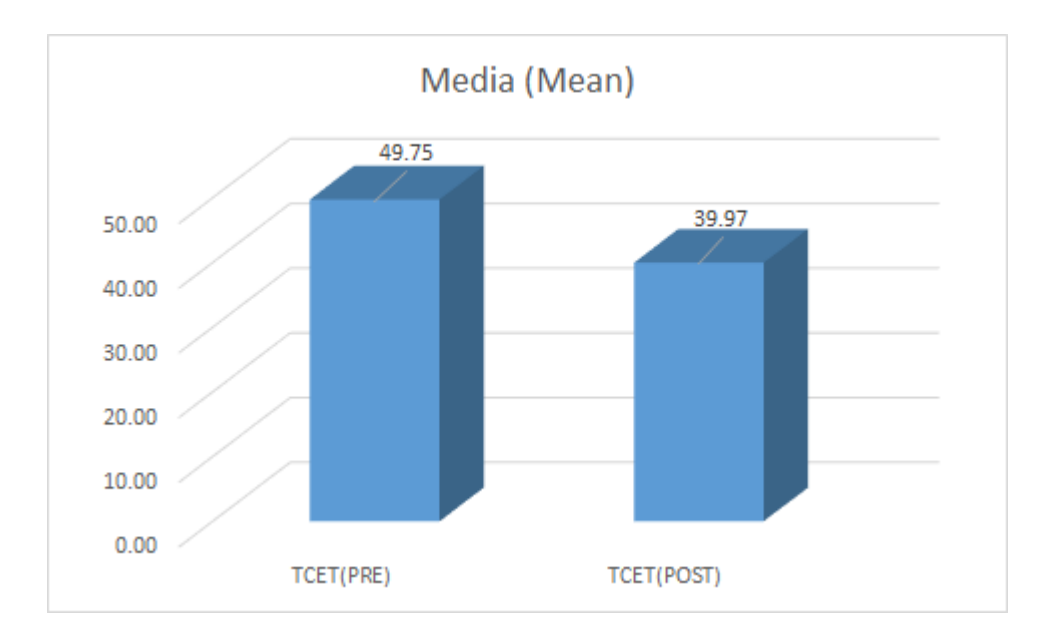

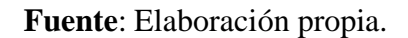

2° Indicador: Efectividad en la Emisión de Títulos

**Tabla 10** Medidas descriptivas de la Efectividad de Emisión de Títulos (EET) antes (PRE) y después (POST) de implementado el SI.

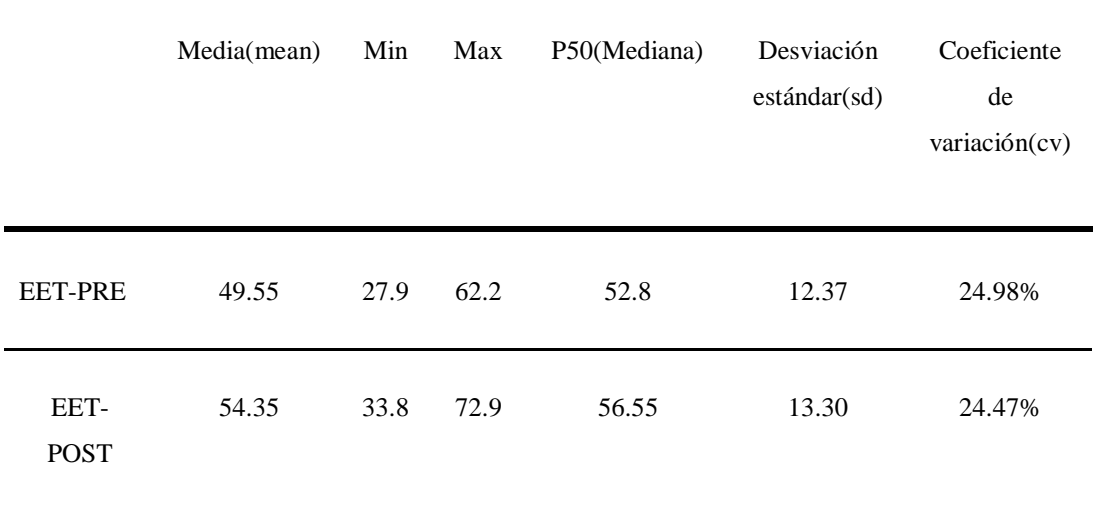

**Fuente:** Elaboración Propia.

Se obtuvo como Media de la Efectividad de Emisión de Títulos, en el PRE-TEST de la muestra y su respectivo valor es 49.55(50%), mientras que para el POST-TEST su valor respectivo es de 54.35(54%); los valores indican que hay diferencia antes y después de la implementación del sistema de información web ; también se observa que La efectividad mínima de emisión de títulos (PRE) fue de 27.9(28%) y el (POST) fue de 33.8(39%), asimismo se observa que el la Efectividad máxima de emisión de títulos (PRE) es de 62.2(62%) y el (POST)es de 72.9(73%).

La dispersión de la Efectividad de emisión de títulos, en el PRE-TEST fue de 24.98 (25%) y en el POST-TEST de 24.47%, se demuestra que la Efectividad de Emisión de títulos en el POST-TEST es más homogénea o tienen menor variabilidad que en el PRE-TEST para la Efectividad en la Emisión de títulos.

Hay algunos investigadores que dicen el máximo permitido es el 35% para el coeficiente de variación, mientras que hay otros que indican que el máximo permitido es el 30%.

**Figura 21:** Efectividad promedio de la Emisión de títulos antes y después de implementado el sistema de información web

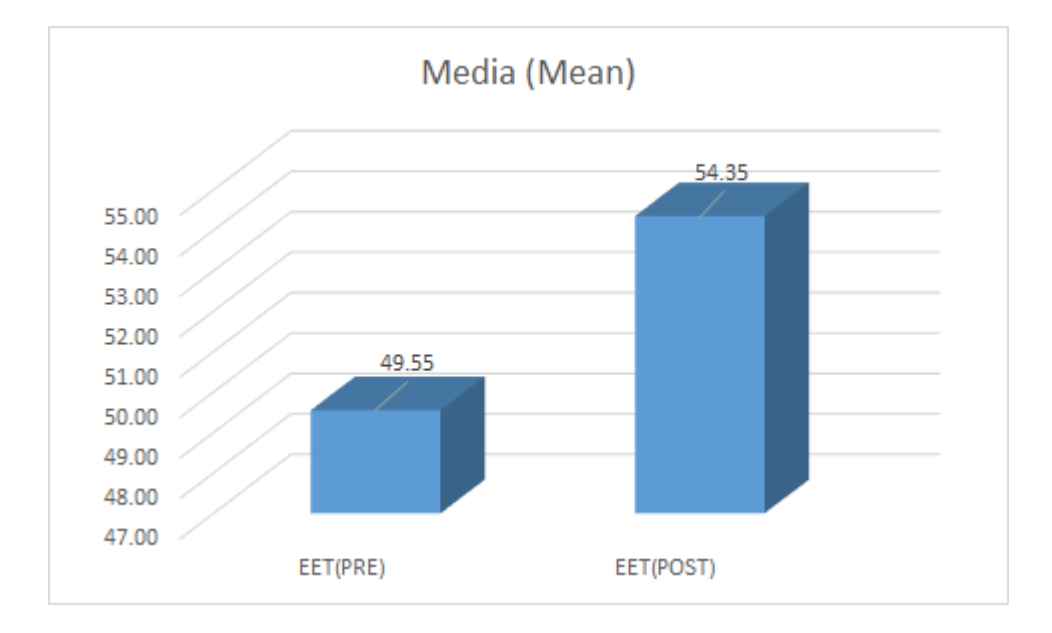

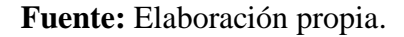

### **3.2 Análisis Inferencial**

3.2.1 Prueba de Normalidad

## **Test de Kolmogorov-Smirnov:**

Es la prueba adecuada para testar la normalidad de una muestra si el número de datos es grande (n>30), aunque se puede usar tanto para muestras grandes como pequeñas. También se puede usar para testar otras distribuciones como la binomial o de poisson. Es un test muy conservador que se aplica a variables continuas. Se basa en la determinacion de la maxima diferencia (D) entre las frecuencias acumuladas observadas (AOi) y las frecuencias acumuladas esperadas (AEi),partiendo de la hipotesis nula de que los datos se ajustan a una distribucion determinadas.La formula del test es:

## **D=max | AOi – Aei |**

Este test fue recalculado para una distribución normal estudiando las frecuencias esperadas a partir de la media y varianza de la muestra (Lilliefors, 1967) y se conoce como test K-S-L. Sin embargo, su aplicación es limitada cuando existen pocos datos (son necesarias 100 observaciones para distinguir entre una Normal con  $\mu=0$  y  $\delta^2=1$  de una distribución uniforme entre  $-\sqrt{3}$  y  $\sqrt{3}$  ). (Vaamonde, Aldo, & Aldo, 2013, pág. 108)

Con el objetivo de seleccionar la prueba de hipótesis; los datos fueron sometidos a la comprobación de su distribución, específicamente si los datos cuentan con distribución normal; para ello se aplicó la prueba estadística de Kolmogorov-Smirnov, al **1° indicador tiempo de ciclo de emisión de títulos**, debido que es una muestra cuantitativa continua y el número de muestras es mayor a 30 (n>30).

### **Shapiro Wilks**

 $\overline{a}$ 

Cuando alguna de las muestras tiene menos de 30 elementos hay que realizar estudios de normalidad mediante la prueba de Shapiro-Wilks<sup>3</sup>, si se rechaza la hipótesis de normalidad de alguna de las muestras que tiene menos de 30 elementos no es correcto aplicar pruebas paramétricas; para comparar las dos variables hay que aplicar pruebas no paramétricas, la más utilizada para comparar dos variables con datos independientes es la de Mann Whitney.

(Cáceres, 2007, p. 458)

Con el objetivo de seleccionar la prueba de hipótesis; los datos fueron sometidos a la comprobación de su distribución, específicamente si los datos cuentan con distribución normal; para ello se aplicó la prueba estadística de Shapiro-Wilk, al **2° indicador Efectividad de emisión de títulos**, debido que es una muestra cuantitativa continua y el número de muestras es menor a 30  $(n<30)$ .

<sup>3</sup> La prueba adecuada para estudiar la normalidad de una variable cuantitativa cuando la muestra es menor que 30 casos es la de Shapiro-Wilks, la clásica y más famosa prueba de Kolmogorov-Smirnov es preferible para muestras mayores que 30.

### **1° Indicador: Tiempo de ciclo de la emisión de títulos**

Con el objetivo de seleccionar la prueba de hipótesis; los datos fueron sometidos a la comprobación de su distribución, específicamente si los datos de los tiempos de ciclo de emisión de títulos cuentan con distribución normal.

Ho = Los datos tienen un comportamiento normal. Ha= Los datos no tienen un comportamiento normal.

**Tabla 11** Prueba de normalidad del tiempo de ciclo de Emisión de Títulos PRE (antes) y POST (después) de implementado el Sistema de Información Web.

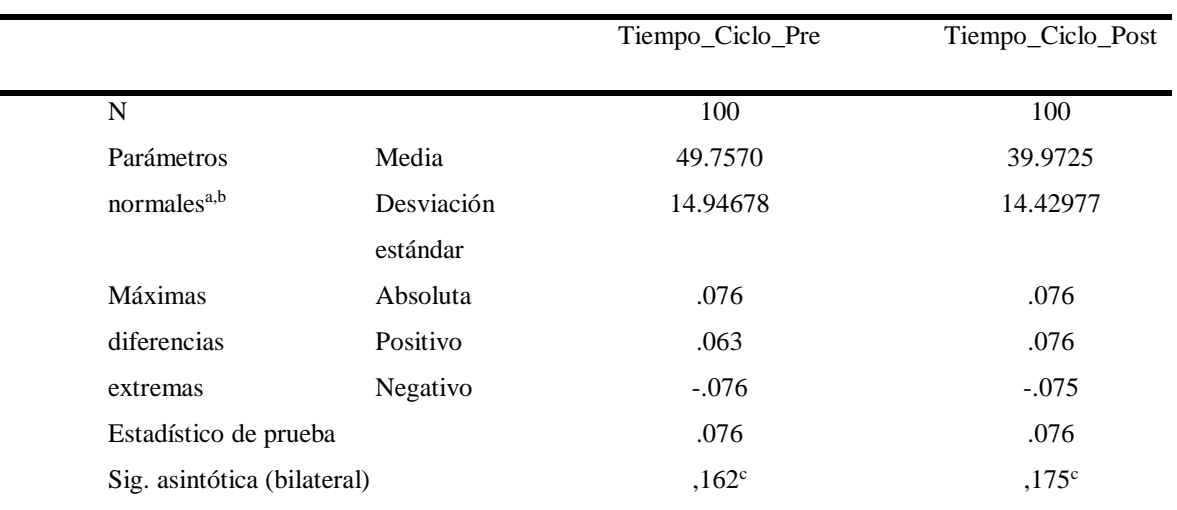

#### **Prueba de Kolmogorov-Smirnov para una muestra**

a. La distribución de prueba es normal.

b. Se calcula a partir de datos.

c. Corrección de significación de Lilliefors.

**Fuente:** Elaboración Propia.

Para el nivel de significancia (α) suele utilizarse un valor de 0.05, entonces, si el valor p es menor que o igual a 0.05, rechace H0.

Los resultados de la prueba indican que el Sig. de la muestra del **tiempo de ciclo de emisión de títulos (PRE)** fue de 0.16, cuyo valor es mayor que 0.05 (nivel de significancia alfa **"α"**), entonces no se rechaza(aceptaremos) la hipótesis nula, por lo que indica que el tiempo se distribuyen normalmente. De manera similar, los resultados de la prueba indican que el Sig. de la muestra del **tiempo de ciclo de emisión de títulos (POST)** fue de 0.17, cuyo valor es mayor que 0.05 (nivel de significancia alfa), entonces no se rechaza la hipótesis nula, por lo que indica que el tiempo se distribuyen normalmente. Lo que confirma la distribución normal de los datos de la muestra, se puede apreciar en las gráficas 12 y 13 respectivamente.

**Figura 22***:* Prueba de Normalidad del Tiempo de ciclo de Emisión de títulos (PRE) de implementado el Sistema de información Web.

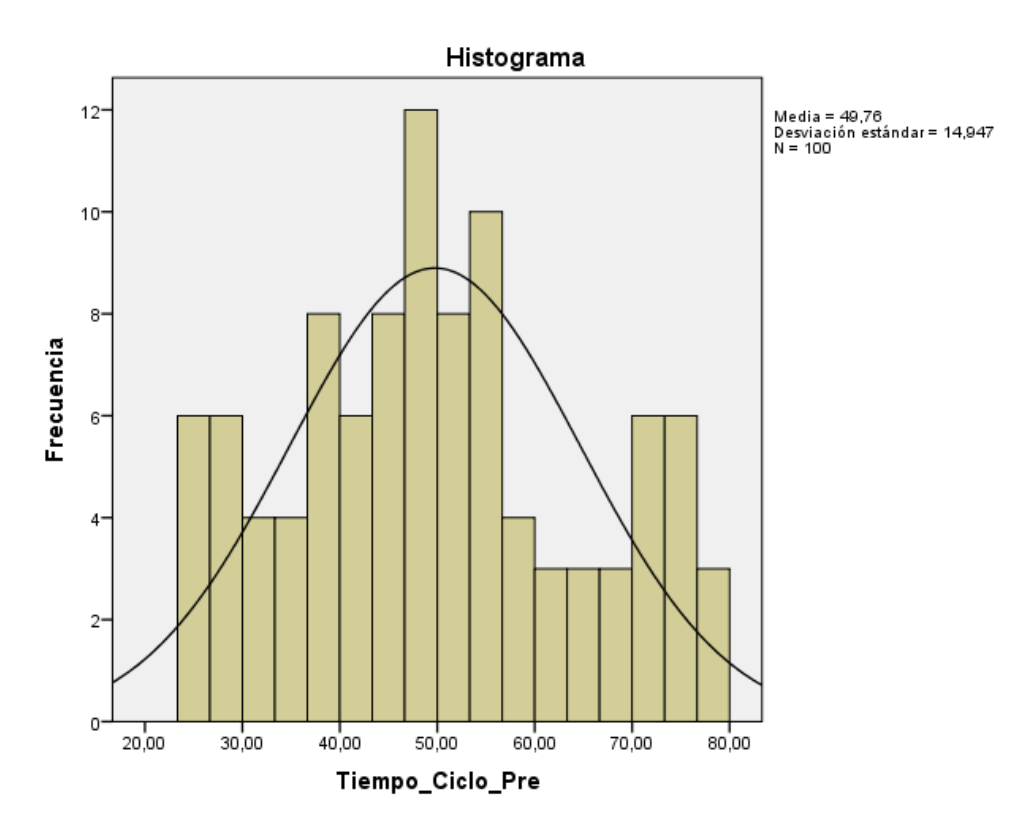

**Fuente:** Elaboración propia.

**Figura 23***:* Prueba de Normalidad del Tiempo de ciclo de emisión de títulos antes (POST) de implementado el Sistema de información Web.

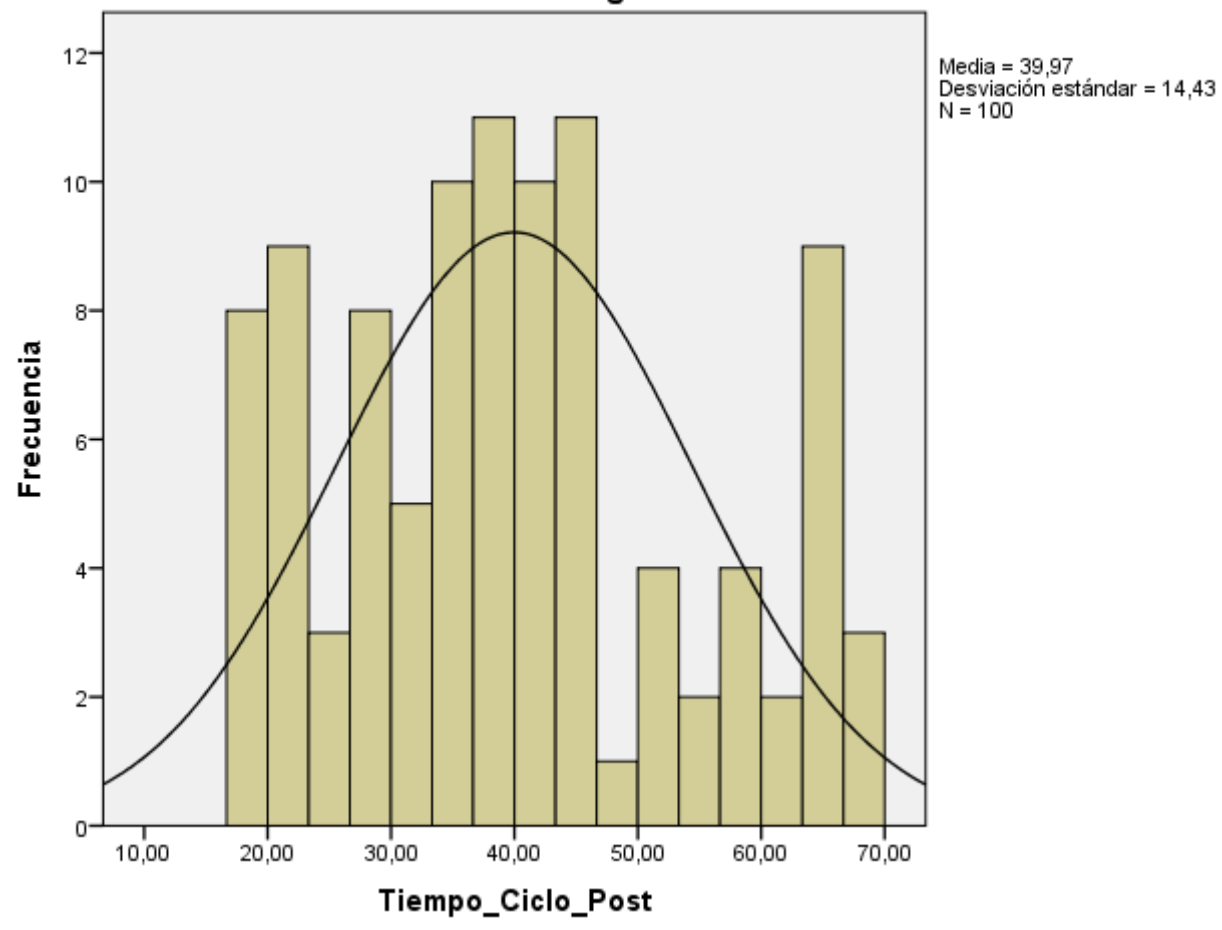

Histograma

**Fuente:** Elaboración propia.

### **2° Indicador: Efectividad en la emisión de títulos**

Con el objetivo de seleccionar la prueba de hipótesis; los datos fueron sometidos a la comprobación de su distribución, específicamente si los datos de la Efectividad en la emisión de títulos cuentan con distribución normal.

Ho = Los datos tienen un comportamiento normal. Ha= Los datos no tienen un comportamiento normal.

**Tabla 12:** Prueba de normalidad de la Efectividad de la Emisión de Títulos PRE (antes) Y POST (después) de implementado el Sistema de Información Web.

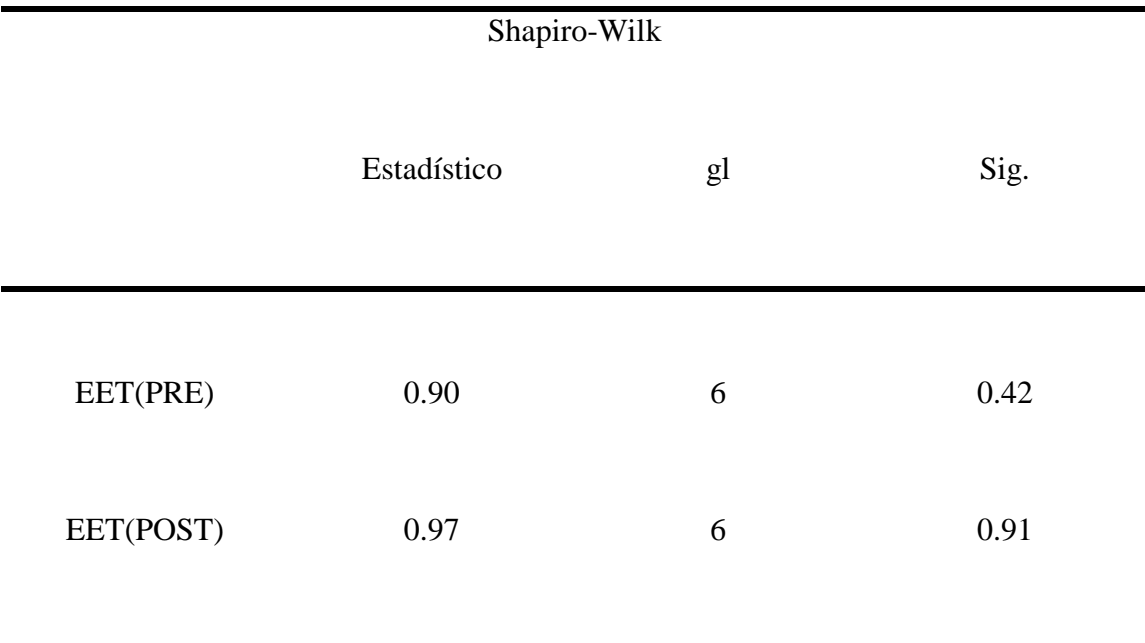

**Fuente:** Elaboración Propia.

Para el nivel de significancia (α) suele utilizarse un valor de 0.05, entonces, si el valor p es menor que o igual a 0.05, rechace H0.

Los resultados de la prueba indican que el Sig. de la muestra del **tiempo de ciclo de emisión de títulos (PRE)** fue de 0.42, cuyo valor es mayor que 0.05 (nivel de significancia alfa **"α"**), entonces no se rechaza(aceptaremos) la hipótesis nula, por lo que indica que el tiempo se distribuyen normalmente.

De manera similar, los resultados de la prueba indican que el Sig. de la muestra del **tiempo de ciclo de emisión de títulos (POST)** fue de 0.91, cuyo valor es mayor que 0.05 (nivel de significancia alfa), entonces no se rechaza la hipótesis nula, por lo que indica que el tiempo se distribuyen normalmente.

Lo que confirma la distribución normal de los datos de la muestra, se puede apreciar en las gráficas 14 y 15 respectivamente.

**Figura 24:** Prueba de Normalidad de la Efectividad de Emisión de títulos antes (PRE) de implementado el Sistema de información Web.

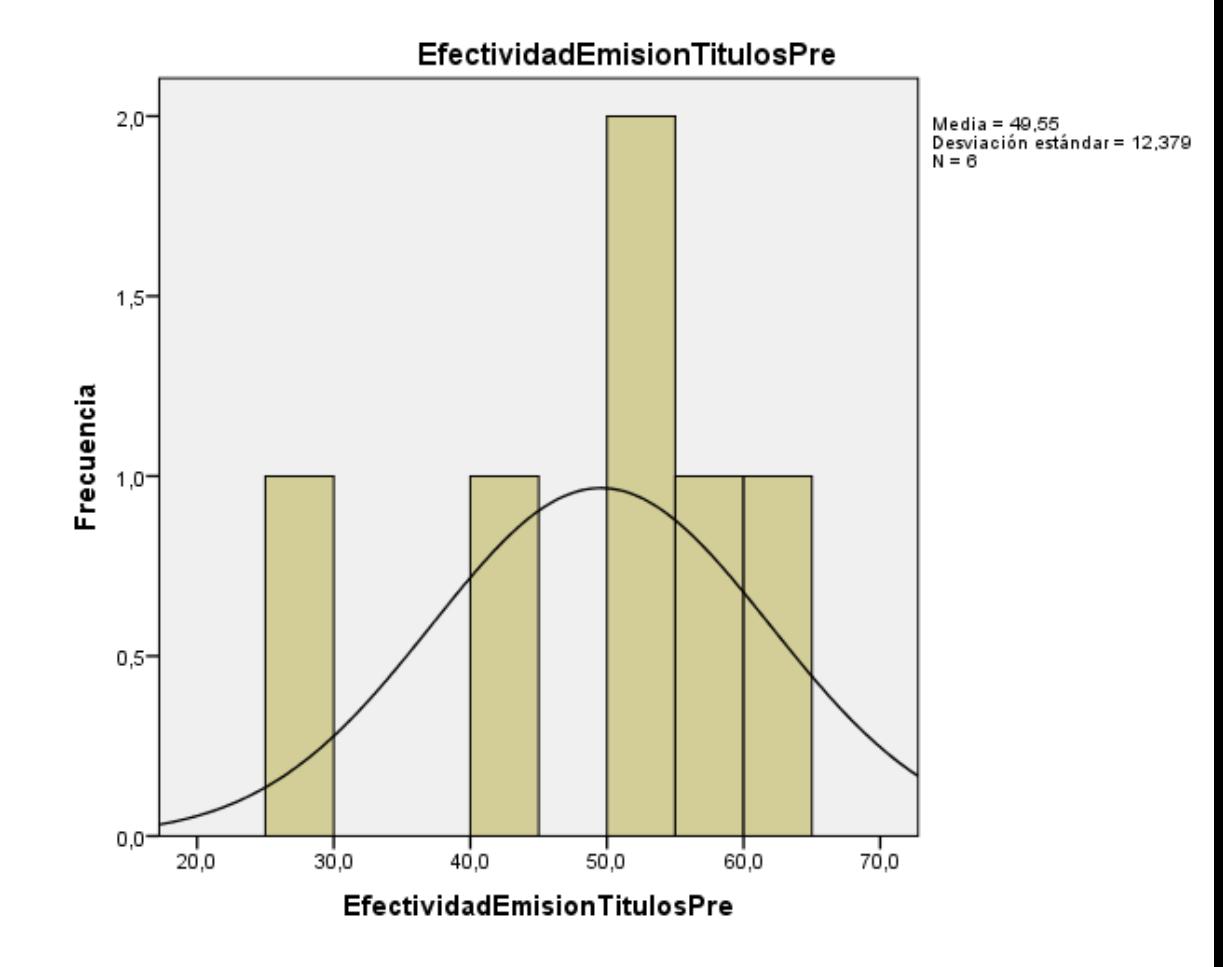

**Fuente:** Elaboración propia.

**Figura 25:** Prueba de Normalidad de la Efectividad de Emisión de títulos despues (POST) de implementado el Sistema de información Web.

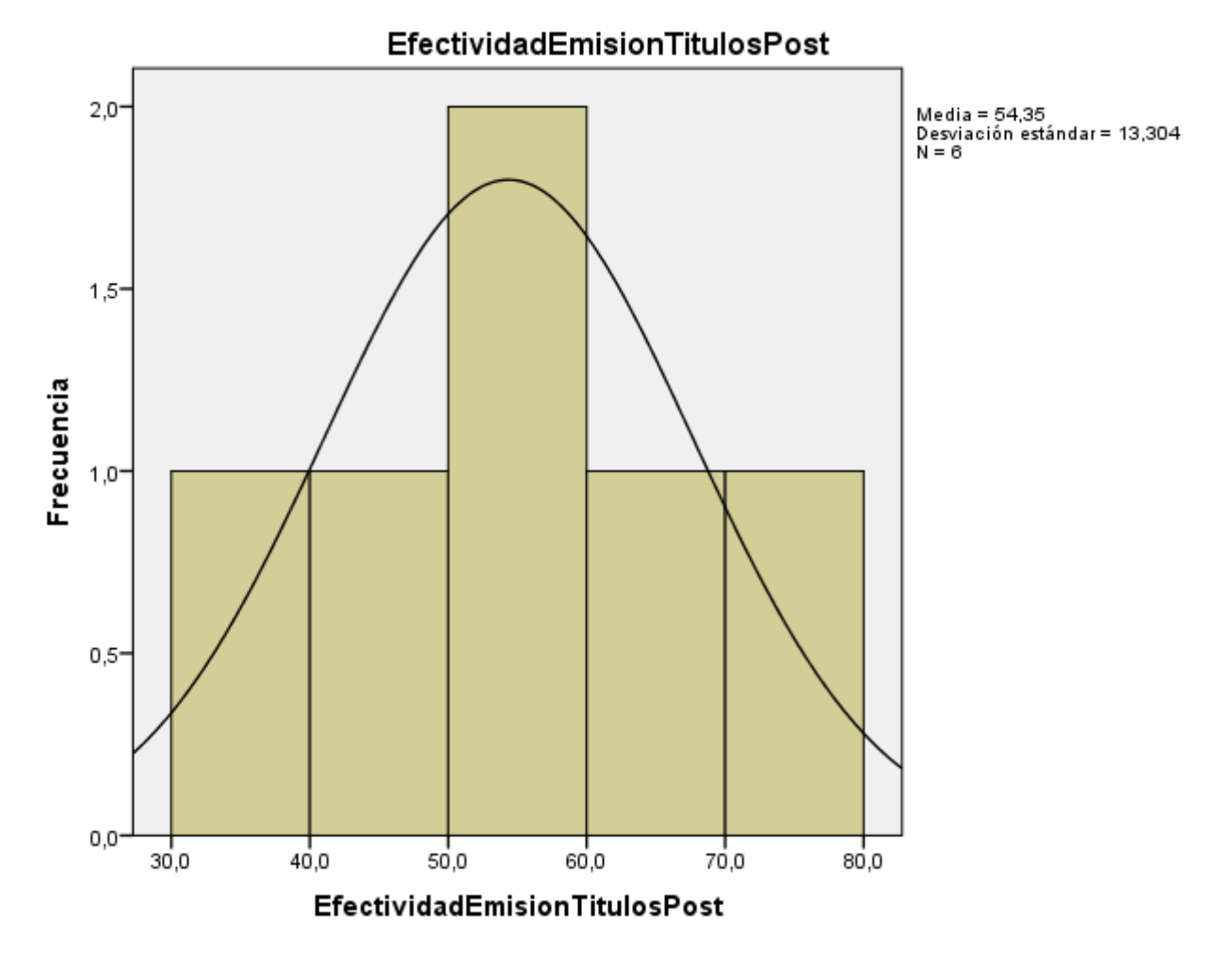

**Fuente:** Elaboración propia.

## **3.2.2 Prueba de la Hipótesis**

Como la prueba de normalidad, dio como resultado que los datos de ambos indicadores, tanto del **tiempo de ciclo de emisión de títulos** y de la **efectividad de la emisión de títulos** tienen distribución normal, los valores del post test y pre test fueron comparados utilizando la prueba t de student con una significancia del 5%.

## **A. Hipótesis de Investigación 1**

H1: El Sistema informático reduce el tiempo de ciclo de la emisión de títulos del proceso de registro de patentes en la dirección de invenciones y nuevas tecnologías del indecopi.

I1: Tiempo de ciclo de la emisión de títulos

## **Hipótesis Estadísticas**

Definición de Variables:

 TCETa = Tiempo de ciclo de emisión de títulos sin sistema sin sistema informático.

TCETd= Tiempo de ciclo de emisión de títulos con sistema informático

 **H1o**: El uso del El Sistema informático no reduce el tiempo de ciclo de emisión de títulos del proceso de registro de patentes en la dirección de invenciones y nuevas tecnologías del indecopi.

H1o :TCETa <= TCETd

El indicador del Sistema actual es menor o igual que el indicador del Sistema propuesto.

- **H1a**: El uso del sistema informático reduce el tiempo de ciclo de emisión de títulos del proceso de registro de patentes de la dirección de invenciones y nuevas tecnologías del indecopi.
- H1a :TCETa> TCETd

El indicador del Sistema actual es menor que el indicador del Sistema propuesto.

# **Tabla 13:** Estadísticas de muestras emparejadas

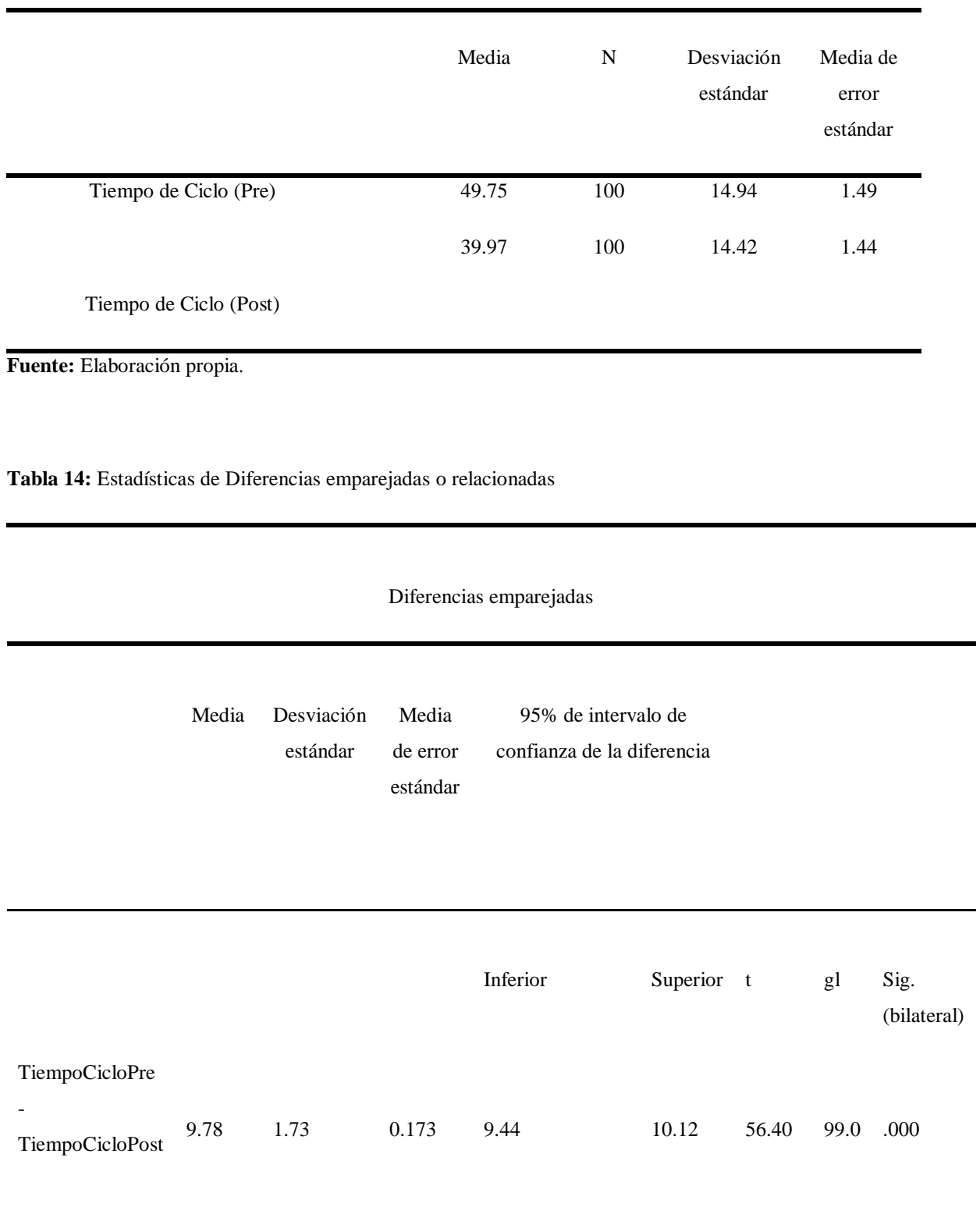

**Fuente:** Elaboración propia.

 $\overline{\phantom{0}}$ 

## **Resultados**

Los resultados de la prueba t de Student, demuestran que, como el resultado de probabilidad 0.000 es menor a 0.05, se rechaza la hipótesis nula, por lo que el Tiempo de ciclo de emisión de títulos después de implementar el sistema informático se redujo, tal como lo demuestran sus medias

La tabla de estadísticas de muestras emparejadas, muestra que el tiempo promedio de ciclo de emisión de títulos es menor en el post test (media=44) en comparación al pre test (media=48); por lo tanto el Sistema informático disminuye el tiempo de ciclo de emisión de títulos de manera significativa.

**Figura 26:** Diagrama de cajas

Comparación del Tiempo de ciclo de emisión de títulos antes y después de implementado el sistema

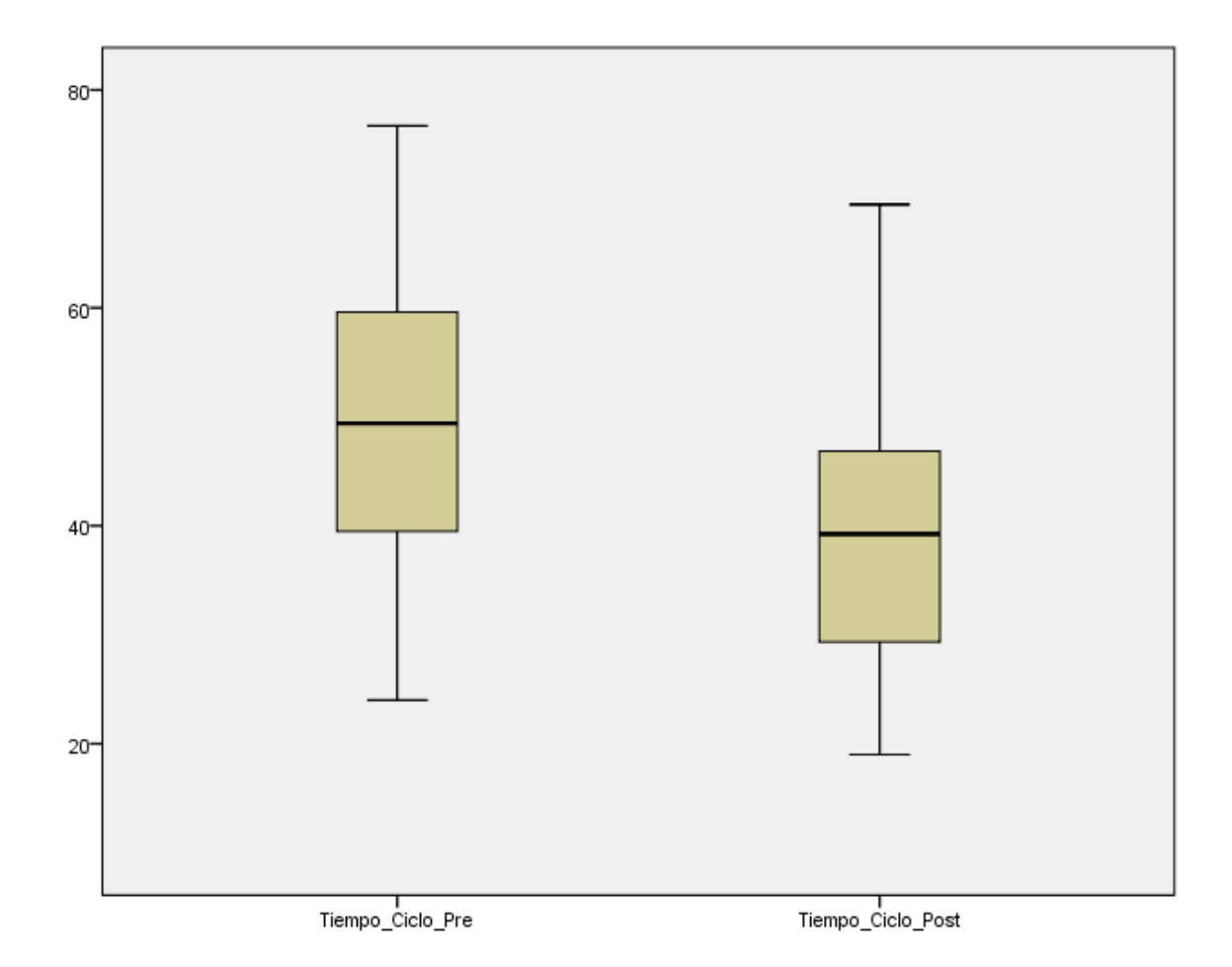

**Fuente:** Elaboración Propia.

## **B. Hipótesis de Investigación 2**

H2: El Sistema informático mejora la efectividad de la emisión de títulos del proceso de registro de patentes en la dirección de invenciones y nuevas tecnologías del indecopi.

I2: efectividad de la emisión de títulos

## **Hipótesis Estadísticas**

Definición de Variables:

- PEETa = Porcentaje de efectividad de emisión de títulos sin sistema informático.
- PEETd= Porcentaje de efectividad emisión de títulos con sistema informático
	- **H2o**: El uso del sistema informático no mejora el porcentaje de efectividad de la emisión de títulos del proceso de registro de patentes en la dirección de invenciones y nuevas tecnologías del indecopi
	- H2o :PEETa>= PEETd

El indicador del Sistema actual es mayor o igual que el indicador del Sistema propuesto.

- **H2a**: El uso del sistema informático mejora el porcentaje de efectividad de emisión de títulos en el proceso de registro de patentes de la dirección de invenciones y nuevas tecnologías del indecopi.
- H2a :PEETa< PEETd

El indicador del Sistema actual es mayor que el indicador del Sistema propuesto.

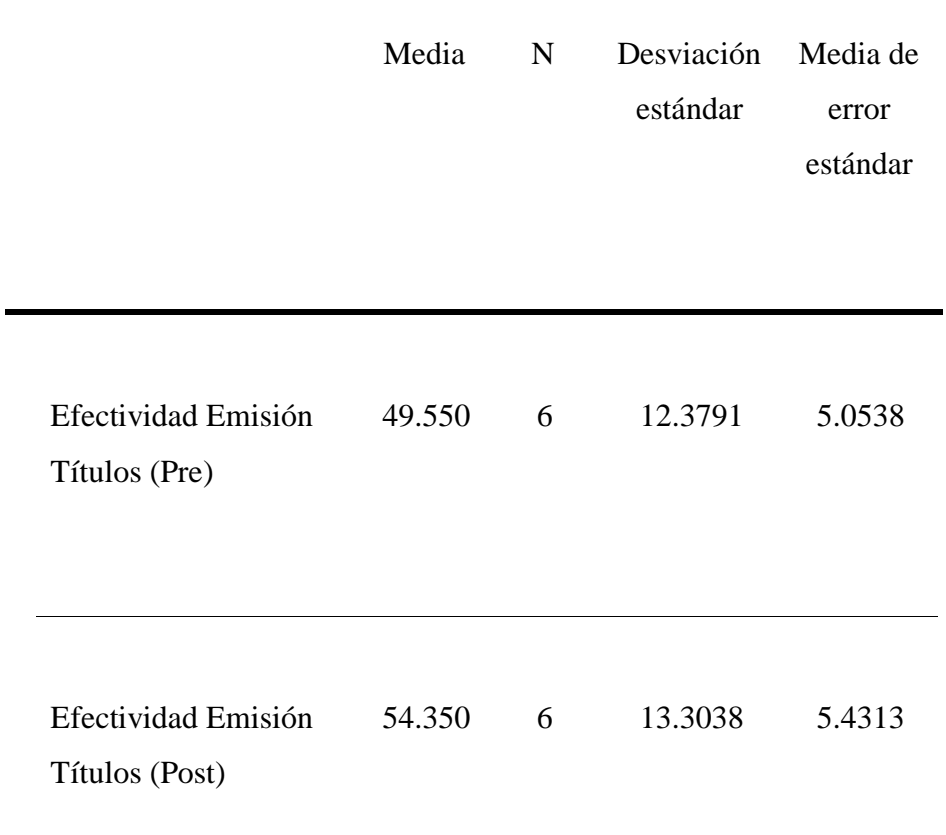

# **Tabla 15:** Estadísticas de muestras emparejadas

**Fuente:** Elaboración propia.

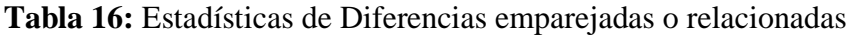

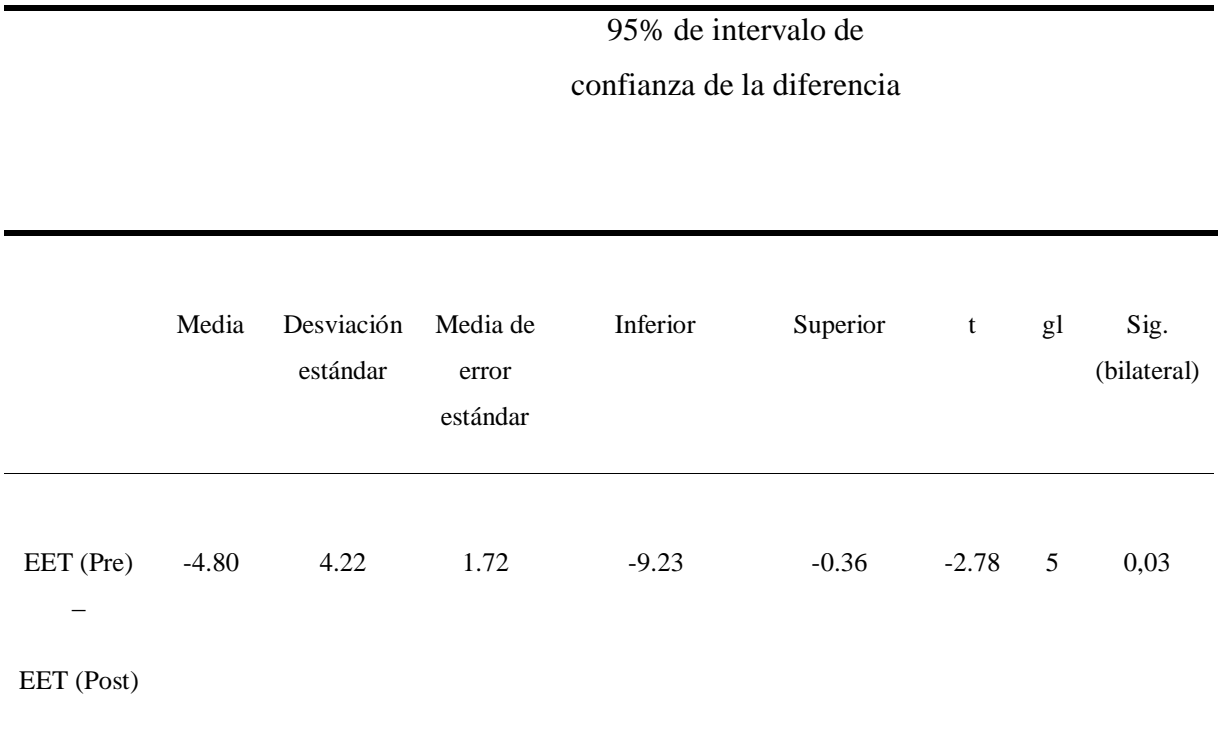

**Fuente:** Elaboración propia.

### **Resultados**

Los resultados de la prueba t de Student, demuestran que, como el resultado de probabilidad 0,03 es menor a 0.05, se rechaza la hipótesis nula, por lo que la efectividad de emisión de títulos después de implementar el sistema informático mejora, tal como lo demuestran sus medias en la tabla de estadísticas de muestras emparejadas, muestra que la efectividad % promedio de porcentaje de efectividad de emisión de títulos es menor en el pre test (media=49) en comparación al post test (media=54); por lo tanto el Sistema informático mejora la efectividad de emisión de títulos de manera significativa.

# **Figura 27:** Diagrama de cajas

Comparación del % de efectividad de emisión de títulos antes y después de implementado el sistema

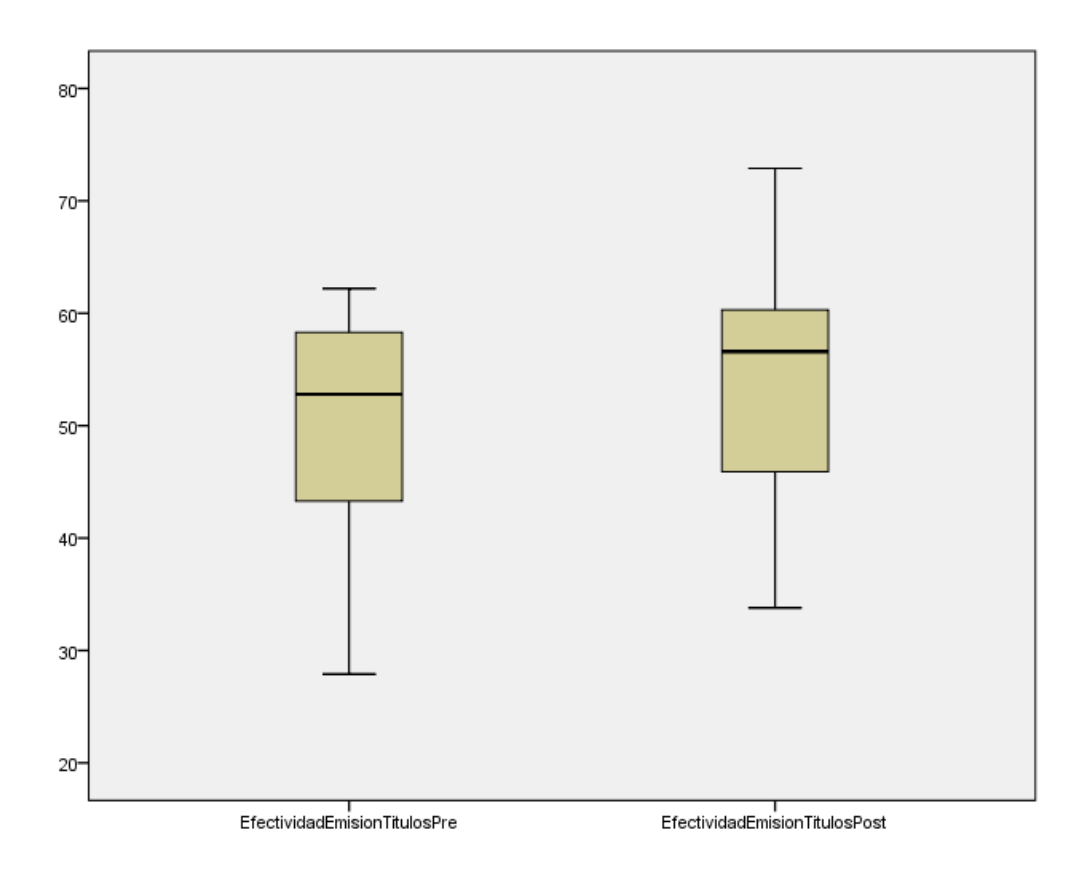

**Fuente:** Elaboración Propia.

IV.**DISCUSIÓN**

La estadística descriptiva permite obtener información acerca de las muestras, mediante cálculos estadísticos desarrollados por diferentes softwares estadísticos teniendo la media aritmética como unos de los datos descriptivos más estables de la tendencia central, su principal desventaja es que para su cálculo intervienen todo el conjunto de valores de la variable, quedando influenciadas por los valores extremos de esta variable.

No obstante, desde la perspectiva de la practicidad, es más relevante poder inferir información sobre la población (parámetros) a partir de sus muestras. Por la cual nos obligó a tomar decisiones basados en datos muéstrales, notando diferencias si un tratamiento es más efectivo uno del otro.

Con los resultados obtenidos en la presente investigación se analizó y se comparó el tiempo de ciclo de emisión de títulos y la efectividad de emisión de títulos del proceso de registro de patentes antes y después de la implementación del sistema informático en la Dirección de invenciones y nuevas Tecnologías del Indecopi.

- El tiempo de ciclo de emisión de títulos, en la medición pre-test, alcanzó 49.75 (50) meses y con la aplicación del Sistema informático se redujo a 39.97 (40 meses). Los resultados obtenidos indican que existe una reducción de 9.78 (10) meses en promedio (media aritmética), con lo que se puede afirmar que con la implementación del sistema informático se ha obtenido una reducción de 8 meses en promedio significativa para los que hacen las peticiones que afrontan tiempos muy prolongados de espera para los permisos de sus patentes.
	- La efectividad de emisión de títulos, en la medición del pre-test, alcanzó 49.55 (50%) de efectividad porcentual en la emisión de títulos con la aplicación del Sistema informático la efectividad mejoro a 54.36 (54%). Los resultados obtenidos indican que existe un % significativo, con lo que se puede afirmar que con la implementación del sistema informático se ha logrado una mejora del 4.81 (5%) en promedio (media aritmética) en la efectividad de emisión de títulos del proceso de registro de patentes de la Dirección de Invenciones y Nuevas Tecnologías del Indecopi; mejorando la

efectividad operativa funcional del personal, manejado internamente por la Agencia Local de Patentes :Dirección y comisión de Invenciones y nuevas tecnologías)

V.**CONCLUSIÓN**

Se concluye que el tiempo de ciclo (Post) de emisión de títulos, con la aplicación del Sistema de información web es de 10 meses aproximadamente, la obtención de resultados indican que se evidencia una disminución de 9.78 "meses" valor de su media aritmética, con lo que se puede afirmar que en promedio el resultado es favorablemente significativo para los solicitantes que enfrentan largos tiempos de espera para la concesión de sus patentes y mejora el tiempo de productividad de parte de los agentes especializados de propiedad intelectual.

Además La efectividad de emisión de títulos, en la medición Post, indican que existe un % significativo, con lo que se puede afirmar que con la implementación del sistema de información web se ha logrado una mejora del 4.81 (5%) en promedio respectivamente de su media aritmética en la efectividad de emisión de títulos del proceso de registro de patentes de la Dirección de Invenciones y Nuevas Tecnologías del Indecopi; mejorando la efectividad operativa funcional y elevando al grupo a un buen nivel el valor es manejado internamente por la Agencia Local de Patentes :Dirección y comisión de Invenciones y nuevas tecnologías)

VI.**RECOMENDACIONES**

Es aconsejable una solución BPM, lograr estar conectados en todos los niveles de los procesos con diferentes áreas dedicadas a la propiedad intelectual. Así lograr una excelente eficiencia operativa, agilidad en cuanto a trámites documentales y una experiencia única hacia el cliente y que esa agilidad se vea reflejada en incremento de inventores y su facilidad de patentar sus inventos.

Los Agentes de la propiedad intelectual necesitan herramientas de administración de procesos que les permitan realizar rápidamente cambios impactantes en el sistema, esta solución BPM incluye herramienta de modelamiento y optimización fáciles de usar, y además permite controlar y monitorear todas las actividades relacionados a los procesos del negocio de la propiedad intelectual.

VII.**REFERENCIAS**
Ana, J., Pedro, S., & Luis, G. (Setiembre de 2007). *Sistema de información orientado a procesos de negocio y flujos de trabajo en la Universidad Nacional de Colombia. Extraida el 16/10/2015*. Obtenido de http://www.scielo.org.co/scielo.php?pid=S0120- 56092007000300021&script=sci\_arttext

- Arias, W., & Carranza, c. (2018). *Sistema de información web y el incremento de la eficiencia del proceso administrativo de la organización red empresarial del norte de trujillo.* Trujillo.
- Asefeso, A. (2014). Agile and Lean Office: (Key to Increasing Profit and Employee/Customer Satisfaction). London,UK: Createspace.
- Bell, D., & Parr, M. (2003). Java para estudiantes. Naucalpan de Juarez,Mexico: Pearson Educación de Mexico , S.A de C.V.
- Blé, C. (2010). *Diseño ágil con TDD.* Madrid,España: Lulu.com.
- Bosch, R. (2003). *Sistema de frenos convencionales y electronicos.* Stuttgart, Alemania: Serie amarilla.
- Cáceres, R. (2007). *Estadística aplicada a las ciencias de la salud.* Madrid,España: Ediciones Díaz Santos.
- Carrera, V. (Marzo de 2007). Levantamiento de procesos de servicio de atención al cliente,analisis y propuesta de mejora para Termikon cia.ltda.(Tesis para optar el título de ingeniera comercial). Escuela politecnica del ejército, Sangolqui, Ecuador.
- Cevallos, A. (2012). Implementación y personalización del sistema de gestión documental orfeo,para la optimización de los procesos de gestión de trámites institucionales de la escuela superior politécnica ecológica amazónica.(Tesis para optar el grado de ingeniera). Universidad Técnica del Norte, Lima, Peru.
- Chang, A., Mendoza, C., Mero, M., & Ortiz, D. (2014). Automatizacion de los procesos de registro y procesamiento de informacion para la gestion de microcreditos del banco

comunitario "mujeres emprendedoras" .(Tesis para optar el titulo de ingeniero con mención en telemática). Guayaquil, Quito, Ecuador.

- Cobo, A., Gomez, P., Perez, D., & Rocha, R. (2005). Php y Mysql tecnologia para el desarrollo de aplicaciones web. Madrid: Diaz de Santos.
- Combita, H., & Ariza, P. (2015). *Análisis y desarrollo de un software web para la gestión y fomento de la investigación en instituciones de educación superior en Colombia.* Barranquilla: Ingenium.
- Comite de industrias energéticas. (2007). Guia de benchmarking.Teoría y práctica de esta metodología. Madrid,España: Asociación española para la calidad.

Cordova, M. (2003). *Estadistica Descriptiva e Inferencial.* Lima,Perú: MOSHERA S.R.L.

- Date, C. (2000). Introduccion a los sistemas de base de datos. Pearson Prentice Hall.
- Desongles, J. (2005). Ayudante técnico de informática de la junta de andalucía. Sevilla,España: Mad S.L.
- Dominguez, A., & Hermo, S. (2007). Métricas del marketing. Madrid, España: ESIC.
- Fernández, M., García, M., Allende, J., Mujica, M., & Valencia, A. (2014). *Compilación de normas en materia de propiedad intelectual.* Lima, Perú: Organización peruana empresarial y de negocios SAC .
- Fernández, V. (2006). Desarrollo de Sistemas de información. Barcelona,España: UPC.
- Flores, P. (2018). *Sistema web para optimizar la gestión documental en la unidad de edictos de la corte superior de justicias de Ancash .* Huaraz.
- Gerson, R. (1993). Measuring customer satisfaction: A guide to managing quality service. Menlo Park,Estados Unidos de América: Crisp.

Gravina, P. (2013). 7 tips para crear una oficina de digitalización. Madrid,España: Pascual.

Grigoroudis, E., & Siskos, Y. (2010). Customer satisfaction Evaluation. New York,Estados unidos de américa: Springer.

- Hammer, M., & Champy, J. (1995). En *Reingeniería* (págs. 1-226). Bogotá, Colombia: Carvajal s.a.
- Hernandez, R. (2014). Mexico D.F: Mc Graw Hill/Interamericana editores.
- Hernandez, R., Fernandez, C., & Baptista, P. (2006). En *Metodología de la investigación* (págs. 1-882). Iztapalapa,Mexico: Mc Graw Hill Interamericana editores.
- HKSAR. (2008). *Web content management system.* Obtenido de http://www.infosec.gov.hk/english/technical/files/web.pdf
- INDECOPI. (2008). *Provisión de Servicios de Información Tecnológica basada en Patentes (PBTIP) .* Lima: INDECOPI.
- Jones, D., & Womack, J. (2012). Lean thinking. Barcelona, España: Grupo planeta.
- Kendall, K., & Kendall, J. (2011). *Analisis y diseño de sistemas.* Naucalpan de Juarez,Mexico: Pearson Educación.
- Klein, M. (1994). The reengineering handbook. Oxford, UK: Oxford University Press.
- Luceño, A., & Francisco, G. (2004). *Métodos estadísticos para medir,describir y controlar la variablidad.* Santander,España: Servicio de publicaciones de la universidad de Cantabria.
- Manco, E. (2017). Las patentes y su importancia en la investigación científica. *PATENTA*, 3.
- Manrique, E. (2015). Propiedad intelectual sobre patentes de invención. *IN IURE*, 33-35.
- Marte, H. (12 de Marzo de 2012). Sistema de gestión de contenidos aplicado al departamento de estadísticas del sector externo utilizando una herramienta de gestión documental .(Tesis para optar el título de licenciado en computación). Universidad Nueva Esparta, Caracas, Venezuela. Obtenido de http://www.miunespace.une.edu.ve/jspui/.
- Mediactive. (2011). Manual de dreamweaver CS5. Alfaomega grupo editor.
- Medina, C. (2009). Desarrollo de un sistema de información Web para la Gestión de incidentes de falla en la plataforma tecnológica de PDVSA AIT servicios comunes

centro.(Tesis para optar el título de ingeniero de sistemas). Universidad de los Andes, Mérida, Venezuela.

- Mora, M., Gilart, G., Berná, M., & Ramos, M. (2008). *Administración de servicios de internet de la teoría a la práctica.* Murcia,España: Universidad de Alicante.
- Mori, A., & Romero, W. (Febrero de 2011). Mejora del proceso de atencion de solicitudes de los clientes al área de sistemas.(Tesis para optar el título de ingeniero de sistemas). Universidad Peruana de Ciencias Aplicadas, Lima, Perú.
- Morillo, D. (2015). Implementación de un sistema de digitalización y gestión documental (dms) para la empresa Textil "vicunha s.a"-Ecuador.(Tesis para optar el título de ingeniero informático). Universidad Central del Ecuador, Quito, Ecuador.
- OEPM. (2003). En *Memoria de actividades* (págs. 1-83). Madrid, España: Oficina española de patentes y marcas.
- OEPM. (7 de Abril de 2010). *Estudio de la satisfacción del usuario del servicio de registro de la oficina española de patentes y marcas*. Obtenido de http://oepmcalidad.es/comun/documentos/Informe\_Encuesta\_Satisfaccion\_Disenos\_2010.pdf
- OMPI. (2005). *Manual de la OMPI de redacción de solicitudes de patentes.* Murcia: Molinos nuevos.
- OMPI. (Octubre de 2012). *Actividades de automatización de las oficinas de propiedad intelectual . Extraida el 16/10/2015*. Obtenido de www.wipo.int/edocs/mdocs/mdocs/es/pcipd\_3/pcipd\_3\_4.doc
- Pardinas, F. (1989). Metodología y técnicas de la investigación en ciencias sociales. Buenos aires,Argentina: Siglo XXI Editores.
- Pastor, J. (2002). Concepto de sistema de información en la organización. Madrid,España: UOC.
- Pressman, R. (2010). *Ingeniería del Software.* Mexico D.F,Mexico: McGraw-Hill Interamericana editores,S.A de C.V.
- Quero, E., García, A., & Peña, J. (2007). *Mantenimiento de portales de información.* Madrid,España: Thomson Editores Spain Paraninfo S.A.
- Rodríguez, E. (2005). *Metodología de la Investigación.* Tabasco,Mexico: Ernesto A.Rodríguez Sandoval.
- Rodriguez, J. (2015). Inventos peruanos patentados y su exitosa comercialización. Lima, Perú: Deposito legal de la biblioteca Nacional del Perú.
- Rossi, G., & Garrido, A. (2013). Designing Web Information Systems. La plata, Buenos Aires, Argentina.
- Russo, P. (2009). Gestión documental en las organizaciones. Barcelona, España: UOC.
- S.L, I. y. (2001). JavaScript. Madrid,España: Innovacion y cualificacion S.L.
- Serra, D. (Junio de 2010). Estudio del servidor de aplicaciones Glassfish y de aplicaciones J2EE. Sadabell, Barcelona, España.
- Silberschatz, A., Korth, H., & Sudarshan, S. (2002). *Fundamento de base de datos.* Madrid,España: McGraw Hill.
- Suarez, R. (2007). Tecnlogias de la información y la comunicación. Madrid, España: Ideas propias.
- Tapia, V. (2016). *Sistema de información de tramite documentario basado en tecnologia web para institutos de educacion superior tecnologicós de la región Ancash en el año 2016.* Chimbote.
- tapping, D. (2010). Lean Office Demystified II. Michigan,Estados unidos de america: MCS Media .
- Urrego, R., & Soto, C. (2015). *Sistema de información web para agilizar el proceso de radicación y registro de actividades en el area tecnológica para pequeñas empresas (SIPRA).* Bogotá D.C.
- Vaamonde, A., Aldo, B., & Aldo, B. (2013). *Tratamiento de datos con R,Statistica y SPSS.* Vigo,España: Diaz de Santos.
- Vallés, A. (26 de Octubre de 2012). ASP.NET MVC 3 y 4. San Vicente de Raspeig, Alicante, España.
- Vavra, T. (2002). *Customer Satisfaction Measurement Simplified.* Milwaukee: ASQ quality press.
- Vázquez, E. (2017). *El registro de marcas y patentes en la R.P.China.* Otros documentos.
- Villaseñor, A., & Galindo, E. (2007). Manual de lean manufacturing. Monterrey,Mexico: Tecnologico de monterrey.

VIII.**ANEXOS**

# **I. Instrumentos**

**Tabla 17:** Entrevista al Sub-Director de Registro de patentes de La Dirección de Invenciones y nuevas tecnologías del Indecopi

# **Entrevista N° 001**

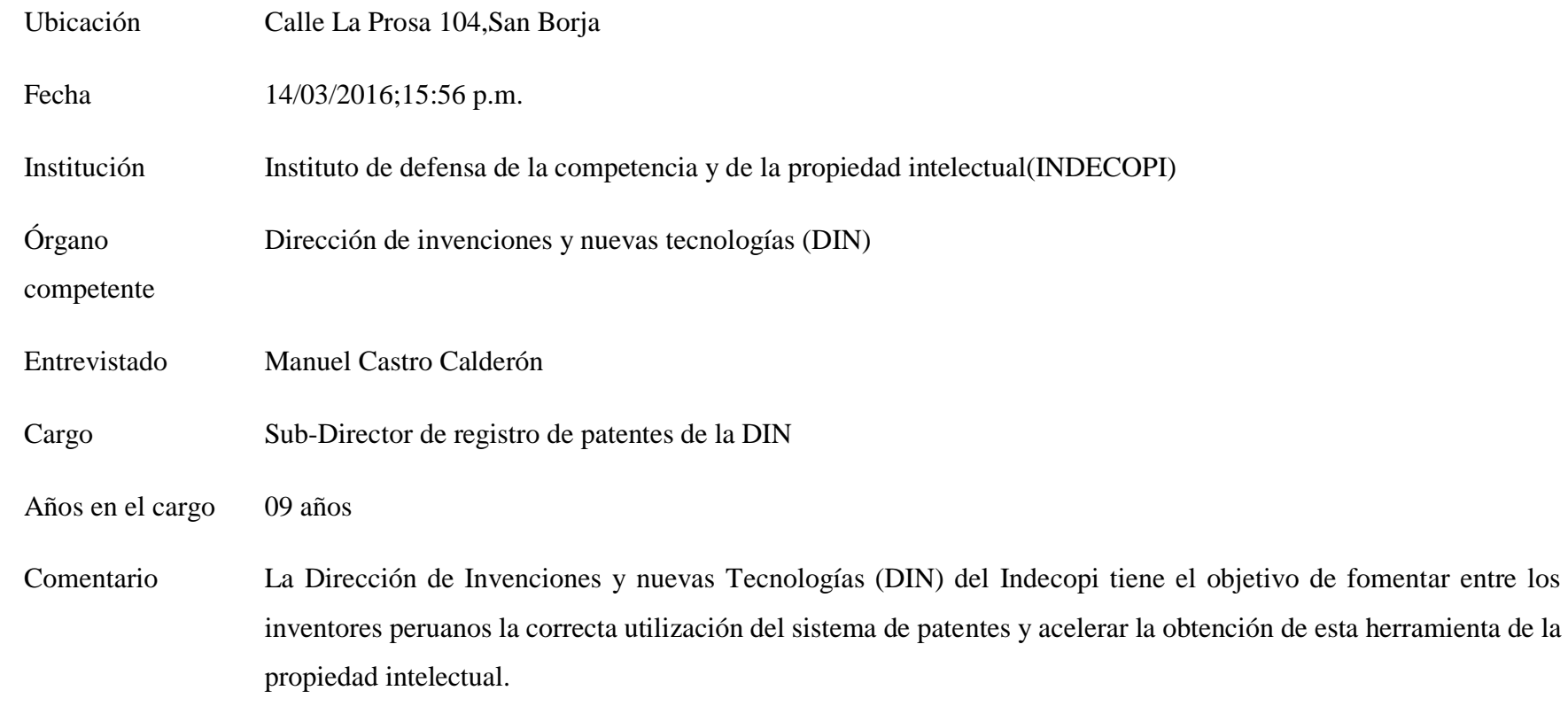

La DIN promueve, orienta y asesora a los inventores nacionales (sean personas naturales o jurídicas) en la adecuada preparación de las solicitudes de patentes de Invención o de modelos de utilidad, para su trámite ante la institución.

Incrementar las posibilidades de obtención de unas patentes en plazos menores a los observados en el trámite regular: para el caso de patentes de invención es de 39 Meses en promedio y para los de modelo utilidad es de 22- 24 meses.

En un contexto nacional en el que se generan ,cada vez, más iniciativas de estímulos a la innovación local, deseamos implementar un sistema de gestión(documental-web) que maneje los expedientes(documentos)en trámite e históricos, con la finalidad de incrementar el uso y promover la importancia del sistema de patentes entre los inventores, investigadores, agentes de propiedad intelectual e interesados en general, para permitir desarrollar nuevas invenciones, innovaciones, hacer un seguimiento de vigilancia de tecnología de patentes, y promover el emprendimiento tecnológico en el ámbito local y lo más importante tener la disponibilidad permanente y su fácil acceso a personal interno en todas las fases del procedimiento(sea contencioso y no contencioso),la correcta utilización del sistema de patentes ayudara a minimizar el número de expedientes de patentes en trámite (disminuyendo el Tiempo de ciclo del proceso de la emisión de títulos) y colaborando con la efectividad en la emisión de títulos.

# **Validación de los instrumentos**

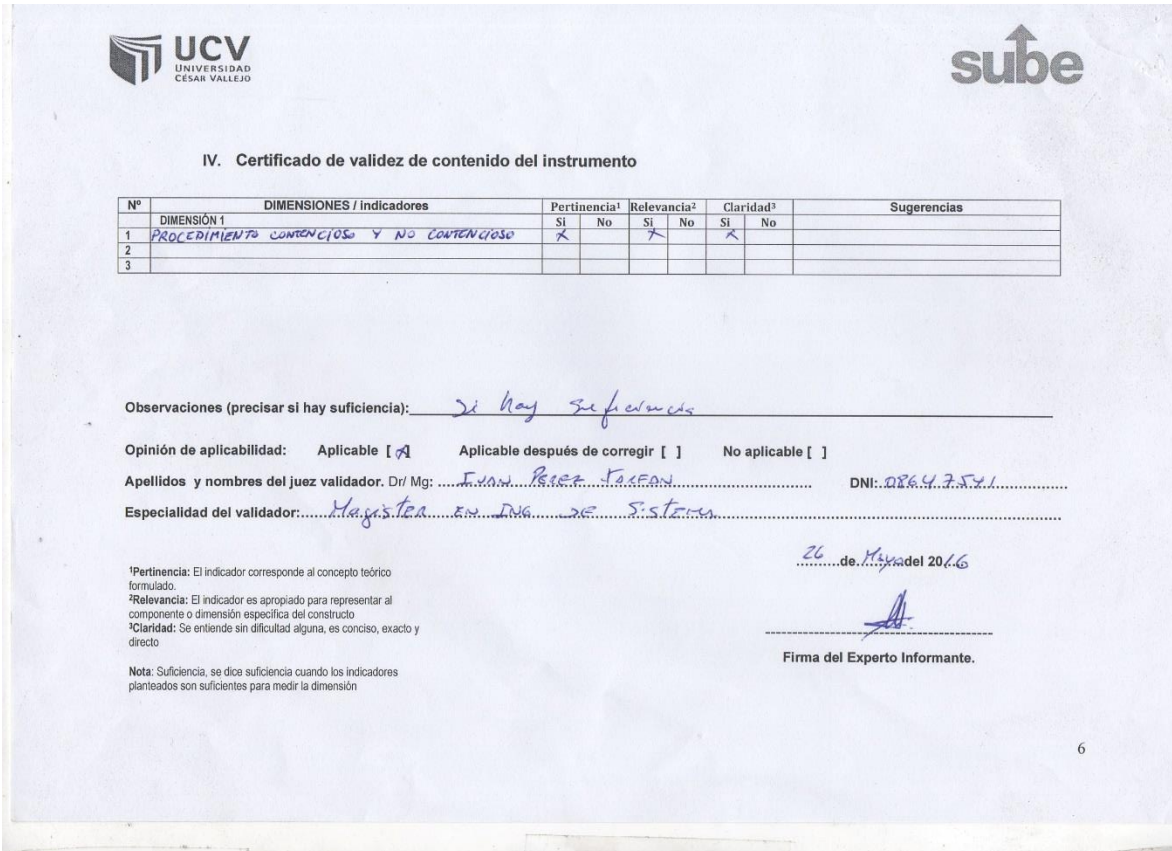

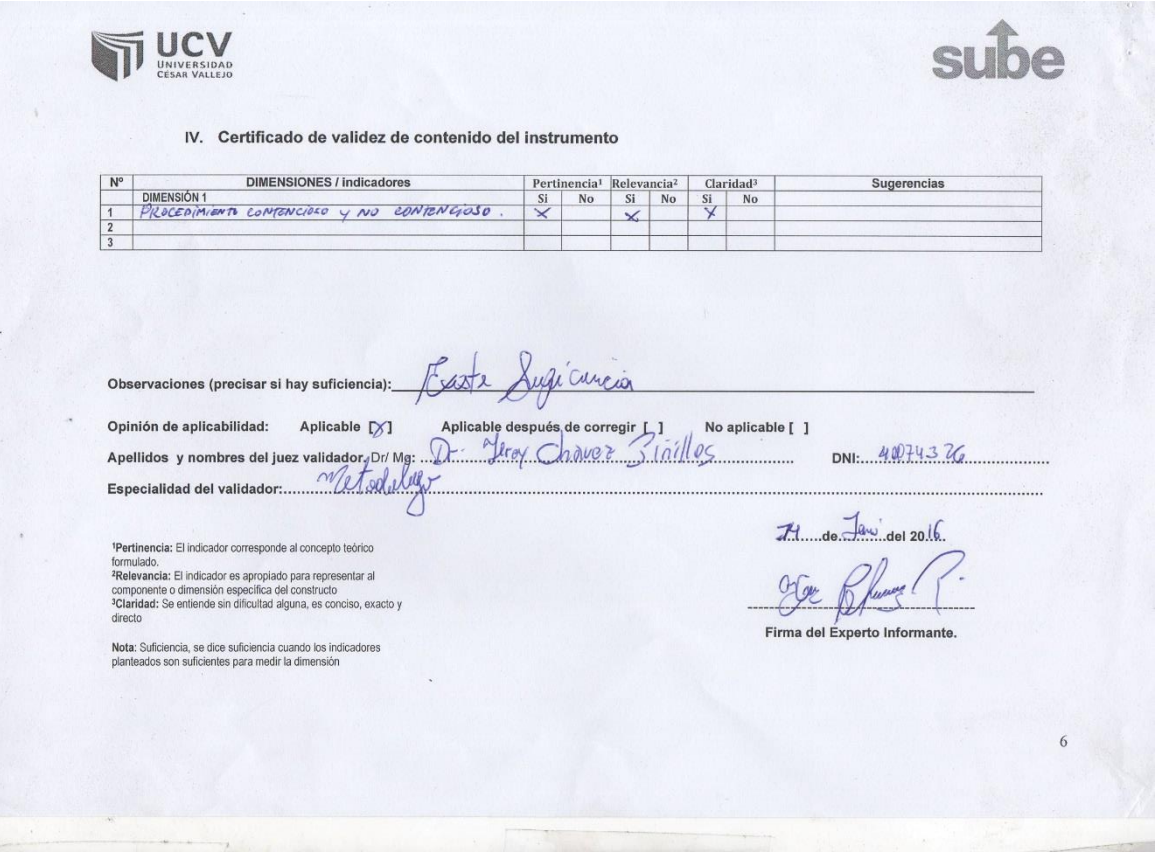

# **II. Matriz de consistencia**

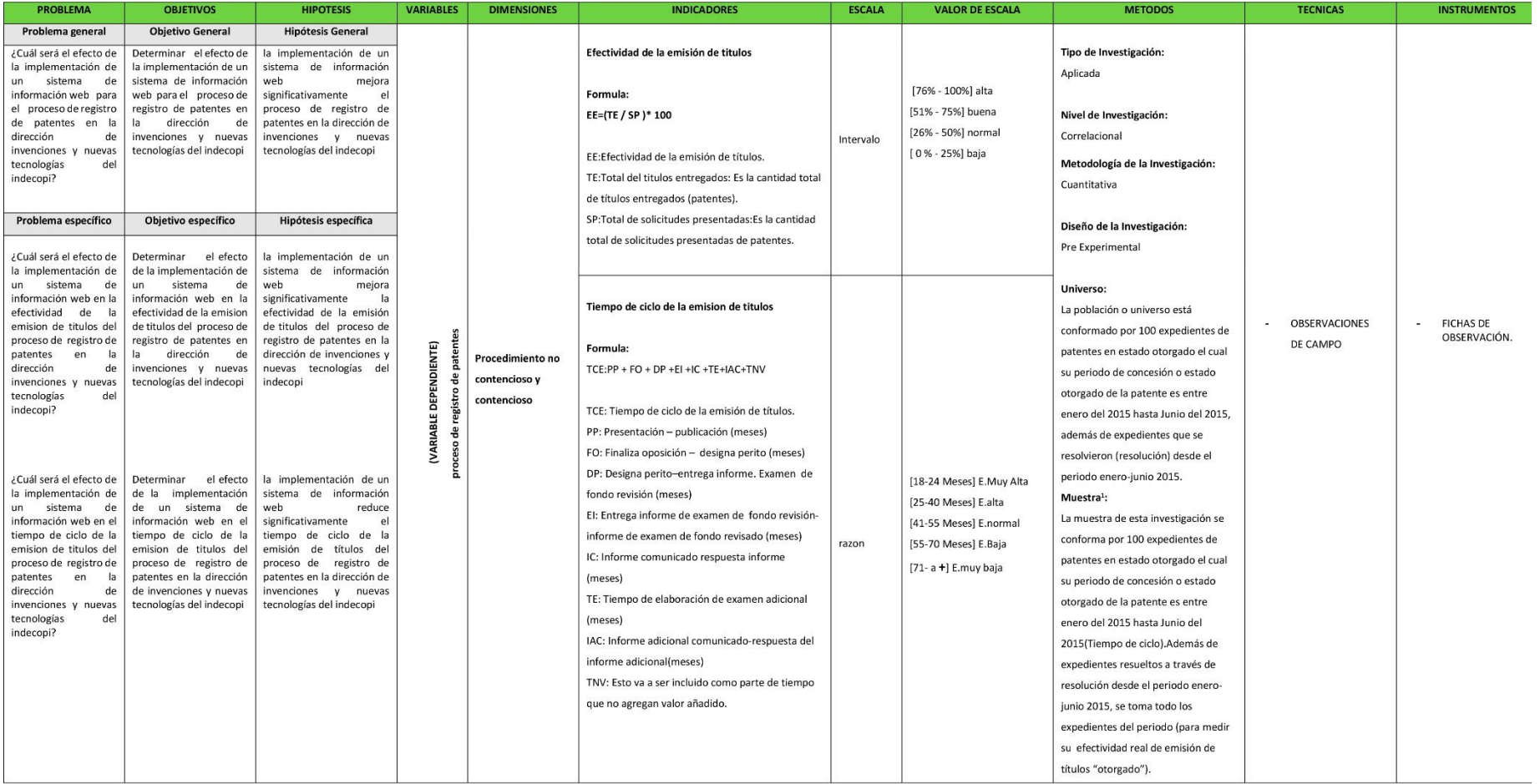

## **III. Metodología: Programación Extrema (XP)**

## **Manifiesto Ágil**

.

En 2001,17 representantes de nuevas metodologías y críticos de los modelos de mejora basados en procesos se reunieron, convocados por Kent Beck, para discutir sobre el desarrollo de software. Fue un grito de ¡basta ya! A las prácticas tradicionales. Estos profesionales, con una dilatada experiencia como aval, llevaban ya alrededor de una década utilizando técnicas que les fueron posicionando como líderes de la industria del desarrollo de software. Conocían perfectamente las desventajas del clásico modelo en cascada donde primero se analiza, luego se diseña, después se implementa y, por ultimo (en algunos casos), se escriben algunos test automáticos y se martiriza a un grupo de personas para que ejecuten manualmente el software, una y otra vez hasta la saciedad. (Blé, 2010, pág. 32)

# **Principios Fundamentales de Manifiesto Ágil**

Al manifiesto ágil se compone de 4 principios. Pequeño pero bien cargado de significado:

Estamos descubriendo mejores maneras de desarrollar software tanto por nuestra propia experiencia como ayudando a terceros. A través de esta experiencia hemos aprendido a valorar:

- **Individuos e interacciones** sobre procesos y herramientas
- **Software que funciona** sobre documentación exhaustiva
- **Colaboración con el cliente** sobre negociación de contratos
- **Responder ante el cambio** sobre seguimiento de un plan. (Blé, 2010, pág. 33)

# **12 Principios básicos de Manifiesto Ágil**

Tras este manifiesto se encuentran 12 principios de vital importancia para entender su filosofía:

- Nuestra máxima prioridad es satisfacer al cliente a través de entregas tempranas y continuas de software valioso.
- Los requisitos cambiantes son bienvenidos, incluso en las etapas finales del desarrollo. Los procesos agiles aprovechan el cambio para ofrecer una ventaja competitiva al cliente.
- Entregamos software que funciona frecuentemente, entre un par de semanas y un par de meses. De hecho es común entregar cada tres o cuatro semanas.
- Las personas del negocio y los desarrolladores deben trabajar juntos diariamente a lo largo del proyecto.
- Construimos proyectos en torno a individuos motivados, dándoles el lugar y el apoyo que necesitan y confiando en ellos para hacer el trabajo.
- El método más eficiente y efectivo de comunicar la información hacia y entre un equipo de desarrollo es la conversación cara a cara.
- La principal medida de avance es el software que funciona.
- Los proceso agiles promueven el desarrollo sostenible. Los patrocinadores, desarrolladores y usuarios deben poder mantener un ritmo constante.
- La atención continua a la excelencia técnica y el buen diseño mejora la agilidad.
- La simplicidad es esencial.
- Las mejores arquitecturas, requisitos y diseños emergen de la autoorganización de los equipos.

 Al intervalo regular, el equipo reflexiona sobre cómo ser eficaces. (Blé, 2010, pp. 33-34)

# **DESARROLLO DEL SISTEMA DE ADMINISTRACIÓN DE REGISTRO DE PATENTES (SARP)**

Durante la concepción de la arquitectura se evaluaron múltiples patrones de arquitectura Web como MVC, MVP y N-capas resultando finalmente una estructura de cuatro capas manteniendo separado la capa de Presentación y Acceso a Datos separadas, así como la capa de Control y Modelo para separar la lógica de negocio con la navegabilidad de la información (recepción y envió de peticiones por parte de la capa de presentación).

La implementación fue llevada a cabo mediante el IDE Netbeans 8.1 con el lenguaje de programación JAVA con la versión 1.7. La capa de presentación fue desarrollo con el framework Primefaces 4 (usando xhtml, xml, jquery, css, js, entre otros). La capa de Control fue desarrollado con el Framework Spring Web (utilizando Managed Beans, para enviar y recibir información así como la ejecución de operaciones). La capa de Modelo está dividido en subcapas como la Capa de Dominio de Datos (estructura de la lógica de datos del negocio) y la capa Mapper utilizando el Framework Mybatis para el acceso a la base de datos. La configuración de la conexión de base de datos está separada de la presentación mediante el uso de JNDI el cual se configura y administra solamente en el Servidor de Aplicaciones (Glassfish 4.1).

Herramientas de Desarrollo utilizadas para el proyecto:

- Netbeans 8.1 como entorno de desarrollo integrado (IDE) de todo el proyecto.
- MySQL Server 5.5 (Servidor de base de datos)
- MySQL WorkBench 6.3.6 (herramienta visual de diseño, Administración y mantenimiento para el sistema de base de datos MySQL)
- GlassFish 4.1 (Servidor de aplicaciones)

El objetivo es aplicar la metodología XP en el proyecto "Sistema de Administración de registro de Patentes (SARP)".

"**La programación extrema** usa un enfoque orientado a objetos como paradigma preferido de desarrollo, y engloba un conjunto de reglas y prácticas que ocurre en el contexto de cuatro actividades estructurales: Planeación, diseño, codificación y pruebas" (Pressman, 2010, p. 89).

**Figura 28:** El proceso de la programación extrema

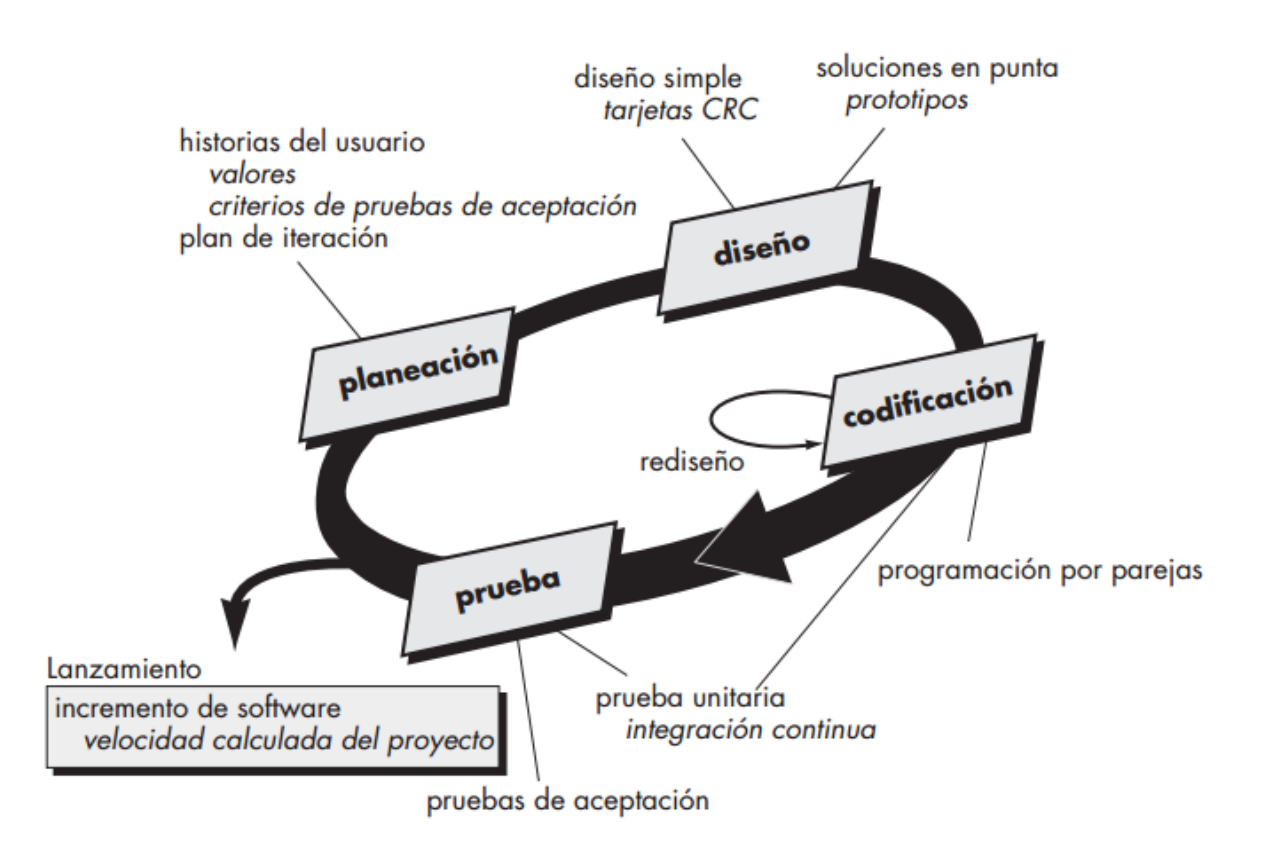

**Fuente:** Pressman, 2010

## Contenido

- 4.1 Planificación
- 4.2 Diseño
- 4.3 Codificación
- 4.4 Prueba
- 4.1 Planificación

La actividad de planeación (también llamada juego de planeación) comienza escuchando - actividad para recabar requerimientos que permite que los miembros técnico del equipo XP entiendan el contexto del negocio para el software y adquieran la sensibilidad de la salida y características principales y funcionalidad que se requieren – escuchar lleva a la creación de algunas "historias" (también llamadas **historias de usuario**) que describen la salida necesaria, características y funcionalidad del software que se va elaborar. Cada historia es escrita por el cliente y colocada en una tarjeta indizada. El cliente asigna un valor (es decir, una prioridad) a la historia con base en el valor general de la característica o función para el negocio. Después los miembros del equipo XP evalúan cada historia y le asignan un costo, medido en semanas de desarrollo, si se estima que la historia requiere más de tres semanas de desarrollo, se pide que al cliente que la descomponga en historias más chicas y de nuevo se asigna un valor y costo. Es importante observar que en cualquier momento es posible escribir nuevas historias. (Pressman, 2010, pp. 62-63)

# **Figura 29:** Diagrama de Gantt (Proyecto SARP)

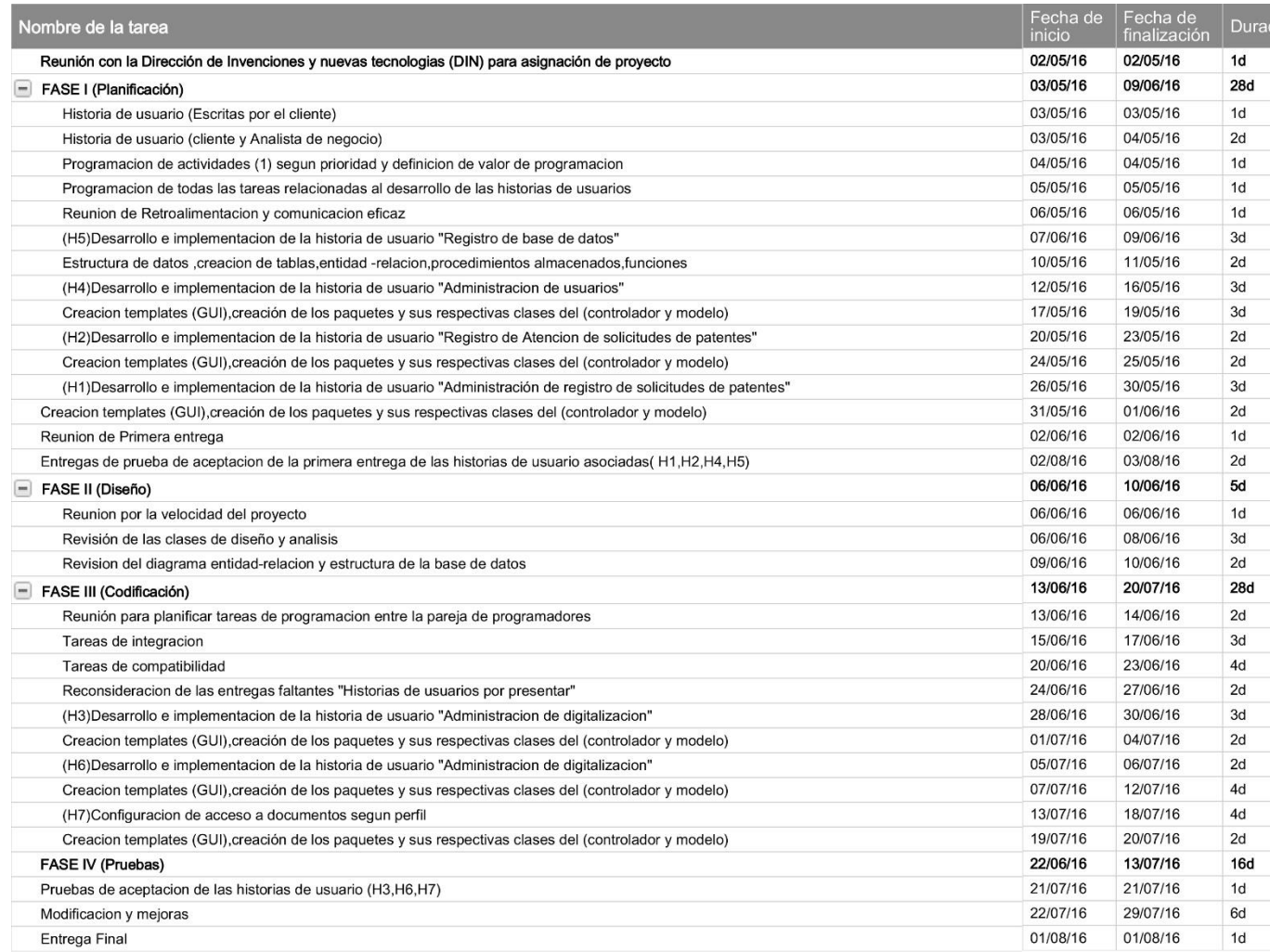

### **Los roles dentro del equipo**

Saber distinguir las obligaciones y limitaciones de cada uno de los roles del equipo ayuda a que el trabajo lo realicen las personas mejor capacitadas para ello,lo que se traduce en mayor calidad.Roles distintos no nesecariamente significa personas distintas,sobre todo en equipos muy reducidos.Una persona puede adoptar mas de un rol,puede ir adoptando distintos roles con el paso del tiempo,o rotar de rol a lo largo del dia. (Blé, 2010, pp. 43-44)

### **Roles**

**Analista de negocio**:tambien es el dueño del producto porque trabaja codo a codo con el cliente y traduce los requisitos en tests de aceptacion para que los desarrolladores lo entienda,es decir,les explican que hay que hacer y resuelve sus dudas.

**Desarrolladores**:Toman la informacion del analista de negocio y deciden como los va resolver ademas de implementar la solucion.Aparte de escribir codigo,los desarrolladores deben tener conocimientos avanzados sobre usabilidad y diseño de interfaces de usuario,aunque es conveniente contar con una persona experimentada para asistir en casos particulares lo mismo para la accesibilidad. (Blé, 2010, pág. 44)

# **En el proyecto "SARP" el equipo de proyecto esta conformado por 2 personas con los roles de :**

**Analista de negocios :** Frank,soy el responsable de interpretar las funcionalidades que desea en sus sistema el cliente y que el analistaprogramador lo comprenda y ejecute,pero por el pequeño numero de integrantes del equipo realizare tareas de programación,pero no descuidando la comunicación continua con el usuario para la retroalimentacion,uno de mis tareas es crear la base de datos y definir su entidad – relación, y ademas la creacion de los procesos de base de datos : creacion de tablas,procedimientos almacenados y funciones , ademas el diseño e implementación de todas las interfaces (GUI) tal como lo solicita el cliente.

**Desarrollador:** David ,es el responsable del analisis,diseño utilizando el patron de arquitectura MVC,su labor fundamental es interpretar los requerimientos del negocio "logica del negocio", descritos por el analista de negocios .

**Los principales requerimientos de parte de los clientes** es que el proyecto registre las solicitudes de registro de patentes y digitalizar estos expedientes procedentes de patentes para que el usuario interno de la Oficina Local de Patentes (Dirección y Comisión de Invenciones y nuevas tecnologías del Indecopi) visualice distintos tipos de documentos otorgados y en trámite (otorgado: antecedentes para aspectos de exámenes e informes técnicos de patentabilidad) y en trámite, para facilitar su labor de análisis técnicos y legales basada en el contenido de estas , y además facilitar al público en general información relacionada en el tema de patentes en estado otorgado.

### **a. Historia de usuarios**

- Registro de solicitudes de patentes (1)
- Administración de registro de solicitudes de patentes (2)
- Administración de digitalización de patentes (3)
- Administración de usuarios (4)
- Registro en base de datos (5)
- Consulta de registro de patentes digitalizadas (6)
- Configuración de acceso a documentos según perfil (7)

**Tabla 18:** Historia de Usuario (registro de solicitudes de patentes)

Historia de Usuario

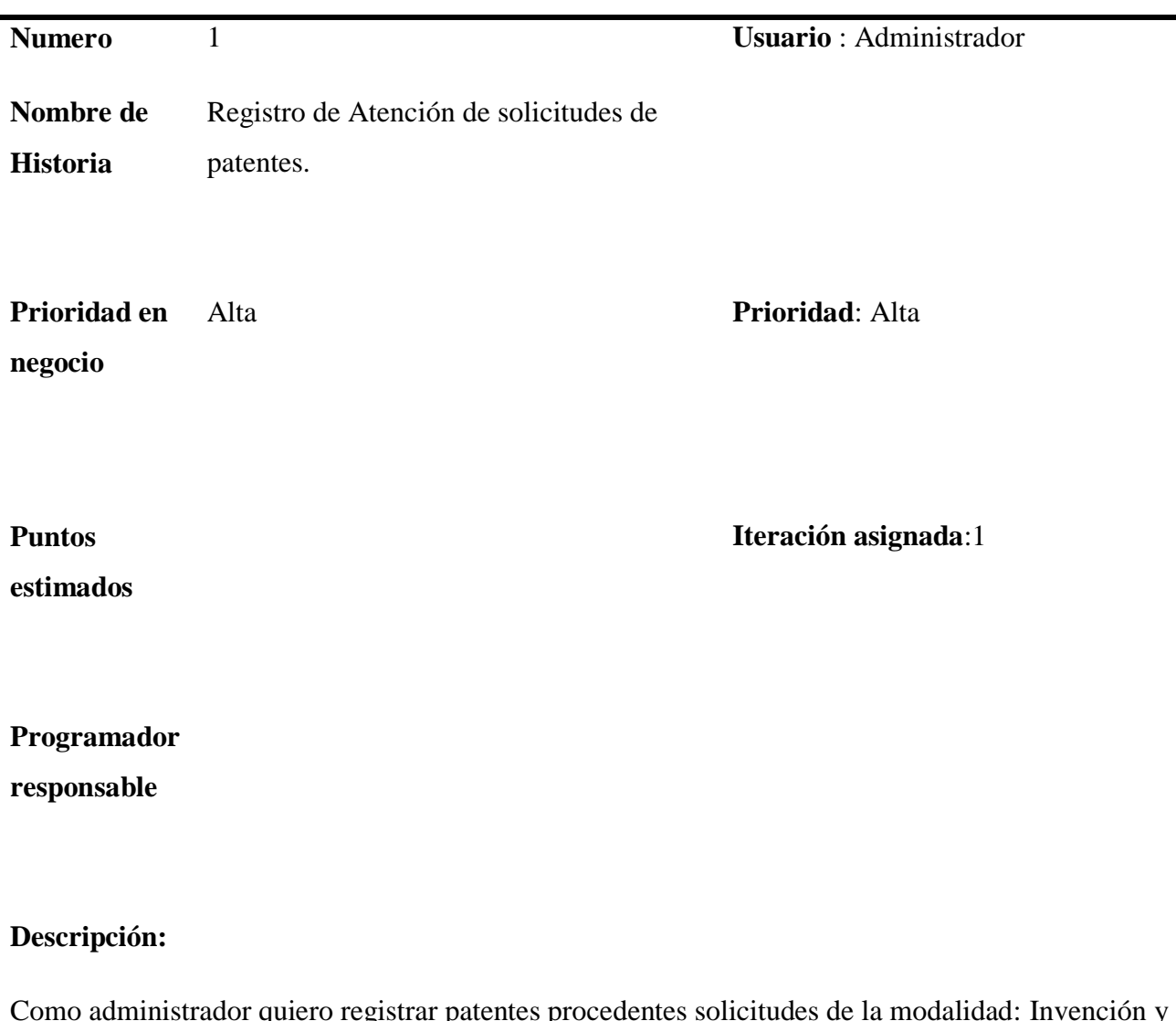

nistrador quiero registrar patentes procedentes solicitudes de la modalidad: Invención y Modelo utilidad, para poder tener un control de los ingresos de la atención de los solicitantes que desea patentar su invento.

**Tabla 19:** Historia de Usuario (Administración de registro de solicitudes de patentes)

Historia de Usuario

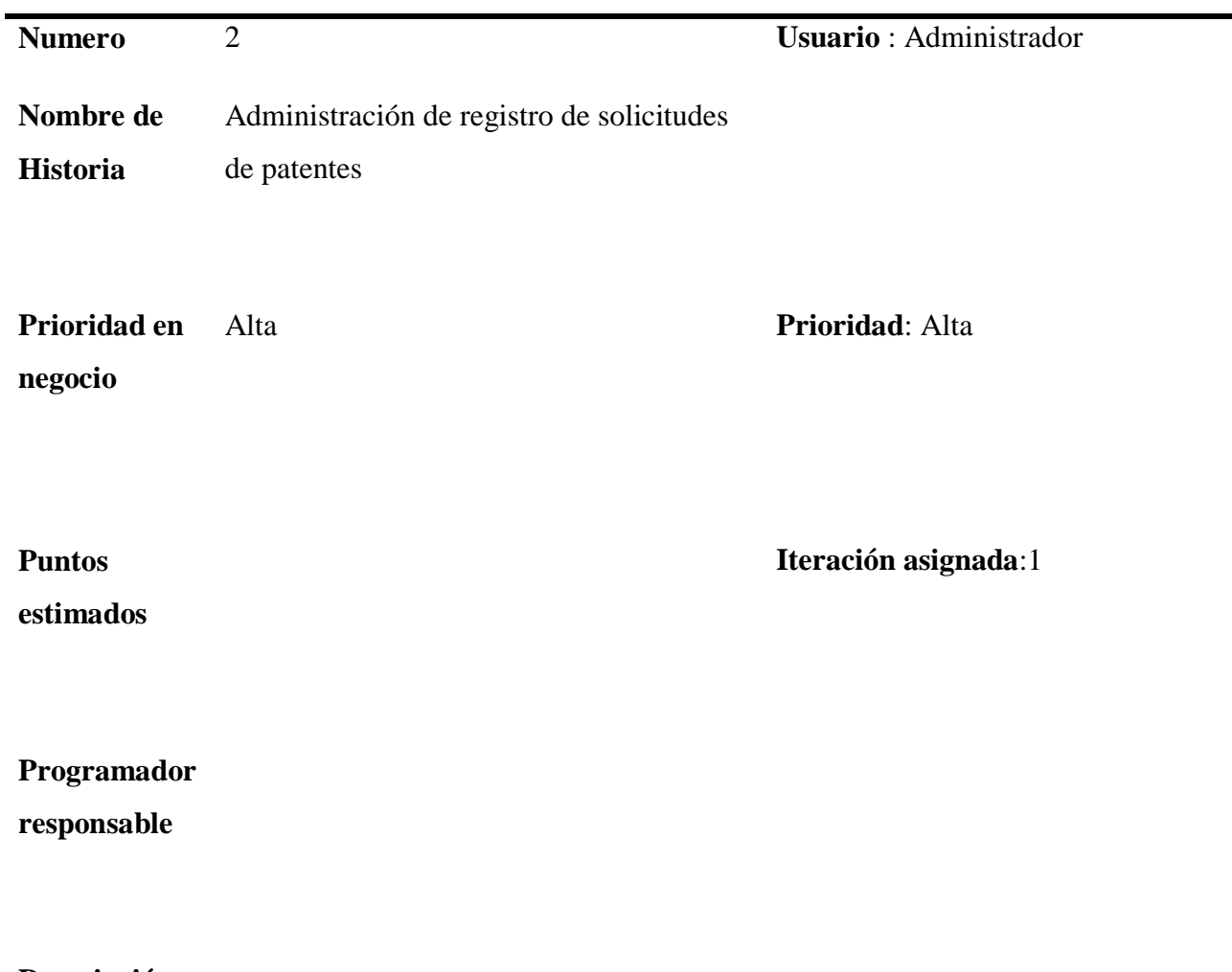

## **Descripción:**

Deseo visualizar a través de términos de búsqueda como expediente, nombre del invento y nombre de representante y que se puedan mostrar si existen varios resultados como si fuera una lista y además agregar registros de solicitudes procedentes de patentes.

**Tabla 20:** Historia de Usuario (Administración de digitalización de patentes)

Historia de Usuario

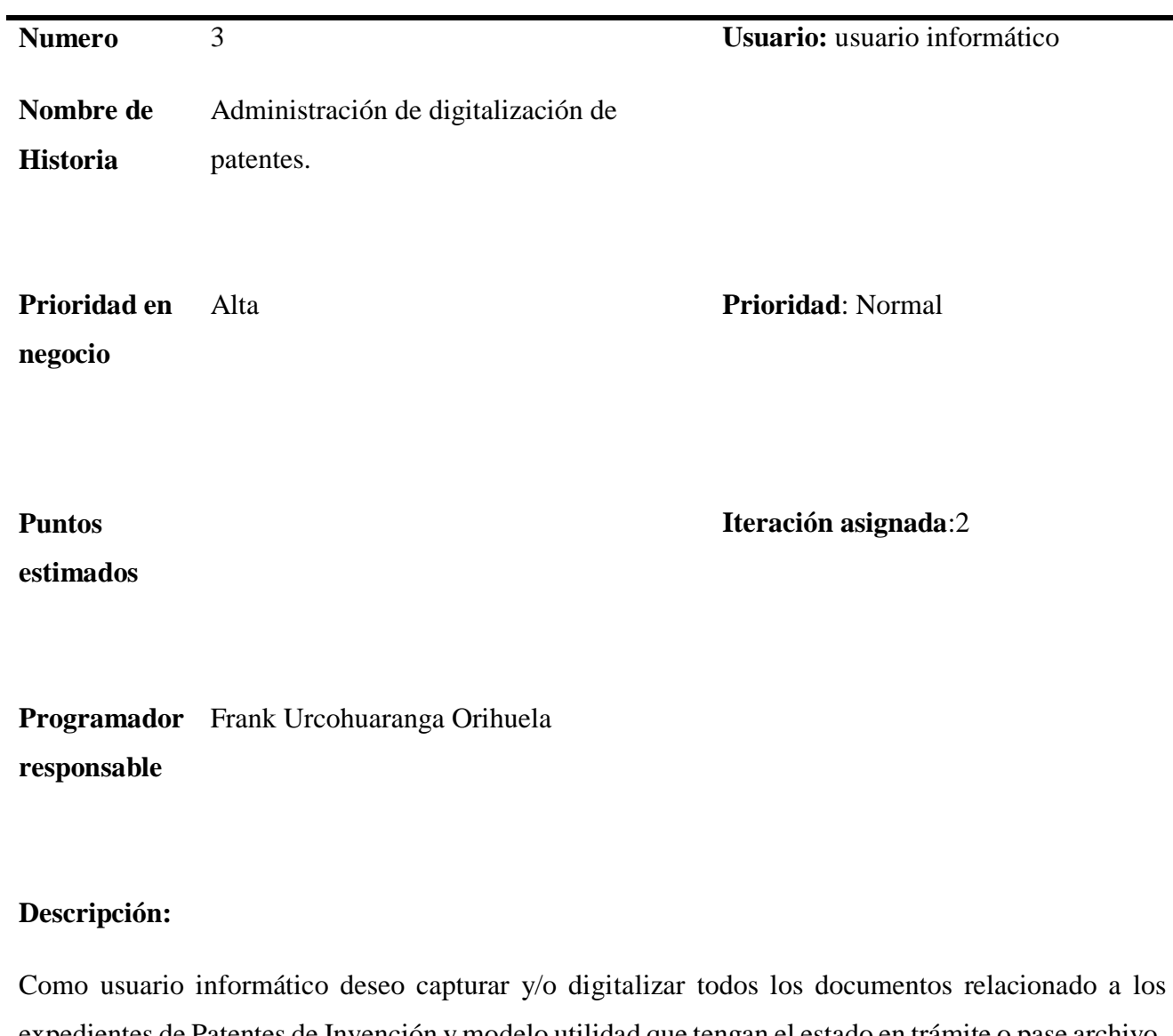

expedientes de Patentes de Invención y modelo utilidad que tengan el estado en trámite o pase archivo, para que usuarios internos y externos dispongan de parte o en total de dicha documentación de modo virtual.

**Tabla 21:** Historia de Usuario (Acceso de usuarios)

Historia de Usuario

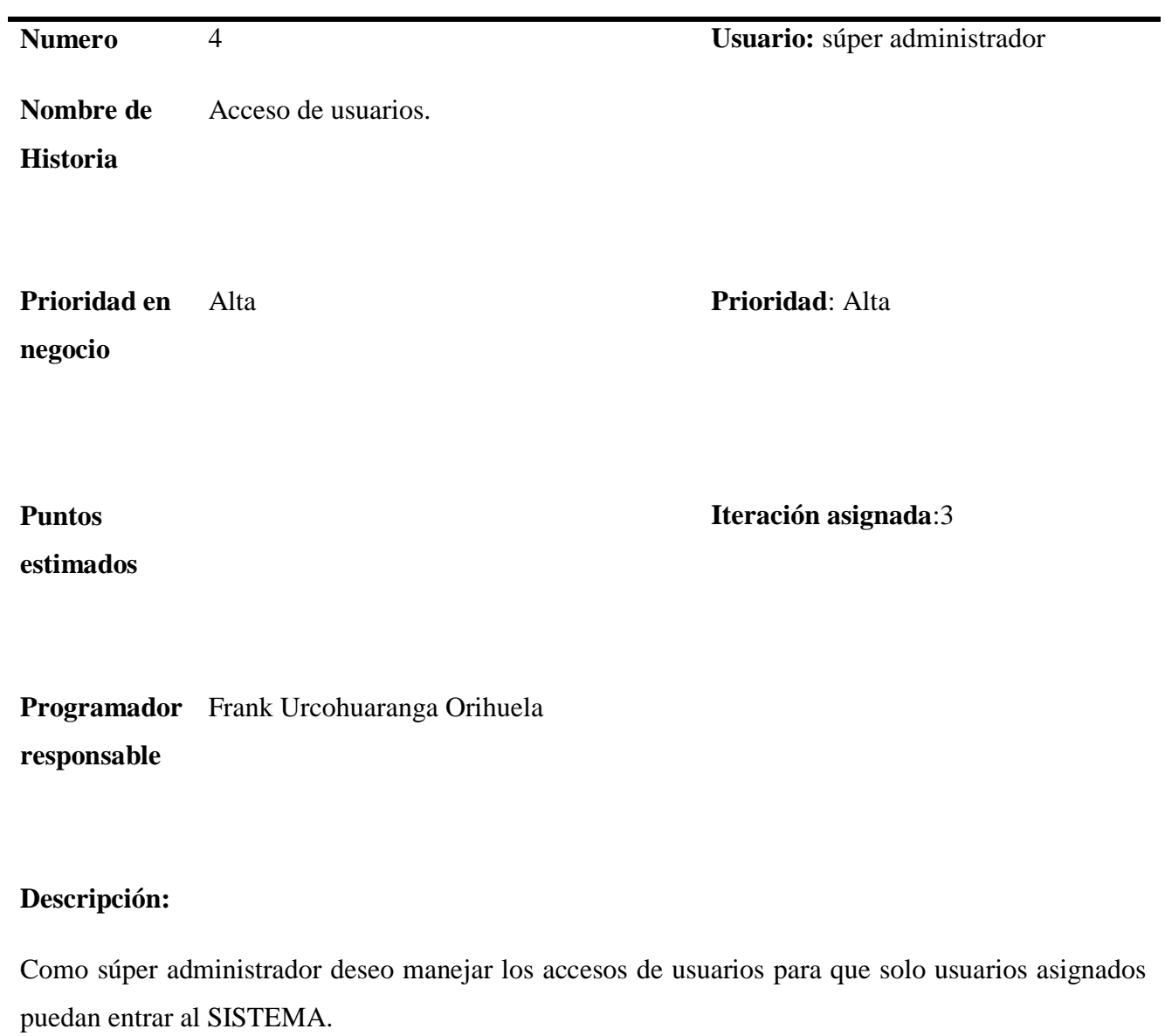

**Tabla 22:** Historia de Usuario (Registro en base de datos)

Historia de Usuario

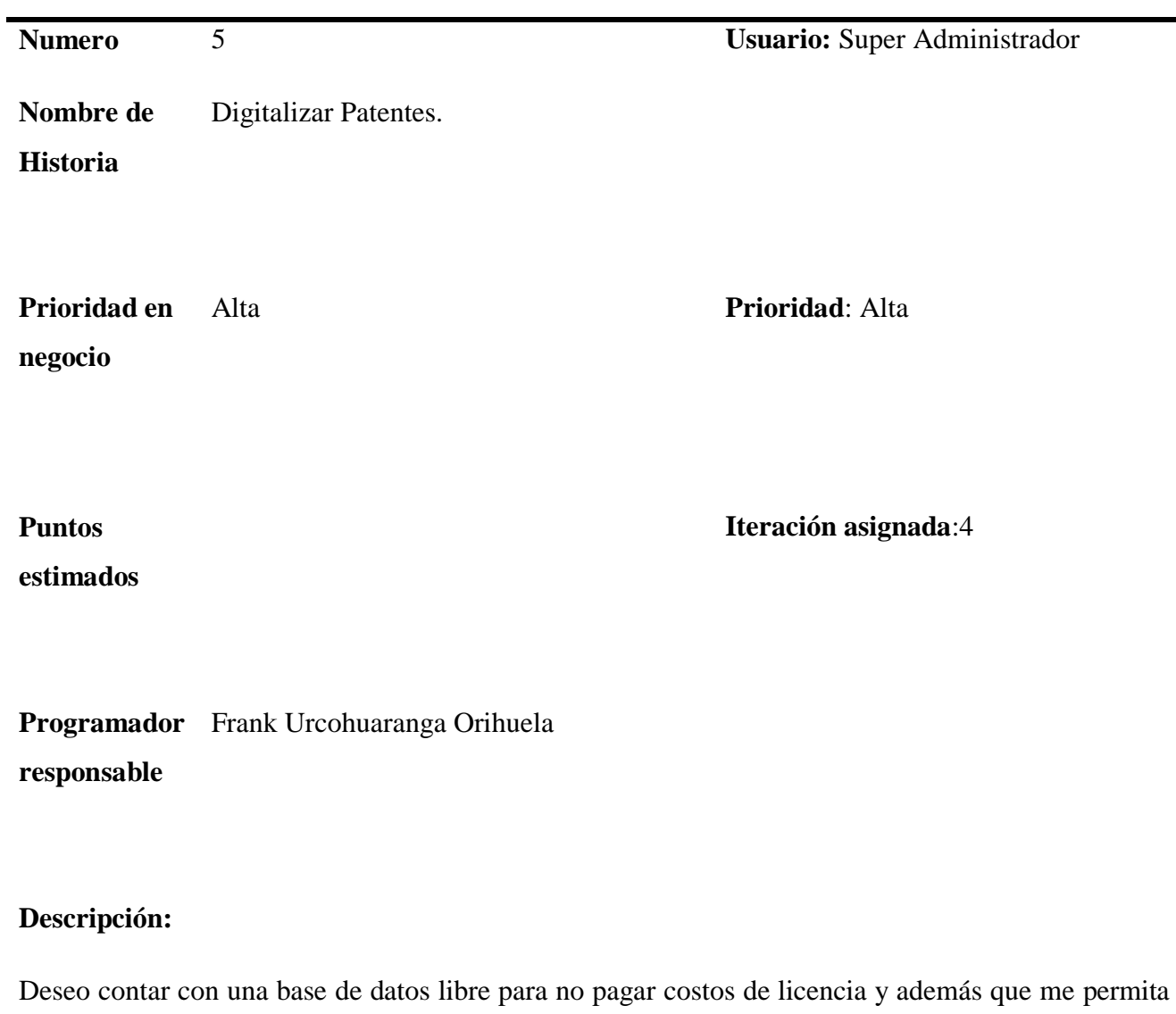

visualizar aspectos relacionados con el registro de patentes.

**Tabla 23:** Historia de Usuario (Consulta de registro de patentes digitalizadas)

Historia de Usuario

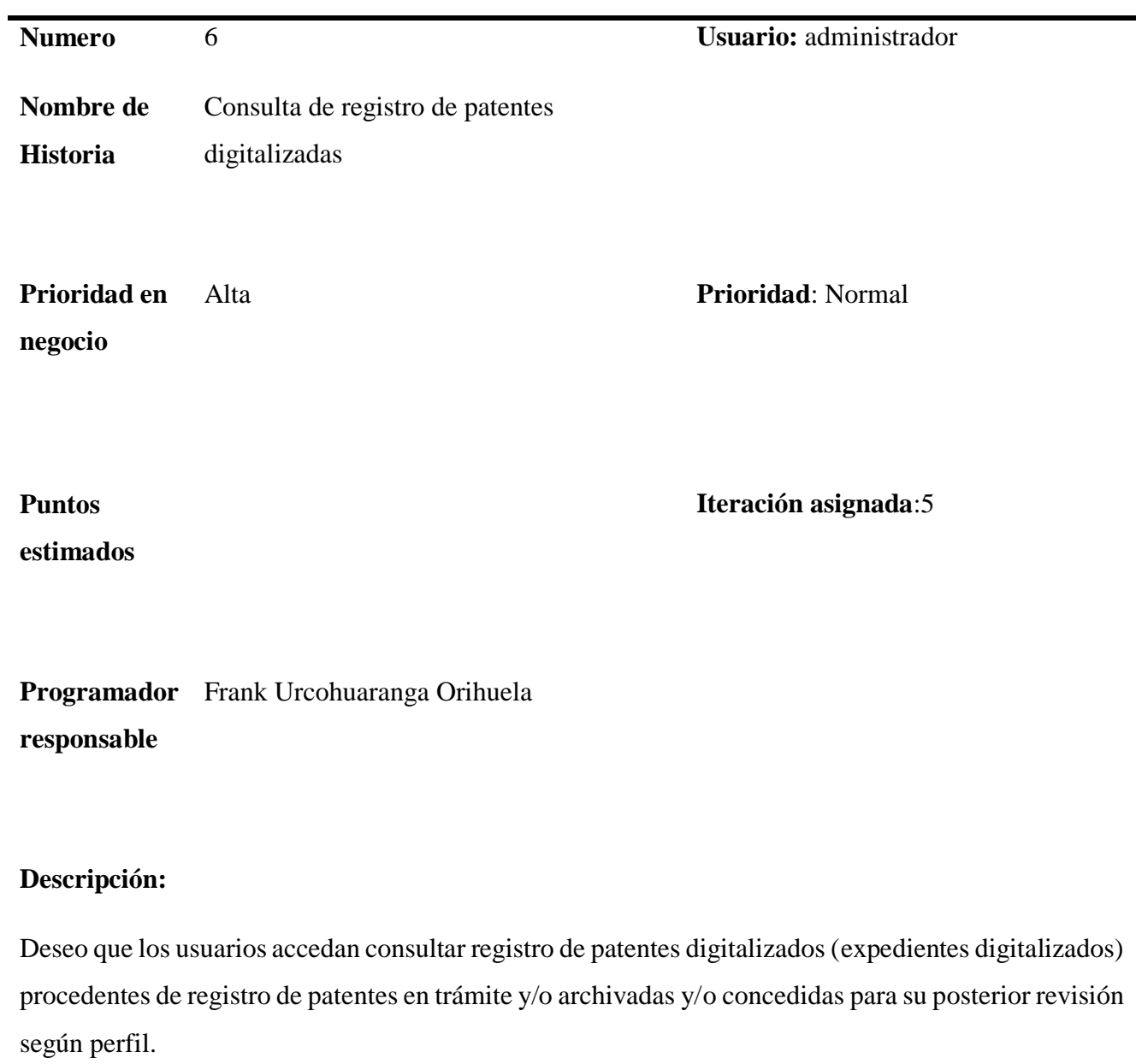

**Tabla 24:** Historia de Usuario (Configuración de acceso a documentos según perfil)

Historia de Usuario

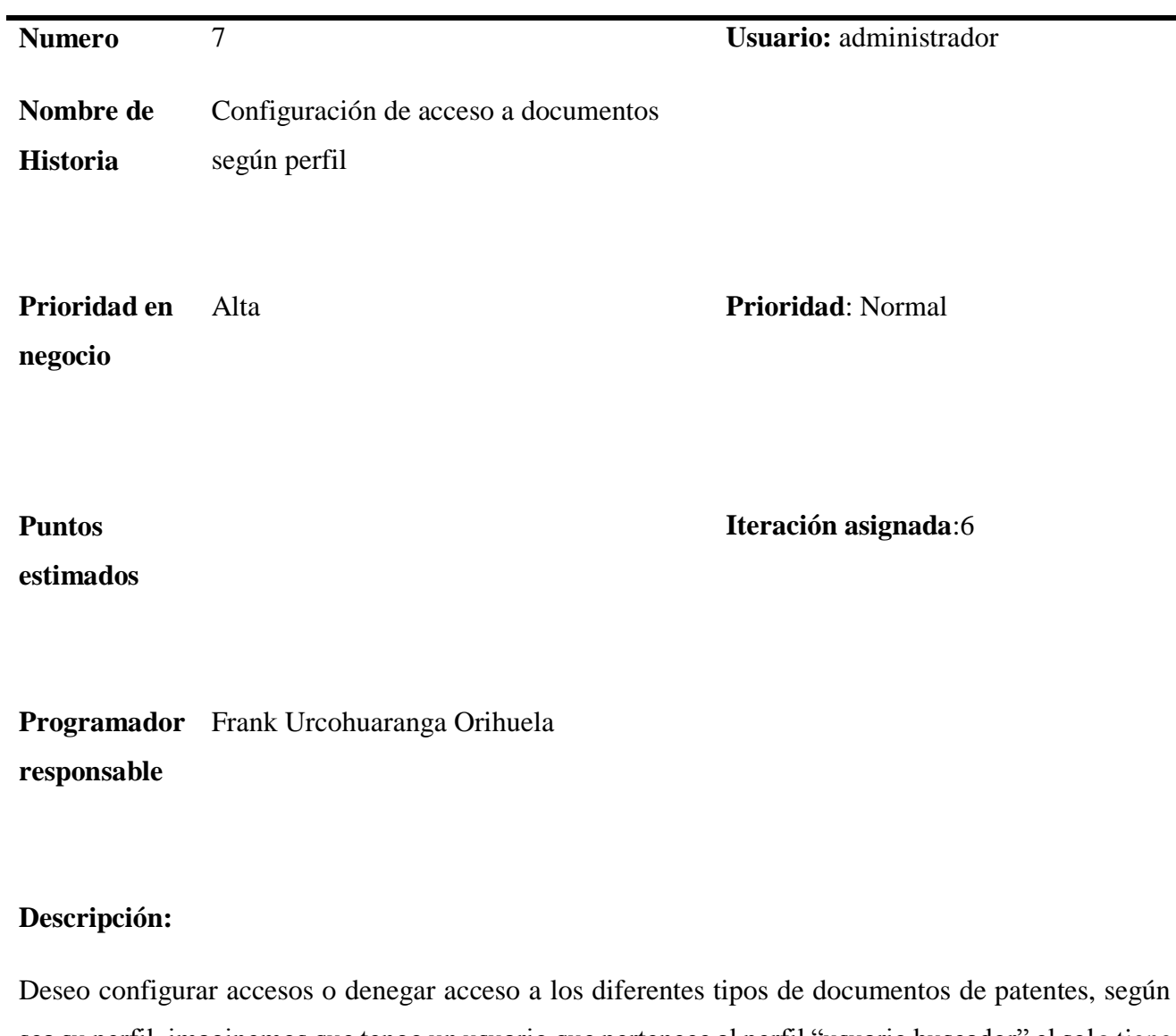

sea su perfil, imaginemos que tengo un usuario que pertenece al perfil "usuario buscador" el solo tiene acceso a los documentos de tipo: descripciones, resumen, reivindicaciones y dibujos de patentes.

 $\overline{a}$ 

# **b. Programación de Actividades<sup>4</sup>**

Los clientes y desarrolladores trabajan juntos para decidir cómo agrupar las historias en la siguiente entrega (el siguiente incremento de software) que desarrollara el equipo XP. Una vez que se llega a un compromiso sobre la entrega (acuerdo sobre las historias por incluir, la fecha de entrega y otros aspectos del proyecto),el equipo XP ordena las historias que serán desarrolladas en una de tres formas: 1)todas las historias se implementaran de inmediato(en pocas semanas),2)las historias con más valor entraran a la **programación de actividades** y se implementaran en primer lugar o 3) las historias más riesgosas formaran parte de la programación de actividades y se implementaran primero.(Pressman, 2010, p. 63)

El equipo XP del proyecto "SARP" ,utilizo la segunda forma indicada por Pressman en el parrafo anterior, **"Las historias con mas valor entraran a la programacion de actividades y se implementara en primer lugar"**.

<sup>4</sup> Según RAE: entre una de sus acepciones define actividad como un: "conjunto de operaciones o tareas propias de una persona o entidad".

**Tabla 25:** Programación de actividades

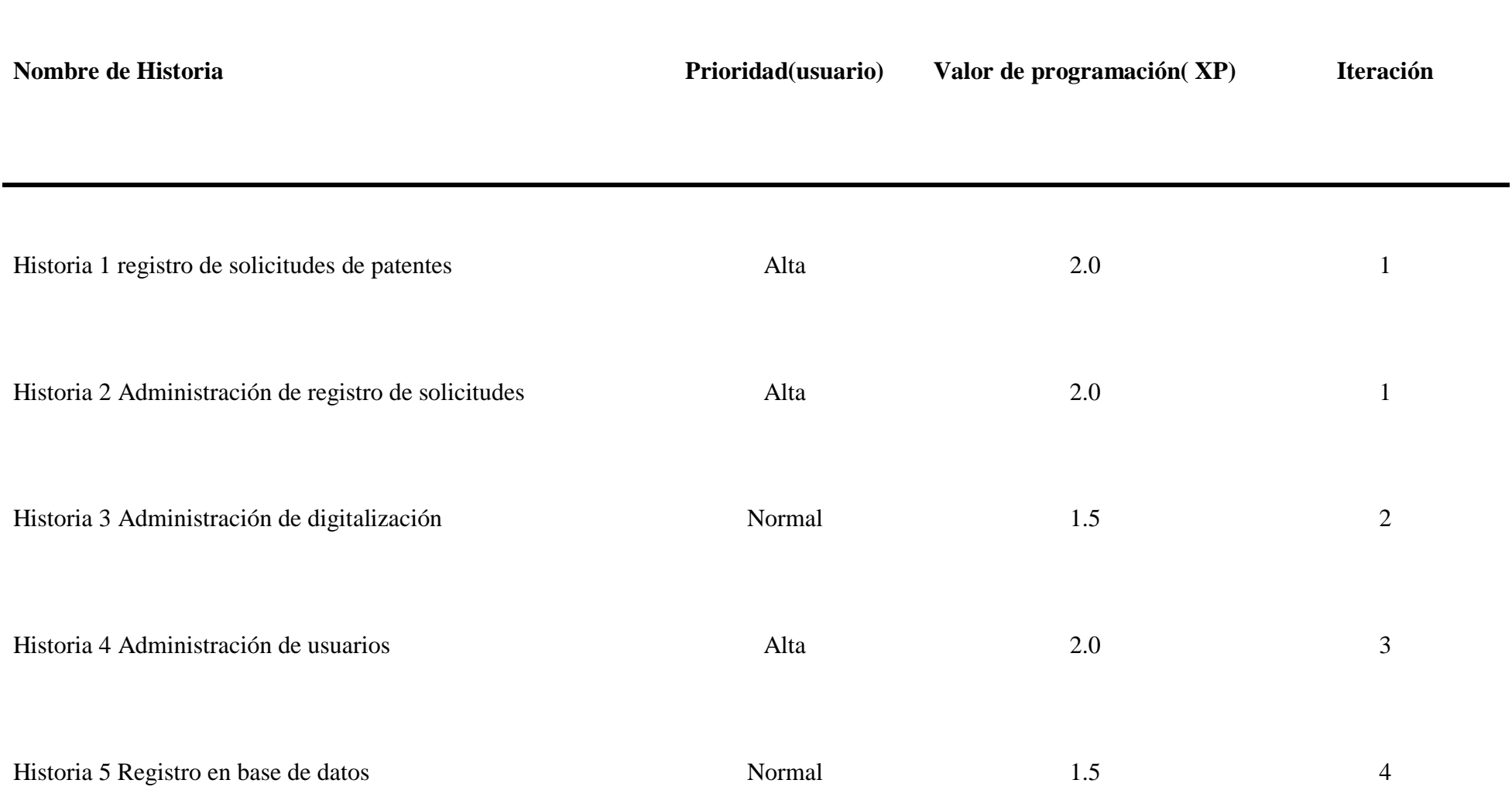

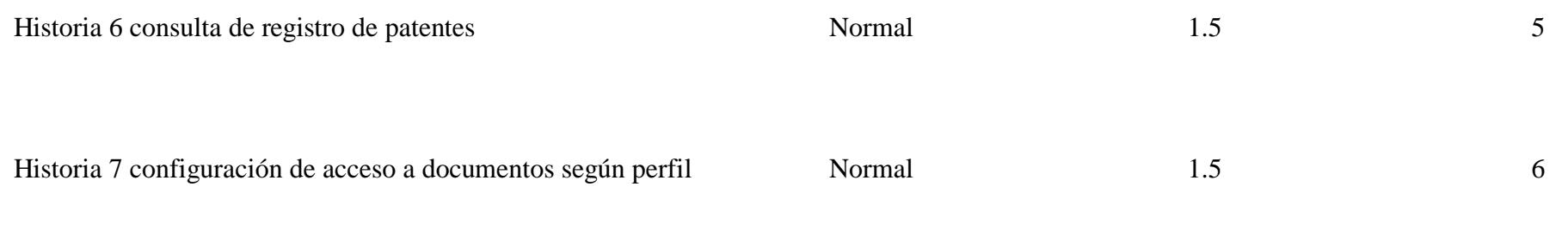

Fuente: Elaboración propia.

Las historias con más valor o prioridad para el usuario (Según las historias de usuario) entraron a la programación de actividades y se implementan en primer lugar, en la tabla se puede observar que son las historias (1), (2) y (4),se adjunta en la siguiente tabla las tareas relacionadas a cada historia de usuario (modo detalle).

**Tabla 26:** Programación de Actividades (Tareas relacionadas a las historias de usuario)

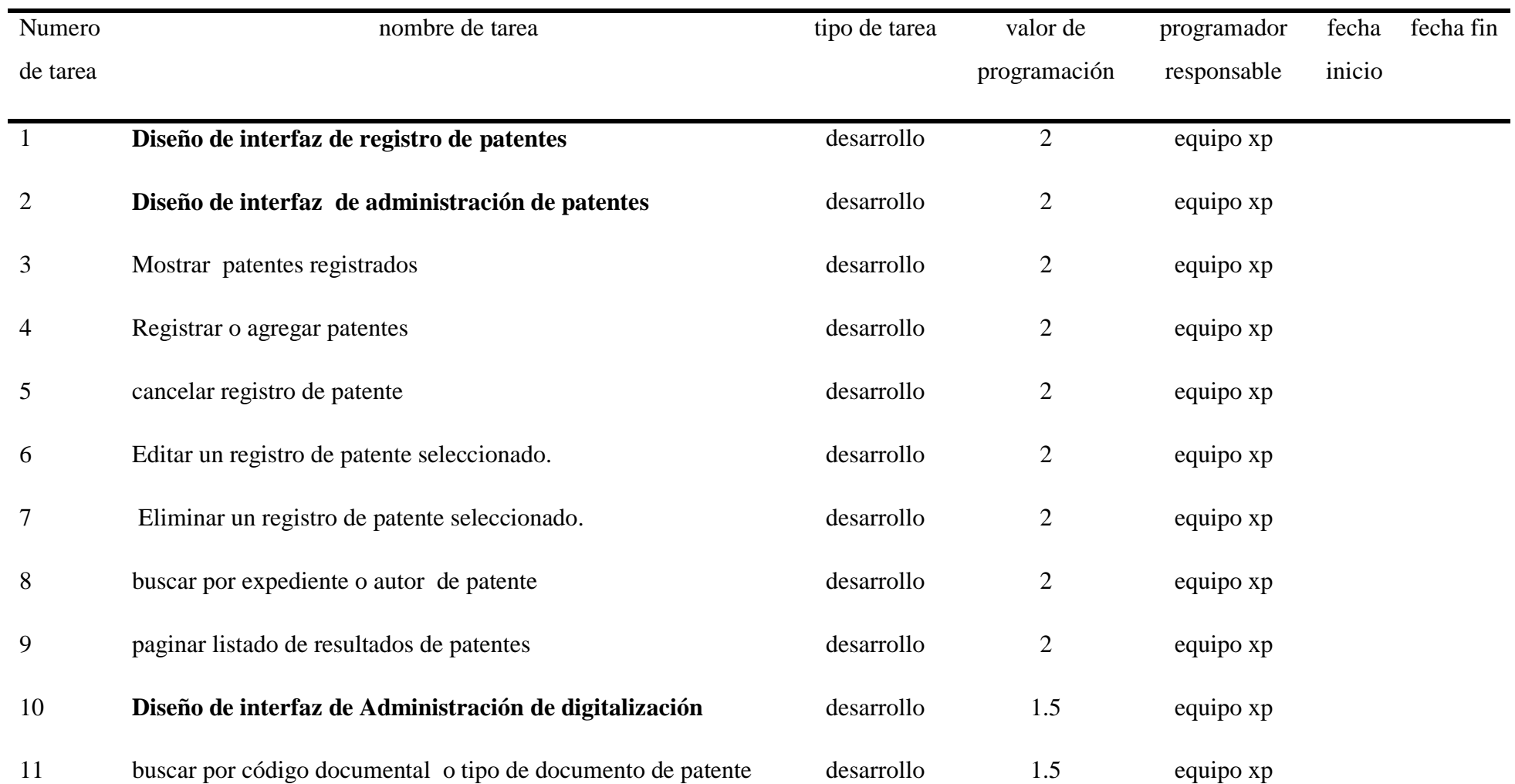

# Universidad César Vallejo **Escuela de Ingeniería de Sistemas**

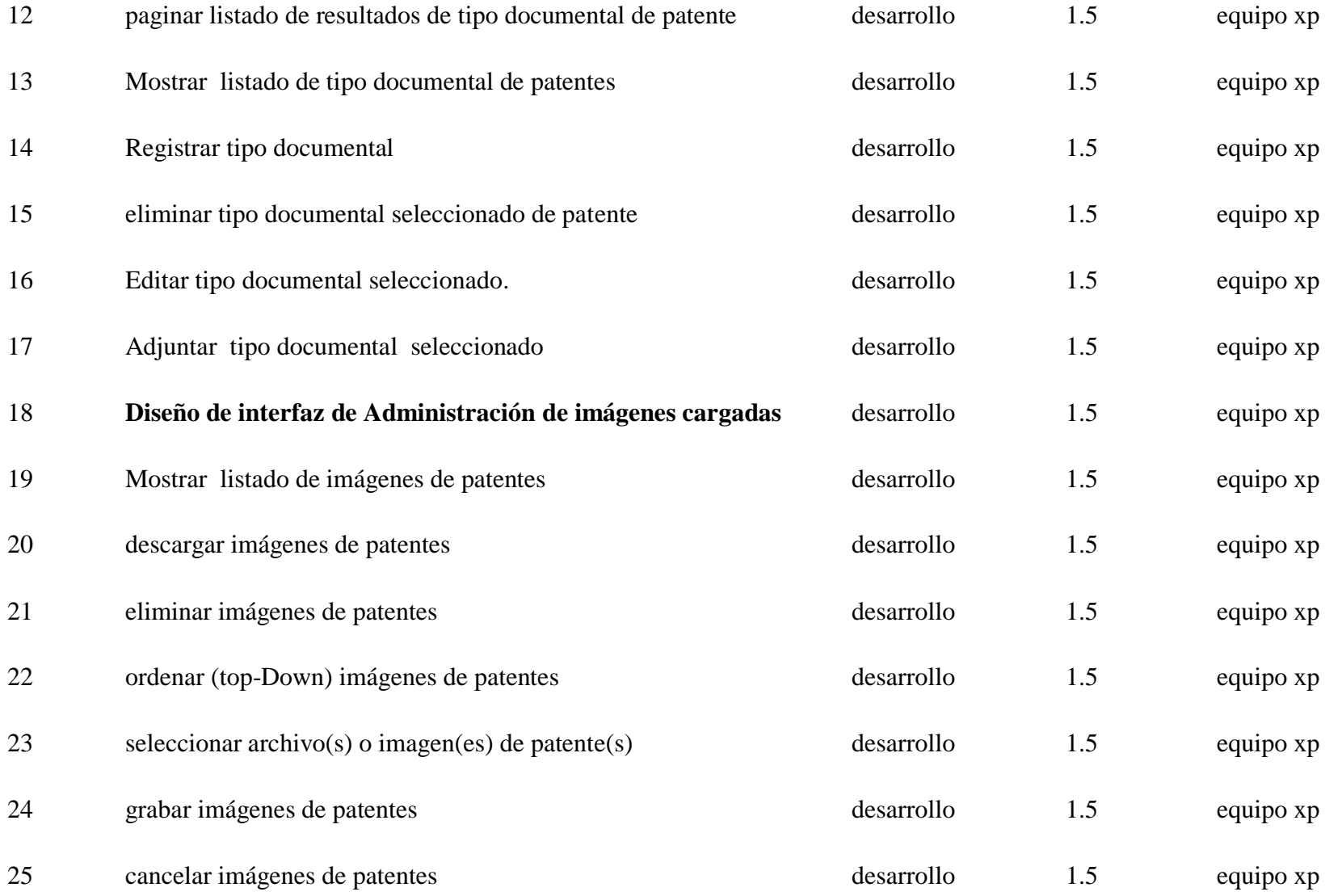

# Universidad César Vallejo **Escuela de Ingeniería de Sistemas**

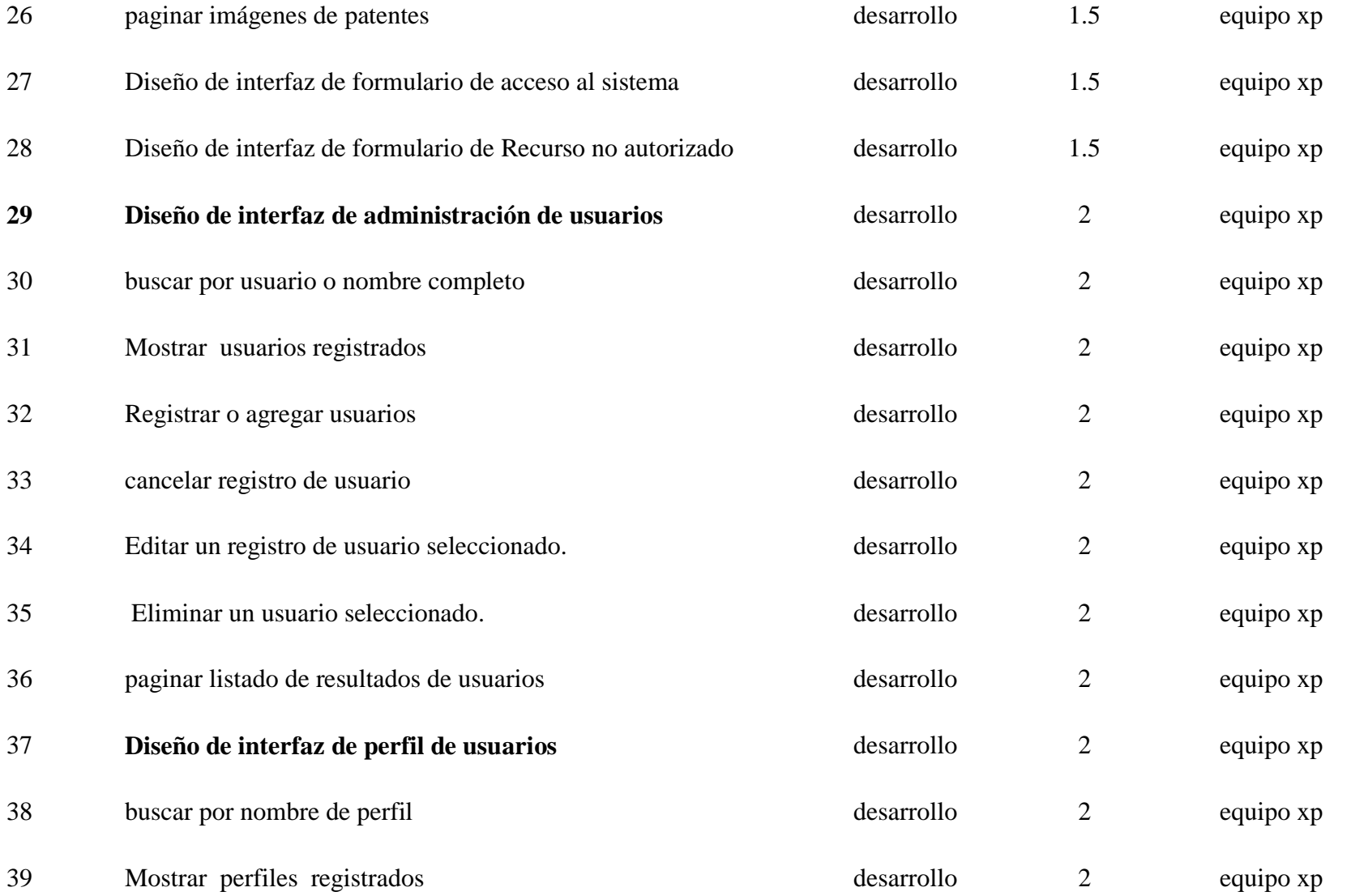

Universidad César Vallejo et a construction de la construction de la construction de Sistemas et al. Escuela de Ingeniería de Sistemas

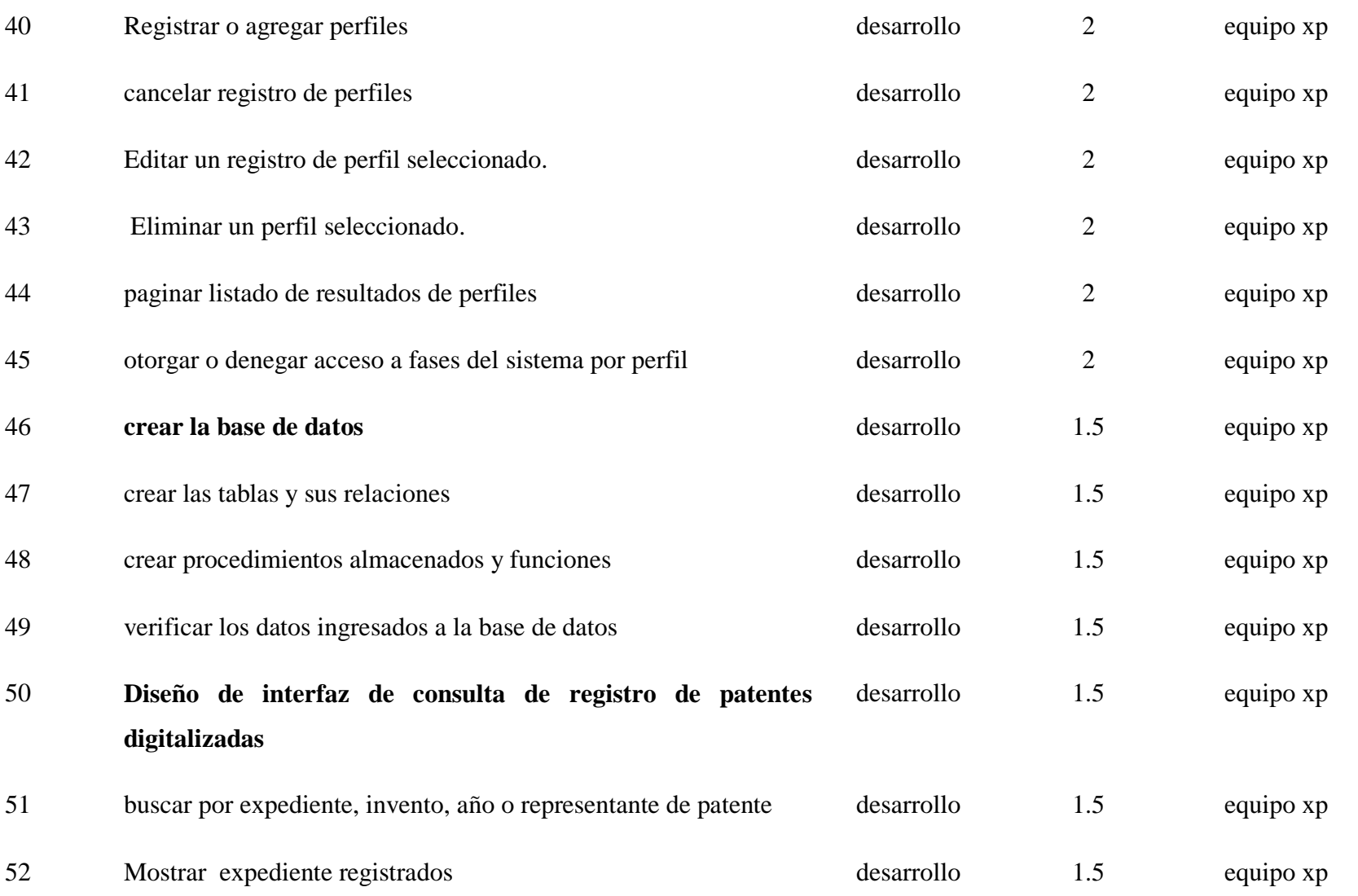

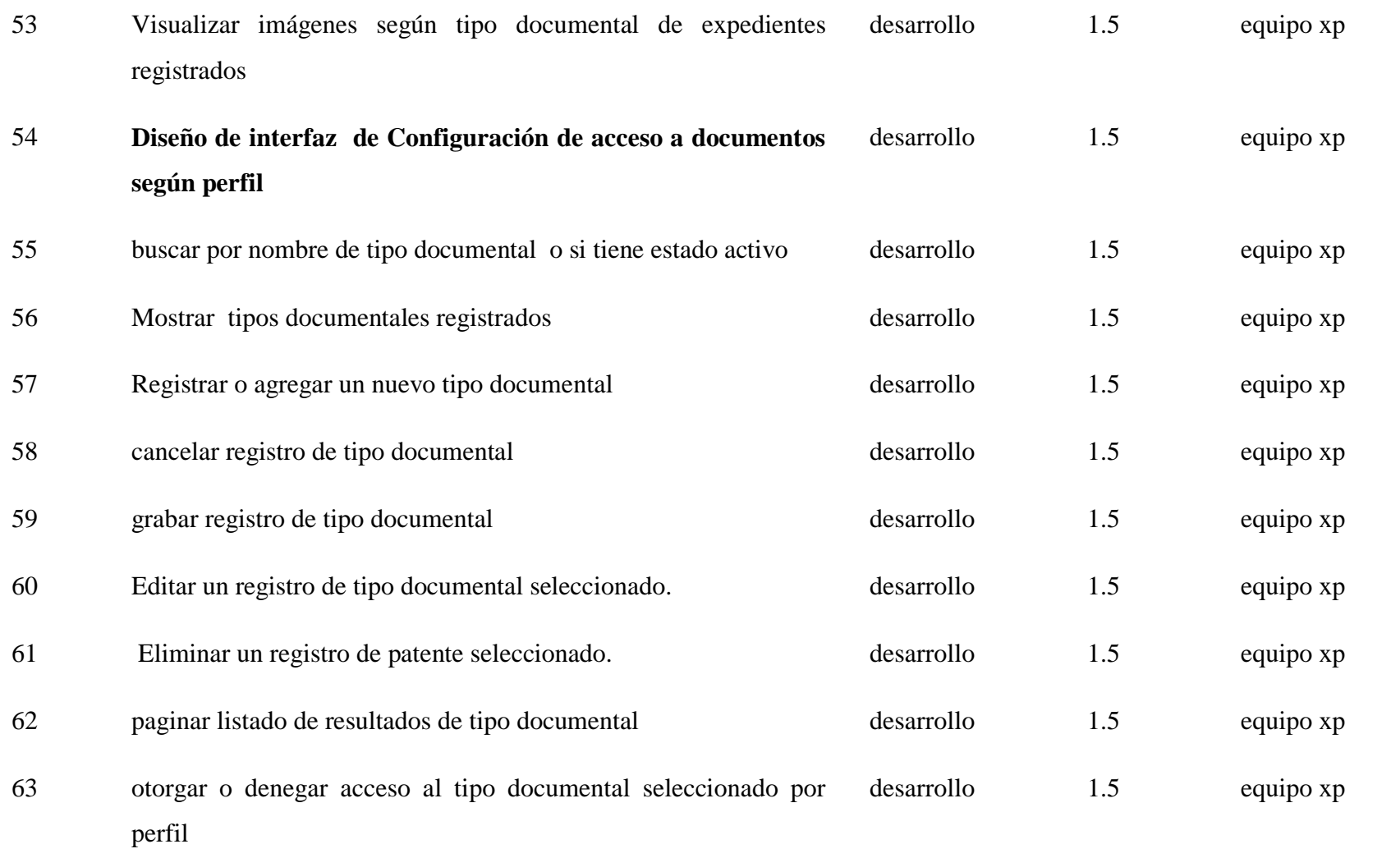

## **Valores XP**

### **Comunicación eficaz**

A fin de lograr **comunicación eficaz** entre los ingenieros de software y otros participantes (por ejemplo, para establecer las características y funciones requeridas para el software) XP pone el énfasis en la colaboración estrecha pero informal (verbal) entre los clientes y los desarrolladores, en el establecimiento de metáforas<sup>5</sup> para comunicar conceptos importantes, en la retroalimentación continua y en evitar la documentación voluminosa como medio de comunicación. (Pressman, 2010, p. 61)

Una forma de retroalimentacion continua es ver el software funcionando y que el cliente lo use,como indicamos anteriormente "Priorizamos las historias de usuario según el valor o caracteristica que le da el cliente" y diseñamos e implementamos ,observar graficas a continuacion , se muestra las historias de usuario con mas valor implementadas.

**Figura 30:** *Factores Humanos (Organización propia)*

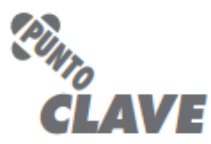

 $\overline{a}$ 

Un equipo con organización propia tiene el control del trabajo que realiza. Establece sus propios compromisos y define los planes para lograrlo.

**Fuente:** (Pressman, 2010, p. 60)

Una de las historias que para el usuario tiene valor o prioridad normal(**historia 5 registro en base de datos,iteracion 4**),para la percepción del grupo XP el nombre de la historia se llamaria "Procesos de la base de datos" pero lo dejaremos tal como lo definio el usuario y priorizamos a implementarla a pesar que el **usuario la definio como prioridad normal**, para hacer las pruebas correspondientes al desarrollar y observar las funcionalidades del

<sup>5</sup> En el contexto de XP, una metáfora es "una historia que cada quien -clientes, programadores y gerentes- narra de cómo funciona el sistema".
sistema. A continuación crearemos las tablas,procedimiento almacenados y funciones asociadas al proyecto "SARP",el objetivo hacer las pruebas correspondientes para el primer plan de entrega y sus respectivas pruebas de aceptación.

## **HISTORIA DE USUARIO 5 (REGISTRO DE BASE DE DATOS)**

**Figura 31:** Historia de usuario: Registro de base de datos (Creación de la base de datos)

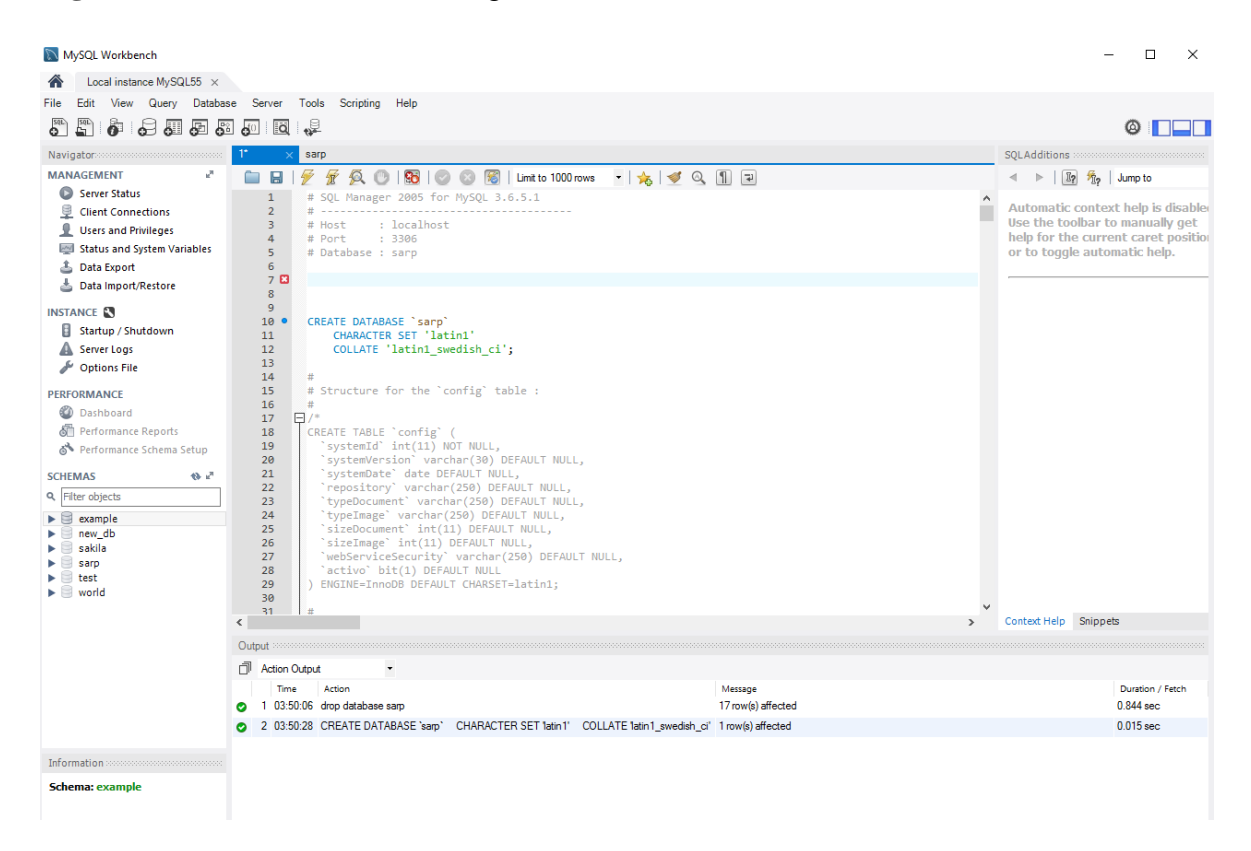

| MySQL Workbench                                                                                          |                                                                                                    | m<br>$\times$                                                        |
|----------------------------------------------------------------------------------------------------|----------------------------------------------------------------------------------------------------|----------------------------------------------------------------------|
| Local instance MySQL55 X                                                                                 |                                                                                                    |                                                                      |
| Edit                                                                                                    | View Query Database Server Tools Scripting Help                                                                                                    |                                                                      |
| 圖<br>毒细菌属<br>$\mathbf{e}$<br>$\bullet$                                                                   | ⊮<br>60<br>ia                                                                                                    | $@$ $\Box\Box$                                                       |
| Navigator                                                                                                | saro                                                                                                    | SOLAdditions ::::                                                    |
| <b>MANAGEMENT</b>                                                                                        | ∯<br>愛<br>负 ①   98   ② ② 图   Limit to 1000 rows →   女   ジ Q 图   日<br>п                                                                             | <l jump="" td="" to<=""  ="" →="" 角="" 防=""></l>                     |
| Server Status                                                                                            | 1 <sup>2</sup><br>use sarp;                                                                                                    |                                                                      |
| Client Connections                                                                                       | 2 ● ⊡CREATE TABLE `config` (<br>'systemId' int(11) NOT NULL.<br>R                                                                                  | Automatic context help is disable<br>Use the toolbar to manually get |
| Users and Privileges                                                                                     | 'systemVersion' varchar(30) DEFAULT NULL,<br>$\Delta$                                                                                              | help for the current caret position                                  |
| <b>End</b> Status and System Variables<br><b>A</b> Data Export                                           | 5<br>'systemDate' date DEFAULT NULL,<br>6<br>'repository' varchar(250) DEFAULT NULL,                                                               | or to toggle automatic help.                                         |
| △ Data Import/Restore                                                                                    | $\overline{7}$<br>'typeDocument' varchar(250) DEFAULT NULL,                                                                                        |                                                                      |
|                                                                                                    | $\mathbb{R}$<br>'typeImage' varchar(250) DEFAULT NULL,<br>$\overline{9}$<br>'sizeDocument' int(11) DEFAULT NULL.                                   |                                                                      |
| <b>INSTANCE AN</b>                                                                                       | 10<br>'sizeImage' int(11) DEFAULT NULL,                                                                                                    |                                                                      |
| Startup / Shutdown                                                                                       | 11<br>'webServiceSecurity' varchar(250) DEFAULT NULL,                                                                                              |                                                                      |
| A Server Logs<br>Options File                                                                            | 12<br>'activo' bit(1) DEFAULT NULL<br>-> ENGINE=InnoDB DEFAULT CHARSET=latin1:<br>13                                                               |                                                                      |
|                                                                                                    | $\left\langle \right\rangle$                                                                                                    | > Context Help Snippets                                              |
| <b>PERFORMANCE</b>                                                                                       | Output:                                                                                                    |                                                                      |
| <b>C</b> Dashboard                                                                                       | $\ddot{}$<br>Action Output                                                                                                    |                                                                      |
| की। Performance Reports<br>& Performance Schema Setup                                                    | Time<br>Action<br>Message                                                                                                    | Duration / Fetch                                                     |
|                                                                                                    | 0 row(s) affected<br>2 1 03:57:22 use sarp                                                                                                    | 0.000 sec                                                            |
| <b>SCHEMAS</b><br>0.7                                                                                    | 2 03:57:22 CREATE TABLE 'config' ( 'systemId' int(11) NOT NULL. 'systemVersion' varchar(30) DEFAULT NULL. 'systemDate' d 0 row(s) affected         | 0.125 sec                                                            |
| <b>Q</b> Filter objects                                                                                  | 3 03:57:22 CREATE TABLE 'digitalizacion_estado' ( 'codigo' int(11) NOT NULL, 'nombre' varchar(50) DEFAULT NULL, 'sigla' va 0 row(s) affected       | 0.094 sec                                                            |
| $\mathbf{v} \boxminus$ sarp                                                                              | 4 03:57:22 CREATE TABLE 'documento identidad' ( 'codigo' int(11) NOT NULL, 'nombre' varchar(40) DEFAULT NULL, 'sigla' v 0 row(s) affected          | $0.141$ sec                                                          |
| $\triangledown$ $\overline{=}$ Tables<br>$\blacktriangleright$ $\blacksquare$ config                     | 5 03:57:23 CREATE TABLE 'documento tipo' ( 'codigo' int(11) NOT NULL, 'nombre' varchar(50) DEFAULT NULL, 'sigla' varcha 0 row(s) affected          | 0.062 sec                                                            |
| $\blacktriangleright$ $\blacksquare$ digitalizacion estado                                               | 6 6 03:57:23 CREATE TABLE 'pais' ( 'codigo' int(11) NOT NULL, 'nombre' varchar(40) DEFAULT NULL, 'sida' varchar(5) DEFAU 0 row(s) affected         | 0.109 sec                                                            |
| $\blacktriangleright$ $\blacksquare$ documento identida                                                  | 2 7 03:57:23 CREATE TABLE tramite fase' ( 'codigo' int(11) NOT NULL. 'nombre' varchar(30) DEFAULT NULL. 'activo' bit(1) DE 0 row(s) affected       | 0.078 sec.                                                           |
| $\blacktriangleright$ $\blacksquare$ documento_tipo<br>$\blacktriangleright$ $\blacksquare$ inventor     | 2 8 03:57:23 CREATE TABLE 'solicitud estado' ( 'codigo' int(11) NOT NULL. 'nombre' varchar(30) DEFAULT NULL. 'activo' bit(1) 0 row(s) affected     | 0.109 sec                                                            |
| $\blacktriangleright$ $\Box$ menu                                                                        | 6 9 03:57:23 CREATE TABLE tramite estado' ( 'codigo' int(11) NOT NULL. 'nombre' varchar(30) DEFAULT NULL. 'activo' bit(1)  0 row(s) affected       | 0.109 sec                                                            |
| $\blacktriangleright$ $\Box$ pais<br>$\blacktriangleright$ $\blacksquare$ perfil                         | 10 03:57:24 CREATE TABLE 'solicitud' ( 'codigo' int(11) NOT NULL, 'numeroExpediente' varchar(3) DEFAULT NULL, 'anio' int(4)  0 row(s) affected     | 0.235 sec                                                            |
| $\blacktriangleright$ $\blacksquare$ sesion                                                              | 2 11 03:57:24 CREATE TABLE 'nventor' ( 'codigoSolicitud' int(11) NOT NULL, 'codigoInventor' int(11) NOT NULL, 'codigoDocume  0 row(s) affected     | $0.141$ sec                                                          |
| $\blacktriangleright$ $\blacksquare$ solicitante                                                         | 2 12 03:57:24 CREATE TABLE 'menu' ( 'codigo' int(11) NOT NULL, 'nombre' varchar(150) NOT NULL, 'tipo' enum(M','B','W) NOT  0 row(s) affected       | $0.141$ sec.                                                         |
| $\blacktriangleright$ $\blacksquare$ solicitud<br>$\blacktriangleright$ $\blacksquare$ solicitud archivo | 6 13 03:57:25 CREATE TABLE 'perfil' ( 'codgo' int(11) NOT NULL AUTO INCREMENT. 'nombre' varchar(50) NOT NULL. 'activo'  0 row(s) affected          | 0.063 sec                                                            |
| $\rightarrow$                                                                                            | 23 14 03:57:25 CREATE TABLE 'usuario' ( 'login' varchar(25) NOT NULL, 'clave' varchar(60) NOT NULL, 'codigoPerfil' int(11) DEFA 0 row(s) affected  | 0.062 sec                                                            |
| Information accompany accounts                                                                           | 2 15 03:57:25 CREATE TABLE 'eesion' ( 'login' varchar(25) NOT NULL. 'anio' int(11) NOT NULL. 'mes' int(11) NOT NULL. 'acces 0 row(s) affected      | 0.062 sec.                                                           |
| <b>Schema: example</b>                                                                                   | 5 16 03:57:25 CREATE TABLE 'solicitante' ( 'codigoSolicitud' int(11) NOT NULL, 'codigoSolicitante' int(11) NOT NULL, 'codigoDoc  0 row(s) affected | 0.110 sec.                                                           |
|                                                                                                    | 21 17 03:57:25 CREATE TABLE 'solicitud archivo' ( 'codigoSolicitud' int(11) NOT NULL, 'codigoDocumento' int(11) NOT NULL, 'co 0 row(s) affected    | $0.063$ sec                                                          |
|                                                                                                    | 2 18 03:57:25 CREATE TABLE 'solicitud documento' ( 'codigoSolicitud' int(11) NOT NULL, 'codigoDocumento' int(11) NOT NULL,  0 row(s) affected      | 0.188 sec                                                            |
| Object Info Session                                                                                      |                                                                                                    |                                                                      |

**Figura 32:** Historia de usuario: Registro de base de datos (Creación de las tablas)

### **Fuente:** Elaboración propia

**Figura 33:** Historia de usuario: Registro de base de datos (Creación de los procedimientos almacenados)

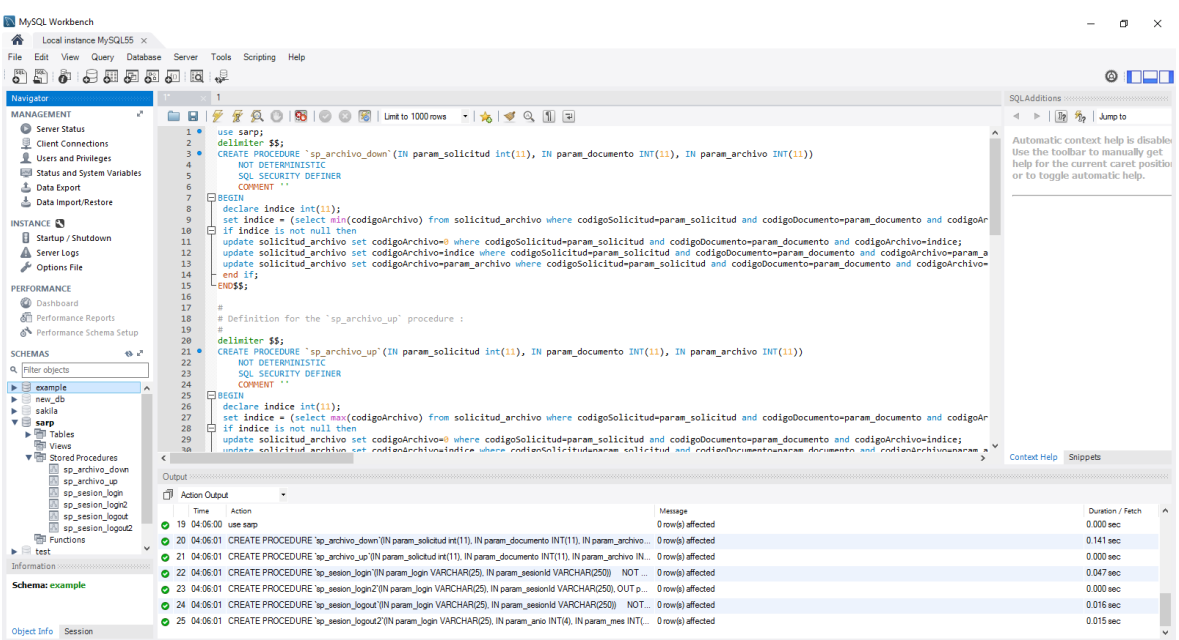

**Figura 34:** Historia de usuario: Registro de base de datos (Creación de las funciones de la base de datos)

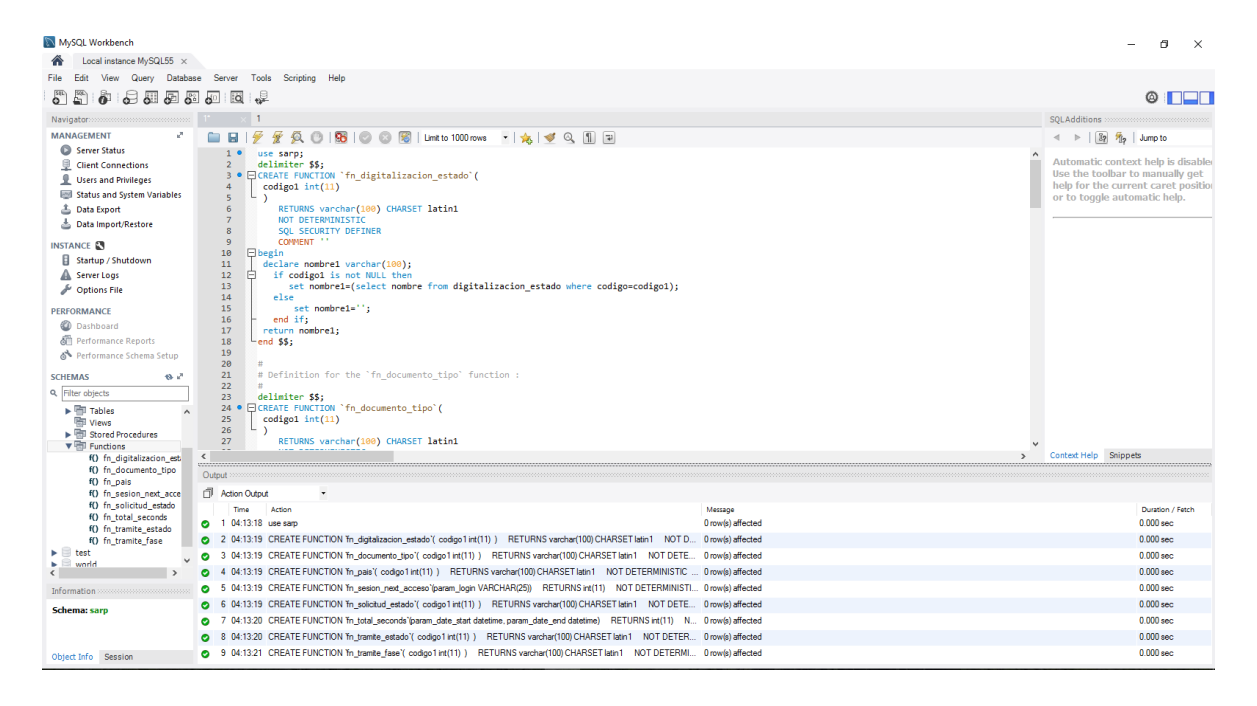

Fuente:Elaboración propia.

**Figura 35:** Historia de usuario: Registro de base de datos (Inserciones a las tablas creadas anteriormente)

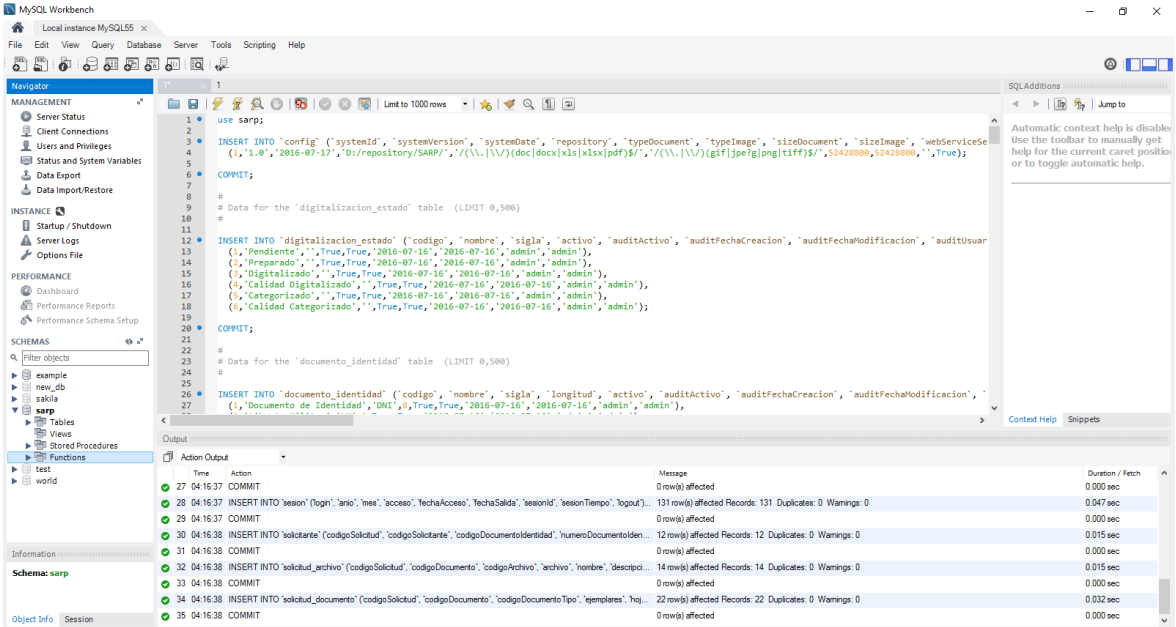

## **HISTORIA DE USUARIO 4 (ADMINISTRACIÓN DE USUARIOS)**

**Figura 36:** Historia de usuario: Administración de usuarios (Panel principal)

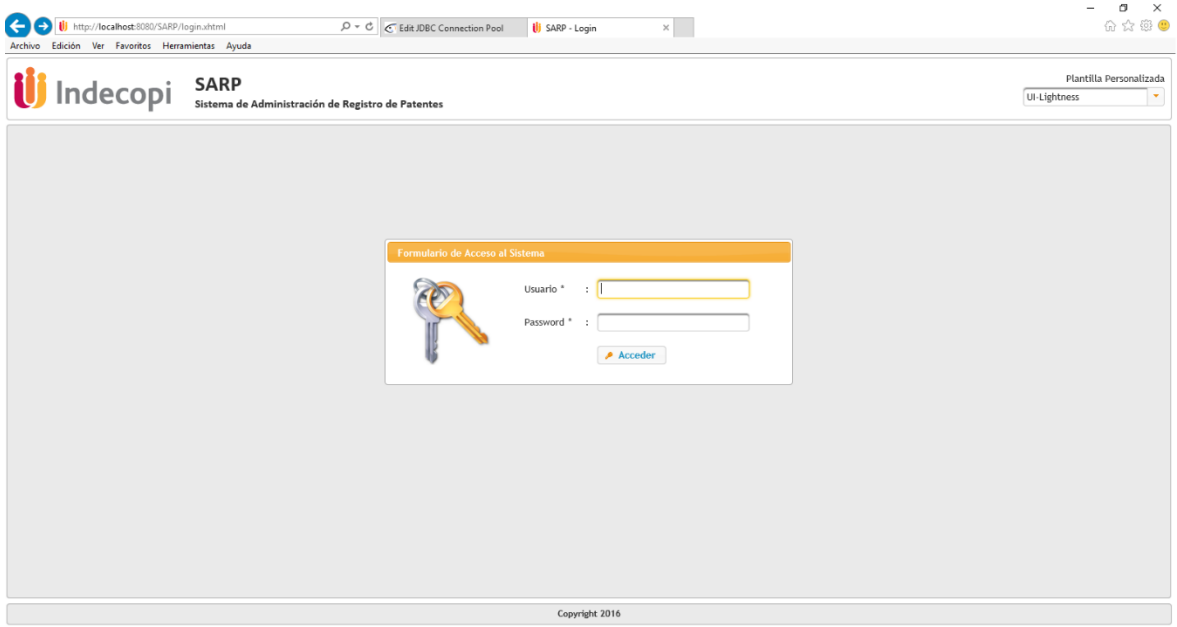

**Fuente:** Elaboración propia

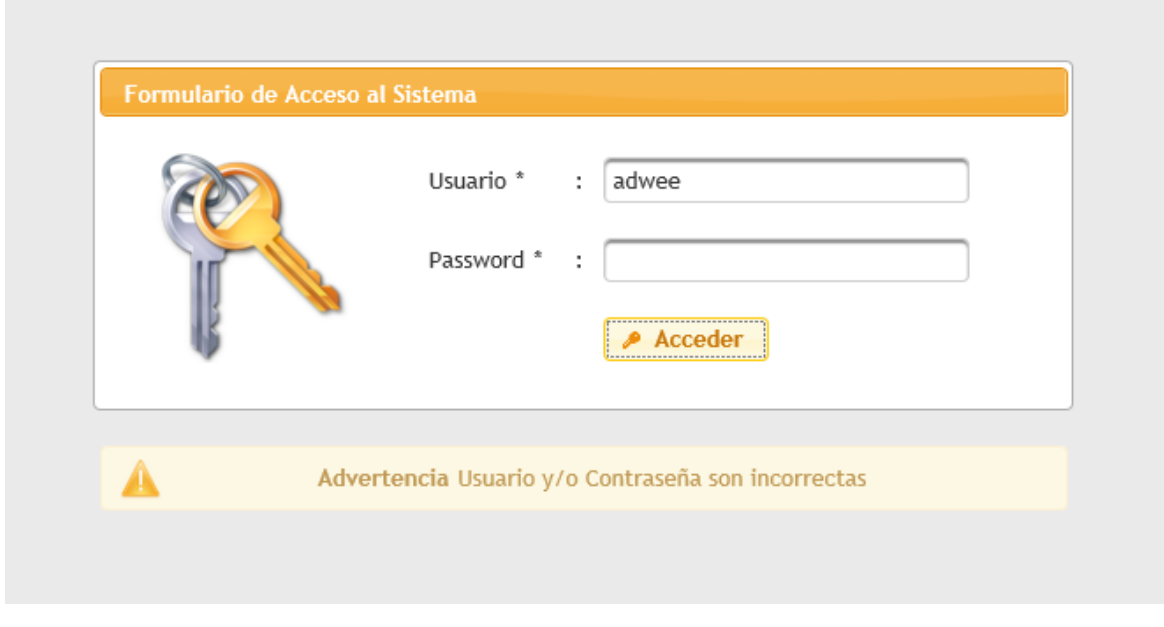

**Figura 37:** Historia de usuario: Administración de usuarios (autenticación fallida)

**Fuente:** Elaboración propia

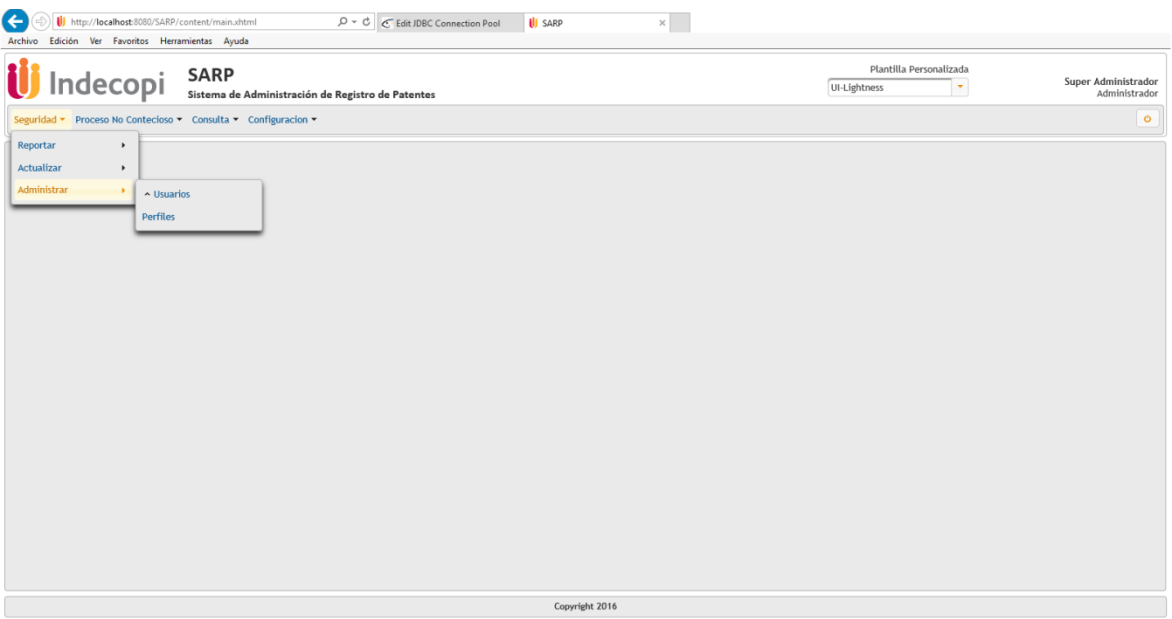

**Figura 38:** Historia de usuario: Administración de usuarios (autenticación correcta)

**Fuente:** Elaboración propia

**Figura 39:** Historia de usuario: Administración de usuarios

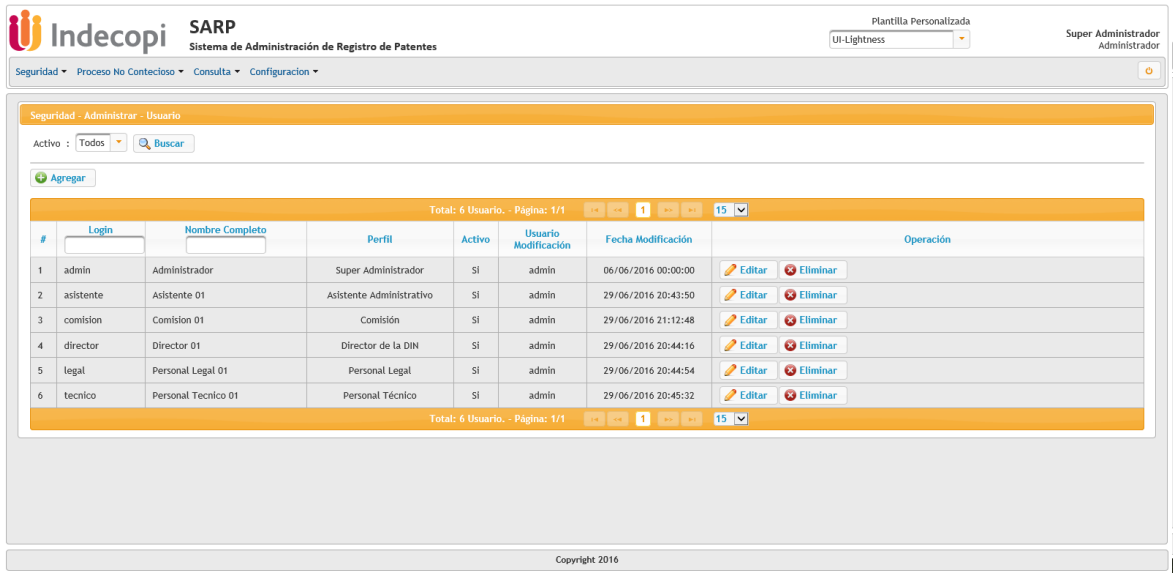

**Figura 40:** Historia de usuario: Administración de usuarios (Editar)

|                                                         | Seguridad - Administrar - Usuario                            |                                                                                                    |                                                                                                    |                                                                                                    |  |
|---------------------------------------------------------|--------------------------------------------------------------|----------------------------------------------------------------------------------------------------|----------------------------------------------------------------------------------------------------|----------------------------------------------------------------------------------------------------|--|
|                                                         | Activo : Todos V Q Buscar<br><b>Q</b> Agregar                |                                                                                                    | ×<br><b>Editar Usuario: tecnico</b>                                                                                                    |                                                                                                    |  |
| $\overline{2}$<br>$\overline{3}$<br>$\overline{4}$<br>5 | Login<br>admin<br>asistente<br>comision<br>director<br>legal | <b>Nombre Completo</b><br>Administrador<br>Asistente 01<br>Comision 01<br>Director 01<br>Personal Legal 01 | Login : tecnico<br>Clave : 000000<br>Nombre: Personal Tecnico 01<br>Perfil : Personal Técnico<br>: 41818300<br>DNI<br>Email : urcoh.mx@gmail.com<br>Activo : $\overline{Si}$ $\overline{\phantom{a}}$<br>Grabar | $15$ $\triangledown$<br>Operación<br><b>Z</b> Editar <b>&amp;</b> Eliminar<br><b>Building Command</b><br>Editar <b>&amp; Eliminar</b><br><b>Editor @ Eliminar</b><br><b>Z</b> Editar <b>&amp;</b> Eliminar |  |
| 6                                                       | tecnico                                                      | Personal Tecnico 01                                                                                        | Usuario Creación : admin - Fecha Creación<br>: 29/06/2016 18:51:54<br>Usuario Modificación : admin - Fecha Modificación : 29/06/2016 20:45:32                                                                   | <b>Editar @ Eliminar</b><br>$15$ $\triangledown$                                                                                                    |  |

**Fuente:** Elaboración propia

**Figura 41:** Historia de usuario: Administración de usuarios (Grabar)

|                | Plantilla Personalizada<br>Indecopi SARP<br>Aviso<br>Super Administrador<br>UI-Lightness<br>Sistema de Administración de Registro de Patentes<br>$\mathbf{v}$<br>Administrador<br>Exito al modificar el Usuario:<br>tecnico<br>$\mathbf{o}$<br>Seguridad - Proceso No Contecioso - Consulta - Configuracion - |                                   |                        |                          |        |                                                                   |                                                      |                       |                   |  |  |
|----------------|----------------------------------------------------------------------------------------------------|-----------------------------------|------------------------|--------------------------|--------|-------------------------------------------------------------------|------------------------------------------------------|-----------------------|-------------------|--|--|
|                |                                                                                                    | Seguridad - Administrar - Usuario |                        |                          |        |                                                                   |                                                      |                       |                   |  |  |
|                |                                                                                                    | Activo : Todos V Q Buscar         |                        |                          |        |                                                                   |                                                      |                       |                   |  |  |
|                |                                                                                                    | <b>O</b> Agregar                  |                        |                          |        |                                                                   |                                                      |                       |                   |  |  |
|                | å                                                                                                    | Login                             | <b>Nombre Completo</b> | Perfil                   | Activo | Total: 6 Usuario. - Página: 1/1<br><b>Usuario</b><br>Modificación | $1 - 1$<br>$-100$ $-00$<br><b>Fecha Modificación</b> | $15$ $\triangleright$ | Operación         |  |  |
| $\mathbf{1}$   |                                                                                                    | admin                             | Administrador          | Super Administrador      | Si     | admin                                                             | 06/06/2016 00:00:00                                  | $\triangle$ Editar    | <b>a</b> Eliminar |  |  |
|                | $\mathbf{Z}$                                                                                                    | asistente                         | Asistente 01           | Asistente Administrativo | Si     | admin                                                             | 29/06/2016 20:43:50                                  | <b>Z</b> Editar       | <b>O</b> Eliminar |  |  |
|                | 3                                                                                                    | comision                          | Comision 01            | Comisión                 | Si     | admin                                                             | 29/06/2016 21:12:48                                  | <b>Z</b> Editar       | <b>@</b> Eliminar |  |  |
| $\overline{4}$ |                                                                                                    | director                          | Director 01            | Director de la DIN       | Si     | admin                                                             | 29/06/2016 20:44:16                                  | <b>∕</b> Editar       | <b>@</b> Eliminar |  |  |
|                | 5                                                                                                    | legal                             | Personal Legal 01      | Personal Legal           | Si     | admin                                                             | 29/06/2016 20:44:54                                  | $\triangle$ Editar    | <b>O</b> Eliminar |  |  |
|                | 6                                                                                                    | tecnico                           | Personal Tecnico 01    | Personal Técnico         | Si     | admin                                                             | 30/07/2016 18:25:53                                  | $\triangle$ Editar    | <b>O</b> Eliminar |  |  |
|                |                                                                                                    |                                   |                        |                          |        | Total: 6 Usuario. - Página: 1/1                                   | $1 - \infty$ and<br>$\ {\bf H}\  = 2.4$              | $15$ $\triangleright$ |                   |  |  |
|                |                                                                                                    |                                   |                        |                          |        |                                                                   |                                                      |                       |                   |  |  |
|                |                                                                                                    |                                   |                        |                          |        |                                                                   |                                                      |                       |                   |  |  |
|                |                                                                                                    |                                   |                        |                          |        |                                                                   |                                                      |                       |                   |  |  |
|                |                                                                                                    |                                   |                        |                          |        |                                                                   |                                                      |                       |                   |  |  |
|                |                                                                                                    |                                   |                        |                          |        |                                                                   | Copyright 2016                                       |                       |                   |  |  |

**Fuente:** Elaboración propia

**Figura 42:** Historia de usuario: Administración de usuarios (Eliminar)

|                | ndecopi                           | <b>SARP</b>                                                    | Sistema de Administración de Registro de Patentes |                                 |                                |                                                            |                       | Plantilla Personalizada<br>UI-Lightness | Super Administrador<br>Administrador |
|----------------|-----------------------------------|----------------------------------------------------------------|---------------------------------------------------|---------------------------------|--------------------------------|------------------------------------------------------------|-----------------------|-----------------------------------------|--------------------------------------|
|                |                                   | Seguridad • Proceso No Contecioso • Consulta • Configuracion • |                                                   |                                 |                                |                                                            |                       |                                         | $\circ$                              |
|                |                                   |                                                                |                                                   |                                 |                                |                                                            |                       |                                         |                                      |
|                | Seguridad - Administrar - Usuario |                                                                |                                                   |                                 |                                |                                                            |                       |                                         |                                      |
|                | Activo: Todos V Q Buscar          |                                                                |                                                   |                                 |                                |                                                            |                       |                                         |                                      |
|                | <b>C</b> Agregar                  |                                                                |                                                   |                                 |                                |                                                            |                       |                                         |                                      |
|                |                                   |                                                                |                                                   |                                 |                                |                                                            |                       |                                         |                                      |
|                | Login                             | <b>Nombre Completo</b>                                         |                                                   |                                 |                                | Total: 6 Usuario. - Página: 1/1 / 14 / 44 / 1 / 19 / 19    | $15$ $\triangleright$ |                                         |                                      |
|                |                                   |                                                                | Perfil                                            |                                 | Action Usuario<br>Confirmación | <b>Coope Hodificación</b><br>×                             |                       | Operación                               |                                      |
| $\overline{1}$ | admin                             | Administrador                                                  | Super Administrador                               |                                 |                                | A Está seguro de eliminar el Usuario: tecnico              |                       | <b>Z</b> Editar <b>Q</b> Eliminar       |                                      |
| $\overline{2}$ | asistente                         | Asistente 01                                                   | Asistente Administrativo                          |                                 |                                |                                                            |                       | <b>Z</b> Editar <b>@</b> Eliminar       |                                      |
| $\overline{3}$ | comision                          | Comision 01                                                    | Comisión                                          |                                 | $\vee$ Si $\parallel$ x No     |                                                            |                       | <b>Editar @ Eliminar</b>                |                                      |
| $\overline{A}$ | director                          | Director 01                                                    | Director de la DIN                                | Si                              | admin                          | 29/06/2016 20:44:16                                        |                       | <b>Z</b> Editar <b>&amp;</b> Eliminar   |                                      |
| 5              | legal                             | Personal Legal 01                                              | Personal Legal                                    | Si                              | admin                          | 29/06/2016 20:44:54                                        |                       | <b>Building Co</b> Eliminar             |                                      |
| 6              | tecnico                           | Personal Tecnico 01                                            | Personal Técnico                                  | Si                              | admin                          | 30/07/2016 18:25:53                                        |                       | <b>Z</b> Editar <b>&amp;</b> Eliminar   |                                      |
|                |                                   |                                                                |                                                   | Total: 6 Usuario. - Página: 1/1 |                                | $\left  \begin{array}{c} 1 \\ 1 \end{array} \right $<br>19 | $15$ $\triangleright$ |                                         |                                      |
|                |                                   |                                                                |                                                   |                                 |                                |                                                            |                       |                                         |                                      |
|                |                                   |                                                                |                                                   |                                 |                                |                                                            |                       |                                         |                                      |
|                |                                   |                                                                |                                                   |                                 |                                |                                                            |                       |                                         |                                      |
|                |                                   |                                                                |                                                   |                                 |                                |                                                            |                       |                                         |                                      |
|                |                                   |                                                                |                                                   |                                 |                                | Copyright 2016                                             |                       |                                         |                                      |

**Fuente:** Elaboración propia

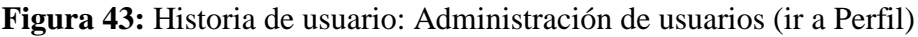

|                         |                  | Indecopi              |                                                                            | $\mathsf{SARP}$<br>Sistema de Administración de Registro de Patentes |        |                                 |                                 |                    |                   | Plantilla Personalizada<br>UI-Lightness<br>٠ | Super Administrador<br>Administrador |
|-------------------------|------------------|-----------------------|----------------------------------------------------------------------------|----------------------------------------------------------------------|--------|---------------------------------|---------------------------------|--------------------|-------------------|----------------------------------------------|--------------------------------------|
|                         |                  |                       | Seguridad - Proceso No Contecioso - Consulta - Configuracion -             |                                                                      |        |                                 |                                 |                    |                   |                                              | $\circ$                              |
| Reportar                |                  | $\blacktriangleright$ |                                                                            |                                                                      |        |                                 |                                 |                    |                   |                                              |                                      |
| Actualizar              |                  | $\mathbf{r}$          | <b>Jsuario</b>                                                             |                                                                      |        |                                 |                                 |                    |                   |                                              |                                      |
| Administrar             |                  | $\rightarrow$         | ~ Usuarios                                                                 |                                                                      |        |                                 |                                 |                    |                   |                                              |                                      |
|                         | <b>O</b> Agregar |                       | <b>Perfiles</b>                                                            |                                                                      |        |                                 |                                 |                    |                   |                                              |                                      |
|                         |                  |                       |                                                                            |                                                                      |        |                                 |                                 |                    |                   |                                              |                                      |
|                         |                  |                       |                                                                            |                                                                      |        | Total: 6 Usuario. - Página: 1/1 | $1 - \frac{1}{2}$               | $15$ $\vee$        |                   |                                              |                                      |
|                         |                  | Login                 | <b>Nombre Completo</b>                                                     | Perfil                                                               | Activo | <b>Usuario</b><br>Modificación  | <b>Fecha Modificación</b>       |                    |                   | Operación                                    |                                      |
| 1                       |                  | admin                 | Administrador                                                              | Super Administrador                                                  | Si     | admin                           | 06/06/2016 00:00:00             | $\triangle$ Editar | <b>@</b> Eliminar |                                              |                                      |
| $\mathbf{Z}$            |                  | asistente             | Asistente 01                                                               | Asistente Administrativo                                             | Si     | admin                           | 29/06/2016 20:43:50             | $\triangle$ Editar | <b>O</b> Eliminar |                                              |                                      |
| $\overline{\mathbf{3}}$ |                  | comision              | Comision 01                                                                | Comisión                                                             | Si     | admin                           | 29/06/2016 21:12:48             | <b>∕</b> Editar    | <b>@</b> Eliminar |                                              |                                      |
| $\boldsymbol{A}$        |                  | director              | Director 01                                                                | Director de la DIN                                                   | Si     | admin                           | 29/06/2016 20:44:16             | $\triangle$ Editar | <b>O</b> Eliminar |                                              |                                      |
| 5                       |                  | legal                 | Personal Legal 01                                                          | Personal Legal                                                       | Si     | admin                           | 29/06/2016 20:44:54             | $\triangle$ Editar | <b>Q</b> Eliminar |                                              |                                      |
| 6                       |                  | tecnico               | Personal Tecnico 01                                                        | Personal Técnico                                                     | Si     | admin                           | 30/07/2016 18:25:53             | $\triangle$ Editar | <b>@</b> Eliminar |                                              |                                      |
|                         |                  |                       |                                                                            |                                                                      |        | Total: 6 Usuario. - Página: 1/1 | $1 - \infty$<br><b>Carl Red</b> | $15$ $\vee$        |                   |                                              |                                      |
|                         |                  |                       |                                                                            |                                                                      |        |                                 |                                 |                    |                   |                                              |                                      |
|                         |                  |                       |                                                                            |                                                                      |        |                                 |                                 |                    |                   |                                              |                                      |
|                         |                  |                       |                                                                            |                                                                      |        |                                 |                                 |                    |                   |                                              |                                      |
|                         |                  |                       |                                                                            |                                                                      |        |                                 |                                 |                    |                   |                                              |                                      |
|                         |                  |                       |                                                                            |                                                                      |        |                                 |                                 |                    |                   |                                              |                                      |
|                         |                  |                       | http://localhost:8080/SARP/content/seguridad/admin/perfil/perfilMain.xhtml |                                                                      |        |                                 | Copyright 2016                  |                    |                   |                                              |                                      |

**Fuente:** Elaboración propia

**Figura 44:** Historia de usuario: Administración de usuarios (Perfil)

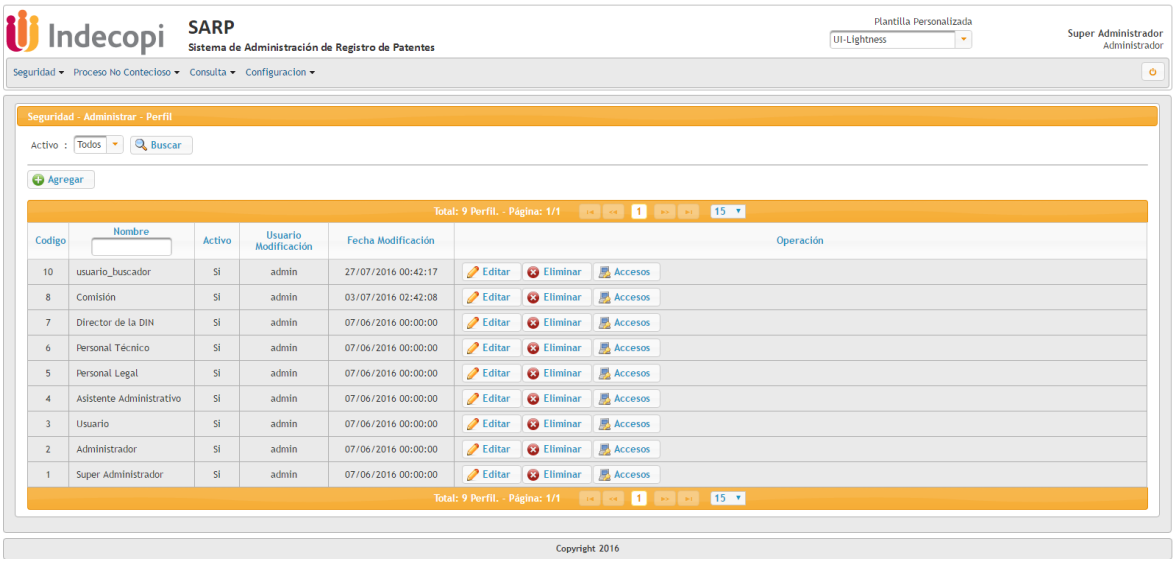

**Fuente:** Elaboración propia

**Figura 45:** Historia de usuario: Administración de usuarios (Insertar perfil)

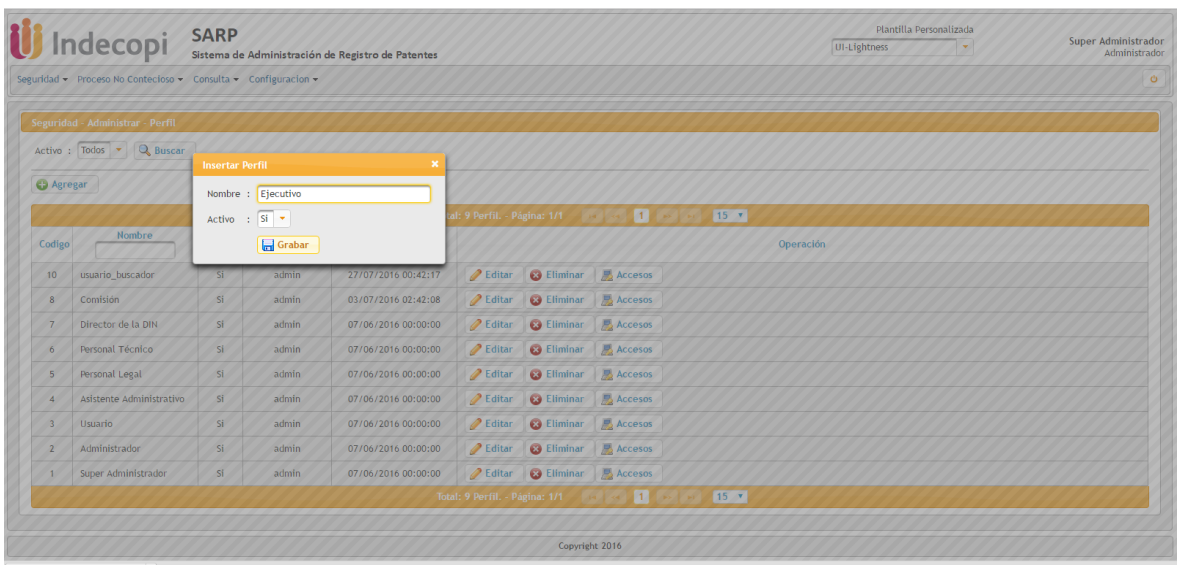

**Figura 46:** Historia de usuario: Administración de usuarios (Editar perfil)

|                                                                           | Indecopi                         | <b>SARP</b>     |                                                   |                     |             |                                                                                                    |              | Plantilla Personalizada | Super Administrador |  |
|---------------------------------------------------------------------------|----------------------------------|-----------------|---------------------------------------------------|---------------------|-------------|----------------------------------------------------------------------------------------------------|--------------|-------------------------|---------------------|--|
|                                                                           |                                  |                 | Sistema de Administración de Registro de Patentes |                     |             |                                                                                                    | UI-Lightness | $\mathbb{R}$            | Administrador       |  |
| Seguridad - Proceso No Contecioso - Consulta - Configuracion -<br>$\circ$ |                                  |                 |                                                   |                     |             |                                                                                                    |              |                         |                     |  |
|                                                                           | Seguridad - Administrar - Perfil |                 |                                                   |                     |             |                                                                                                    |              |                         |                     |  |
|                                                                           | Activo : Todos > Q Buscar        |                 |                                                   |                     |             |                                                                                                    |              |                         |                     |  |
| <b>C</b> Agregar                                                          |                                  |                 |                                                   |                     |             |                                                                                                    |              |                         |                     |  |
|                                                                           |                                  |                 |                                                   |                     |             |                                                                                                    |              |                         |                     |  |
|                                                                           |                                  |                 |                                                   |                     |             | <b>Editar Perfil: usuario buscador</b><br>$\boldsymbol{\times}$                                                                                                    |              |                         |                     |  |
| Codigo                                                                    | Nombre                           | Activo          | <b>Usuario</b><br>Modificación                    | <b>Fecha Modi</b>   | Codigo : 10 | Nombre : suario buscador                                                                                                    | Operación    |                         |                     |  |
| 10 <sub>10</sub>                                                          | usuario buscador                 | Si <sup>-</sup> | admin                                             | 27/07/2016          |             |                                                                                                    |              |                         |                     |  |
| 8                                                                         | Comisión                         | Si.             | admin                                             | 03/07/2016          |             | Activo : $\boxed{Si}$ $\rightarrow$<br>Grabar<br>Usuario Creación<br>: admin - Fecha Creación<br>: 27/07/2016 00:42:17<br>Usuario Modificación : admin - Fecha Modificación : 27/07/2016 00:42:17 |              |                         |                     |  |
| $\overline{7}$                                                            | Director de la DIN               | Si              | admin                                             | 07/06/2016          |             |                                                                                                    |              |                         |                     |  |
| 6                                                                         | Personal Técnico                 | Si.             | admin                                             | 07/06/2016          |             |                                                                                                    |              |                         |                     |  |
| 5                                                                         | Personal Legal                   | Si              | admin                                             | 07/06/2016 00:00:00 |             | <b>Editar X</b> Eliminar <b>ACCESS</b>                                                                                                    |              |                         |                     |  |
|                                                                           | Asistente Administrativo         | Si.             | admin                                             | 07/06/2016 00:00:00 |             | Editar & Eliminar Accesos                                                                                                    |              |                         |                     |  |
| R                                                                         | <b>Usuario</b>                   | Si              | admin                                             | 07/06/2016 00:00:00 |             | Editar & Eliminar & Accesos                                                                                                    |              |                         |                     |  |
|                                                                           | Administrador                    | Si.             | admin                                             | 07/06/2016 00:00:00 |             | Editar & Eliminar & Accesos                                                                                                    |              |                         |                     |  |
|                                                                           | Super Administrador              | Si              | admin                                             | 07/06/2016 00:00:00 |             | <b>Z</b> Editar <b>B</b> Eliminar <b>B</b> Accesos                                                                                                    |              |                         |                     |  |
|                                                                           |                                  |                 |                                                   |                     |             | 15 <sub>x</sub>                                                                                                    |              |                         |                     |  |
|                                                                           |                                  |                 |                                                   |                     |             |                                                                                                    |              |                         |                     |  |
|                                                                           |                                  |                 |                                                   |                     |             | Copyright 2016                                                                                                    |              |                         |                     |  |

**Fuente:** Elaboración propia

**Figura 47:** Historia de usuario: Administración de usuarios (Eliminar perfil)

| Seguridad - Proceso No Contecioso - Consulta - Configuracion -<br>Seguridad - Administrar - Perfil<br>Activo : $\boxed{\text{Today}}$ $\rightarrow$ Q Buscar<br><b>C</b> Agregar<br>Total: 10 Perfil. - Página: 1/1   14   22   1   15   15<br>15 <sub>x</sub><br>Nombre<br>Usuario<br>Fecha Modificación<br>Operación<br>Codigo<br>Activo<br>Modificación<br>Confirmación<br>$\boldsymbol{\times}$<br>Ejecutivo<br>Si.<br>11<br>30/07/2016 18:41:42<br>admin<br>A Está seguro de eliminar el Perfil: Ejecutivo<br>usuario_buscador<br>Si<br>admin<br>10 <sup>°</sup><br>27/07/2016 00:42:17<br>$\vee$ Si $\qquad \times$ No<br>03/07/2016 02:42:08<br>Comisión<br>Si <sup>-</sup><br>admin<br>8<br>Director de la DIN<br><b>B</b> Eliminar <b>Accesos</b><br>Si.<br><b>Z</b> Editar<br>admin<br>07/06/2016 00:00:00<br>$\overline{7}$<br><b>Z</b> Editar <b>&amp;</b> Eliminar <b>B</b> Accesos<br>Personal Técnico<br>Si.<br>07/06/2016 00:00:00<br>admin<br>6<br><b>Z</b> Editar <b>&amp;</b> Eliminar <b>Access</b><br>Personal Legal<br>St<br>admin<br>07/06/2016 00:00:00<br>5<br><b>Editar C</b> Eliminar <b>B</b> Accesos<br>Asistente Administrativo<br>Si.<br>admin<br>07/06/2016 00:00:00<br><b>Z</b> Editar <b>B</b> Eliminar <b>Accesos</b><br><b>Usuario</b><br>Si<br>admin<br>07/06/2016 00:00:00<br>$\overline{3}$<br>Editar & Eliminar Accesos<br>07/06/2016 00:00:00<br>Administrador<br>Si <sup>-</sup><br>admin<br><b>Z</b> Editar <b>C</b> Eliminar Accesos<br>Super Administrador<br>Si.<br>admin<br>07/06/2016 00:00:00 | <b>decopi</b> | <b>SARP</b> | Sistema de Administración de Registro de Patentes | Plantilla Personalizada<br>Super Administrador<br>UI-Lightness<br>1 Y<br>Administrador |
|----------------------------------------------------------------------------------------------------|---------------|-------------|---------------------------------------------------|----------------------------------------------------------------------------------------|
|                                                                                                    |               |             |                                                   | $\circ$                                                                                |
|                                                                                                    |               |             |                                                   |                                                                                        |
|                                                                                                    |               |             |                                                   |                                                                                        |
|                                                                                                    |               |             |                                                   |                                                                                        |
|                                                                                                    |               |             |                                                   |                                                                                        |
|                                                                                                    |               |             |                                                   |                                                                                        |
|                                                                                                    |               |             |                                                   |                                                                                        |
|                                                                                                    |               |             |                                                   |                                                                                        |
|                                                                                                    |               |             |                                                   |                                                                                        |
|                                                                                                    |               |             |                                                   |                                                                                        |
|                                                                                                    |               |             |                                                   |                                                                                        |
|                                                                                                    |               |             |                                                   |                                                                                        |
|                                                                                                    |               |             |                                                   |                                                                                        |
|                                                                                                    |               |             |                                                   |                                                                                        |
|                                                                                                    |               |             |                                                   |                                                                                        |
|                                                                                                    |               |             |                                                   |                                                                                        |
|                                                                                                    |               |             |                                                   |                                                                                        |
|                                                                                                    |               |             |                                                   | Total: 10 Perfil. - Página: 1/1   10   20   11   15   15   15   15                     |

**Fuente:** Elaboración propia

## **HISTORIA DE USUARIO (H1) REGISTRO DE ATENCIÓN DE SOLICITUDES DE PATENTES**

**Figura 48:** Historia de usuario: Registro de patentes

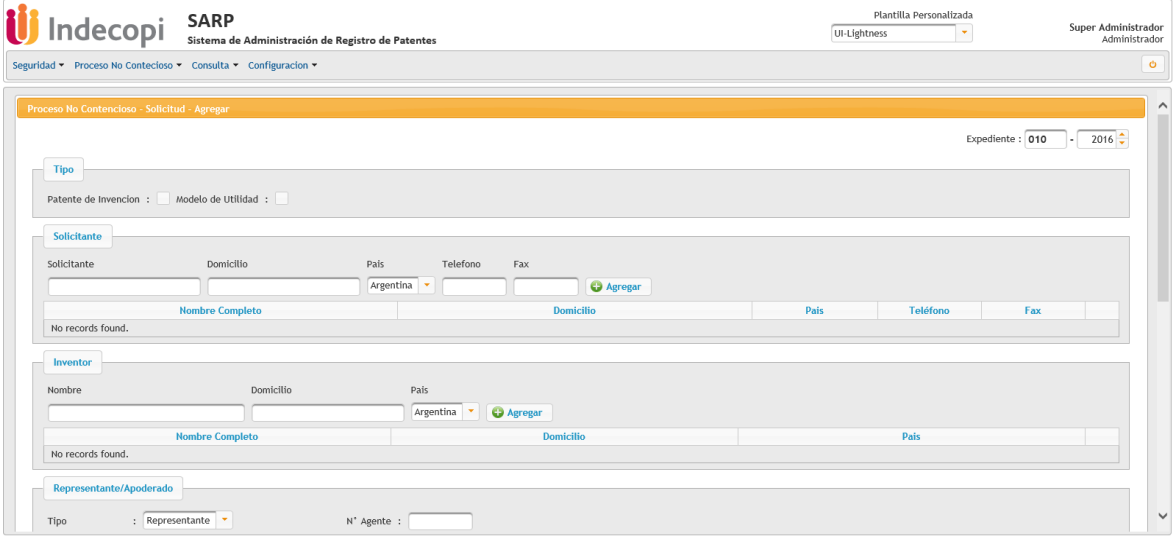

**Fuente:** Elaboración propia

**Figura 49:** Historia de usuario: Registro de patentes

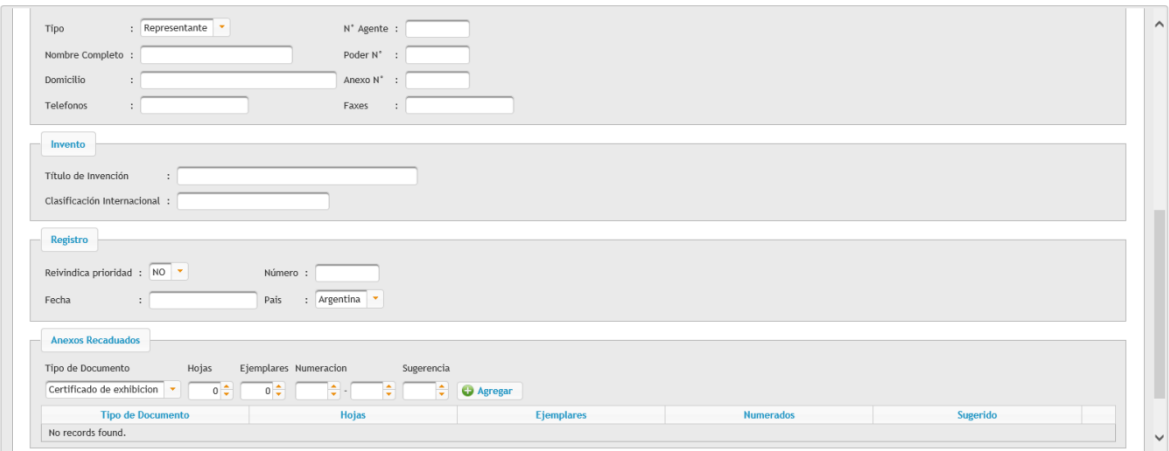

**Fuente:** Elaboración propia

**Figura 50:** Historia de usuario: Registro de patentes (Grabar)

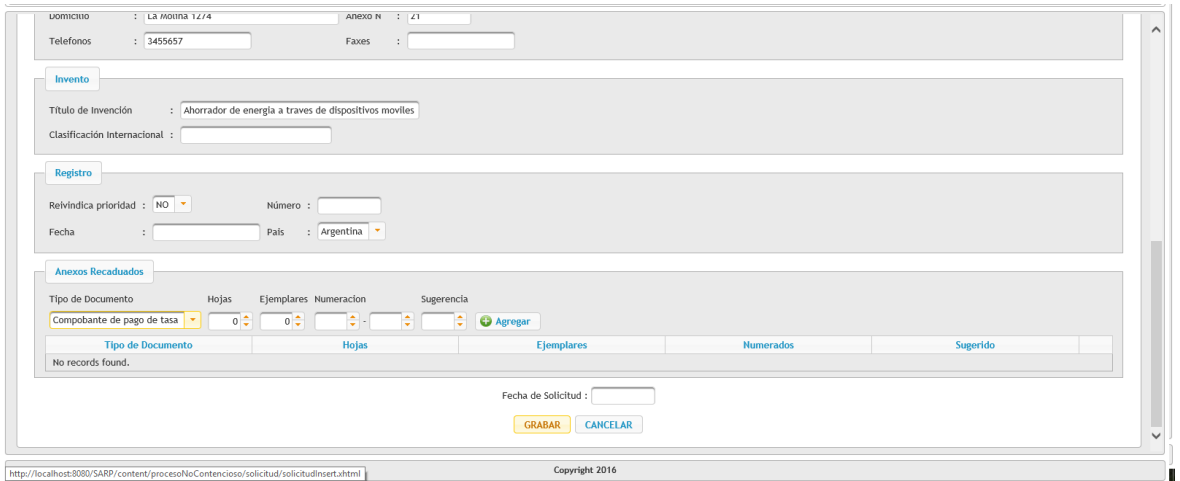

**Fuente:** Elaboración propia

**Figura 51:** Historia de usuario: Registro de patentes (Cancelar)

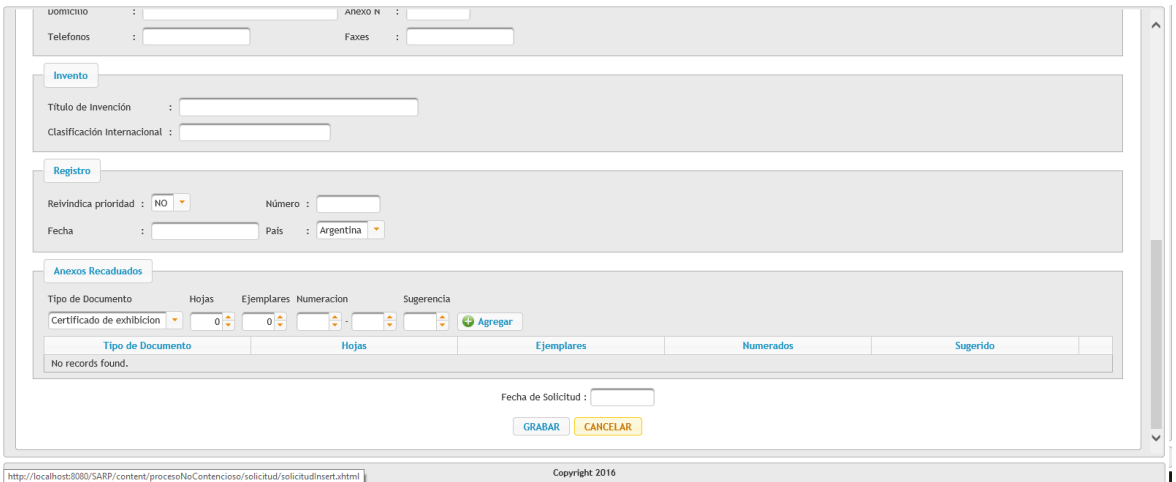

## **HISTORIA DE USUARIO (H2) ADMINISTRACION DE REGISTRO DE SOLICITUDES DE PATENTES**

**Figura 52:** Historia de usuario: Registro de patentes (Agregar/Edita/Eliminar)

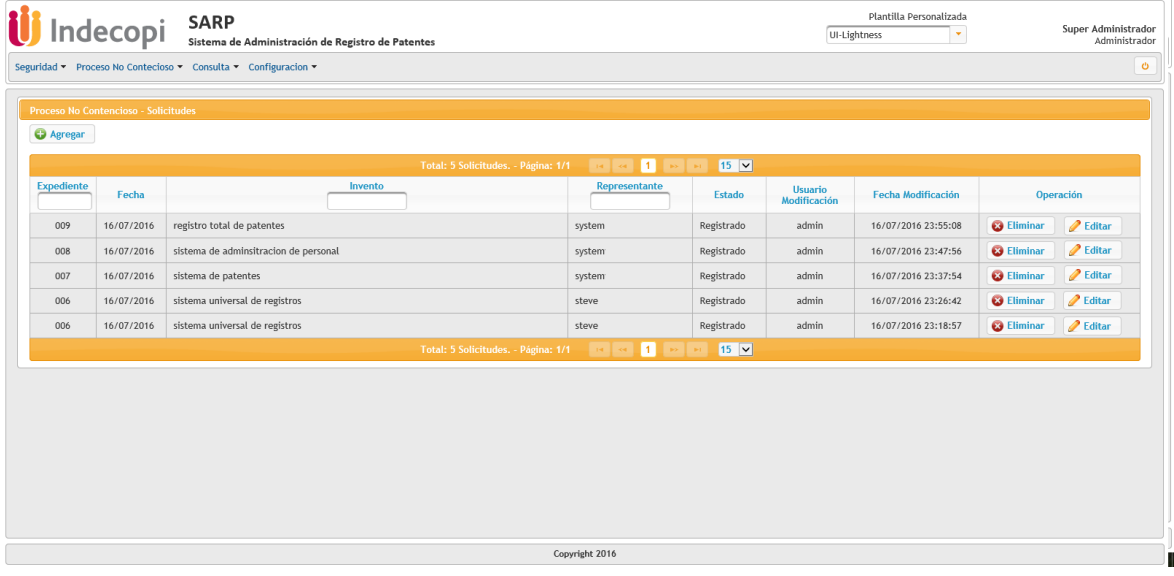

### **Factores Humanos**

### **Habilidad para tomar desiciones**

"Cualquier equipo bueno de software (incluso los equipos agiles) debe tener libertad para controlar su destino .Esto implica que se de autonomia al equipo:autoridad para tomar desiciones sobre asuntos tanto tecnicos como del proyecto" (Pressman, 2010, p. 60).

### **Organización propia**

El equipo selecciona cuanto trabajo cree que puede realizar en cada iteracion,y se compromete con la labora.Nada desmotiva tanto a un equipo como alguien establezca compromisos por él.Nada motiva mas a un equipo como aceptar la responsabilidad de cumplir los compromisos que haya hecho el mismo. (Pressman, 2010, p. 61)

El equipo XP selecciono las pruebas de aceptacion por tener una importancia critica para el éxito de cada iteracion y el equipo se comprometio hasta la aceptacion del cliente en las historias de usuario que tienen mas prioridad,H1)Administracion de registro de patentes H2)Registro de Patentes y H4)Administración de usuarios.

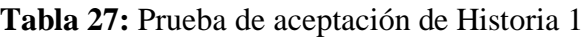

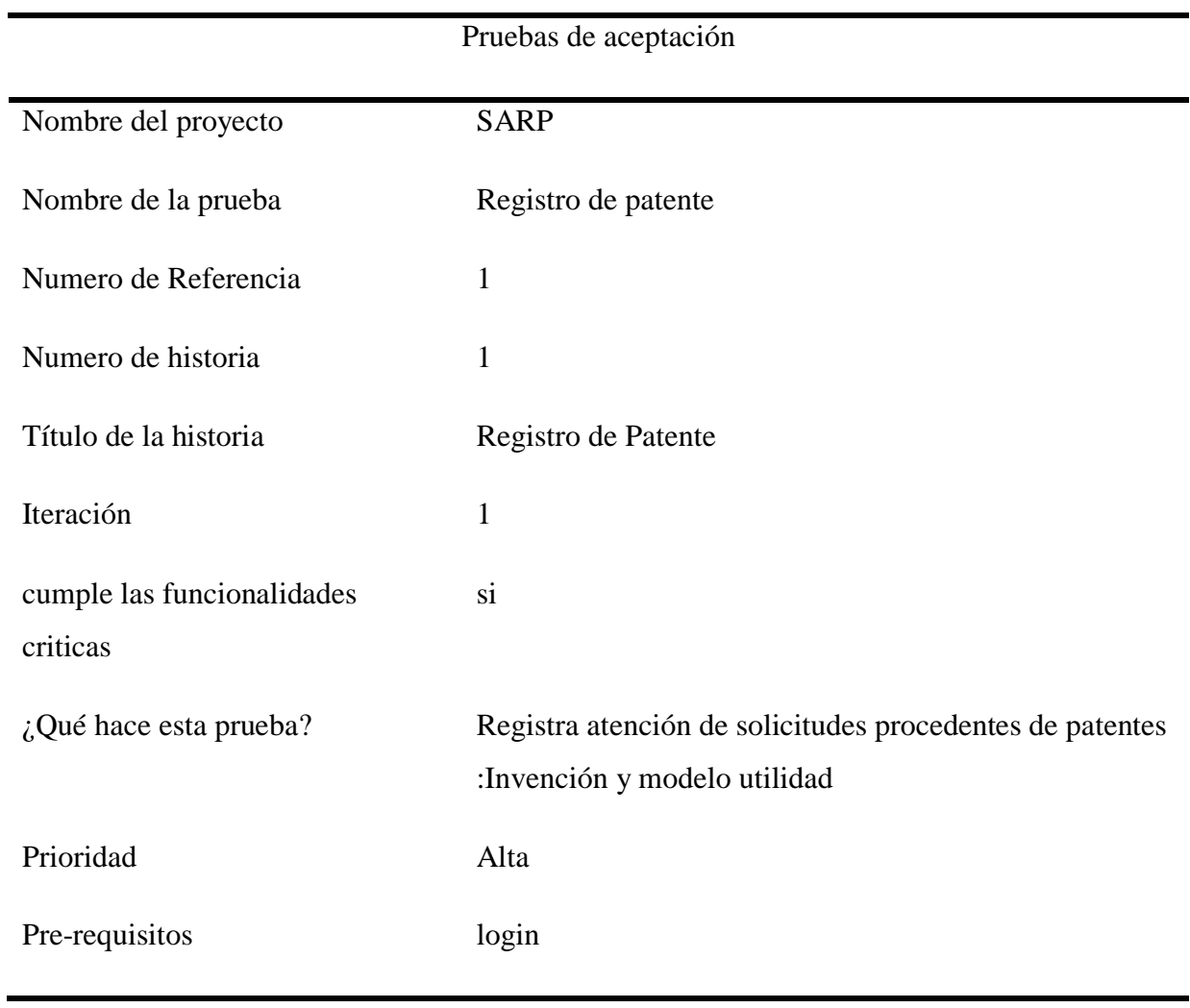

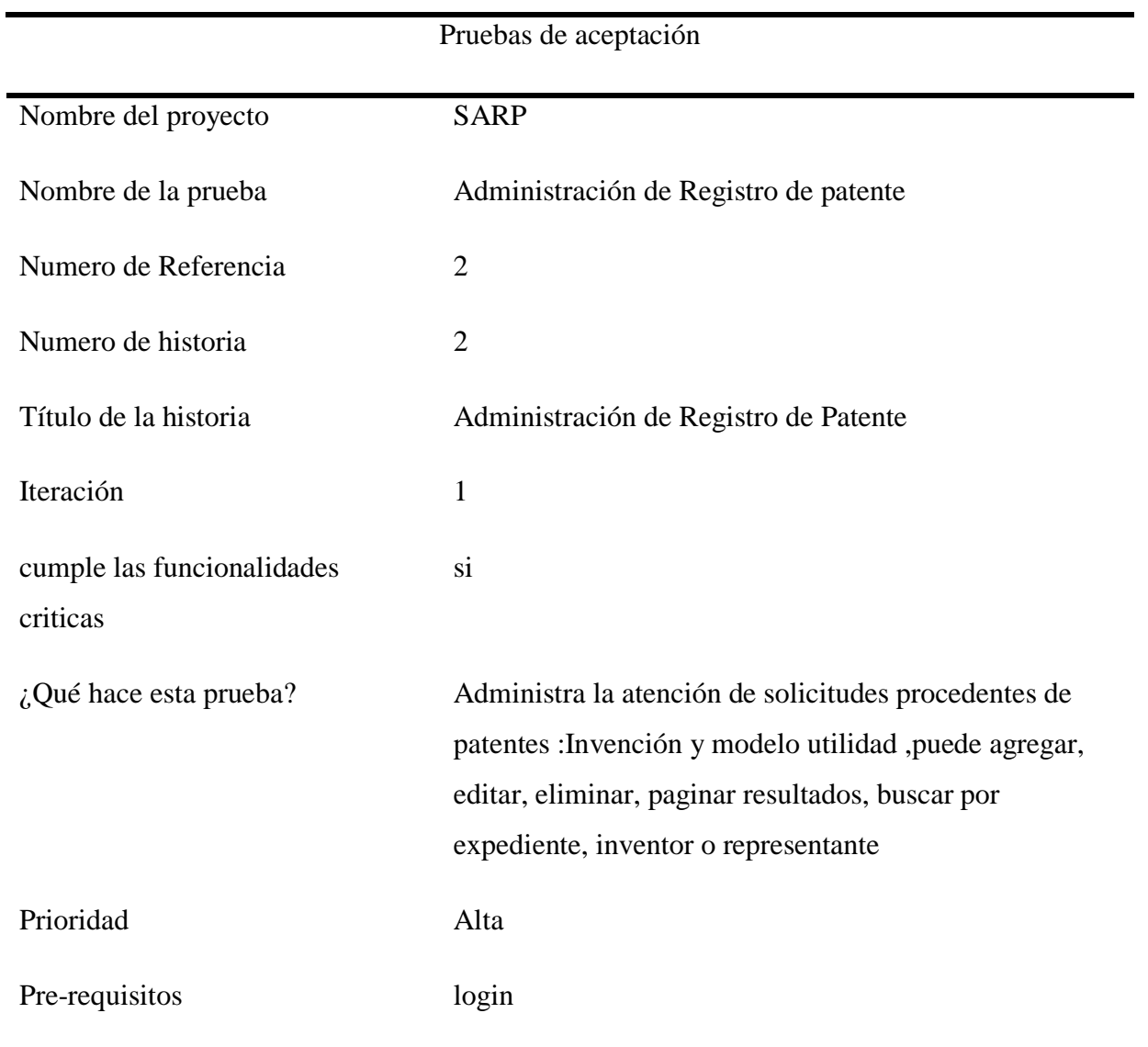

## **Tabla 28:** Prueba de aceptación de Historia 2

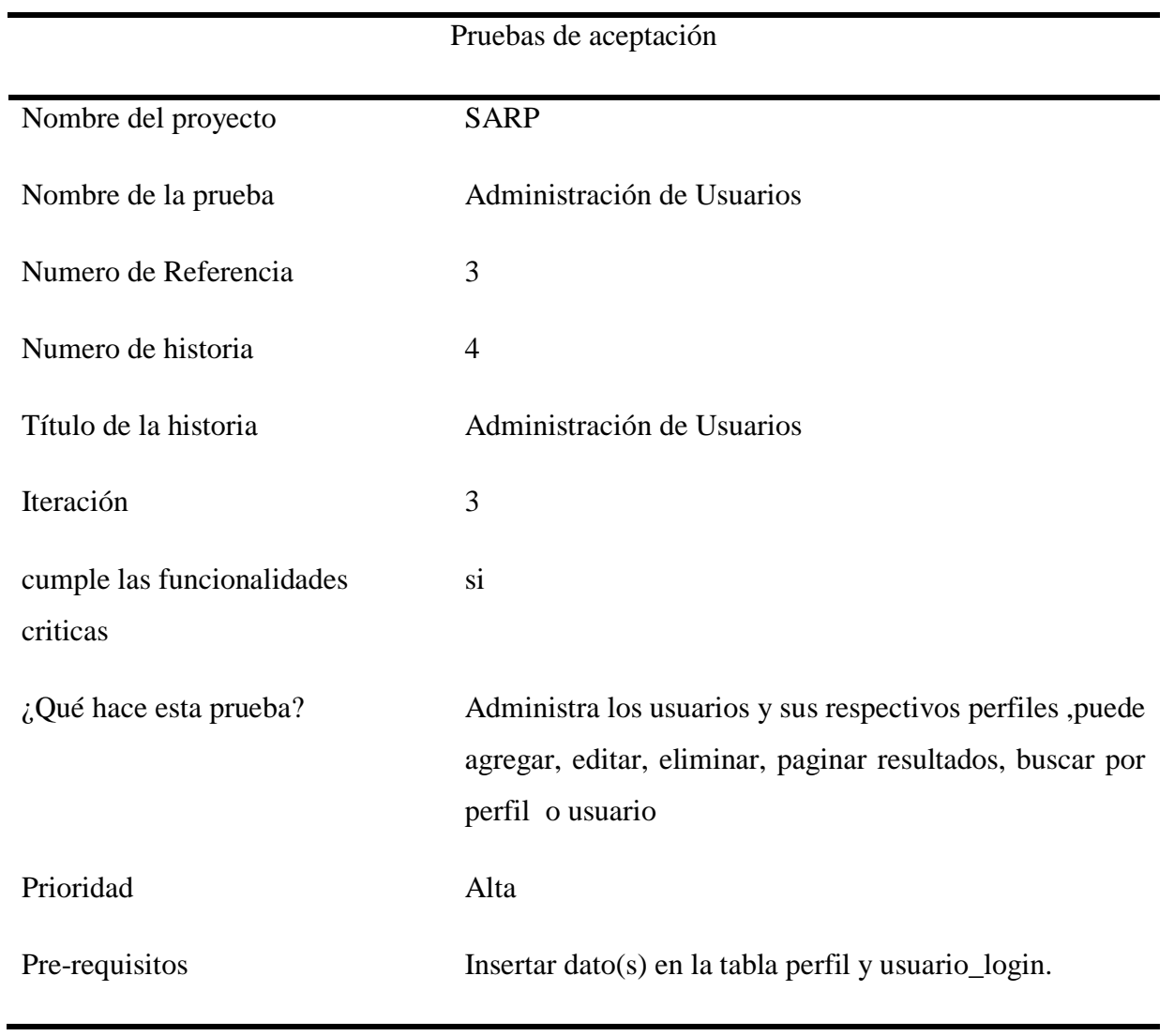

## **Tabla 29:** Prueba de aceptación de Historia 4

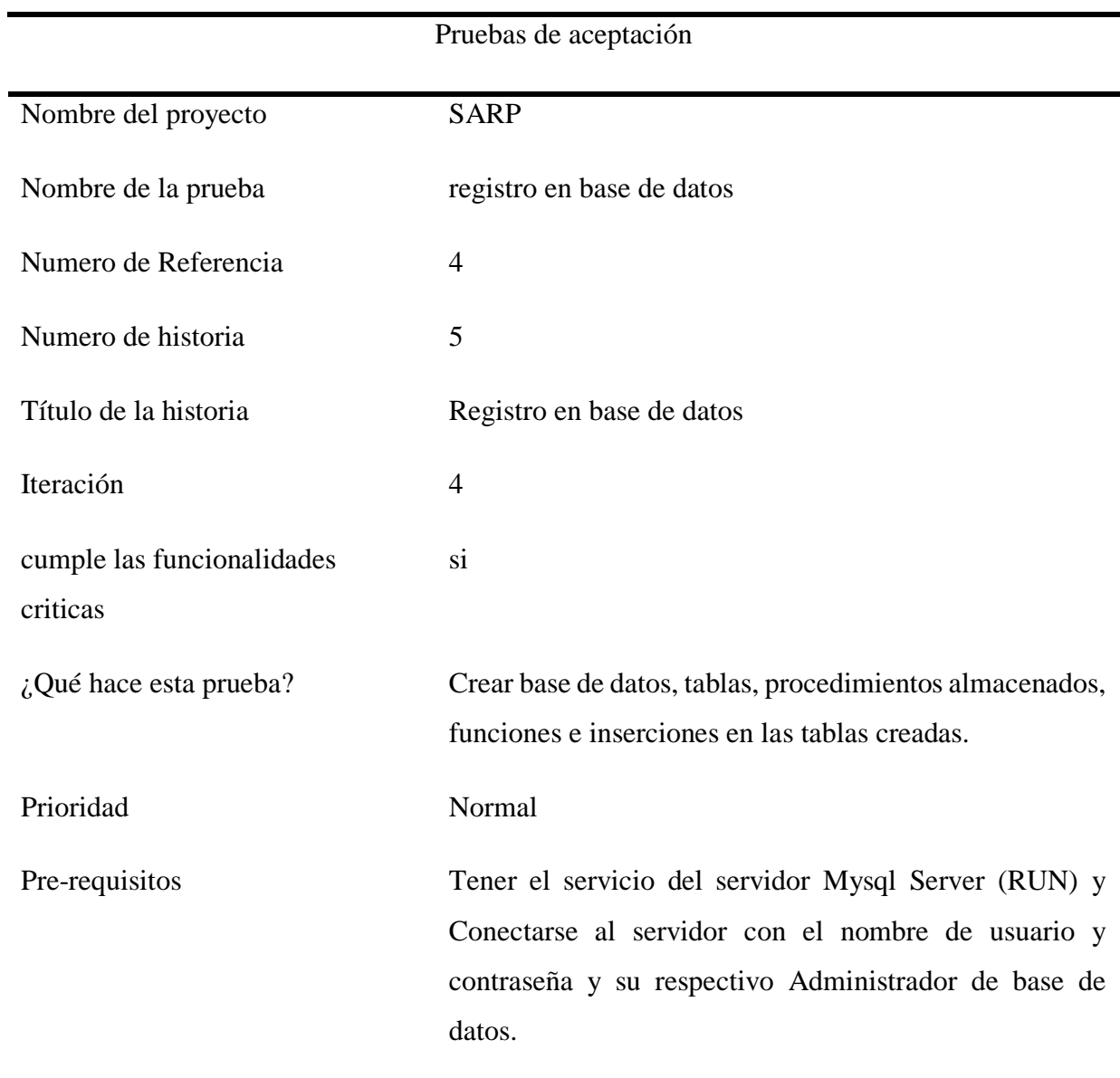

## **Tabla 30:** Prueba de aceptación de Historia 5

"Las pruebas de aceptación permiten al cliente saber cuando el sistema funciona, y que los programadores conozcan que es lo que resta por hacer" (Jeffries et al. 2000, 45).

Hasta el momento se han diseñado e implementado 4 historias de usuarios ya indicadadas con anterioridad parrafos atrás,ver la tabla a continuacion y observar las iteraciones restantes que aun faltan concluir(\*) que tienen menos prioridad(valor o caracteristica)asignada por el usuario.

### **c. Plan de entregas**

"A medida que avanza el trabajo, el cliente puede agregar historias, cambiar el valor de una ya existente, descomponerlas o eliminarlas. Entonces el equipo XP reconsidera todas las entregas faltantes y modifica sus planes en consecuencia" (Pressman, 2010, p. 63).

A continuación se muestra el Plan de Entrega con las iteraciones, historias y tareas involucradas:

**Tabla 31:** Plan de entrega y sus iteraciones correspondientes

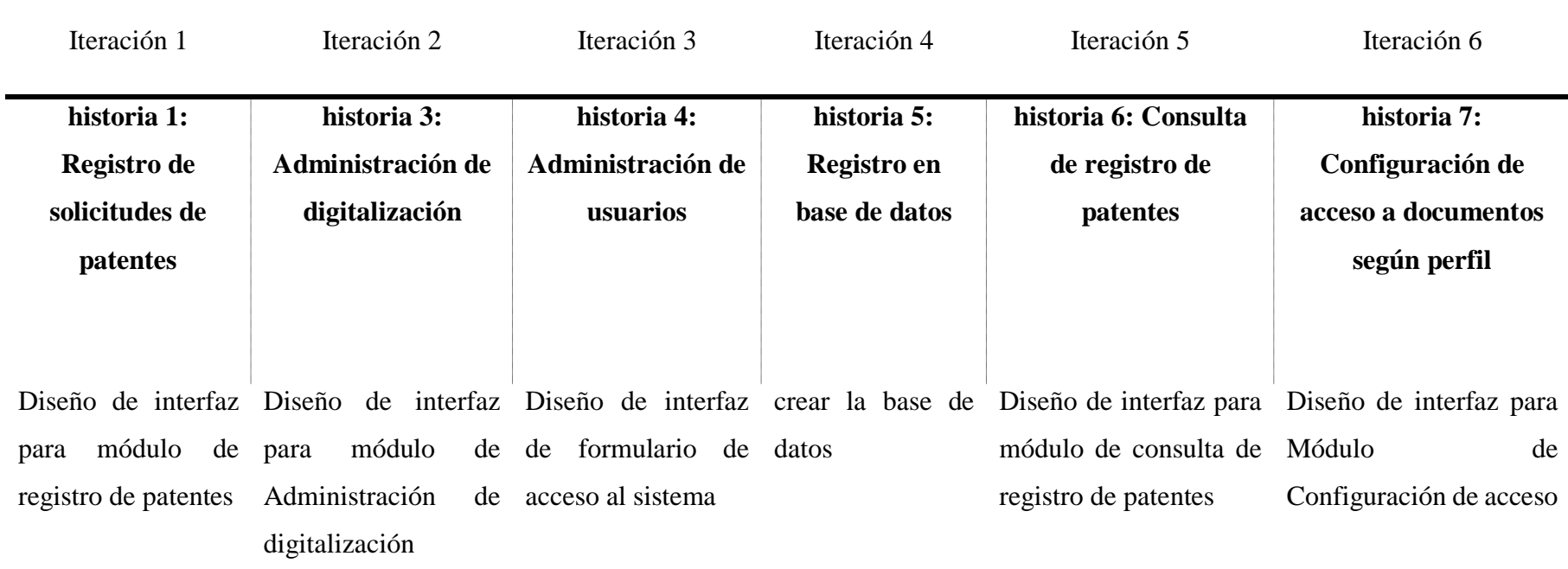

a documentos según perfil

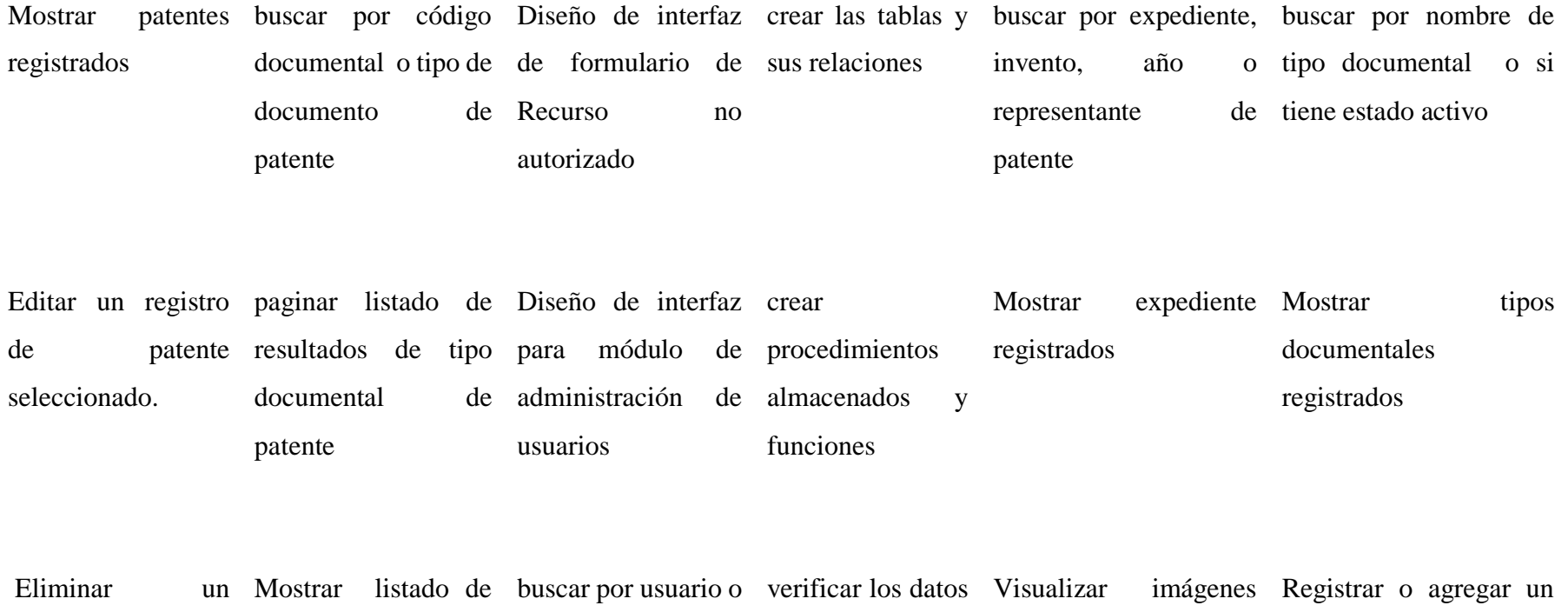

registro de patente tipo documental de nombre completo seleccionado. patentes ingresados a la según tipo documental nuevo tipo documentalbase de datos de expedientes registrados

**164**

## Universidad César Vallejo **Escuela de Ingeniería de Sistemas**

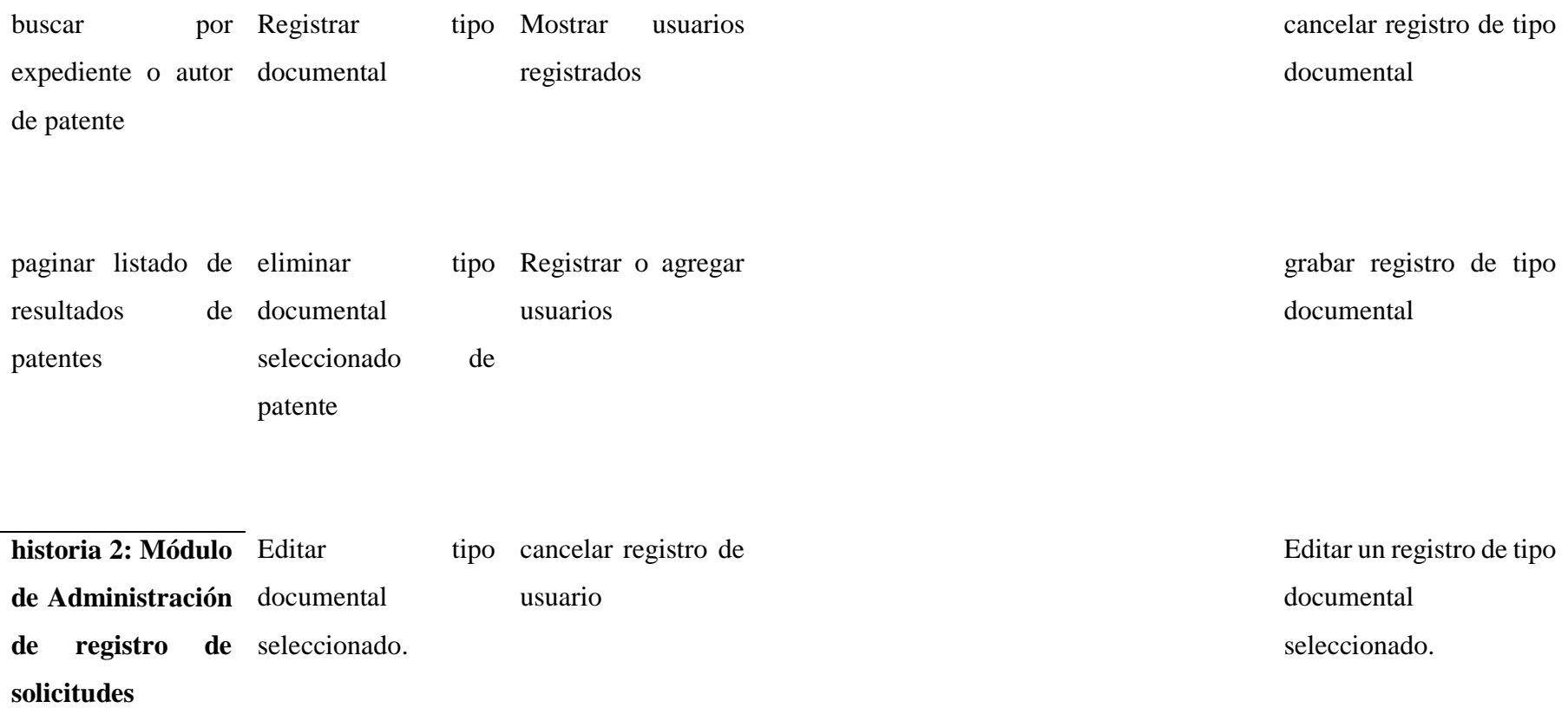

### Universidad César Vallejo Escuela de Ingeniería de Sistemas

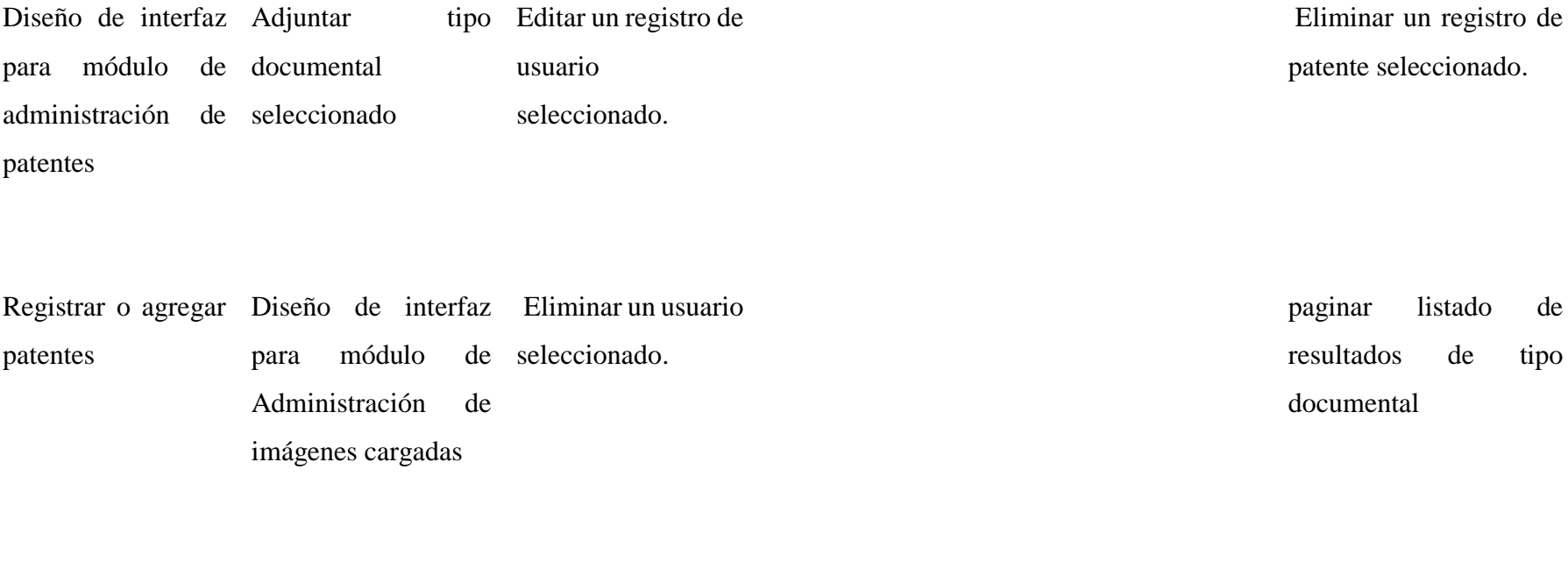

cancelar registro de Mostrar listado de paginar listado de patente imágenes de patentes resultados de usuarios

> descargar imágenes Diseño de interfaz de patentes para módulo de perfil de usuarios

otorgar o denegar acceso al tipo documental seleccionado por perfil

eliminar imágenes de buscar por nombre patentes de perfil

ordenar (top-Down) imágenes de patentes registrados perfiles

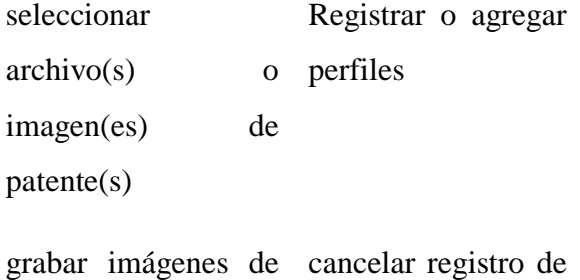

patentes perfiles

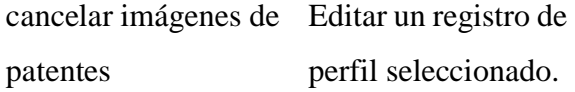

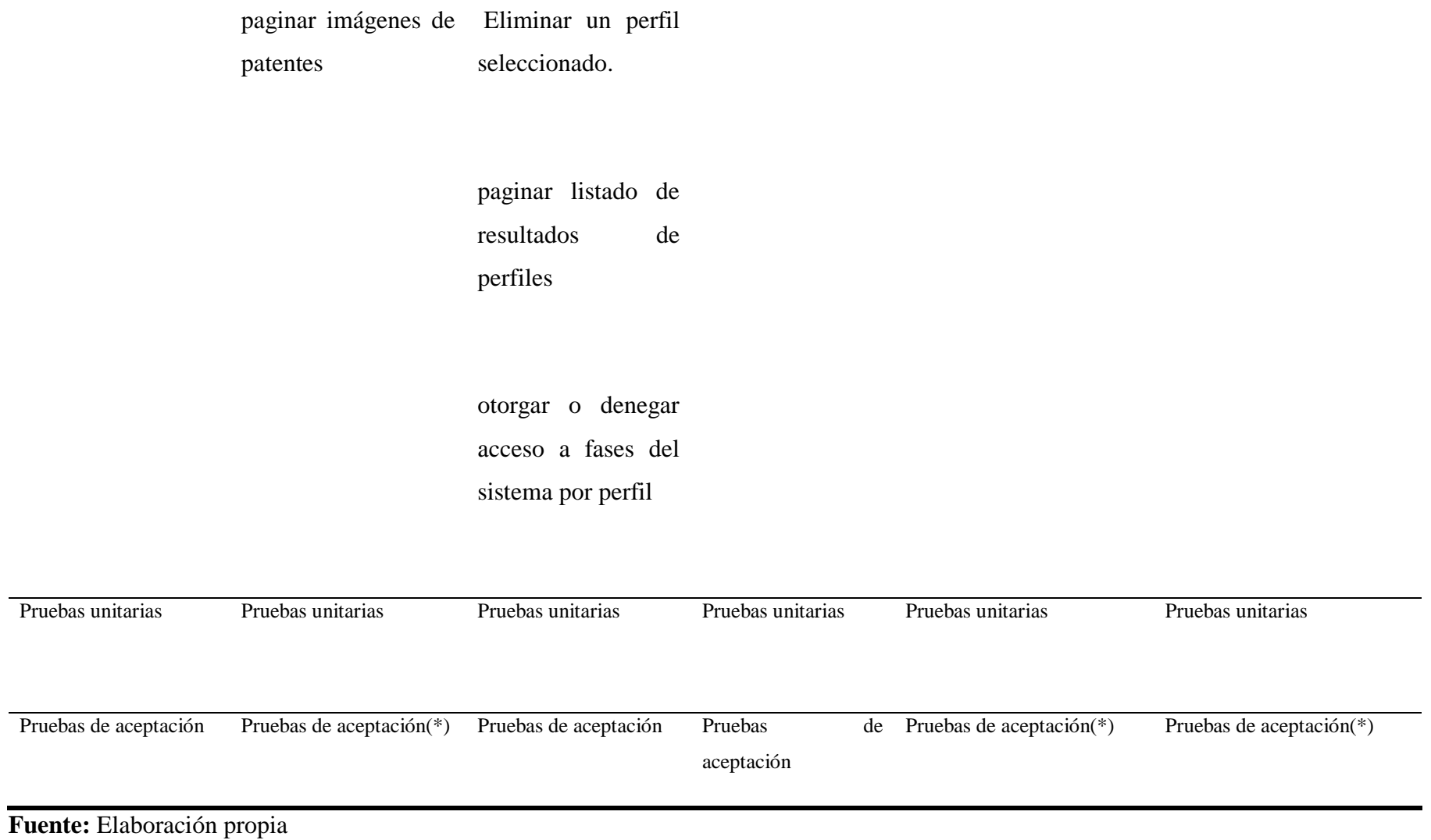

### 4.2 Diseño

El diseño XP sigue rigurosamente el principio MS (mantenlo sencillo). Un diseño sencillo siempre se prefiere sobre una representación más compleja. Adema se diseñó guía la implementación de una historia conforme se escribe: nada más y nada menos. Se desalienta el diseño de funcionalidad adicional por que el desarrollador supone que se requerirá después. (Pressman, 2010, p. 63)

**Figura 53:** Punto clave

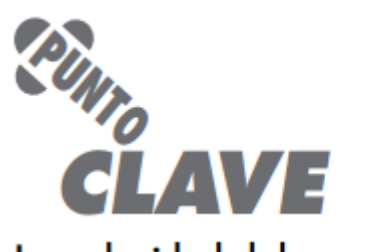

# La velocidad del proyecto es una medición sutil de la productividad del equipo.

**Fuente:** (Pressman, 2010, p. 63)

En lo que respecta a la sencillez del diseño,seguimos rigurosamente la recomendación de XP,solo invirtiendo el tiempo necesario en la elaboracion de diagramas ,en nuestro caso especificamente hablando los paquetes de clases de diseño y paquetes de clases de analisis ademas del diagrama de base de datos, invirtiendo mas aspectos en el desarrollo del sistema SARP y el cumplimiento de los plazos.

sarp.control.bean.application DigitalizacionArchivoBean.java DigitalizacionBean.java SolicitudBean.java sarp.control.bean.basic — <mark>ထဲ</mark> ErrorBean.java **B** ImageBean.java **B** LoginBean.java TemplateBean.java nemeSwitcherBean.java sarp.control.bean.consulta **En Bollo ConsultaBean.java** sarp.control.bean.master **Example 20** DocumentoTipoBean.java sarp.control.bean.security MenuBean.java **B** PerfilBean.java SecurityBean.java **ManufacturioBean.java** 

**Figura 54:** Clases de diseño (Paquete control.bean)

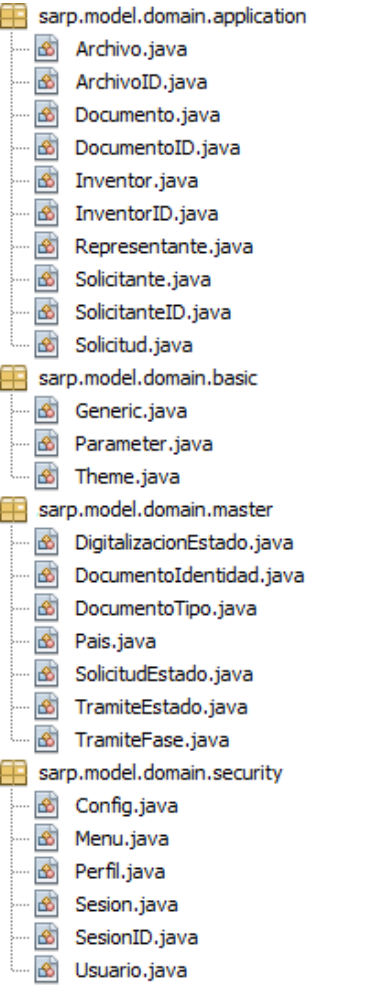

**Figura 55:** Clases de Análisis (Paquetes:model.domain divididos en :application,basic,master,security)

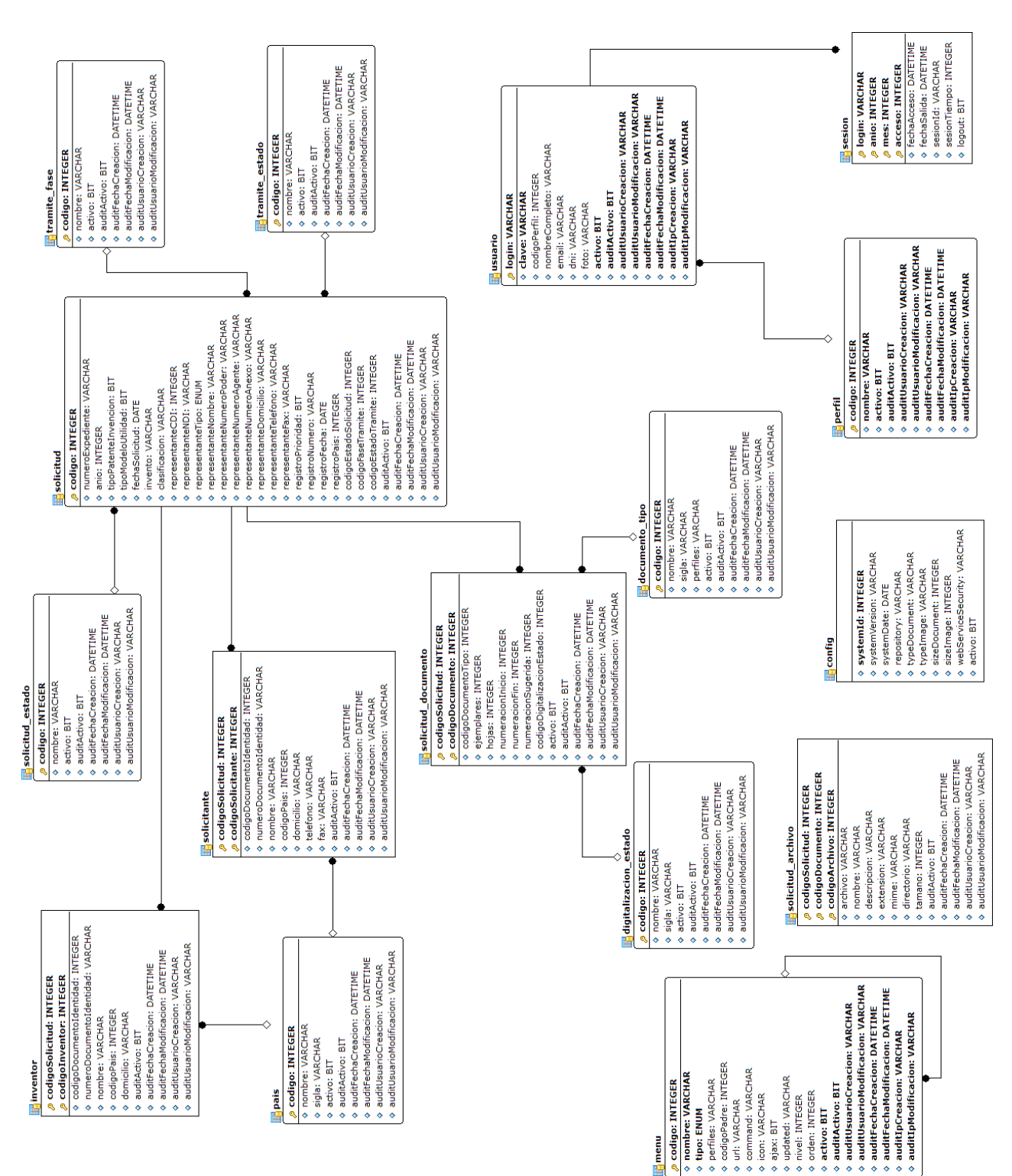

### **Figura 56:** Diagrama Entidad-Relación de la base de datos "sarp"

**Fuente:** Elaboración Propia.

**Tabla 32:** Estructura de la base de datos "sarp"

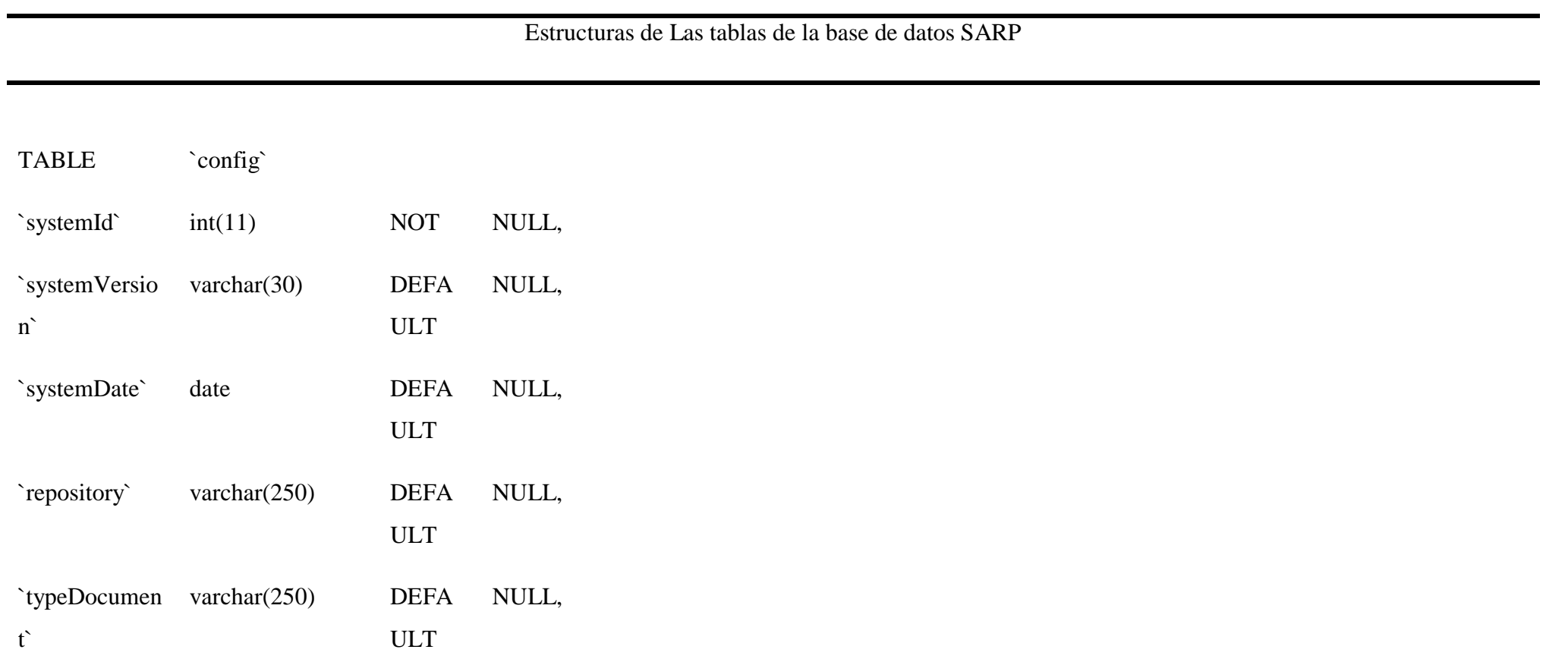

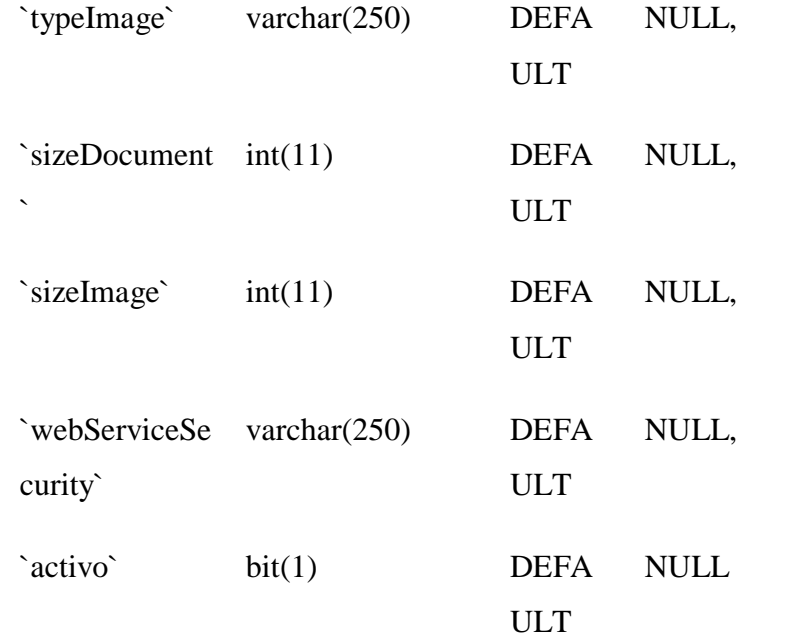

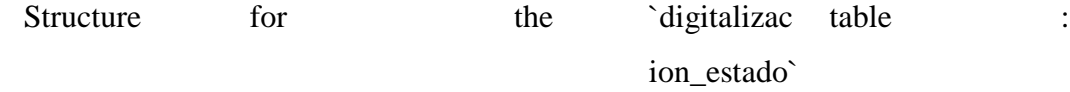

TABLE `digitalizacion\_estado`

## Universidad César Vallejo

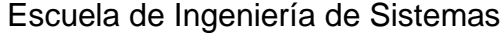

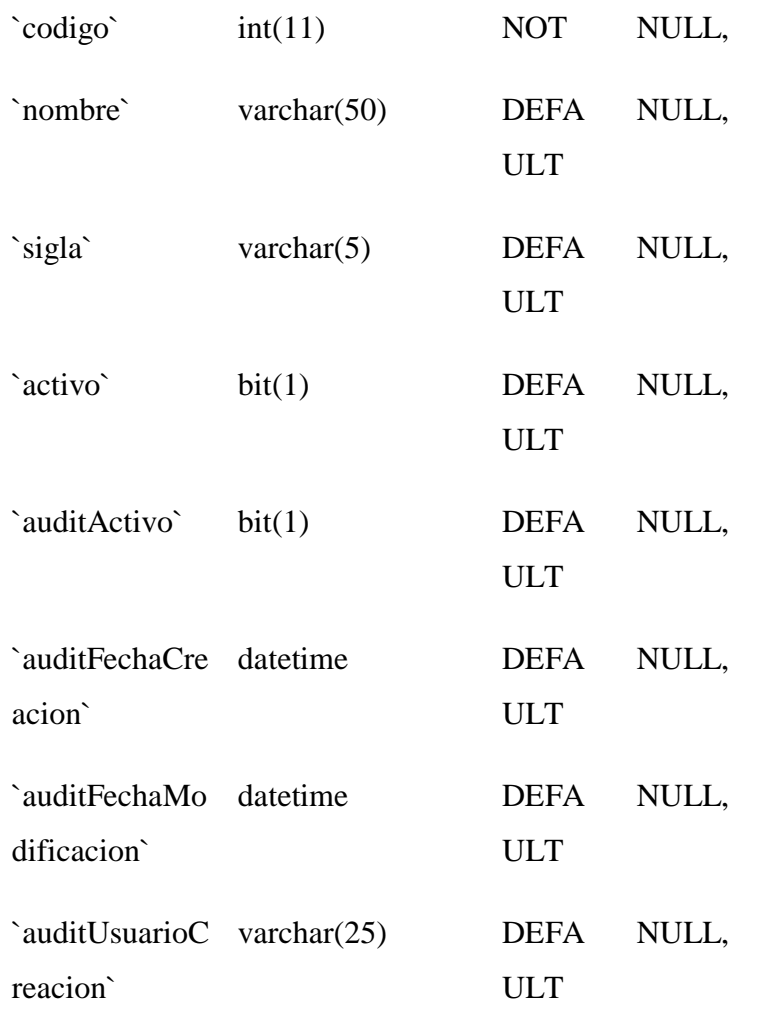

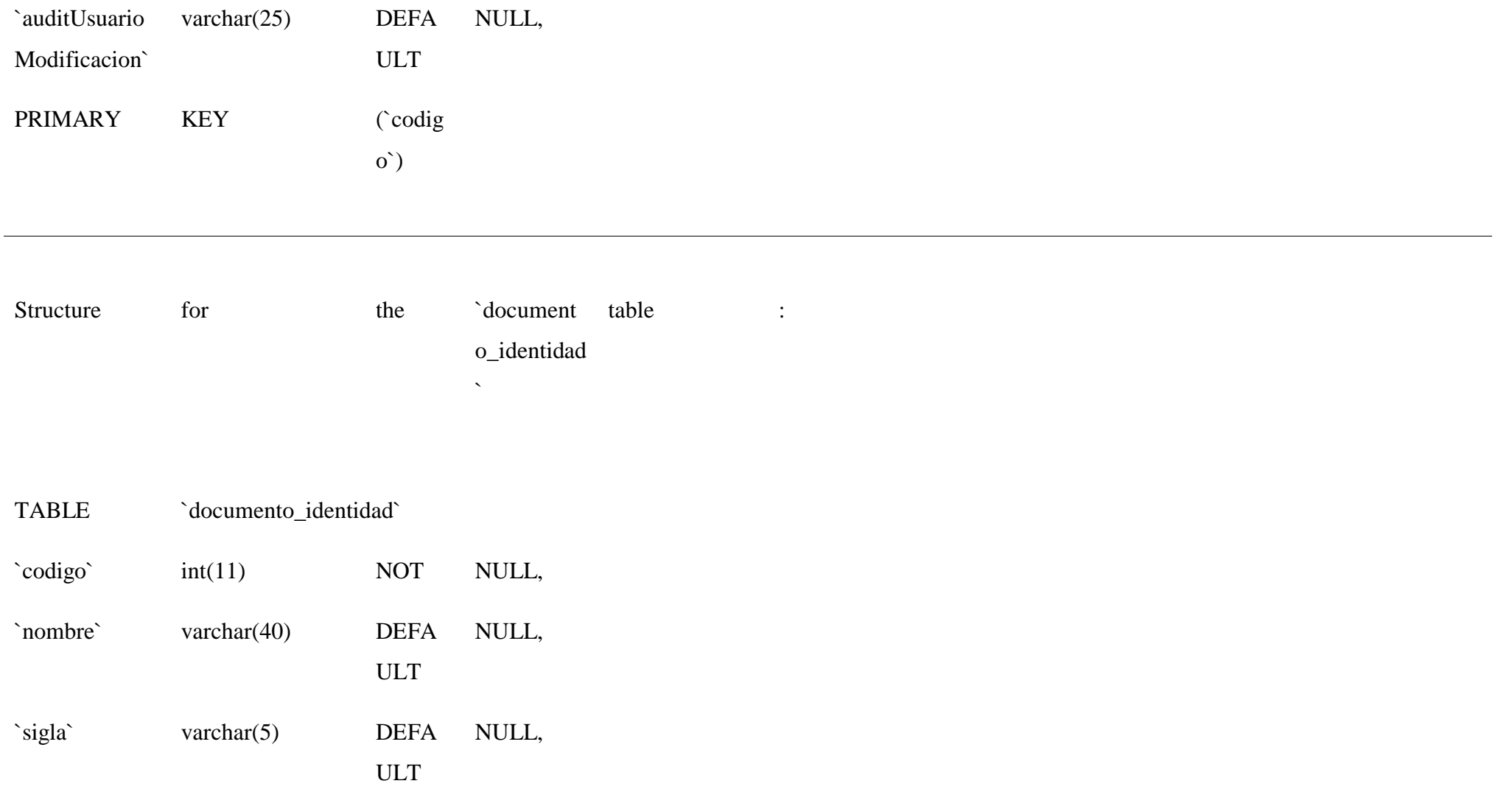

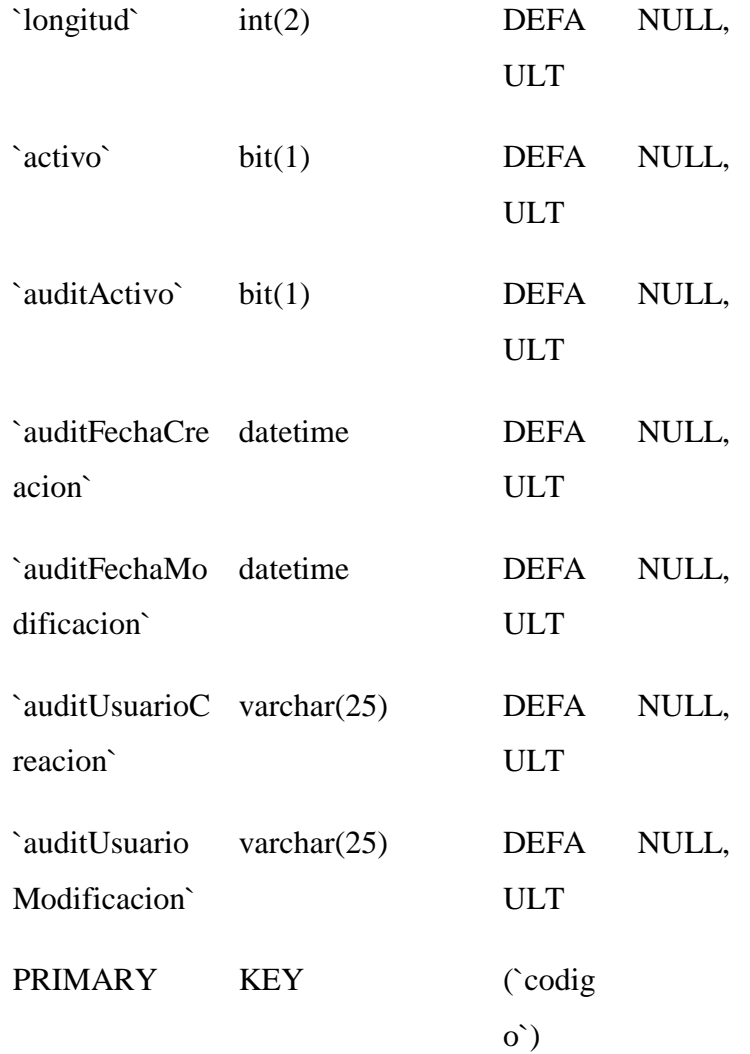

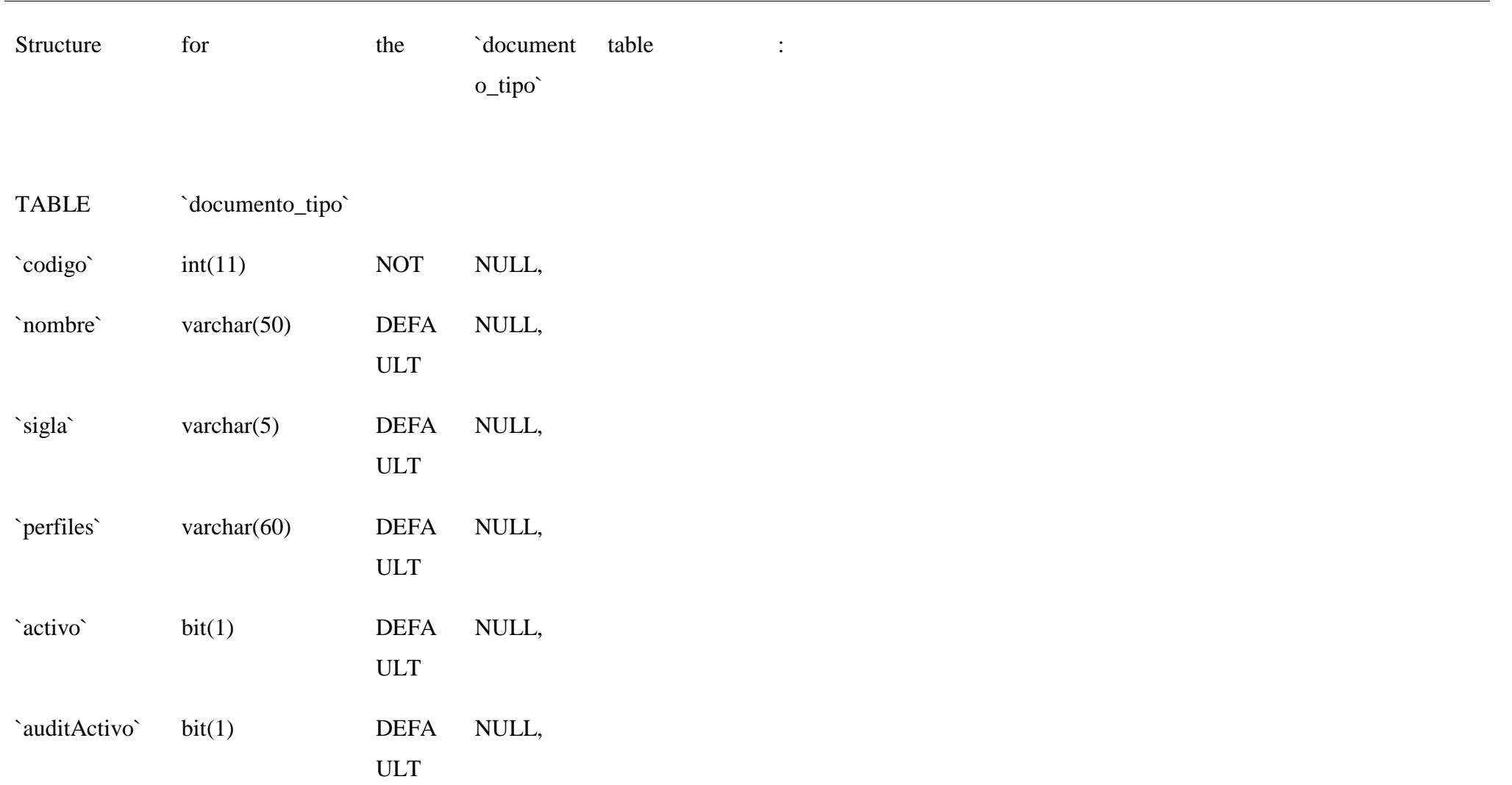

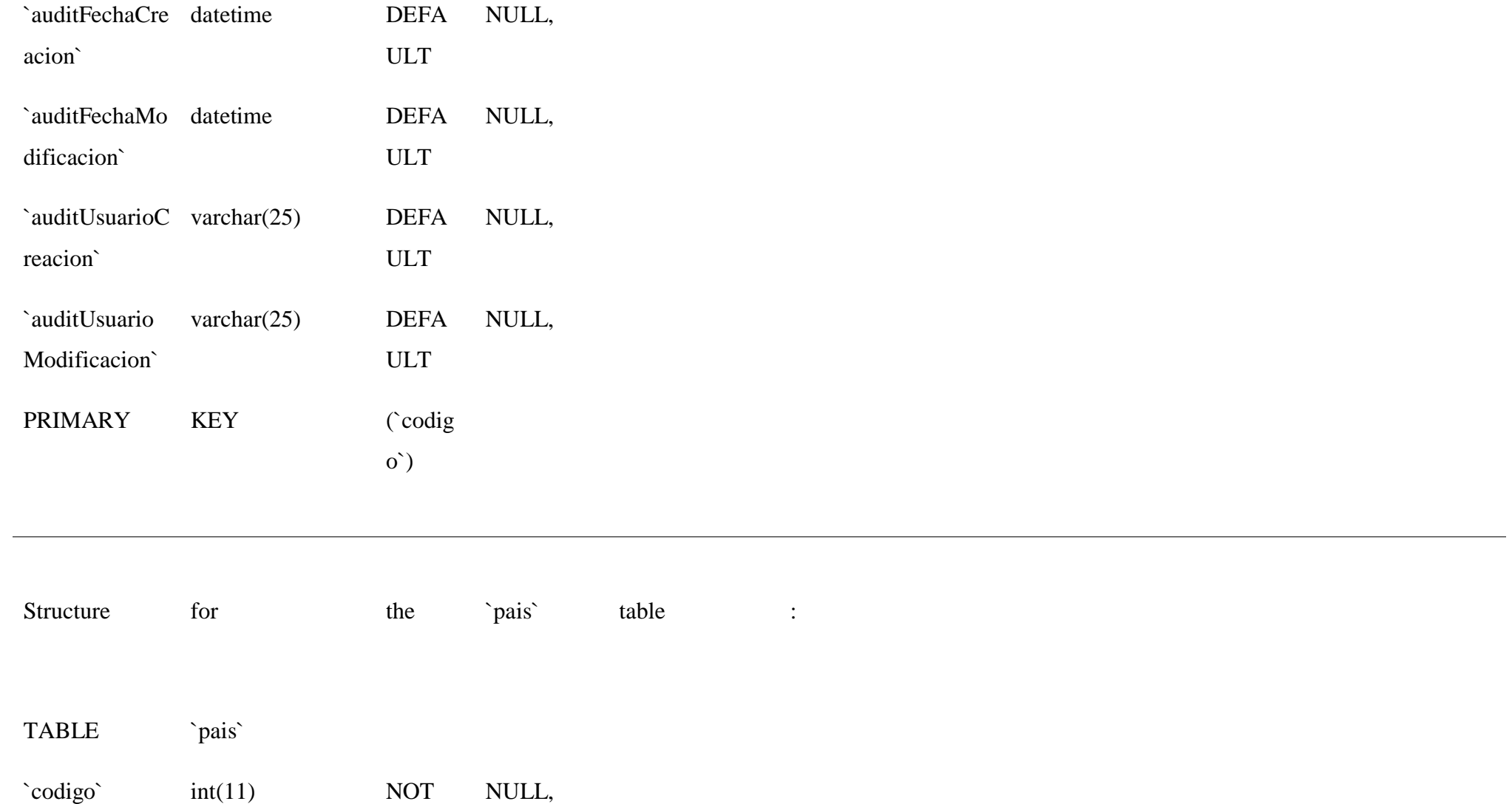

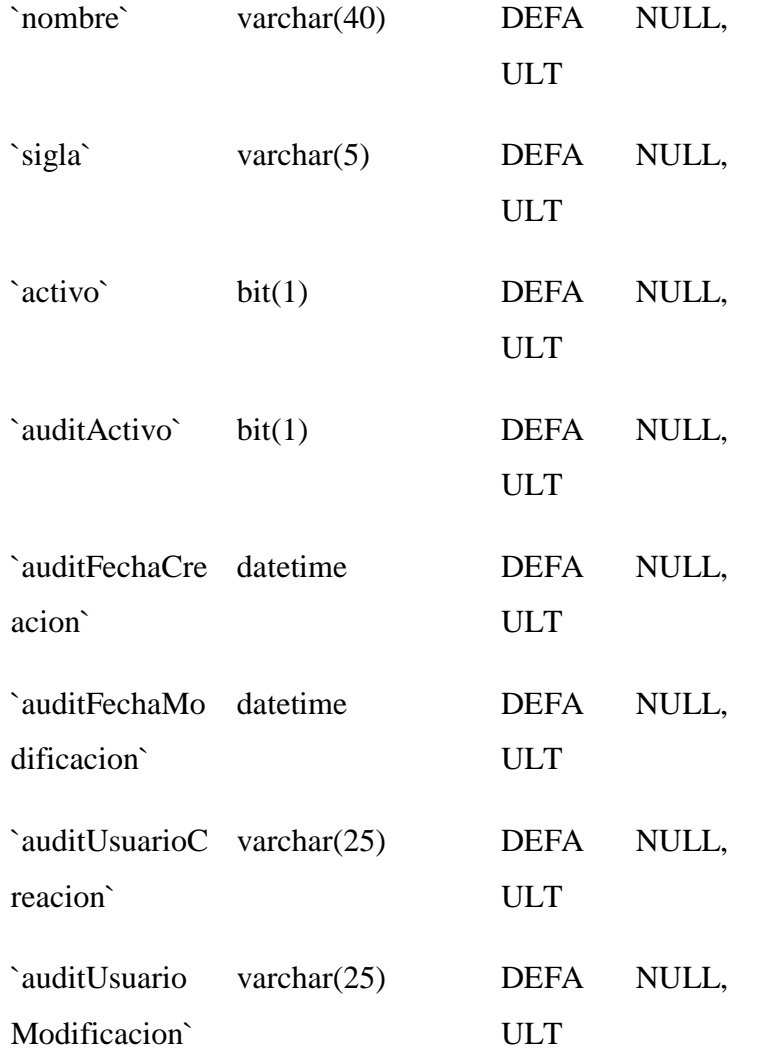
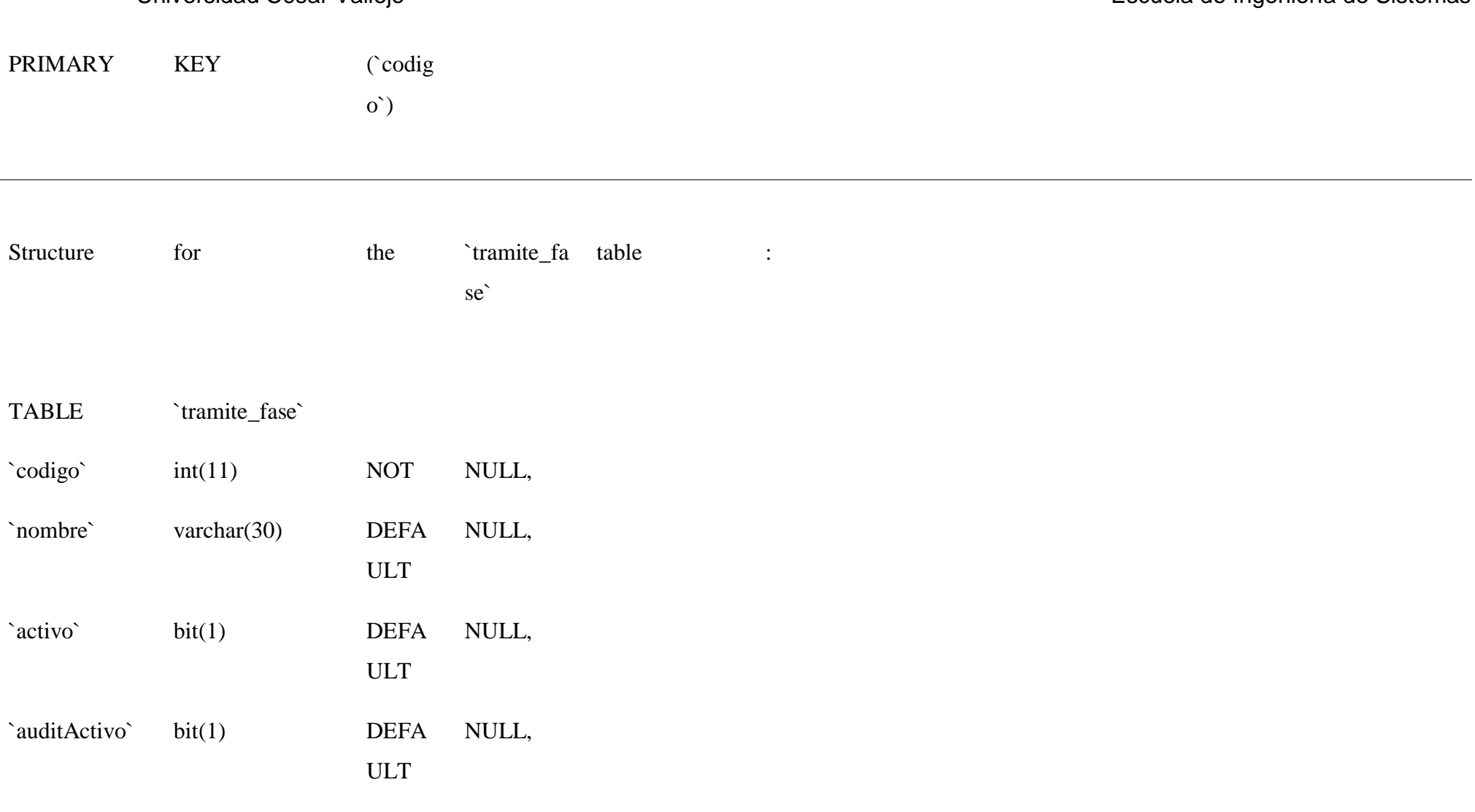

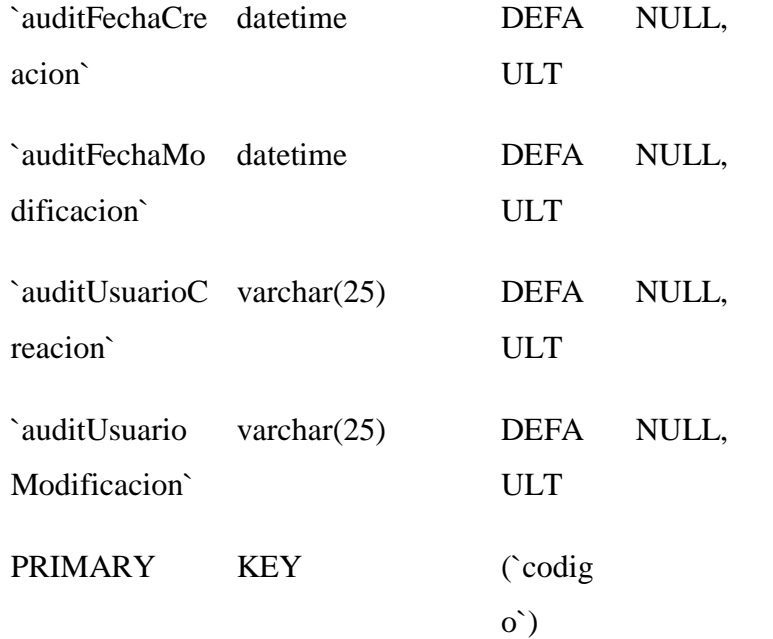

Structure for the `solicitud\_e table :

stado`

TABLE Solicitud\_estado`

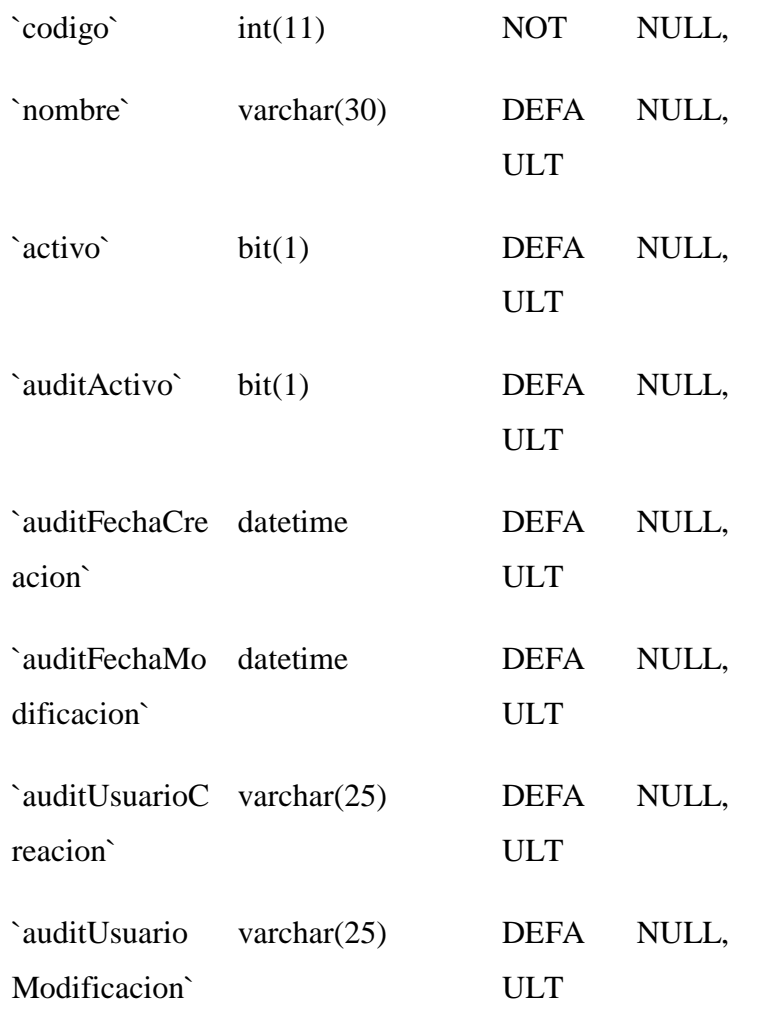

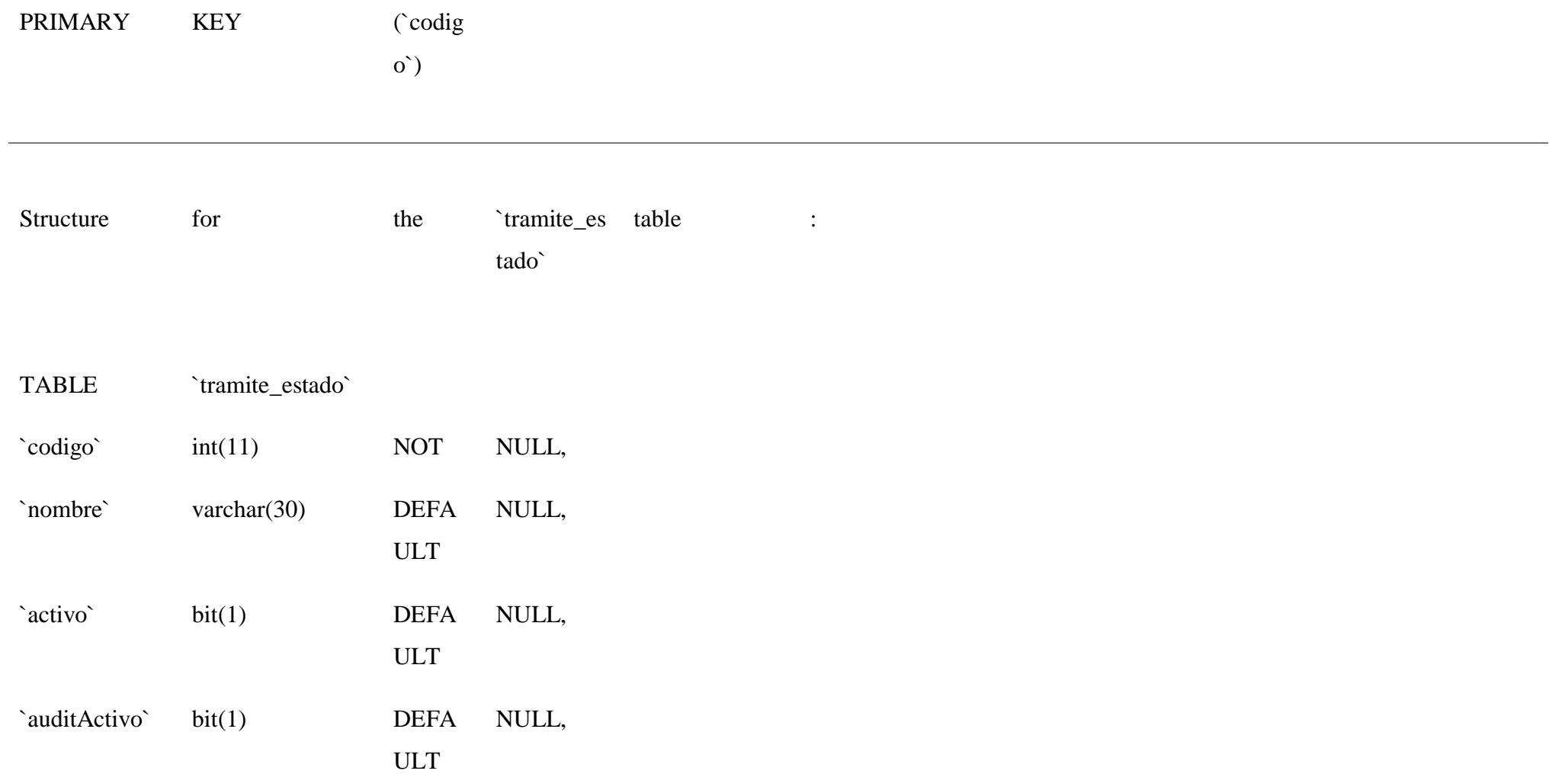

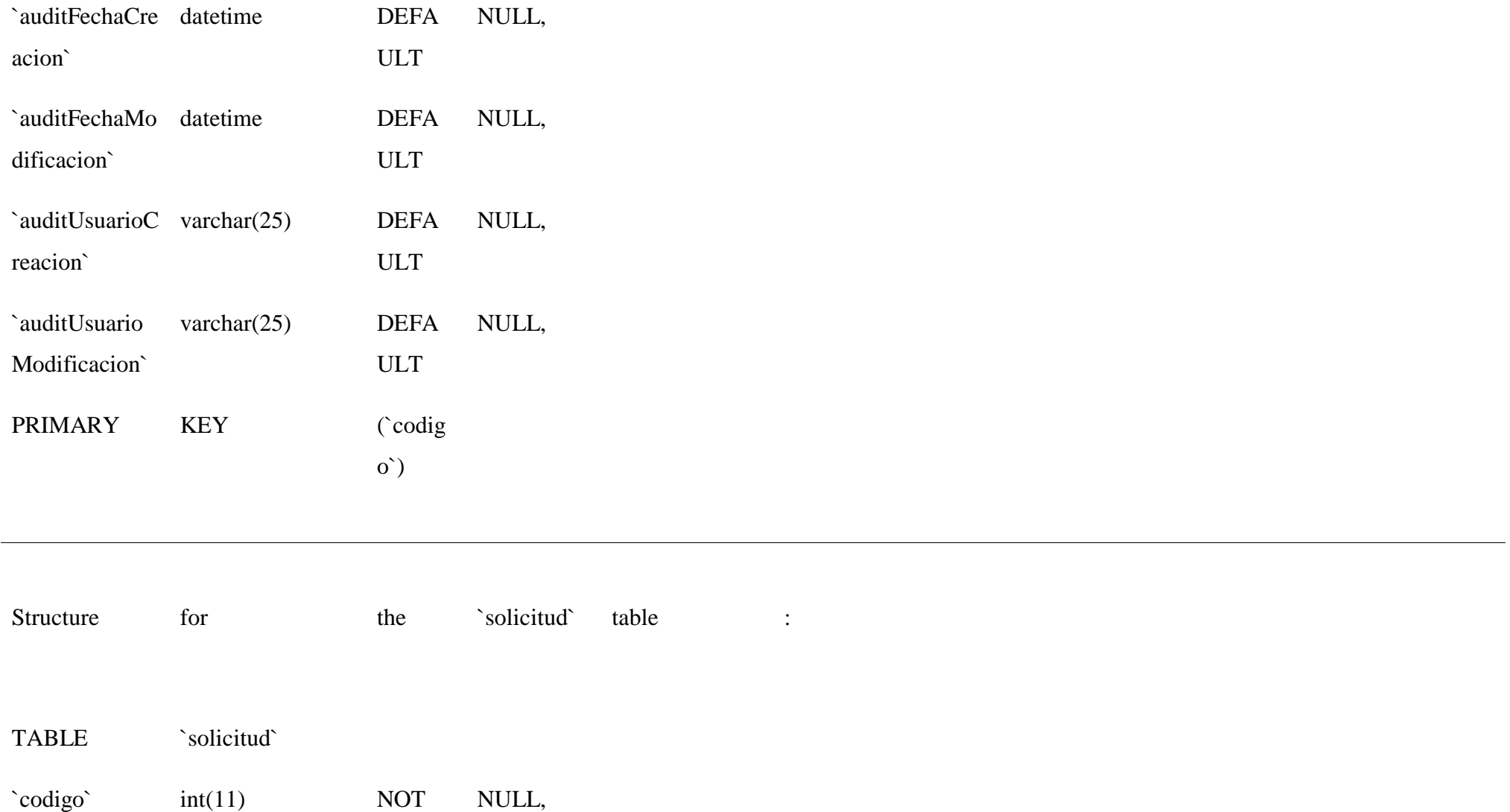

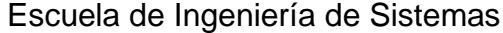

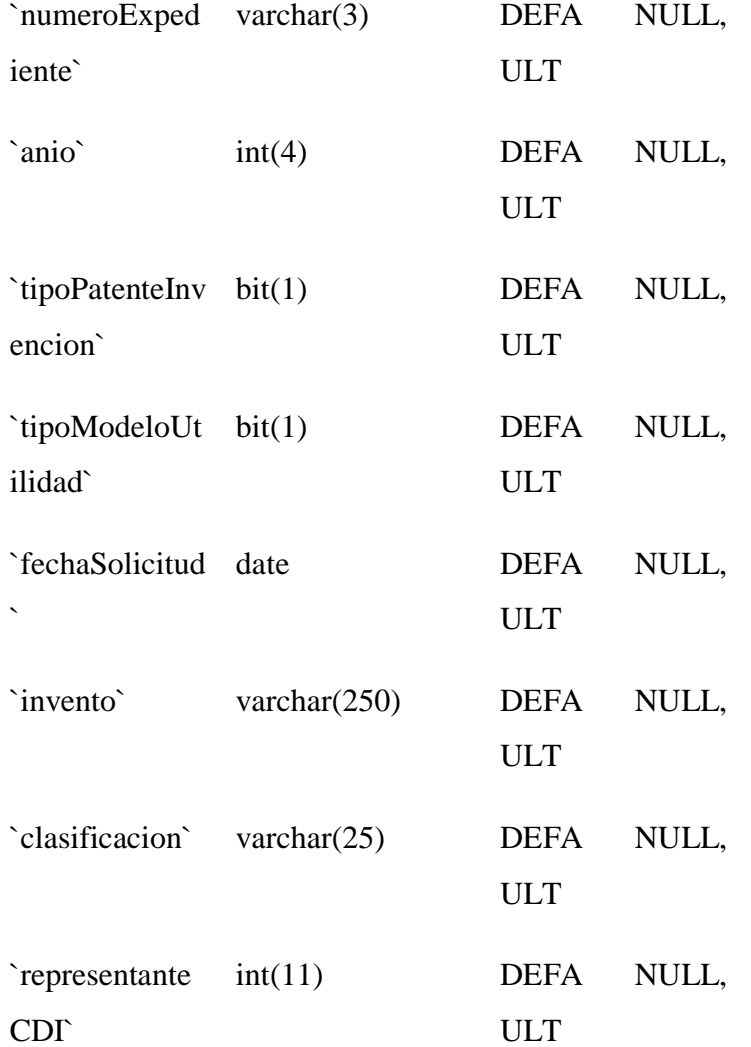

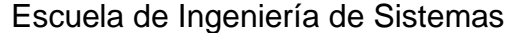

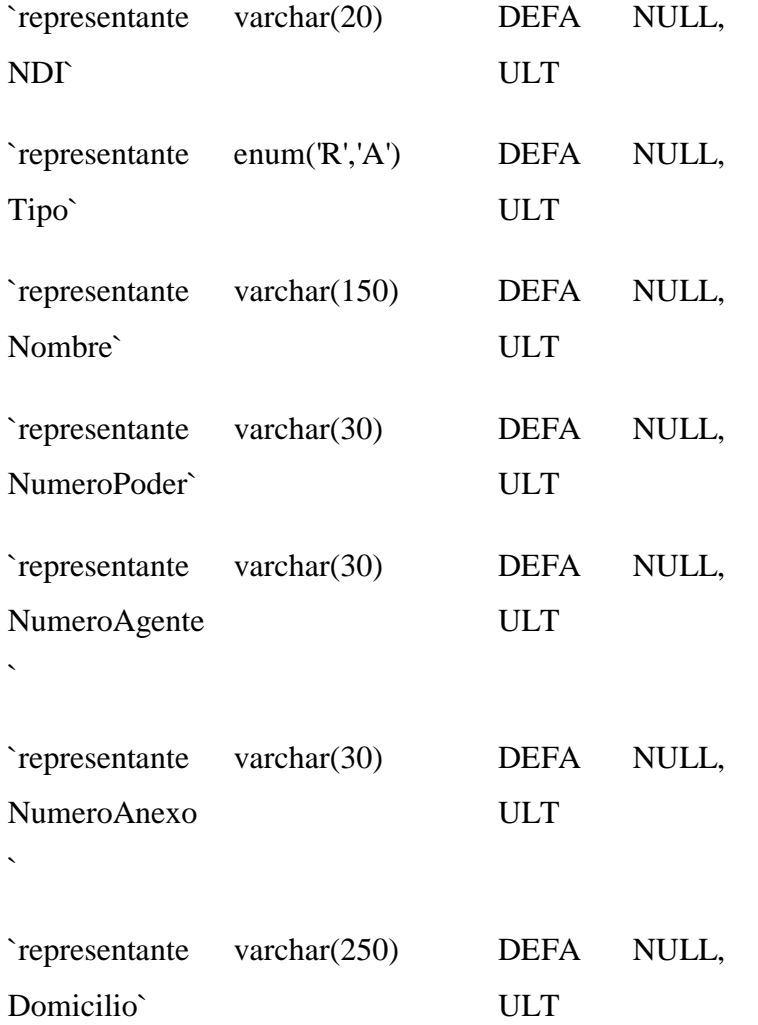

# Universidad César Vallejo en el escuela de Ingeniería de Sistemas en el escuela de Ingeniería de Ingeniería de

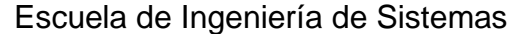

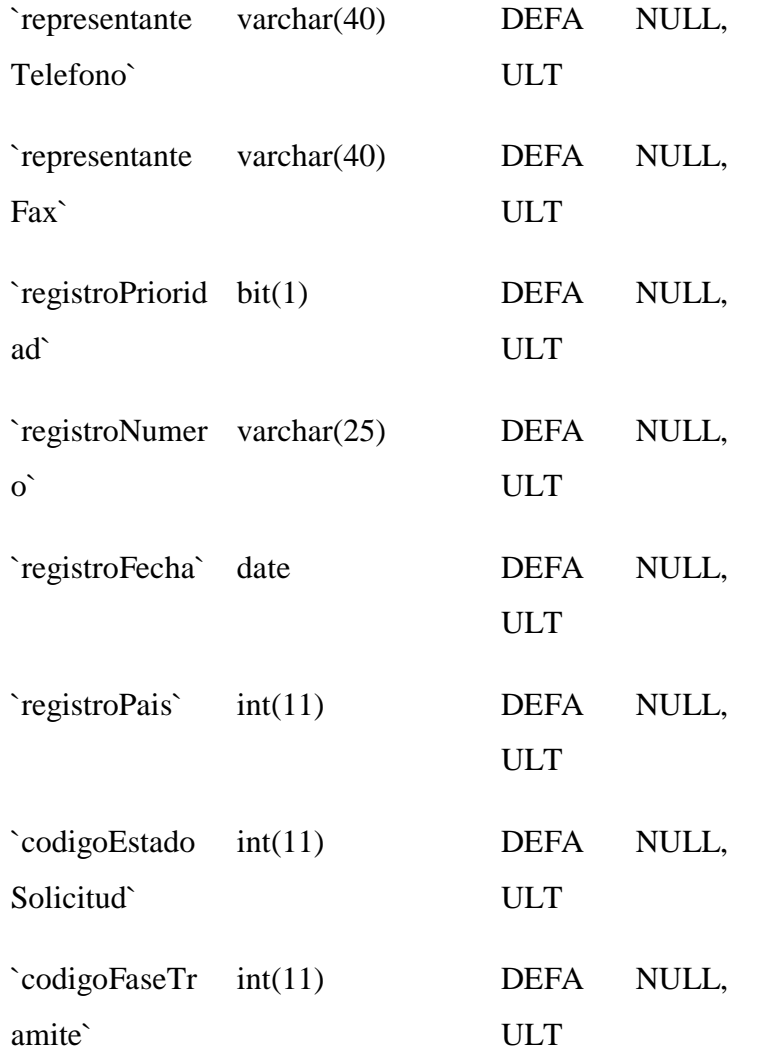

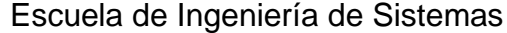

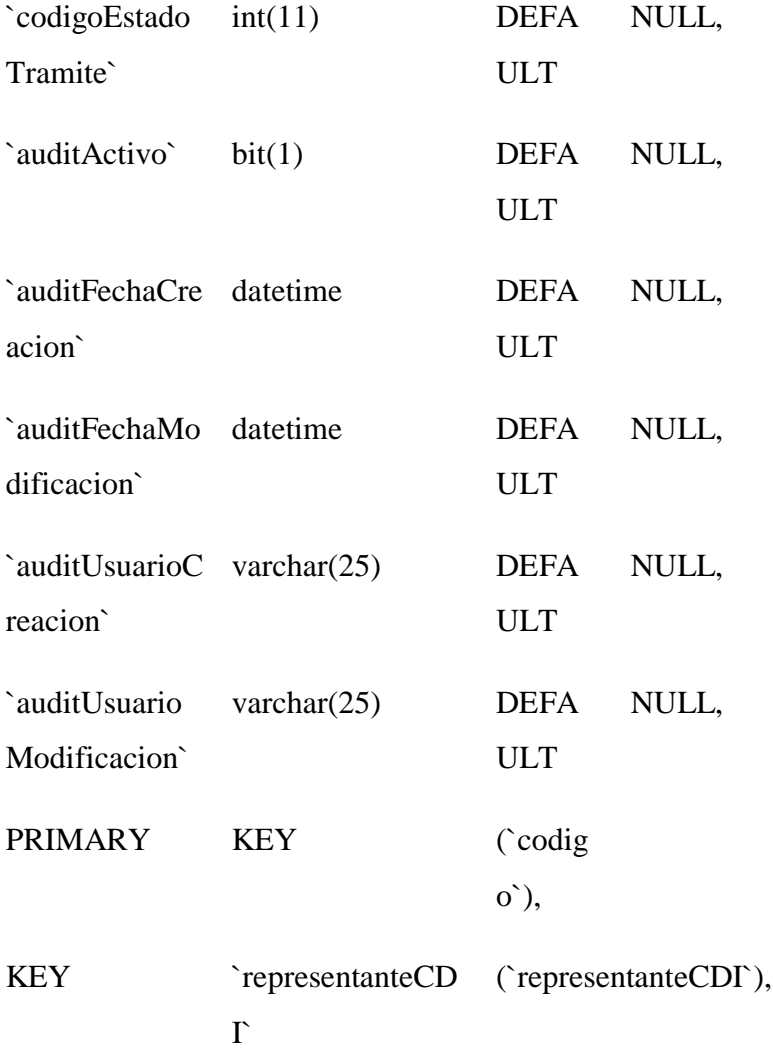

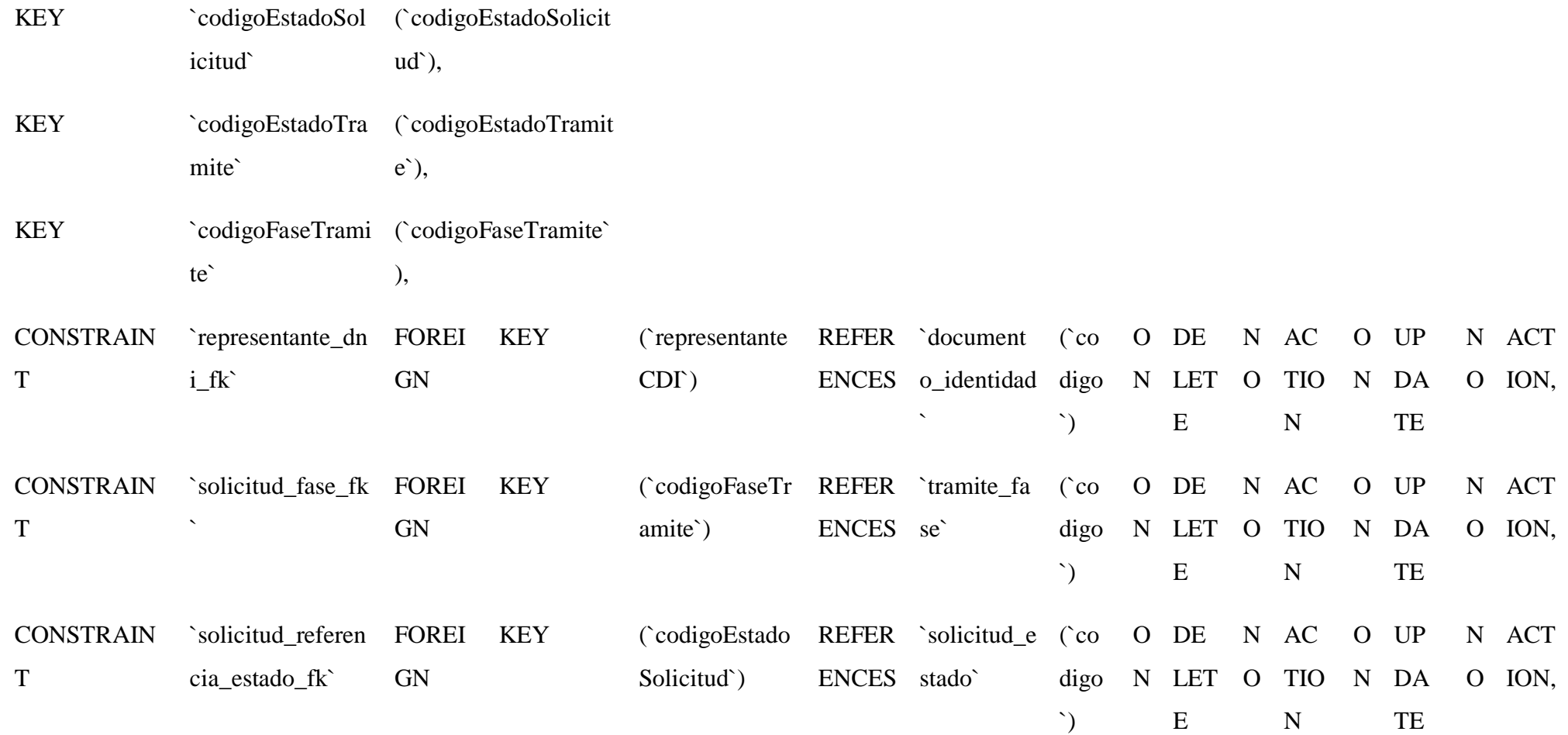

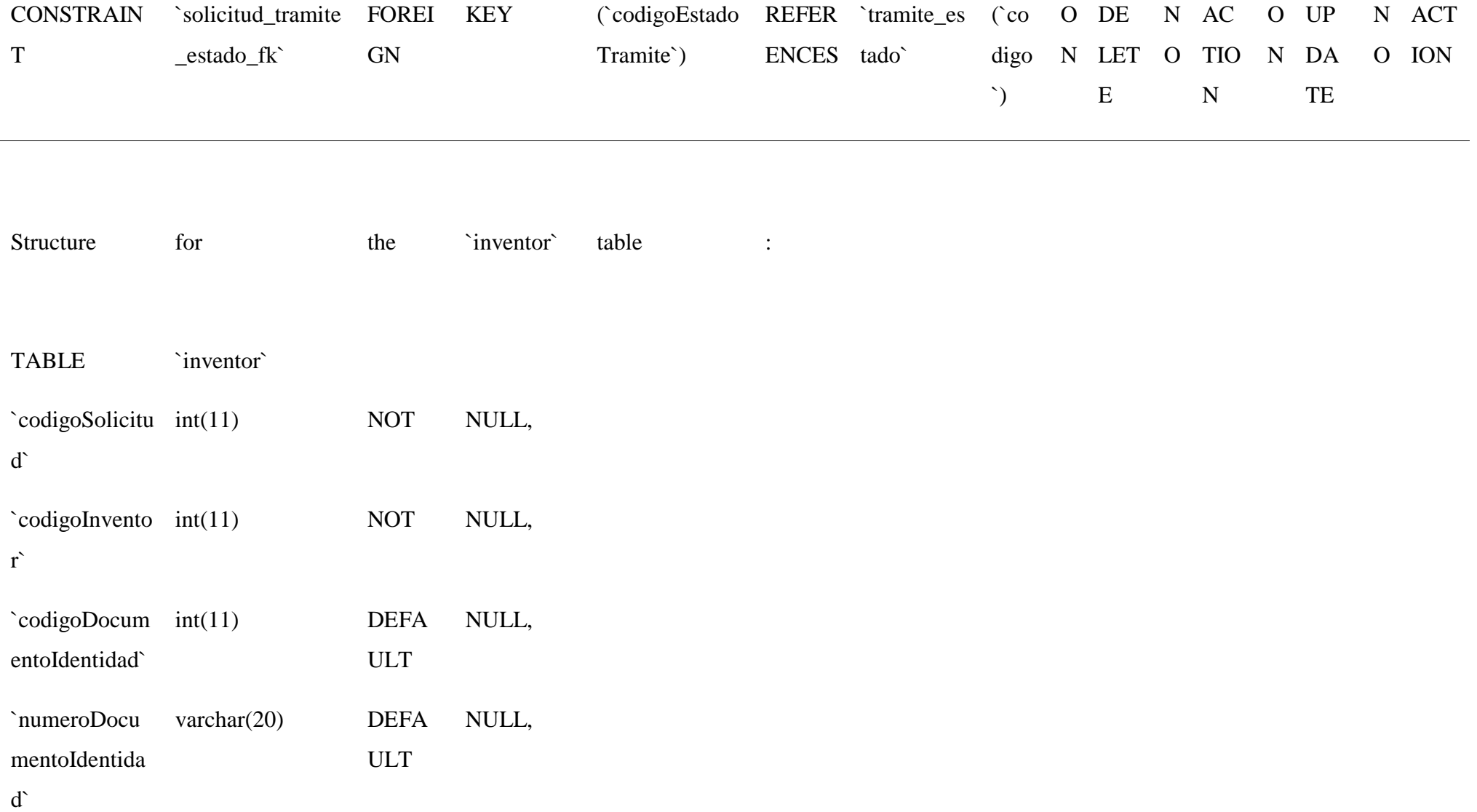

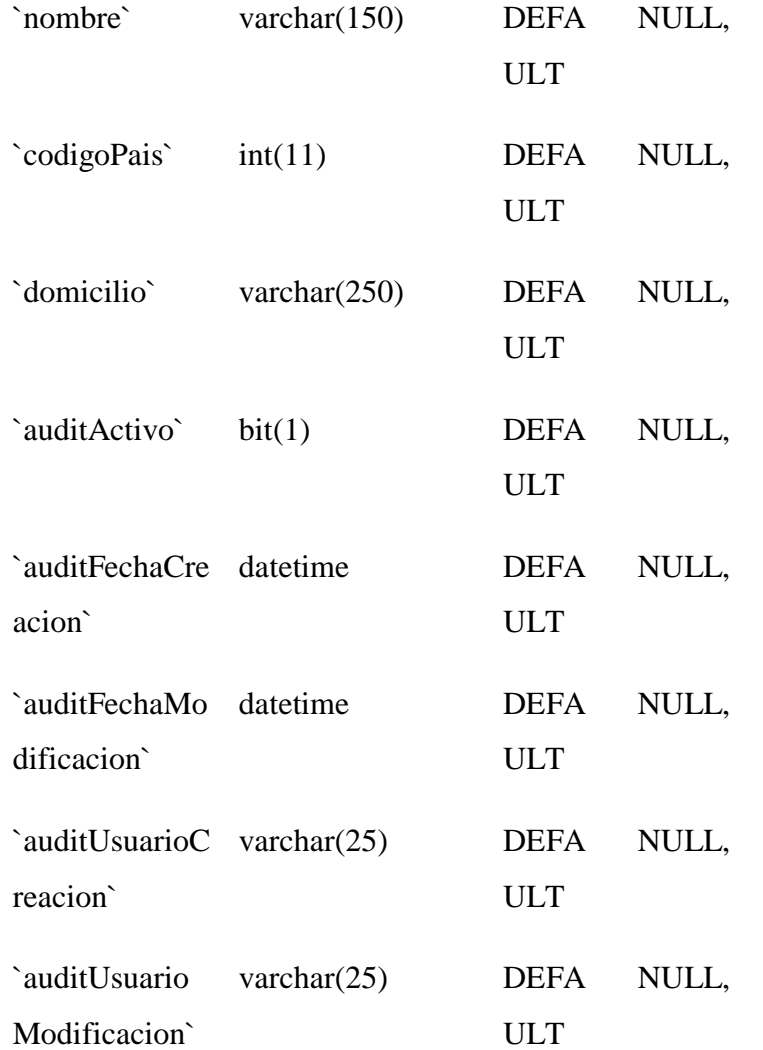

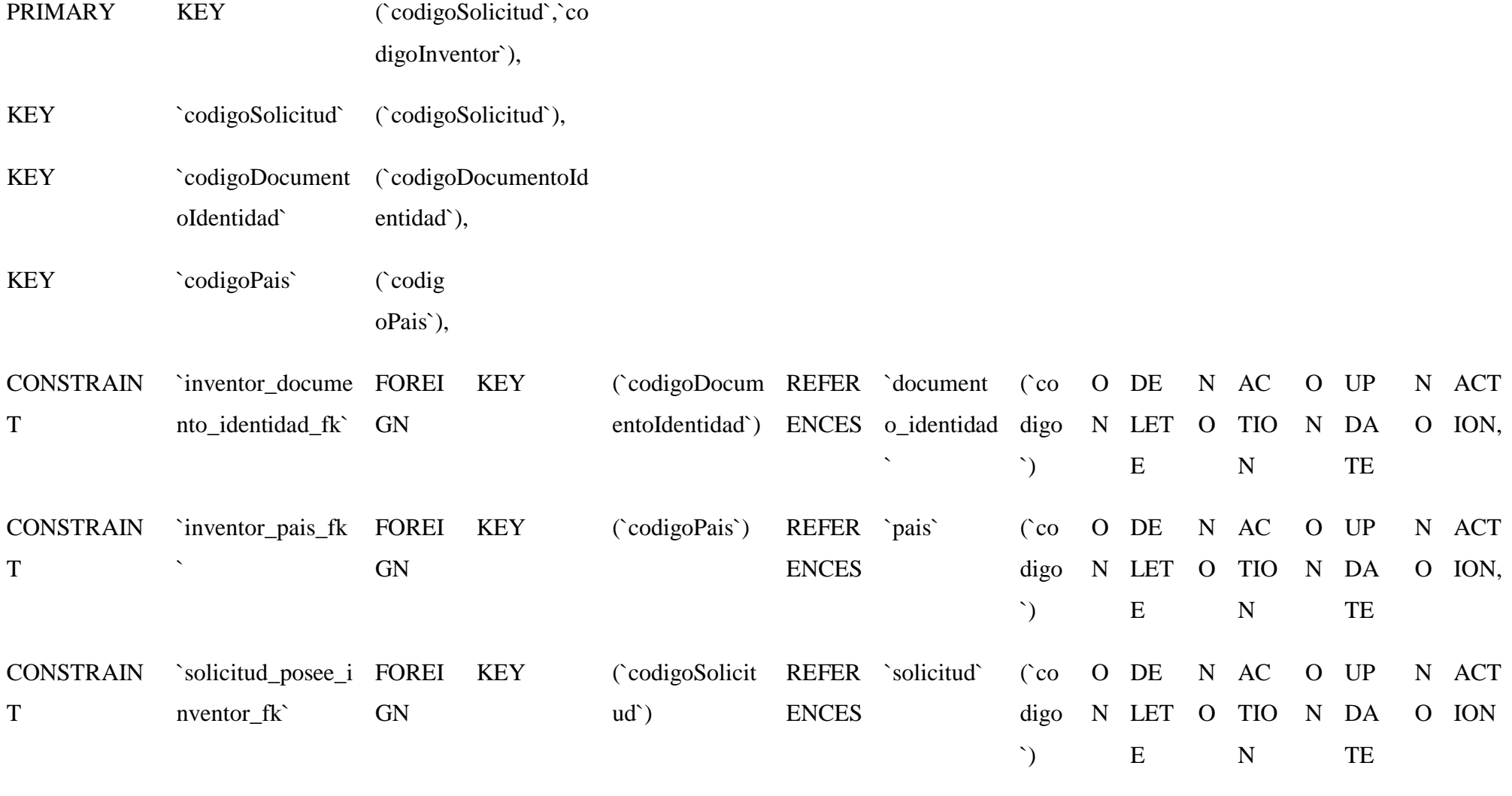

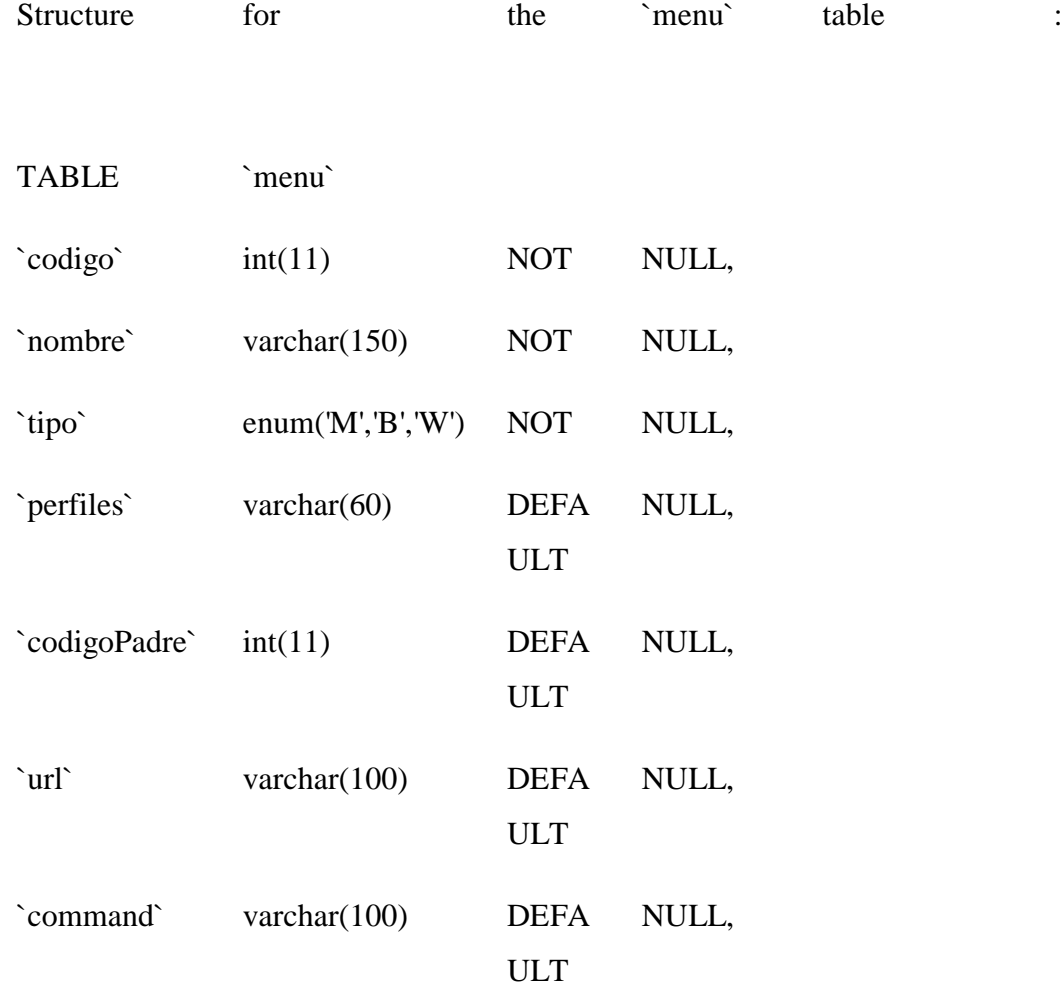

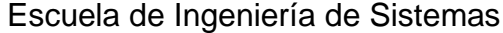

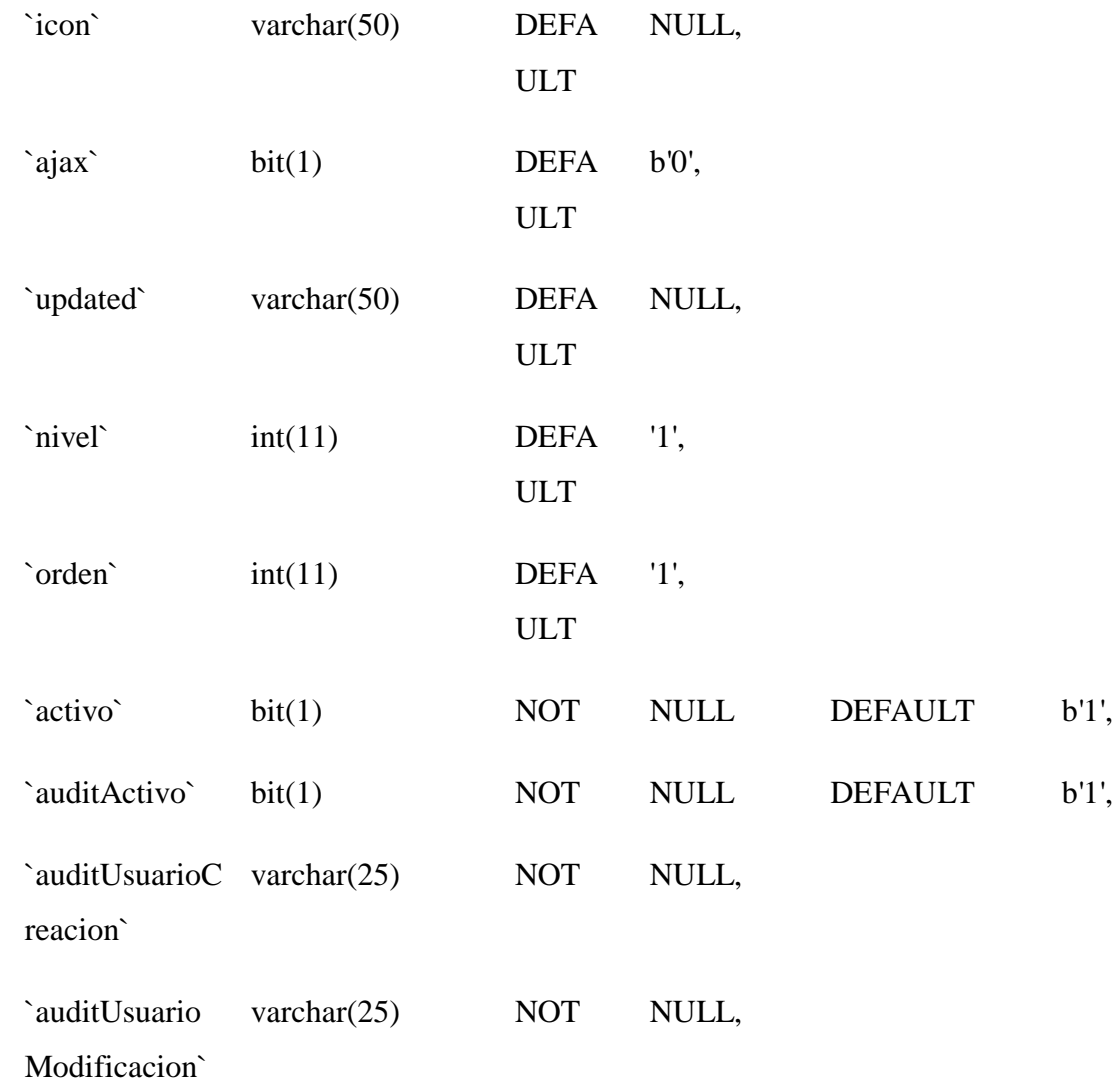

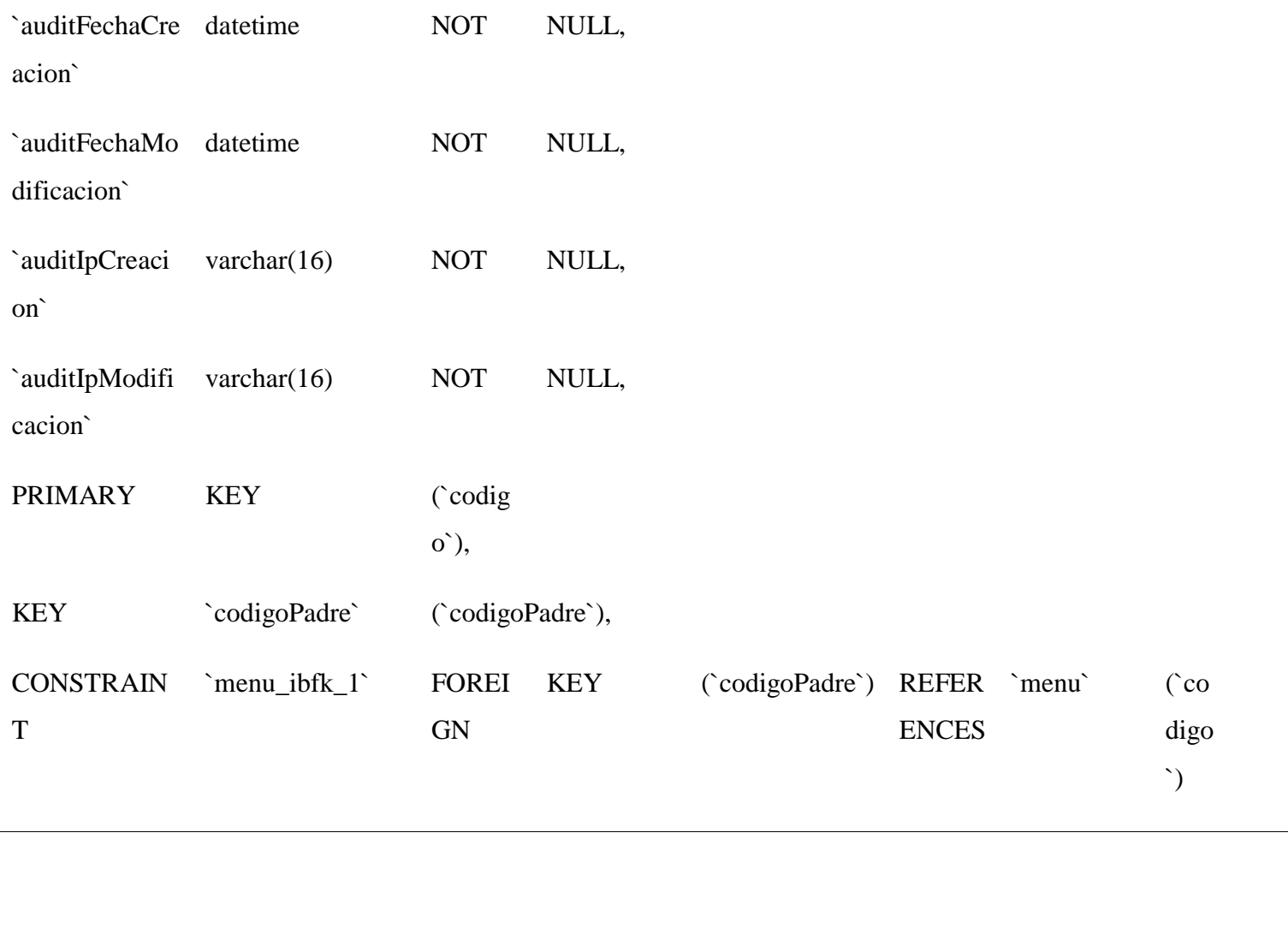

Structure for the `perfil` table :

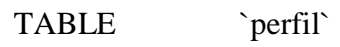

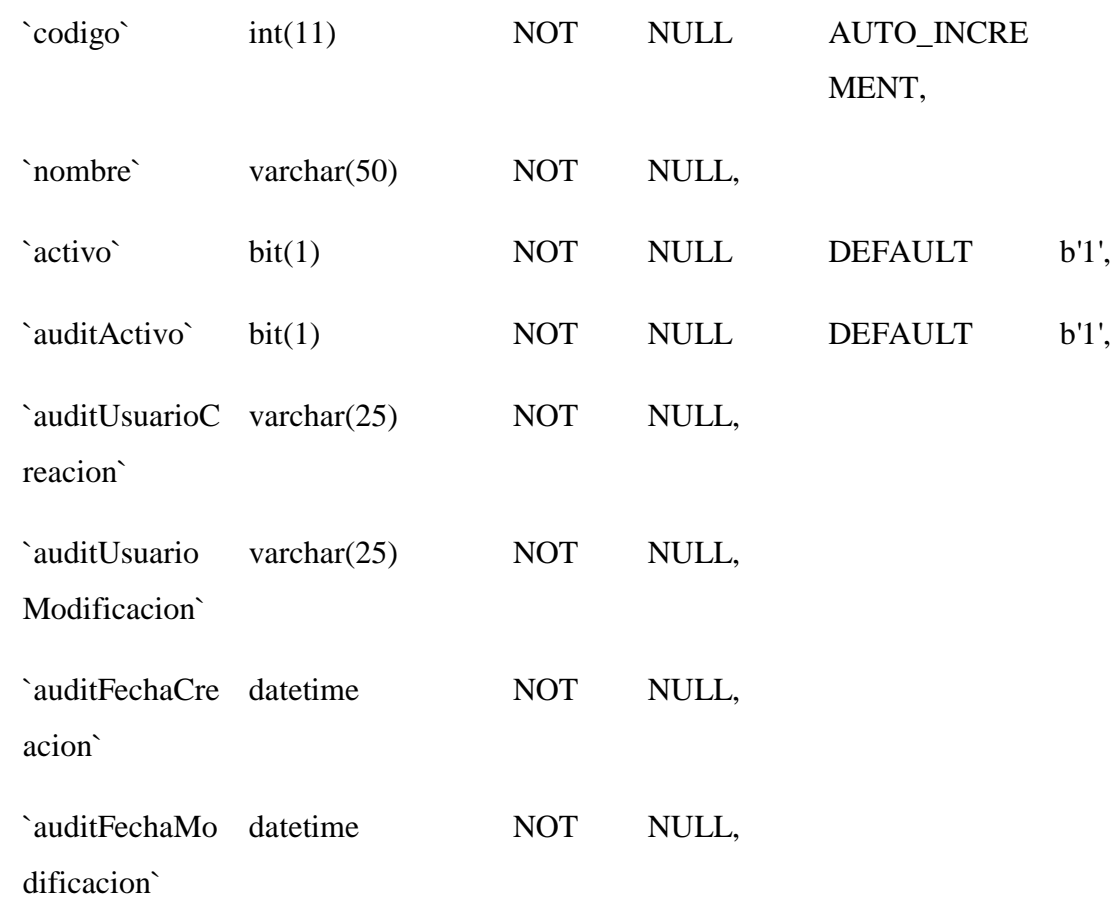

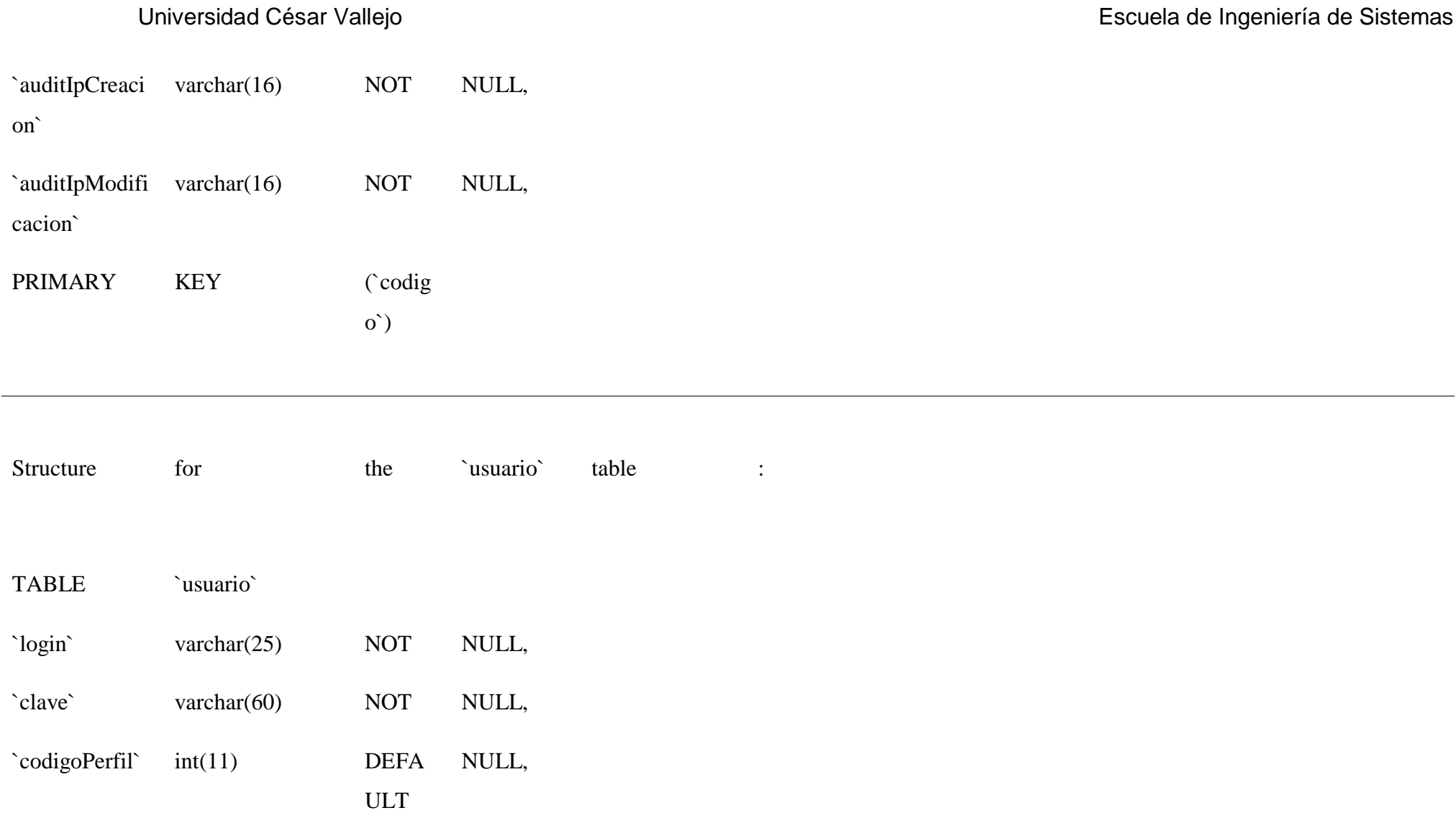

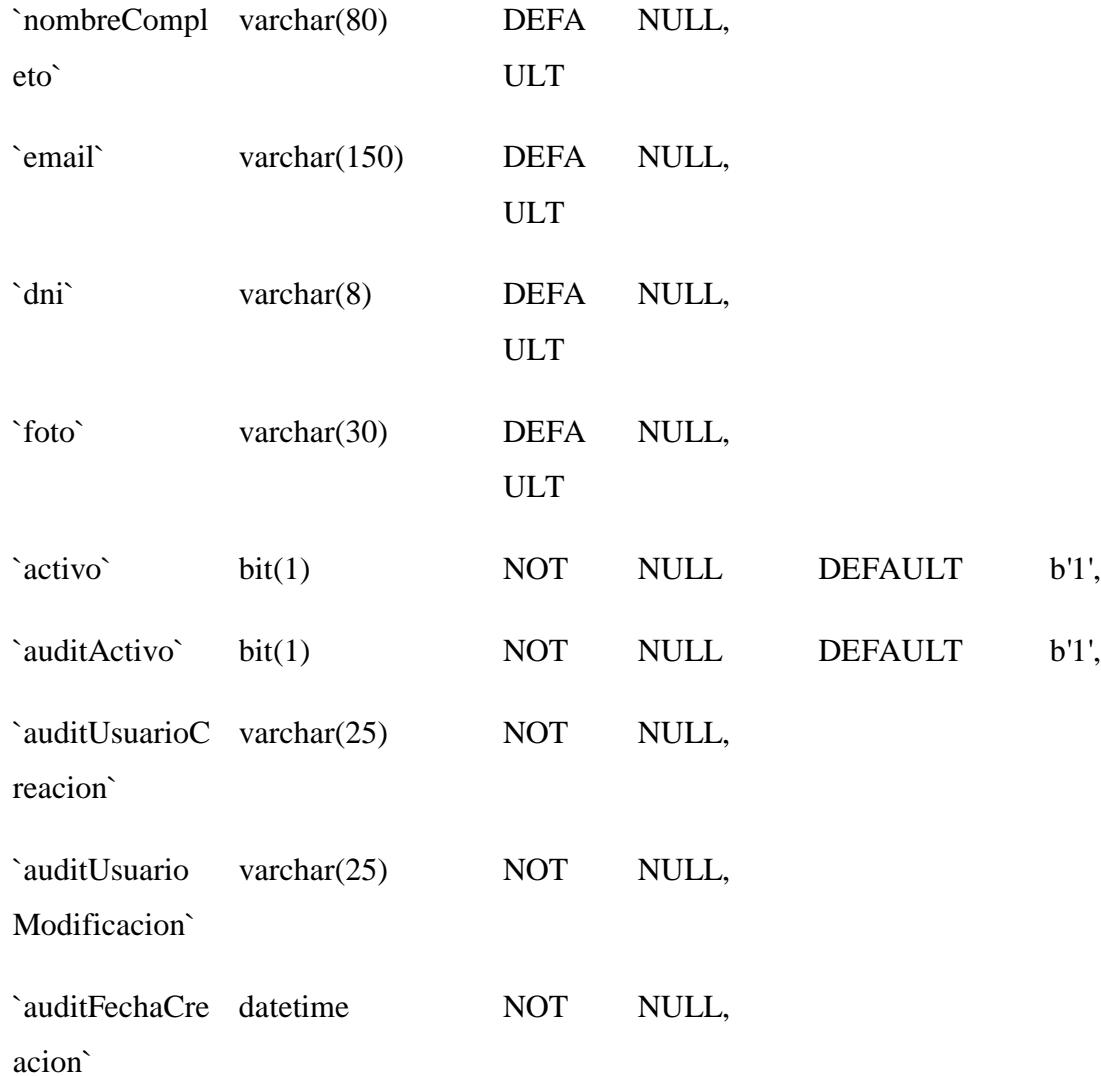

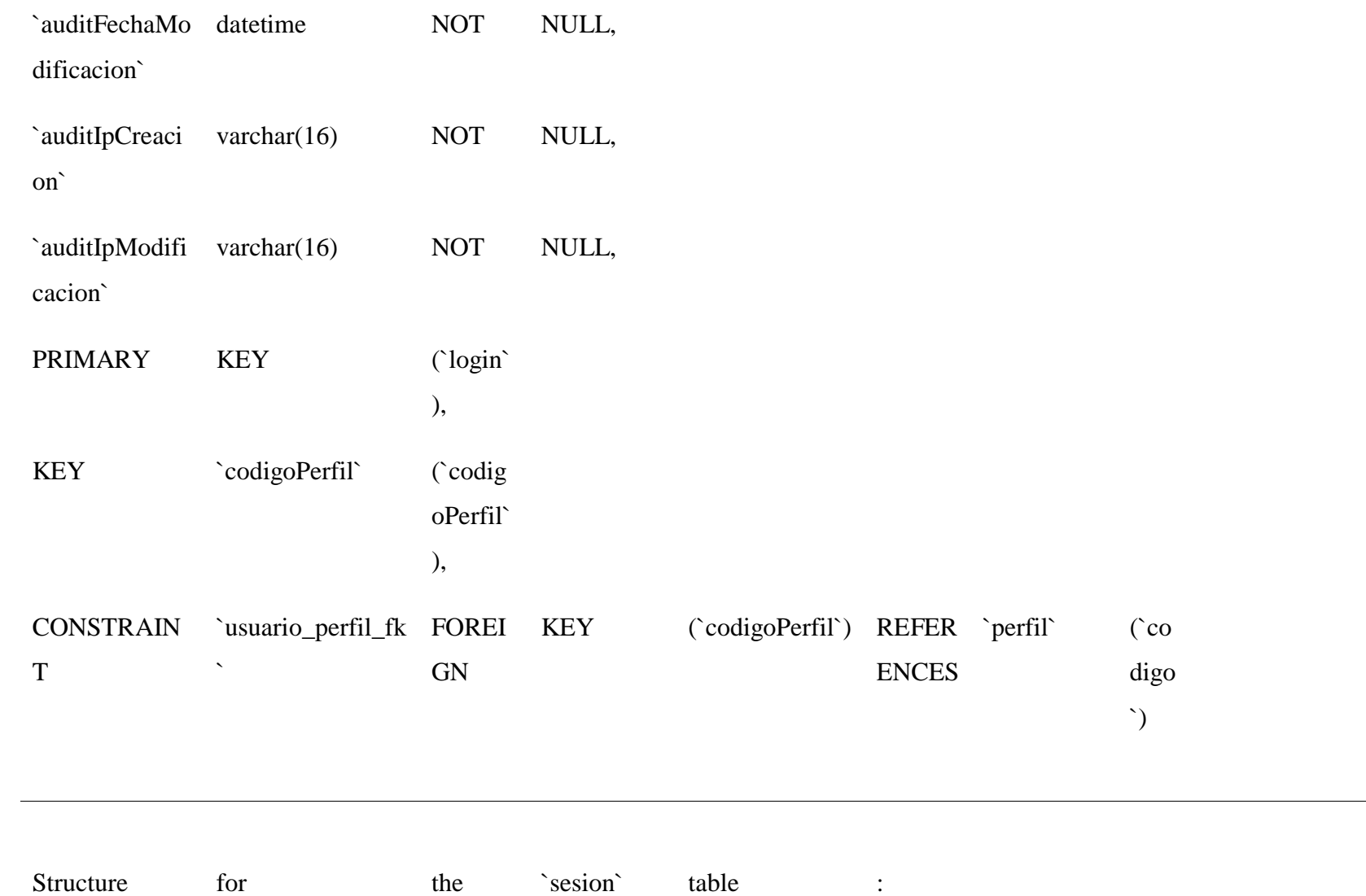

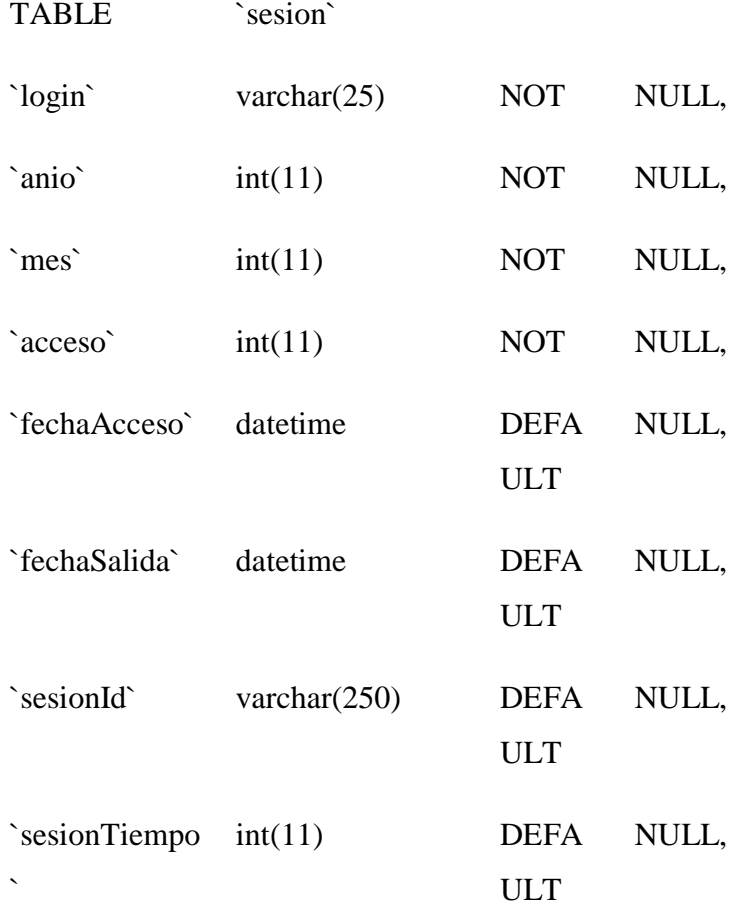

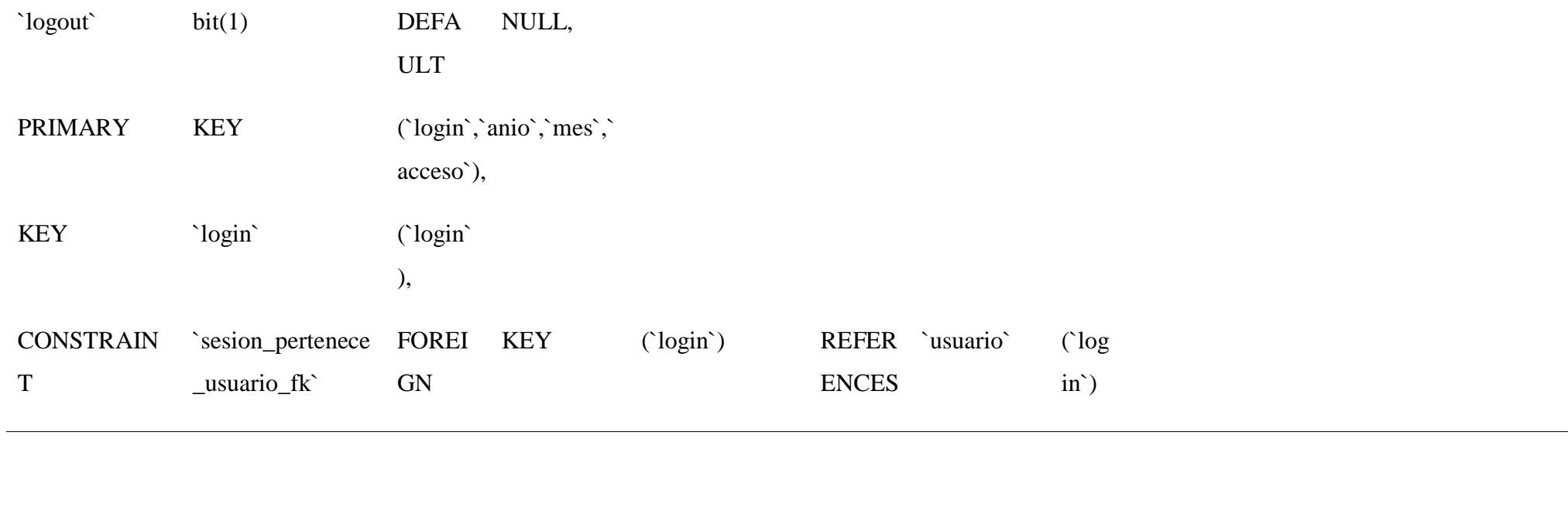

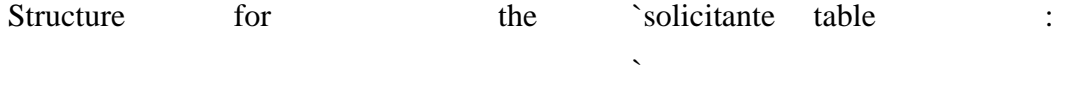

TABLE Solicitante

`codigoSolicitu int(11) NOT NULL,

d`

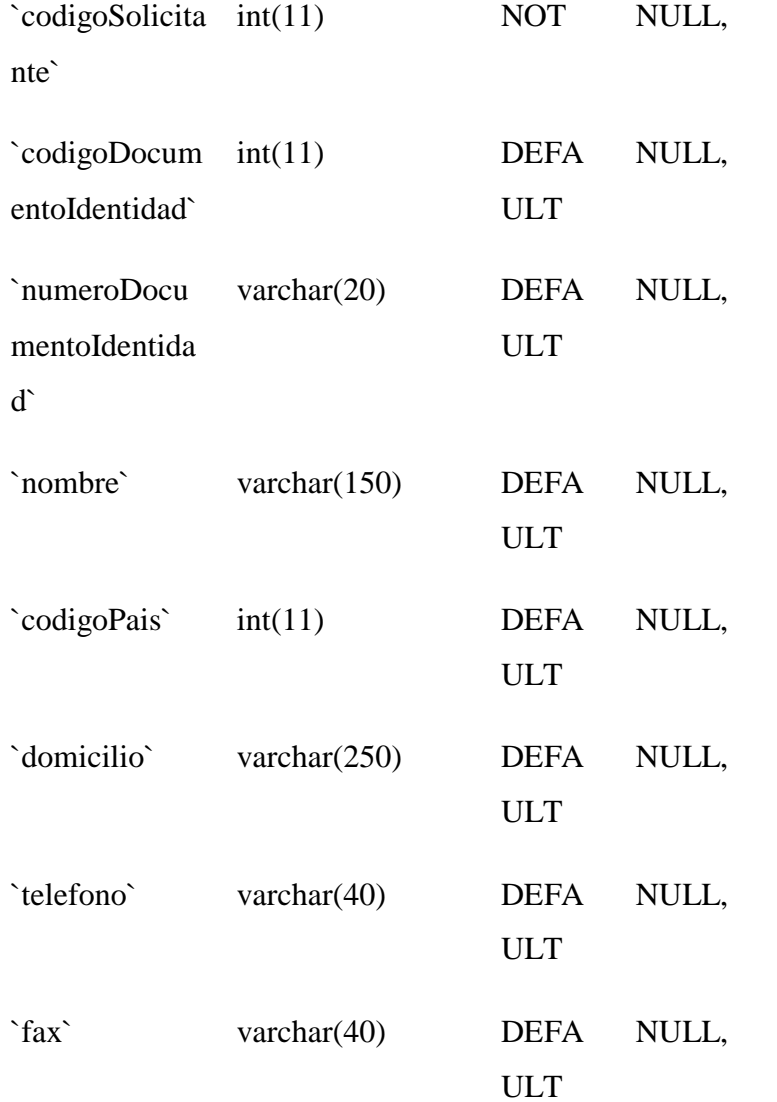

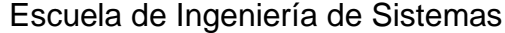

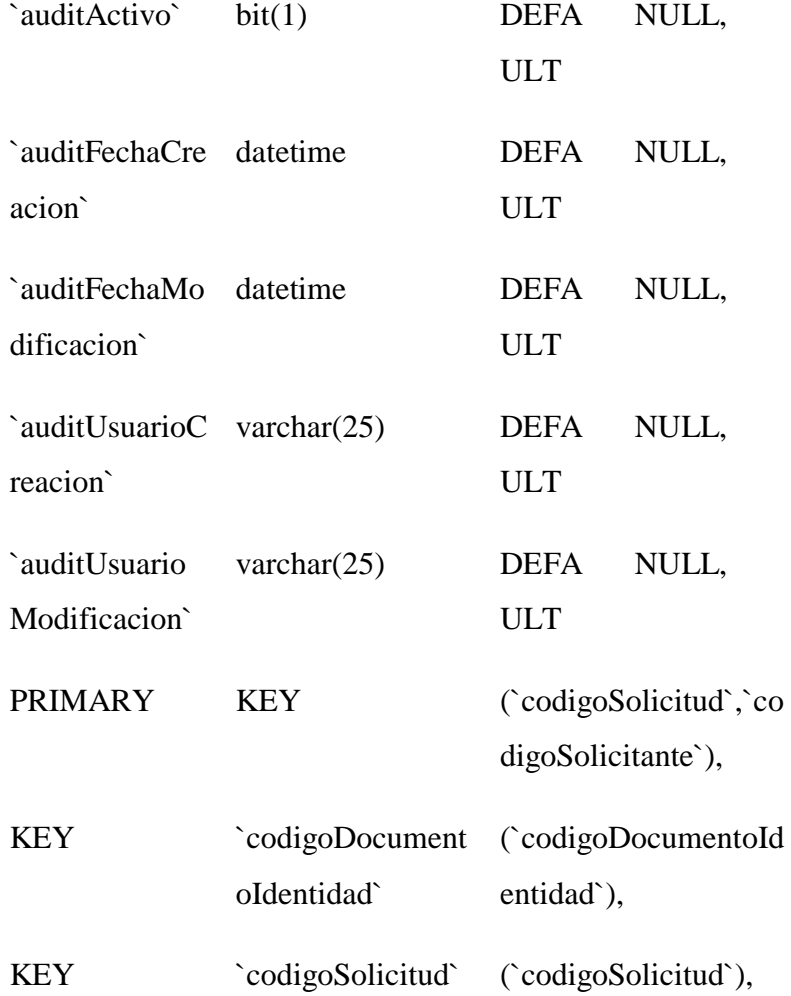

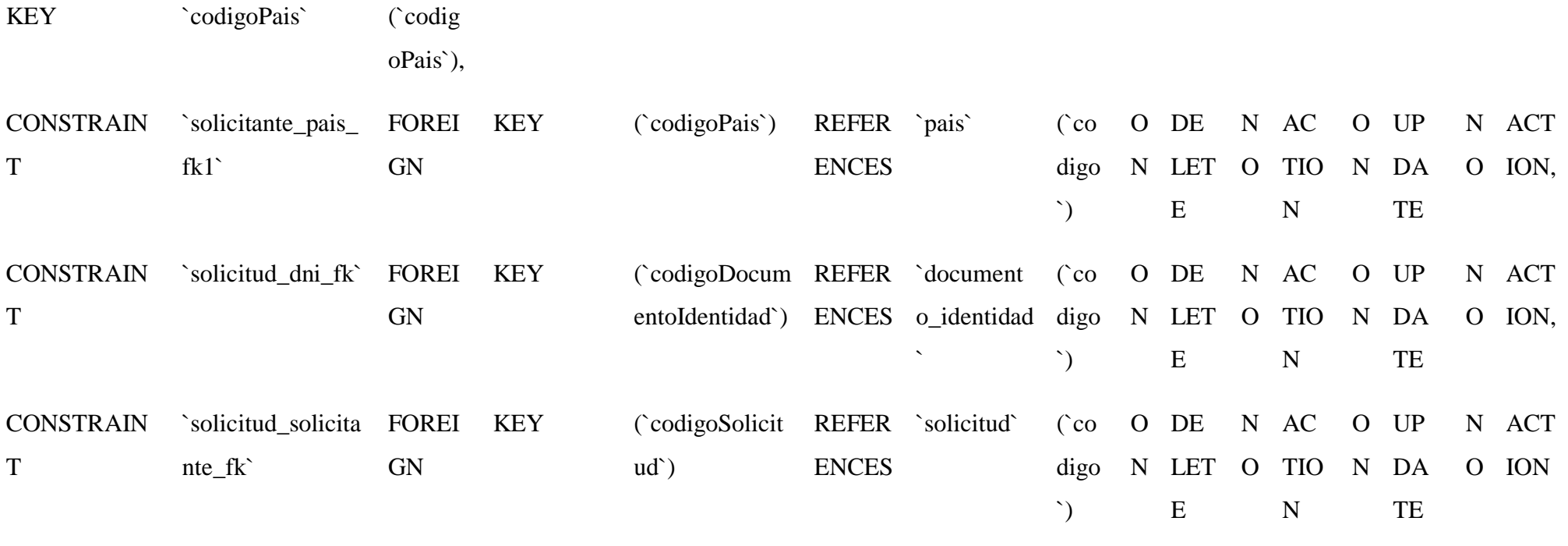

Structure for the `solicitud\_a table :

rchivo`

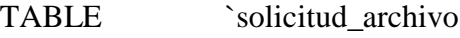

 $\mathcal{L}^{\mathcal{L}}(\mathcal{L}^{\mathcal{L}}(\mathcal{L}^{\mathcal{L$ 

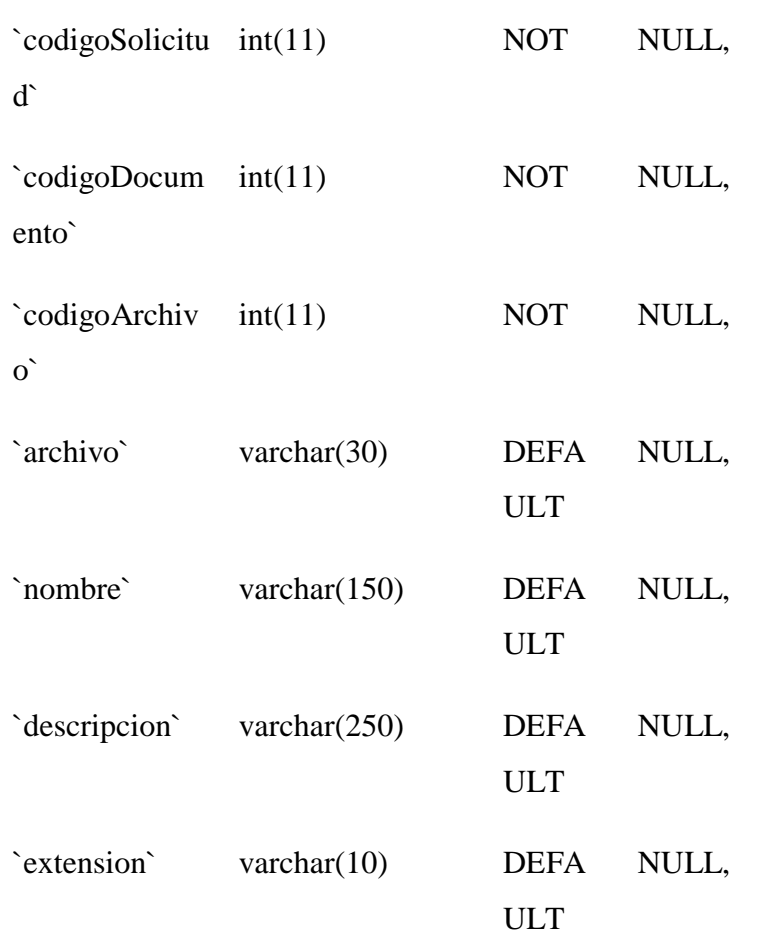

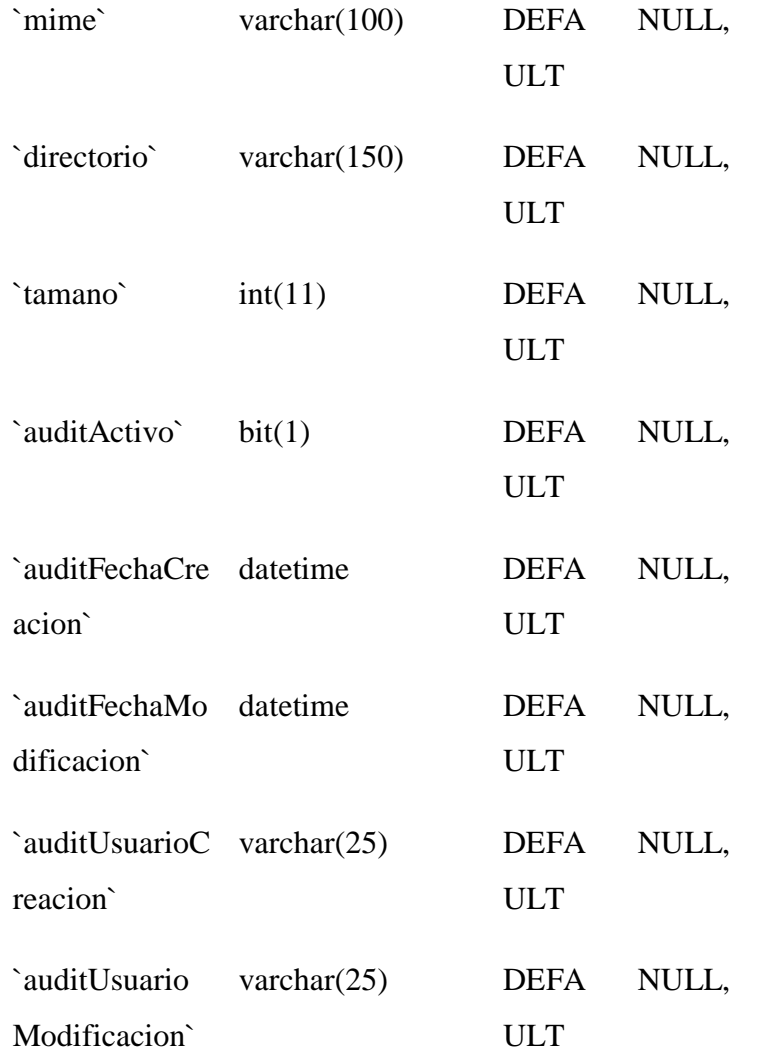

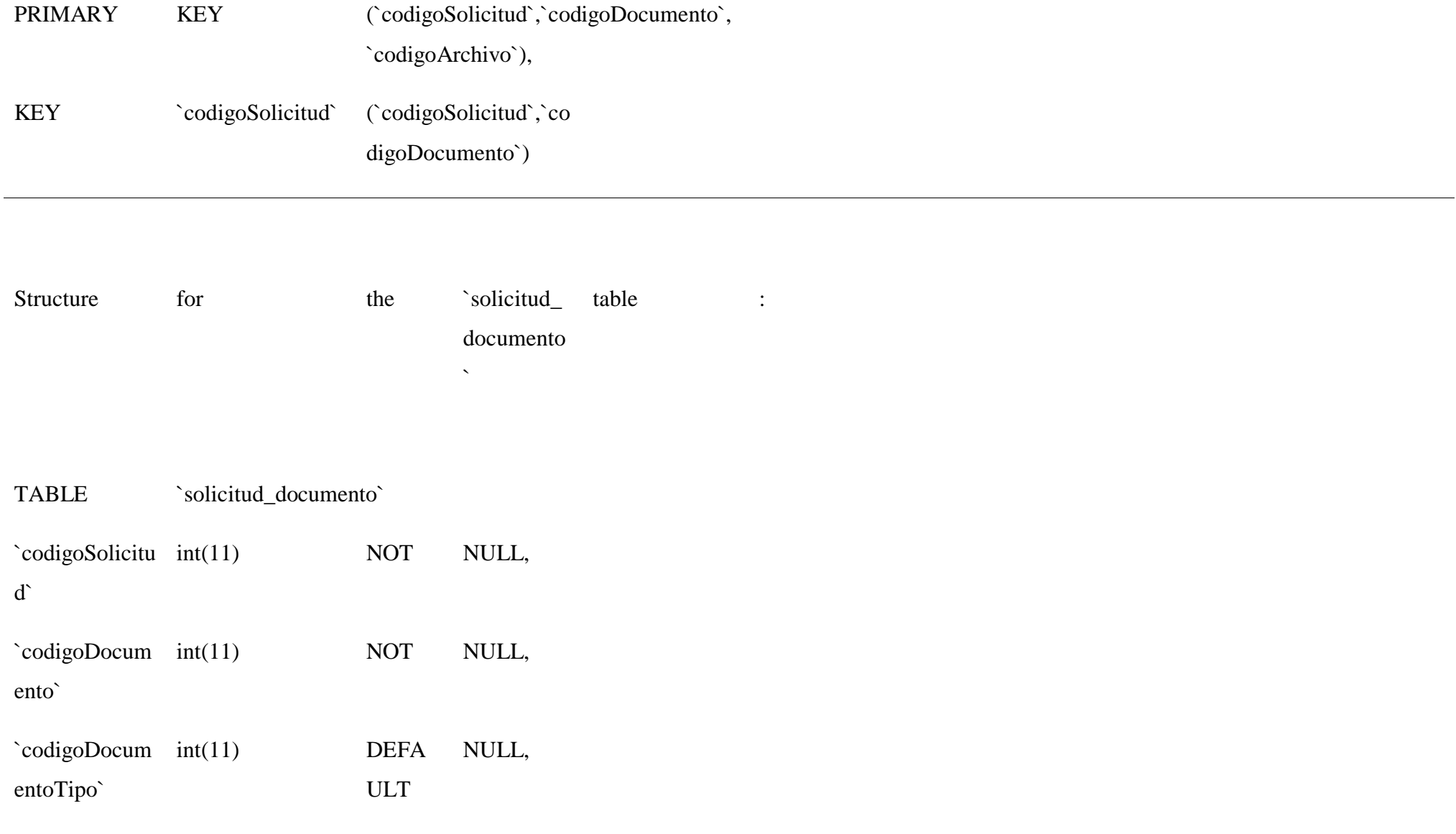

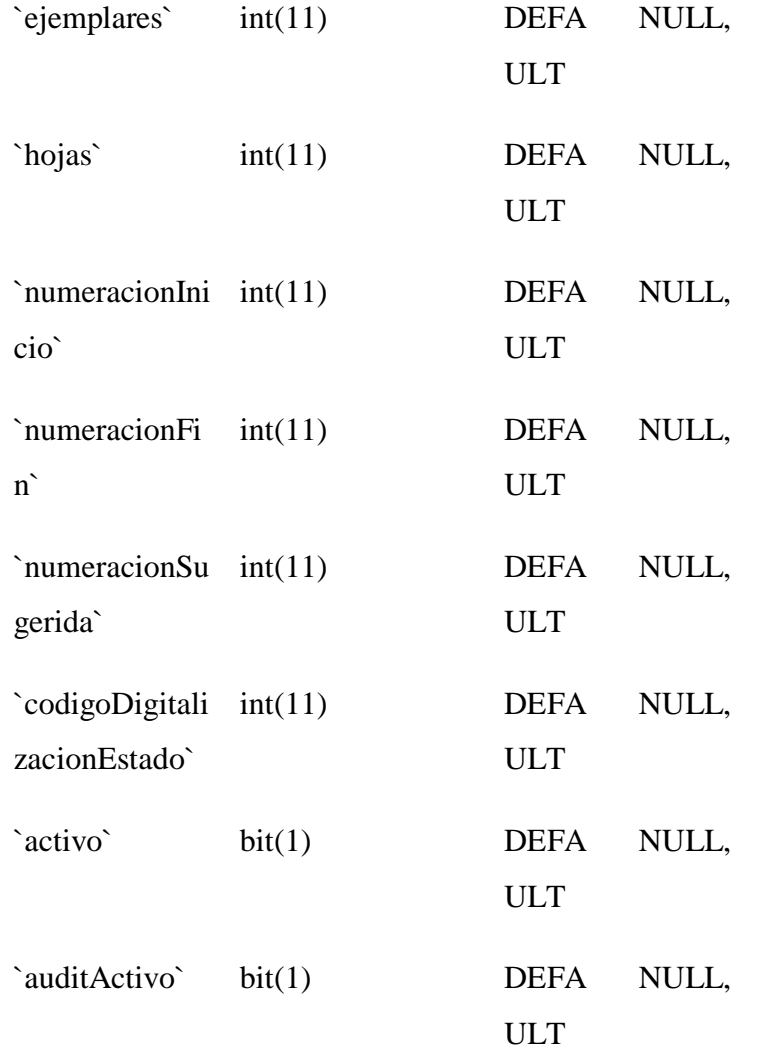

# Universidad César Vallejo en el escuela de Ingeniería de Sistemas en el escuela de Ingeniería de Ingeniería de

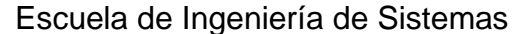

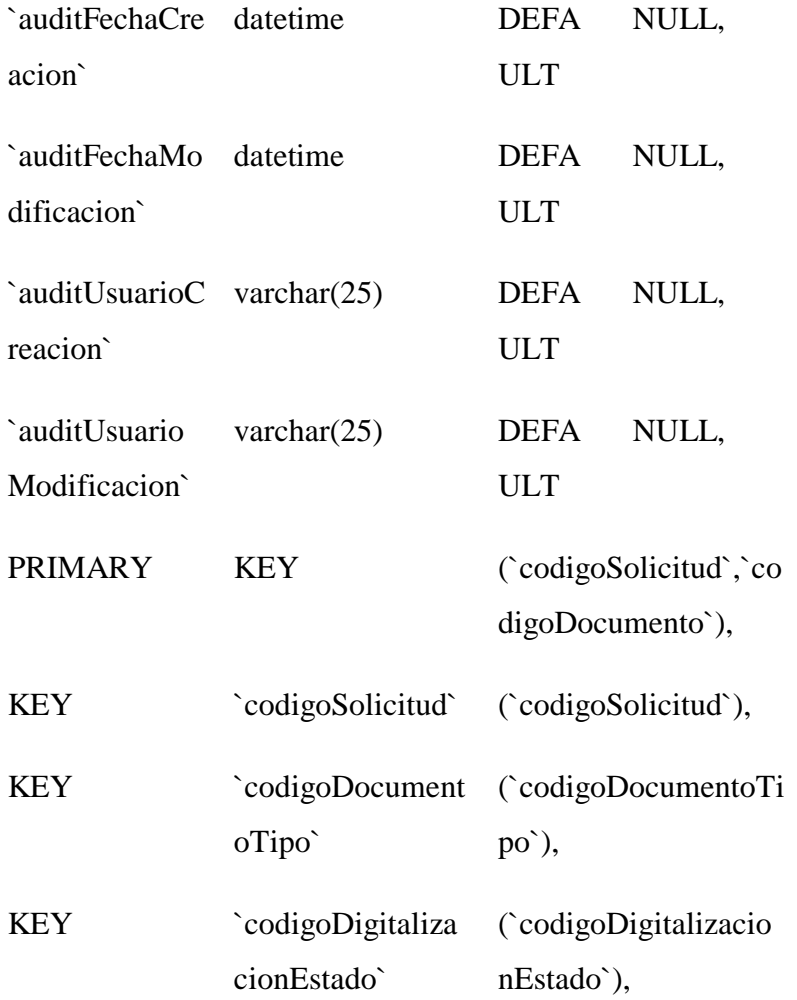

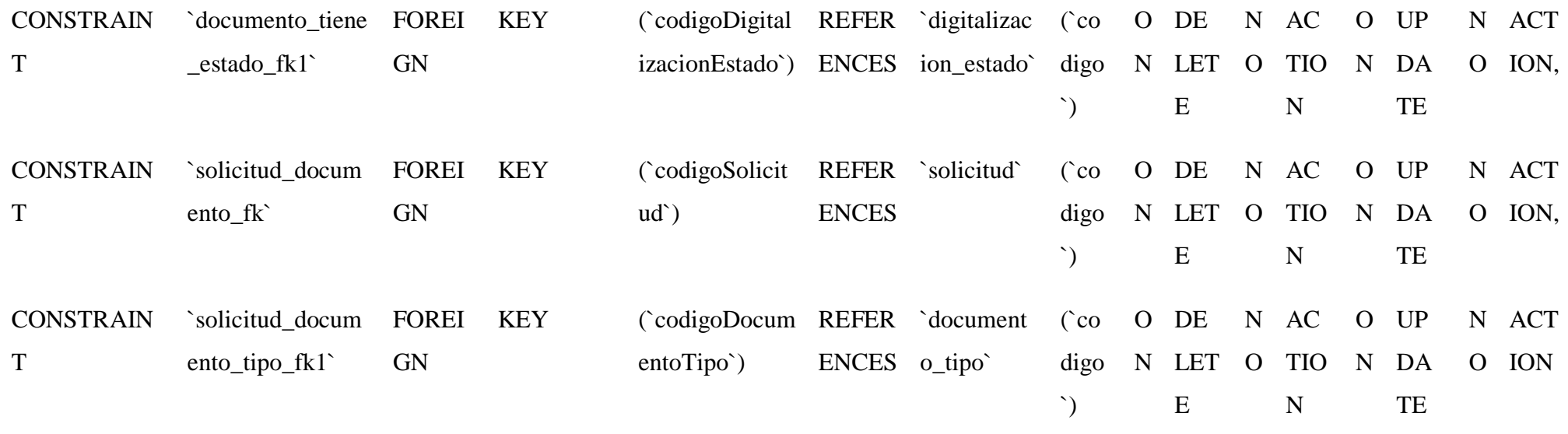

**Fuente:** Elaboración Propia.

### 4.3 Codificación

Un concepto clave durante la actividad de codificación (y uno de los aspectos del que más se habla en la XP) es la programación por parejas. XP recomienda que dos personas trabajen juntas en una estación de trabajo con el objeto de crear código para una historia. Esto da un mecanismo para la solución de problemas en tiempo real (el código se revisa conforme se crea). También mantiene a los desarrolladores centrados en el problema de que se trate. (Pressman, 2010, p. 64)

A medida que las parejas de programadores terminan su , código que desarrollan se integra con el trabajo de los demás. En ciertos casos. Esto lo lleva a cabo a diario un equipo de integración. En otros, las parejas de programadores tienen la responsabilidad de la integración. (Pressman, 2010, p. 65)

A medida que el trabajo avanza y tratando de cumplir con el plazo de las entregas .Nosotros como pareja de programadores tenemos la tarea de integrar las diferentes tareas asignadas,la integracion debe ser realizada continuamente para evitar problemas de compatibilidad ,un ejemplo claro es que yo como programador me encargaba de la capa vista-presentación (creando los distintos archivos de extension.xhtml "formularios") dentro de la carpeta WEB Pages/content/master,tal como se muestra en la grafica a continuacion para responder a distintos eventos solicitados por el usuario que en este caso pueden ser crear un tipo documental,eliminar ,actualizar o mostrar un listado ,en el ejemplo grafico me encargo de obtener los metodos del controlador de nombre DocumentoTipoBean para insertar valores en la tabla y la tarea de mi pareja o compañero programador era tener las clases controladoras ya realizadas.

### **Figura 57:** Formularios de la capa Vista (View)

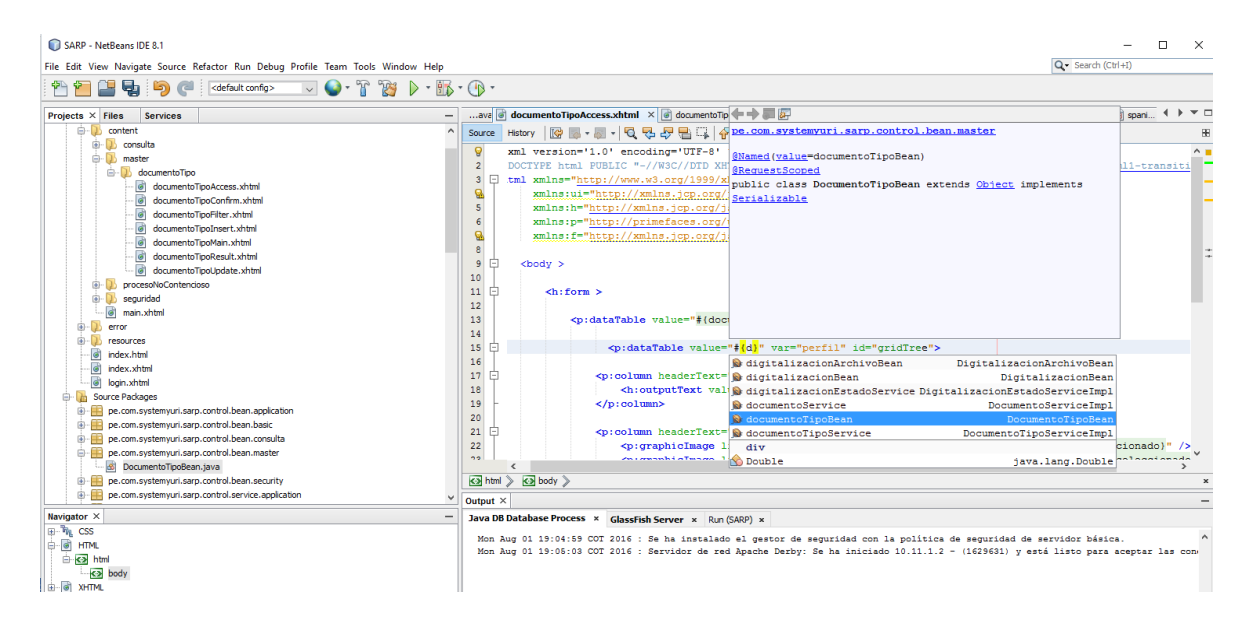

**Fuente:** Elaboración propia.

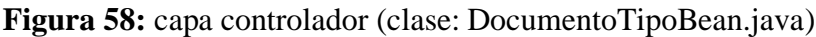

| SARP - NetBeans IDE 8.1                                                                                                    |                 |                                                                                                    | п                   | $\times$ |
|----------------------------------------------------------------------------------------------------|-----------------|----------------------------------------------------------------------------------------------------|---------------------|----------|
| ile Edit View Navigate Source Refactor Run Debug Profile Team Tools Window Help                                                                                                    |                 |                                                                                                    | Q - Search (Ctrl+I) |          |
| $\nabla$ $\bullet$ $\cdot$ $\nabla$ $\otimes$ $\bullet$ $\cdot$ $\nabla$ $\bullet$ $\cdot$<br>e,<br>$\epsilon$<br><default config=""><br/><math>\Box</math></default>                                               |                 |                                                                                                    |                     |          |
| $4$ $+$ $ -$<br>xm 3 MenuBean.java X 3 PerfiBean.java X 3 DigitalizacionEstadoService.java X 3 ArchivoServiceImpl.java X 3 DocumentoTipoBean.java X<br><b>Projects <math>\times</math> Files</b><br><b>Services</b> |                 |                                                                                                    |                     |          |
| <b>B</b> content                                                                                                    | Source History  | R.<br><b>R</b><br><u> - 토니던 명 문 팀 대.</u><br>$\sim$                                                                                                    |                     | 88       |
| <b>E</b> D consulta                                                                                                    | 76              | private refitioning bettitudiving,                                                                                                    |                     | A        |
| <b>B</b> master<br>documentoTipo                                                                                                    | 43              | private TreeNode root;                                                                                                    |                     |          |
|                                                                                                    | 44<br>45        | private TreeNode selectedNode:                                                                                                    |                     |          |
| G<br>documentoTipoAccess.xhtml<br>G<br>documentoTipoConfirm.xhtml                                                                                                    | 46              |                                                                                                    |                     |          |
| G<br>documentoTipoFilter.xhtml                                                                                                    | 47              | private List <documentotipo> listaResultado:</documentotipo>                                                                                                    |                     |          |
| G<br>documentoTipoInsert.xhtml                                                                                                    | 48              | private List <perfil> listaPerfiles;</perfil>                                                                                                    |                     |          |
| G<br>documentoTipoMain.xhtml                                                                                                    | 49              |                                                                                                    |                     |          |
| $-\vec{e}$<br>documentoTipoResult.xhtml                                                                                                    | 50              | private DocumentoTipo record;                                                                                                    |                     |          |
| documentoTipoUpdate.xhtml                                                                                                    | 51              | private DocumentoTipo filter;                                                                                                    |                     |          |
| procesoNoContencioso<br><b>FR-125</b>                                                                                                    | 52              |                                                                                                    |                     |          |
| <b>ED</b> seguridad                                                                                                    | 53              | private Menu recordMenu;                                                                                                    |                     |          |
| <b>G</b><br>main.xhtml                                                                                                    | 54              | private String pageDialog;                                                                                                    |                     |          |
| error                                                                                                    | 55              | private DocumentoTipo documentoTipoSeleccionado;                                                                                                    |                     |          |
| 由一<br><b>1</b> resources                                                                                                    | 56              |                                                                                                    |                     |          |
| index.html                                                                                                    | 57              | GPostConstruct                                                                                                    |                     |          |
| a index.xhtml                                                                                                    | 58<br>⊟         | public void init(){                                                                                                    |                     |          |
| d login.xhtml                                                                                                    | 59              | //System.out.println("init()");                                                                                                    |                     |          |
| <b>E- h</b> Source Packages                                                                                                    | 60              | $filter = new Documentofipo()$ ;                                                                                                    |                     |          |
| D- Pe.com.systemyuri.sarp.control.bean.application                                                                                                    | 61              | $record = new DocumentOfipo()$ ;                                                                                                    |                     |          |
| iii-iiiii pe.com.systemyuri.sarp.control.bean.basic                                                                                                    | 62              | listaResultado = documentoTipoService.select(filter);                                                                                                    |                     |          |
| iii-iiiii pe.com.systemyuri.sarp.control.bean.consulta                                                                                                    | 63              | root = new DefaultTreeNode(new Menu(), null);                                                                                                    |                     |          |
| pe.com.systemyuri.sarp.control.bean.master                                                                                                    | 64              | pageDialog="";                                                                                                    |                     |          |
| DocumentoTipoBean.java                                                                                                    |                 | $\left\langle \right\rangle$                                                                                                    |                     |          |
| il -- pe.com.systemyuri.sarp.control.bean.security                                                                                                    |                 | pe.com.systemyuri.sarp.control.bean.master.DocumentoTipoBean > 0   listaPerfiles >                                                                                                    |                     |          |
| ili-ili pe.com.systemyuri.sarp.control.service.application                                                                                                    | Output $\times$ |                                                                                                    |                     |          |
| Novigator V                                                                                                    |                 | $\mathcal{R}$ and $\mathcal{R}$ and $\mathcal{R}$ are $\mathcal{R}$ and $\mathcal{R}$ are $\mathcal{R}$ and $\mathcal{R}$ are $\mathcal{R}$ and $\mathcal{R}$ are $\mathcal{R}$ and $\mathcal{R}$ are $\mathcal{R}$ and $\mathcal{R}$ are $\mathcal{R}$ and $\mathcal{R}$ are $\mathcal{R}$ and $\mathcal{R}$ are<br>______ |                     |          |

**Fuente:** Elaboración propia.

Otro ejemplo es en la VISTA( en la composicion de la interfaz de usuario dentro del formulario)dentro del formulario de solicitud de registro de patentes,nos permite grabar sin ingresar datos en los campos,faltaria realizar las validaciones correspondientes,tal como se muestra en la grafica a continuacion.

**Figura 59:** Formulario de solicitud de registro de patente

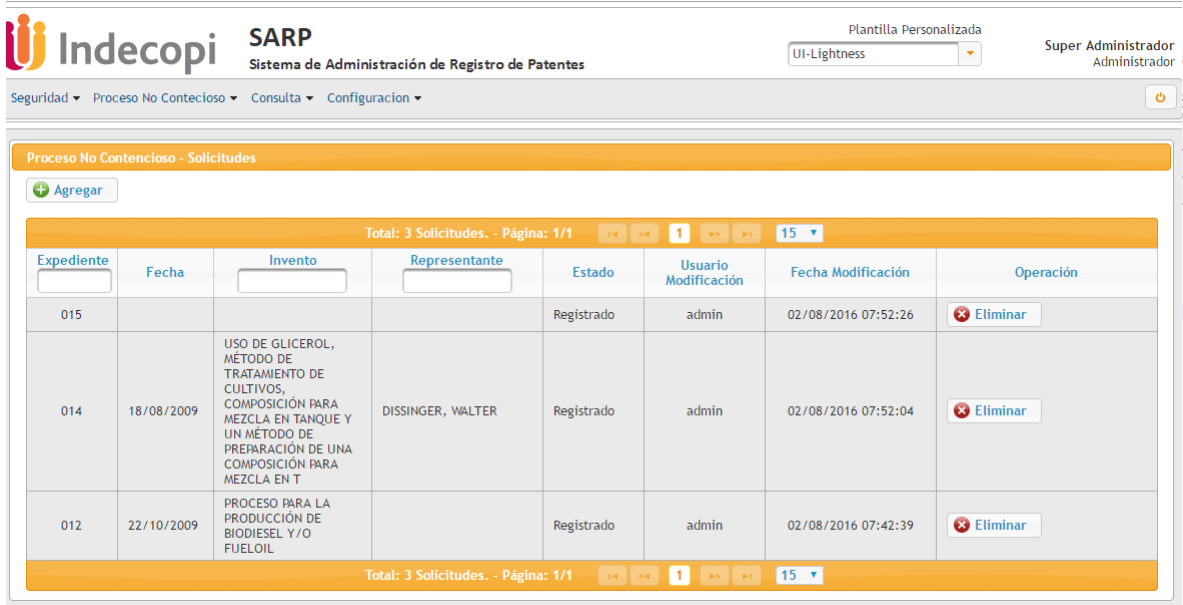

**Fuente:** Elaboración propia.

**Figura 60:** Formulario de solicitud de registro de patente

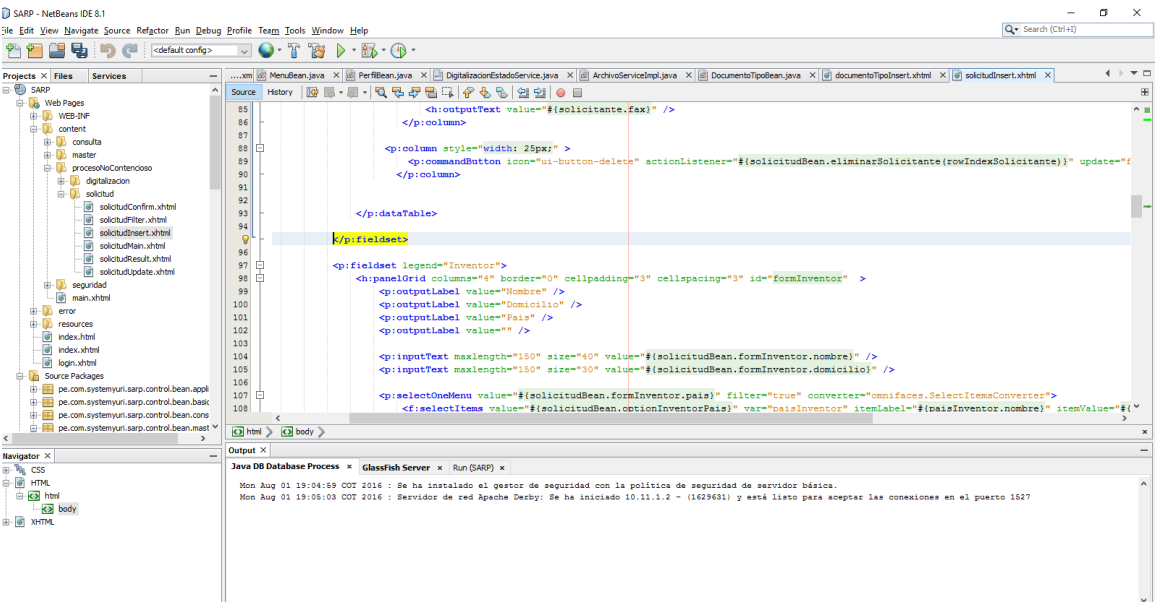

**Fuente:** Elaboración propia.

Ahora implementare la solucion,esto es como aseguramiento de la calidad tal vez se puede definir como detalles del codigo en una porcion particular de la interfaz;a continuacion se declaron los metodos y seguido lo que va dentro del metodo(cuerpo del metodo {});dentro de la capa control.

**Figura 61:** controlador (control.bean.application)

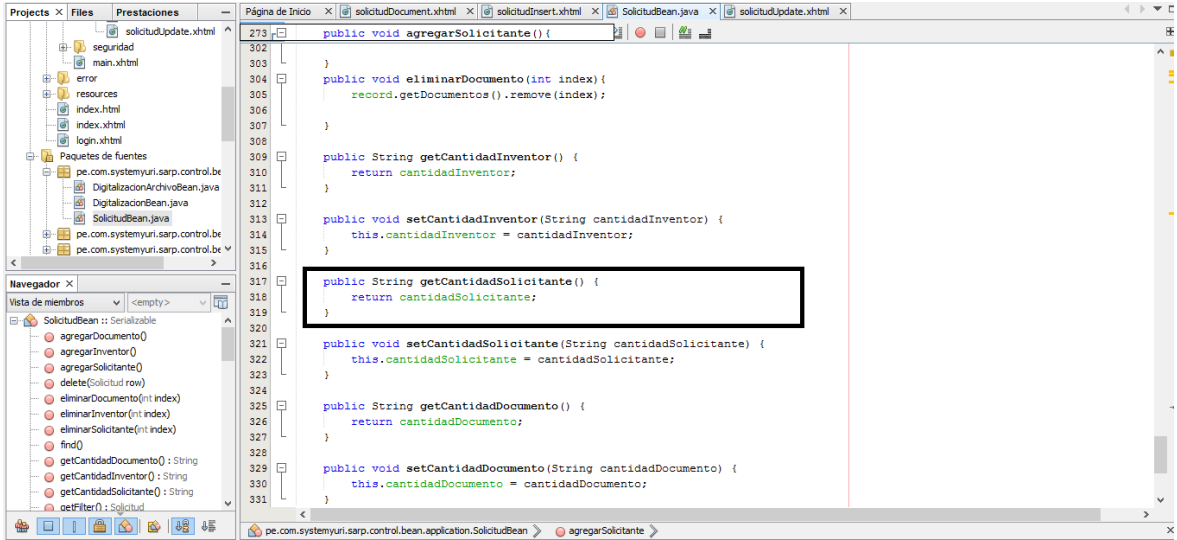

**Fuente:** Elaboración propia.

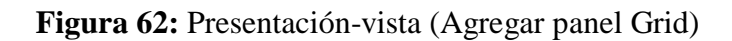

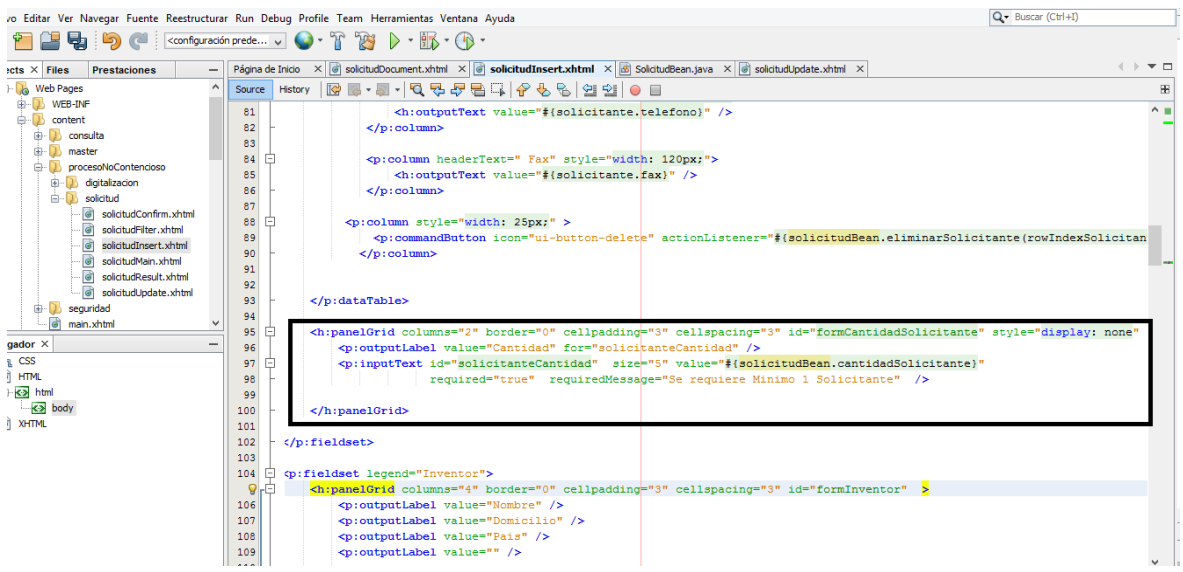

**Fuente:** Elaboración propia.

**Figura 63:** Formulario de solicitud para el proceso de registro de patentes

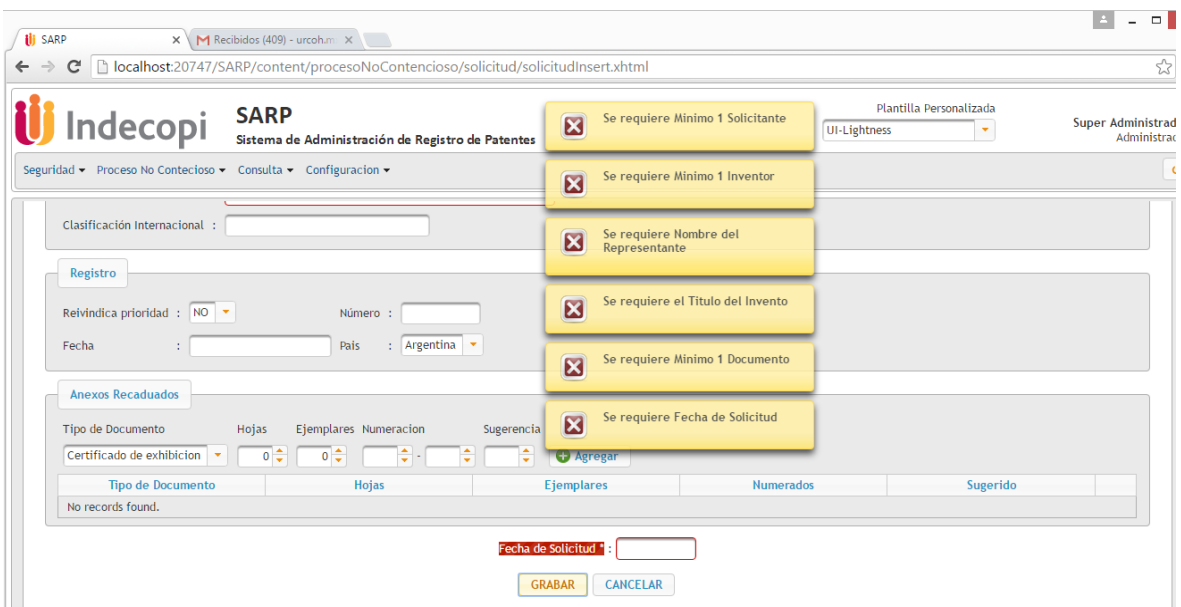

**Fuente:** Elaboración propia.
## **Valores XP**

"Para alcanzar la simplicidad, XP restringe a los desarrolladores para que diseñen solo para las nesecidades inmediatas,en lugar de considerar las del futuro" (Pressman, 2010, p. 61).

Reconsiderando nuevamente las entregas faltantes ponemos todo nuestro compromiso y disciplina para poder terminar las historias des usuario y cumplir con la 2 entrega del proyecto ("nesecidad inmediata del equipo xp") ,adjuntamos el plan de entregas con sus actividades e iteraciones correspondientes,ya terminadas.

A continuación se muestra el Plan de Entrega con las iteraciones, historias y tareas involucradas:

**Tabla 33:** Plan de entrega y sus iteraciones correspondientes

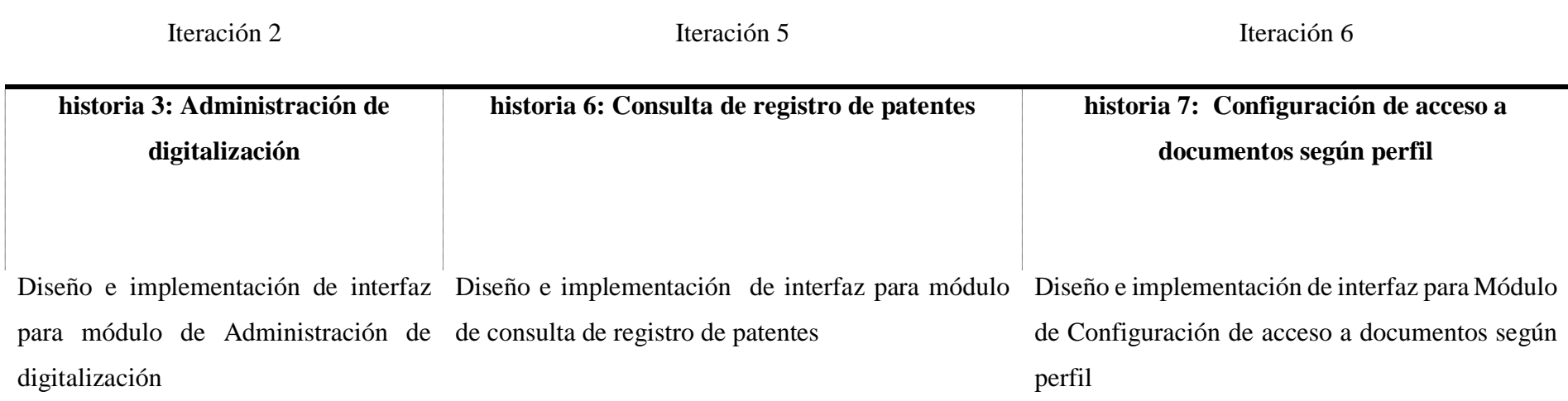

buscar por código documental o tipo buscar por expediente, invento, año o representante buscar por nombre de tipo documental o si tiene de documento de patente de patente estado activo

paginar listado de resultados de tipo documental de patente Mostrar tipos documentales registrados

Mostrar listado de tipo documental de Visualizar imágenes según tipo documental de Registrar o agregar un nuevo tipo documental patentes expedientes registrados

Registrar tipo documental cancelar registro de tipo documental

eliminar tipo documental seleccionado de patente

grabar registro de tipo documental

Adjuntar tipo documental seleccionado

Diseño de interfaz para módulo de Administración de imágenes cargadas

Mostrar listado de imágenes de patentes

descargar imágenes de patentes

eliminar imágenes de patentes

Editar tipo documental seleccionado. Editar un registro de tipo documental seleccionado.

Eliminar un registro de patente seleccionado.

paginar listado de resultados de tipo documental

otorgar o denegar acceso al tipo documental seleccionado por perfil

ordenar (top-Down) imágenes de patentes

seleccionar archivo(s) o imagen(es) de patente(s)

grabar imágenes de patentes

cancelar imágenes de patentes

paginar imágenes de patentes

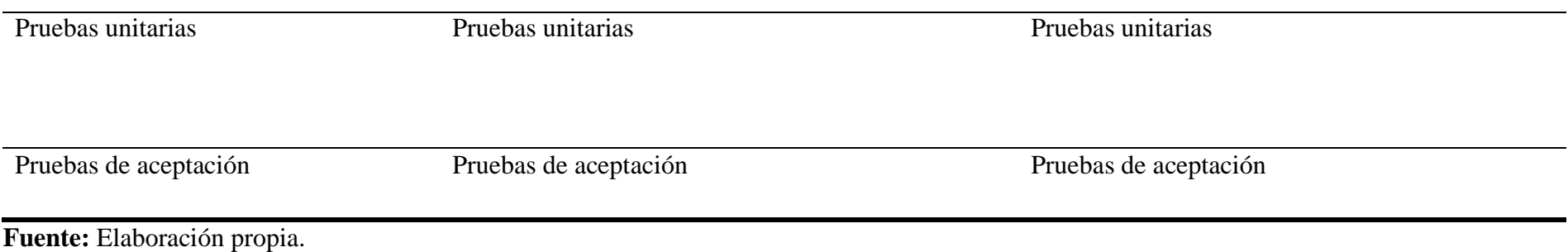

# 4.4 Pruebas

Las pruebas de aceptación XP, también llamadas pruebas de cliente, son especificadas por el cliente y se centran en las características y funcionalidad generales del sistema que son visibles y revisables por parte del cliente. Las pruebas de aceptación se derivan de las historias de los usuarios que se han implementado como parte de la liberación del software. (Pressman, 2010, p. 65)

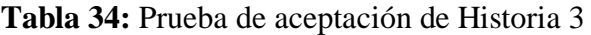

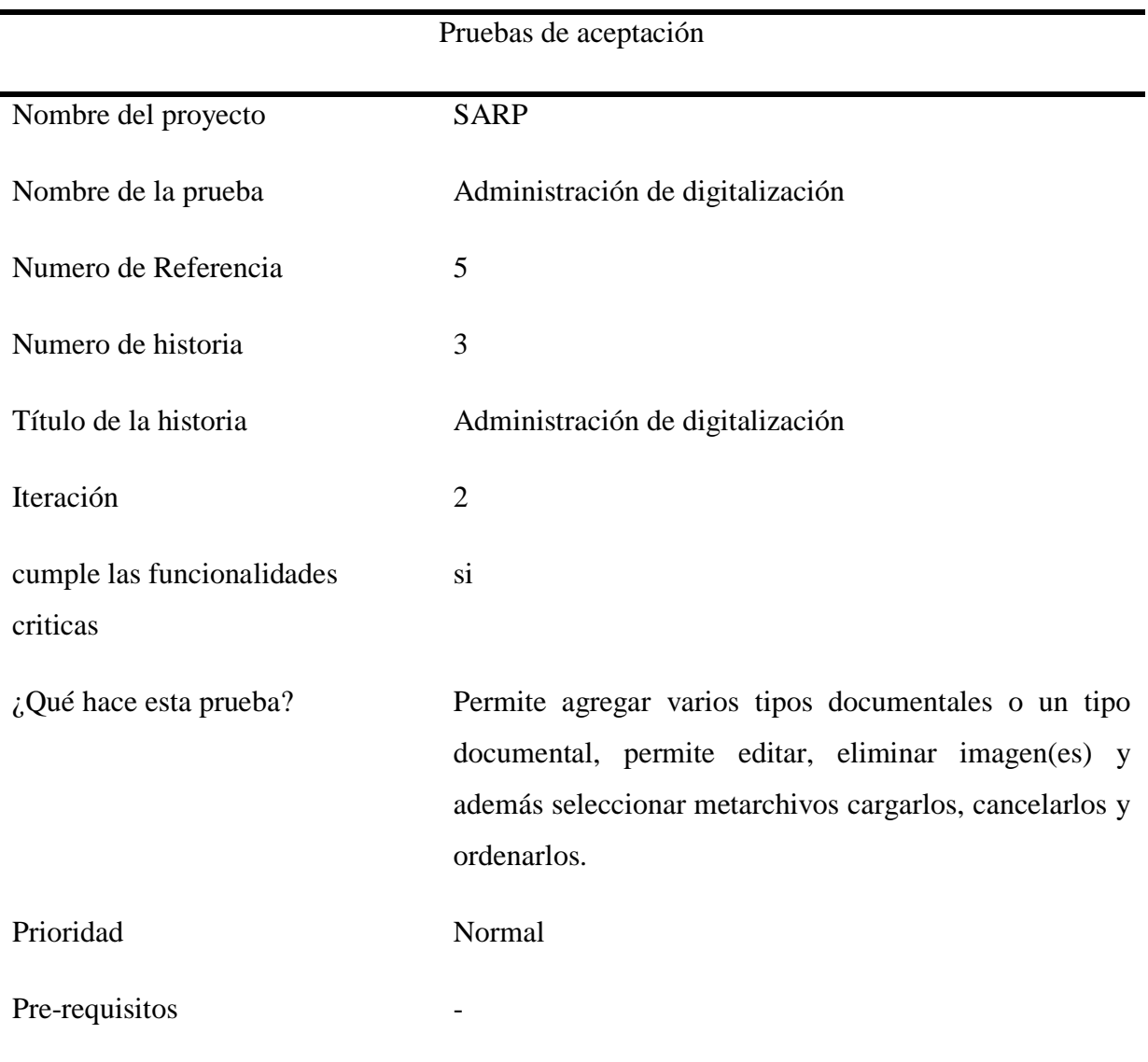

**Fuente:** Elaboración Propia.

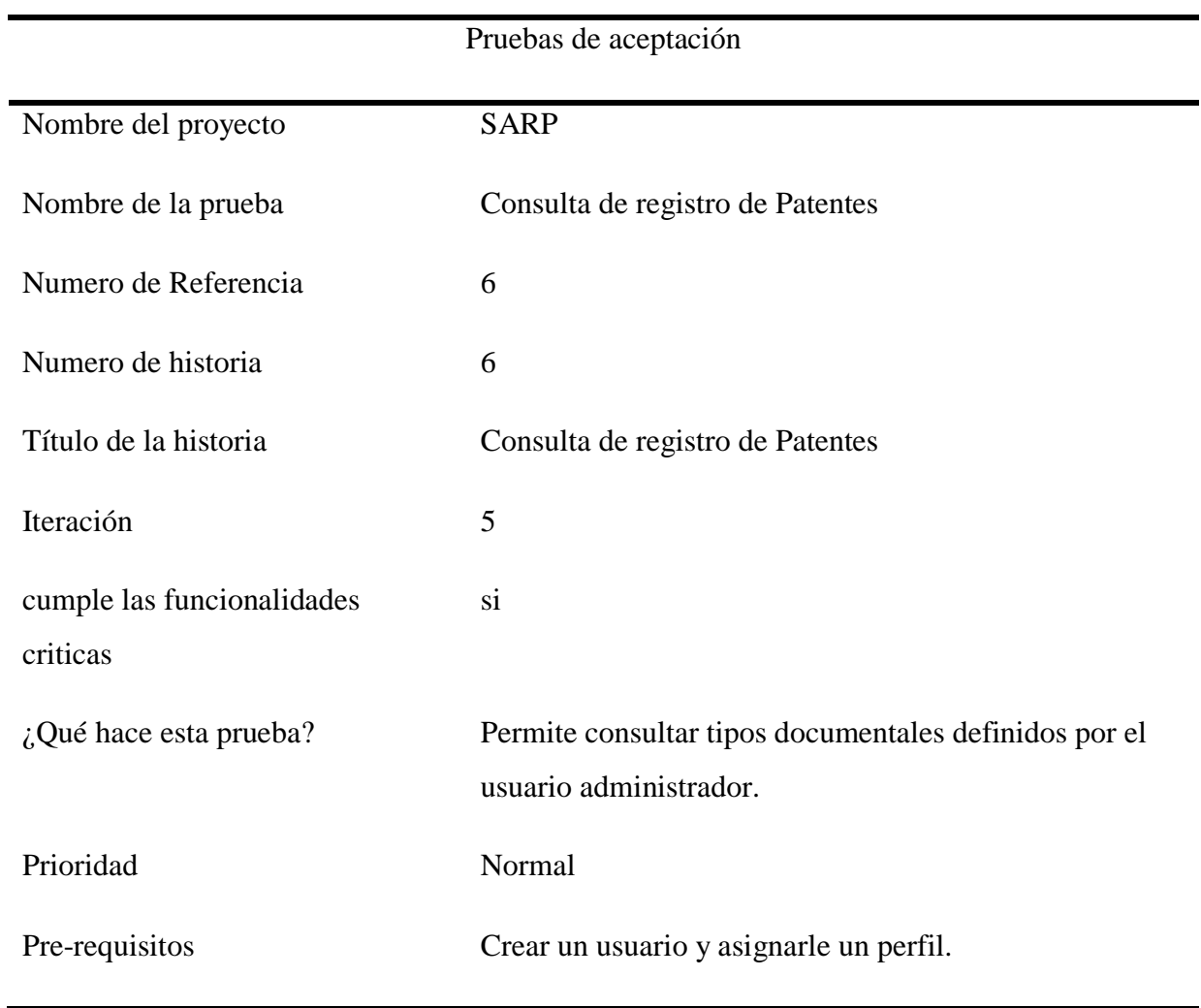

# **Tabla 35:** Prueba de aceptación de Historia 6

**Fuente:** Elaboración Propia.

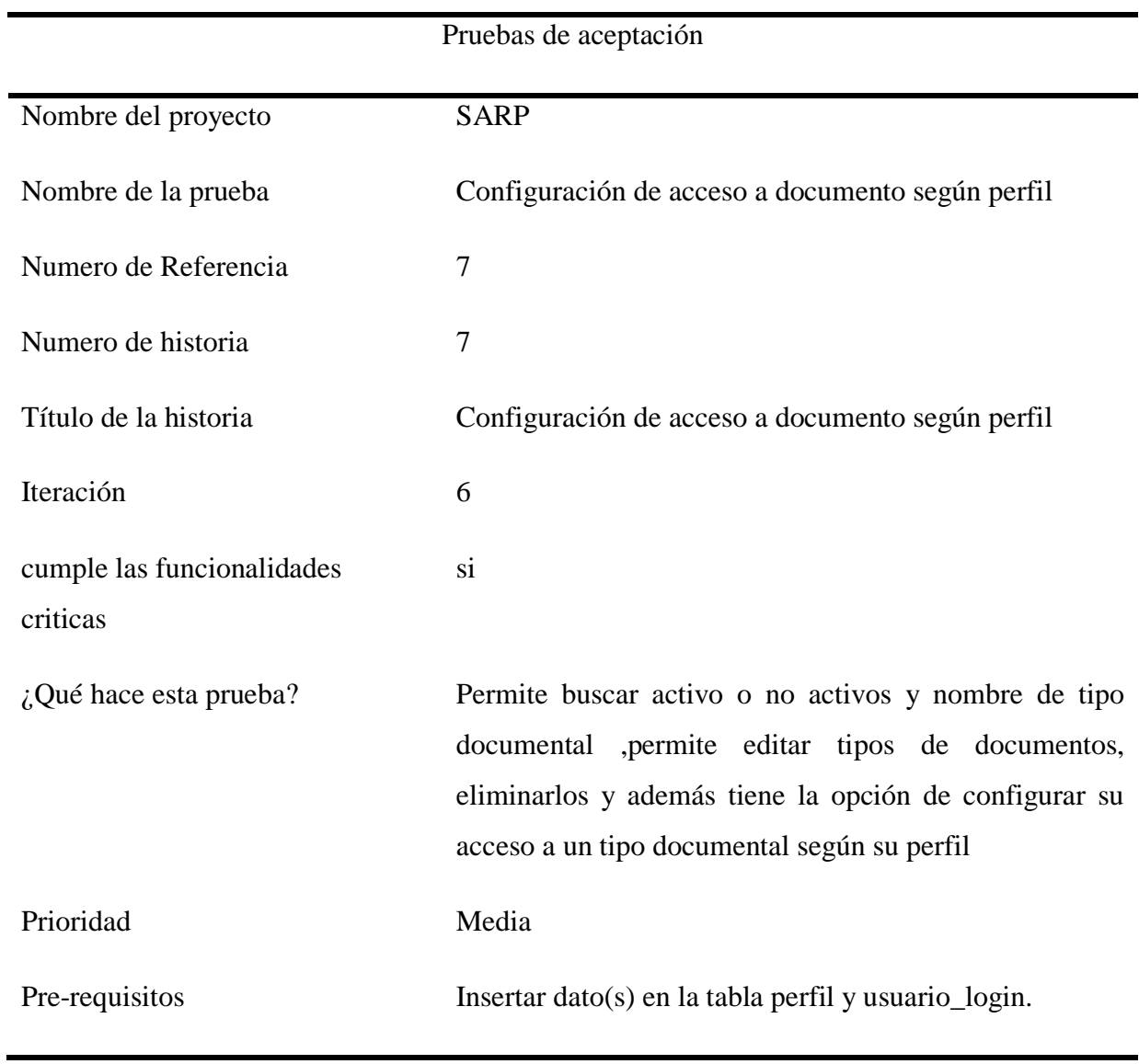

**Tabla 36:** Prueba de aceptación de Historia 7

**Fuente:** Elaboración Propia.

### **IV. Las patentes**

### **Marco conceptual de las Patentes**

"Una patente esta definida como un título de propiedad concedido por el estado respecto de una invención que se considera es novedosa.Comprende nivel inventivo y que es suceptible de poseer una aplicación industrial" (Rodriguez, 2015, p. 13).

OEPM (2003) La organización española de patentes y marcas, considera que:

La concesión de las patentes conlleva una serie de trámites y plazos que tiene, entre otros objetos, el objetivo es permitir al solicitante discernir la importancia de su invención, su viabilidad, calidad y posibilidades de comercialización con el fin de evitar gastos futuros e innecesarios. (p. 55)

Según Rodriguez (2015), El sistema de patentes posee un orden internacional establecido a partir de la firma del **Convenio de Paris para la Proteccion de la Propiedad Industrial** en 1883. Instaura el derecho de prioridad a traves del cual una solicitud de patente tramitada en un pais goza de hasta doce meses para su tramite en otros paises perteneciente al convenio.Ademas establecio que las patentes en estado de concedidas en distintos paises miembros del Convenio para un mismo invento,son independientes una de las otras. Ello quiere decir que la concesion de una patente en una pais no obliga al resto a otorgarla sobre la misma invencion. Ademas otro instrumento juridico que rige el sistema de patentes lo constituye **el Acuerdo sobre los Aspectos de los Derechos de Propiedad Intelectual relacionadas con el Comercio (ADPIC)**suscrito en 1995.El mismo que está considera como el principal instrumento internacional para la proteccion de Propiedad Intelectual y la base sobre la cual se asientan los regímenenes del mundo en esta materia.Este instrumento internacional para la proteccion de la propiedad intelectual asienta sus bases y/o estandares minimos de proteccion que no pueden ser rebajados por los paises que lo han adoptado.Los requisitos que deben cumplir las invenciones para que sean protegidas a traves de patentes(novedad,nivel inventivo y aplicación industrial)las cuales no estaban incluidas en el convenio de Paris. (p.13)

Las patentes de Invención son otorgadas por las oficinas de patentes de los paises y tienen un periodo de concesión de 20 años contados a partir de fecha de presentación de la solicitud de la Patente,siendo posible ejercer el derecho de protección únicamente dentro de país o región en en donde fue concedida.A esto último se le conoce como el principio de territorialidad de las Patentes.

Todo solicitante que aspire a patentar,a cambio del derecho exclusivo de protección que le brinda la Patente,esta en la obligación de divulgar los conocimientos e información de la invención de manera clara e íntegramente,de manera que cualquier especialista en la técnica respectiva pueda replicar la invención o ,más aún,mejorarla.Al hacerlo ,los conocimientos sobre un área específica aumenta,se acumulan,enriqueciendo el patrimonio científico y tecnológico,evitando asi que se dupliquen los esfuerzos para lograr nuevos hallazgos.Des esta manera se contribuye con el bienestar de la sociedad en su conjunto. (Rodriguez, 2015, p. 13)

En la guia Inventar el futuro:Introducción a las Patentes dirigida a las pequeñas y mediana empresas, La Organización Mundial de la Propiedad Intelecual (OMPI) señala que "en el contexto de las patentes, suele definirse una invención como una solución a un problema técnico. Esta solución puede consistir en la creación de un producto, método o proceso completamente nuevo, o ser simplemente una mejora de un producto ya conocido. Aunque actualmente la mayoria de las invenciones son el resultado de esfuerzos considerables y de inversiones a largo plazo en investigación y desarrollo (I+D). Muchas mejores técnicas sencillas y poco costosas de gran valor de mercado han hecho obtener a sus inventores o empresas unos ingresos y beneficios significativos. (Rodriguez, 2015, pp. 13-14)

# **Instrumentos del Sistema de Propiedad Intelectual , Rodriguez (2015) menciona que:**

Ciertamente, es en el camino de la innovación empresarial en el que las compañias deben de contar con los conocimientos apropiados

1

acerca del sistema de patentes,a fin de implementar estrategias que faciliten la apropiación de los resultados de los procesos inventivos. Como parte de esta estrategia de apropiación,se toma necesario entonces extender la mirada más allá de las patentes y entender que existen otros instrumentos comprendidos en el sistema de la propiedad Intelectual que permiten proteger las expresiones creativas ,tales como:

- Patentes de Modelo Utilidad. Son invenciones que constituyen mejoras,ajustes o adaptaciones de productos ya existentes.No todos los países poseen patentes de modelos utilidad.Aquellos en los que no,la patente ( o tambien conocida como patente de invención)incluye su ámbito de protección a los de modelo utilidad<sup>6</sup>)
- **Diseños industriales**. Es la apariencia particular de un producto que resulta de cualquier reunion de lineas o combinación de colores,o de cualquier forma externa bidimensional o tridimensional, linea, contorno, configuracion, textura o material, sin que cambie el destino o finalidad de dicho producto.En algunos paises se denominan dibujos y modelos industriales o patentes de diseño.
- **Obtenciones vegetales**. Es un título mediante el cual el estado concede el derecho exclusivo de explotación comercial al obtentor de una nueva variedad vegetal,por un periodo de tiempo determinado y en un territorio específico.El derecho de explotación exclusiva tiene una duración de 25 años para el caso de vides,árboles forestales,árboles frutales-incluidos sus portainjertos-,y de 20 años para las demás especies.En ambas situaciones,el plazo de duración se cuenta a partir del otorgamiento del certificado de obtentor.
- **Secretos Industriales**. Pueden protegerse aquellas invenciones constituidad por informacion secreta,cuyo valor comercial –efectivo o potencial- radica precisamente en la naturaleza secreta de la

<sup>6</sup> Ver lista de países con modelos de utilidad:

http://www.wipo.int/sme/es/ip\_business/utility\_models/where.htm

invención.La persona que lícitamente tenga control de un secreto industrial,deberá adoptar medidas razonables para mantener la confidencialidad de esa información.

 **Esquemas de trazado de circuitos integrados**. Se refiere a un circuito integrado en un producto – en su forma final o intermedia-,en el que al menos uno de sus elementos sea activo y alguna o todas de las interconexiones formen parte integrante del cuerpo o de la superficie de una pieza de material. Además, debe estar destinado a realizar o cumplir una función electrónica. (pp. 14-15)

programa Turnitin.

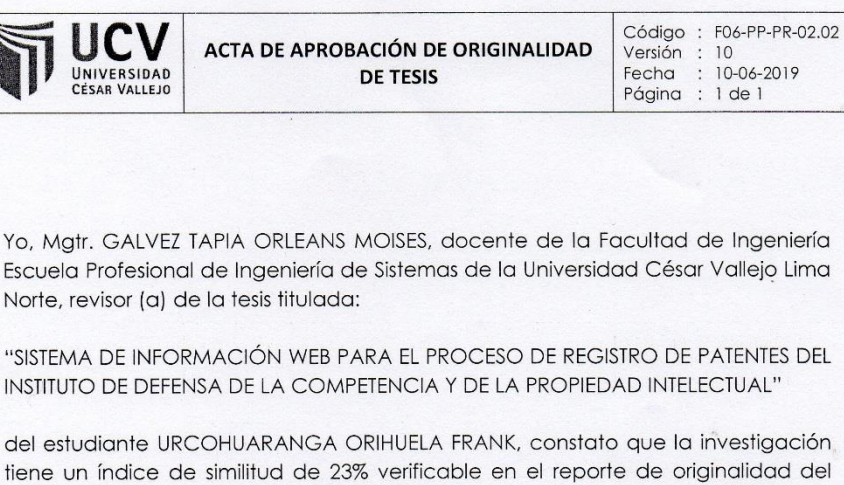

El/la suscrito (a) analizó dicho reporte y concluyó que cada una de las coincidencias detectadas no constituyen plagio. A mi leal saber y entender la tesis cumple con todas las normas para el uso de citas y referencias establecidas por la Universidad César Vallejo.

Los Olivos, 17 de setiembre del 2019

Jelly

Firma Mgtr. GALVEZ TAPIA ORLEANS MOISES

> Docente Asesor de Tesis DNI: 16798332

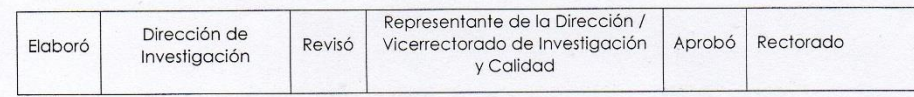

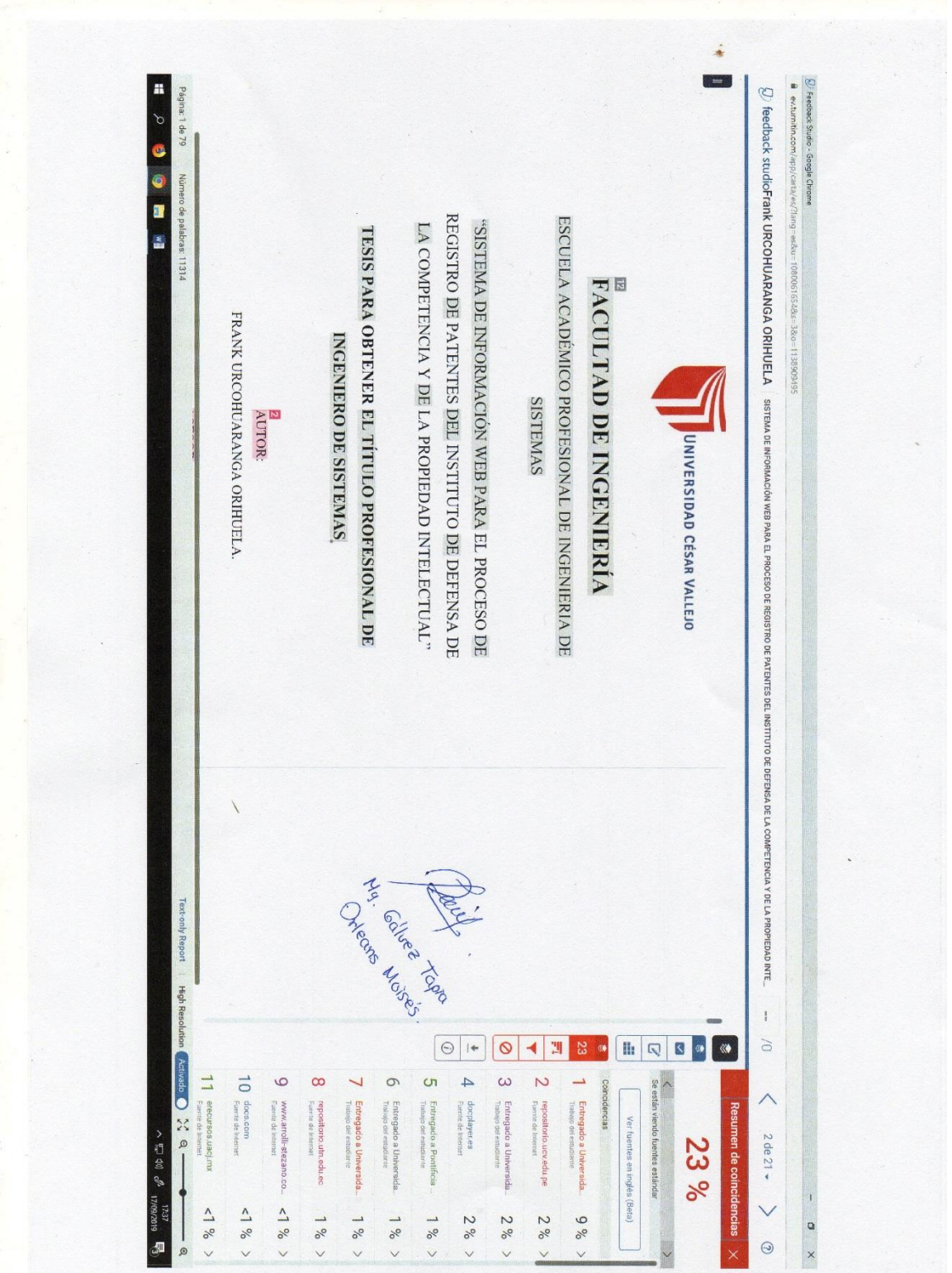

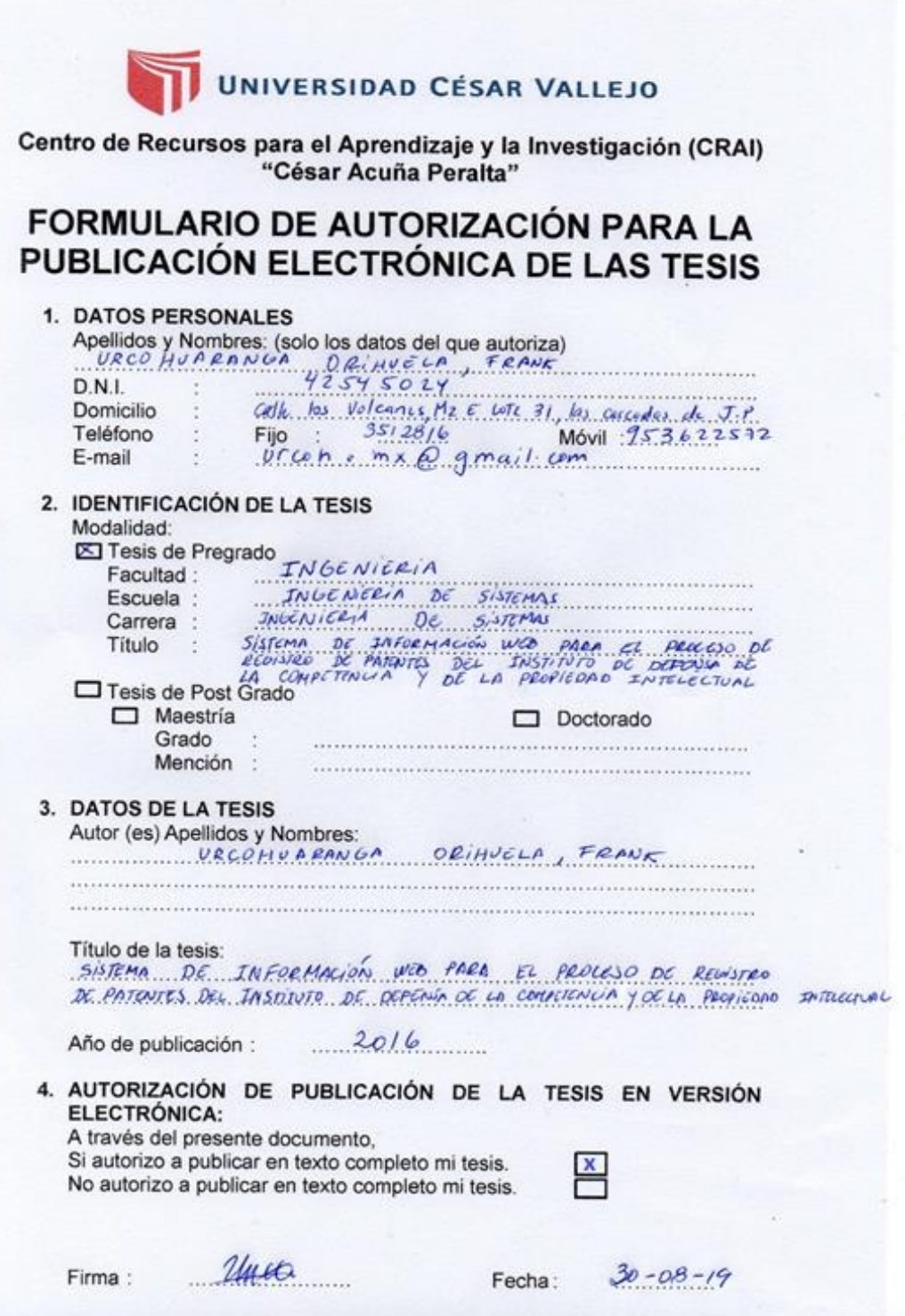

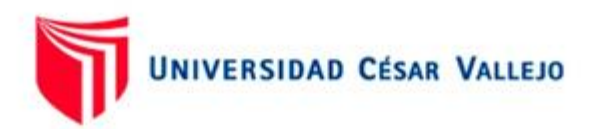

## AUTORIZACIÓN DE LA VERSIÓN FINAL DEL TRABAJO DE INVESTIGACIÓN

CONSTE POR EL PRESENTE EL VISTO BUENO QUE OTORGA EL ENCARGADO DE INVESTIGACIÓN DE LA ESCUELA PROFESIONAL DE INGENIERÍA DE SISTEMAS.

A LA VERSIÓN FINAL DEL TRABAJO DE INVESTIGACIÓN QUE PRESENTA: FRANK URCOHUARANGA ORIHUELA

INFORME TITULADO: SISTEMA DE INFORMACIÓN WEB PARA EL PROCESO DE REGISTRO DE PATENTES DEL INSTITUTO DE DEFENSA DE LA COMPETENCIA Y DE LA PROPIEDAD INTELECTUAL

PARA OBTENER EL TÍTULO O GRADO DE: **INGENIERO DE SISTEMAS** 

SUSTENTADO EN FECHA: 26 DE MARZO DEL 2016 NOTA O MENCIÓN: 13 (TRECE)

IVÁN PÉREZ FARFÁN

FIRMA DEL ENCARGADO DE INVESTIGACIÓN